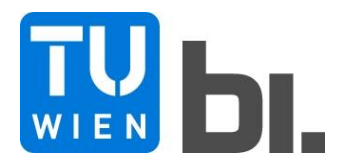

## **DIPLOMARBEIT** Master Thesis

## **Numerische Analyse des Setzungsverhaltens der innovativen Pylonfundierung der Ada-Brücke über die Save in Belgrad**

ausgeführt zum Zwecke der Erlangung des akademischen Grades einer Diplom-Ingenieurin

unter der Leitung von

### **Univ.Prof. Dipl.-Ing. Dr.techn. [Dietmar Adam](http://www.igb.tuwien.ac.at/team/institutsvorstand/profil/Adam/)**

und

**Univ.Ass. Dipl.-Ing. Péter Nagy, BSc**

E220 Institut für Geotechnik, TU Wien, Forschungsbereich Grundbau, Boden- und Felsmechanik

> eingereicht an der Technischen Universität Wien Fakultät für Bauingenieurwesen

> > von

**Julia Rédly** 1228018 Goldeggasse 18/9, 1040 Wien

Wien, am 6.10.2016

# **Kurzfassung**

In der vorliegenden Arbeit wird das Setzungsverhalten der Brückenpylonfundierung im miozänen, überkonsolidierten grauen Mergel der neu errichteten Ada-Brücke über die Save in Belgrad, Serbien untersucht. Es handelt sich dabei um eine innovative Topfgründung mit einer Kombination aus Schlitzwandumschließung und innen liegenden Bohrpfählen.

Zunächst wird, basierend auf der Grundlage von Literaturstudien, das Tragverhalten von Topfgründungen (Kastengründungen) detailliert beschrieben sowie die Bedeutung der geologischen Vorbelastung bei Setzungsproblemen kurz erläutert. Es werden auf der Finite-Elemente-Methode basierende numerische Modelle zur Simulation des Setzungsverhaltens der Pylonfundierung entwickelt. Dabei werden höherwertige elastoplastische Stoffmodelle zur Modellierung des besonderen Bodenverhaltens verwendet. Die für diese Rechenmodelle notwendigen Eingabeparameter werden anhand von Laboruntersuchungen und einer umfangreichen Literaturstudie ermittelt.

Als erster Modellierungsansatz wird ein einfaches, radialsymmetrisches Rechenmodell vorgestellt. Die numerischen Setzungsergebnisse werden dabei mit den gemessenen Setzungen verglichen, um die in der Literatur getroffenen Aussagen über das Tragverhalten von Topfgründungen zu verifizieren und die Anwendbarkeit eines vereinfachten Rechenmodells zu überprüfen.

Nachfolgend wird ein komplexes, dreidimensionales Rechenmodell entwickelt und der gesamte Bauablauf analysiert, um die bisher eingetretenen Setzungen der Fundierung rechnerisch nachzuvollziehen und das Tragverhalten des komplexen Systems detailliert untersuchen zu können. Die numerischen Ergebnisse werden dann den messtechnisch erfassten Setzungen gegenübergestellt und die Eingabeparameter des Modells werden dabei so kalibriert, dass eine ausreichend genaue Übereinstimmung mit den Messdaten erreicht werden kann.

# **Abstract**

In this master thesis, the settlement behavior of a pylon foundation of a new bridge over the River Sava in Belgrade, Serbia, is discussed. The pylon rests in the over-consolidated grey Miocene marl. This is an innovative box-shaped ("pot") foundation, which is a combination of an outer diaphragm wall and inner bored piles.

First, the bearing behavior of box foundations is introduced in detail based on literature studies as well as the importance of pre-consolidation stress for settlement problems is briefly explained. Numerical models based on the Finite-Element Method were developed to calculate the settlement behavior of the pylon foundation. Advanced elastoplastic constitutive models were used in order to simulate the special bearing behavior of the foundation. The required input data for the numerical models was determined based on laboratory tests and literature studies.

As a first modeling approach a simple axisymmetric computational model was chosen. The numerical settlement results were compared with the settlement monitoring data in order to verify the bearing behavior of the box foundation and to check the applicability of a simplified numerical model.

Subsequently, a complex three-dimensional computational model was developed and analyzed for the entire construction process in order to numerically comprehend the previous settlements and to be able to analyze the bearing behavior of the complex system. Afterwards, the numerical results were compared with the settlement monitoring data and the input parameters of the model were calibrated in order to achieve a sufficient accuracy with the measured data.

# **Danksagung**

An dieser Stelle möchte ich mich bei all jenen bedanken, die zum Gelingen dieser Diplomarbeit beigetragen haben.

Mein besonderer Dank geht an erster Stelle an meinen betreuenden Professor, Herrn Univ.Prof. Dipl.-Ing. Dr.techn. Dietmar Adam, der trotz seines straffen Terminplans für mich Zeit gefunden und mich durch wertvolle Ratschläge bei der Entstehung dieser Arbeit unterstützt hat. Für das Bereitstellen dieses interessanten Themas der Diplomarbeit möchte ich mich ebenfalls bei ihm bedanken.

Des Weiteren möchte ich mich bei meinem betreuenden Assistenten, Herrn Univ.Ass. Dipl.- Ing. Peter Nagy, bedanken, der sich stets Zeit genommen hat, meine Fragen zu beantworten und mich jederzeit mit konstruktiven Hinweisen unterstützt hat. Seine wissenschaftlichen Ratschläge waren sehr wertvoll und haben stets zur Verbesserung der Arbeit beigetragen.

Ein besonderer Dank gilt meiner Studienkollegin Anita Sipőcz, die mich während meiner gesamten Studienzeit begleitet hat. Vielen Dank für die ständige Motivation und für die Unterstützung in schwierigen Zeiten.

Ein spezieller Dank geht an Dominic Hochwarter, der sich viel Zeit für das Korrekturlesen meiner Diplomarbeit genommen hat.

Meine größte Dankbarkeit gilt jedoch meiner Familie, insbesondere meinen Eltern, die mir mein Studium ermöglicht und mich in all meinen Entscheidungen unterstützt haben.

# **Inhaltsverzeichnis**

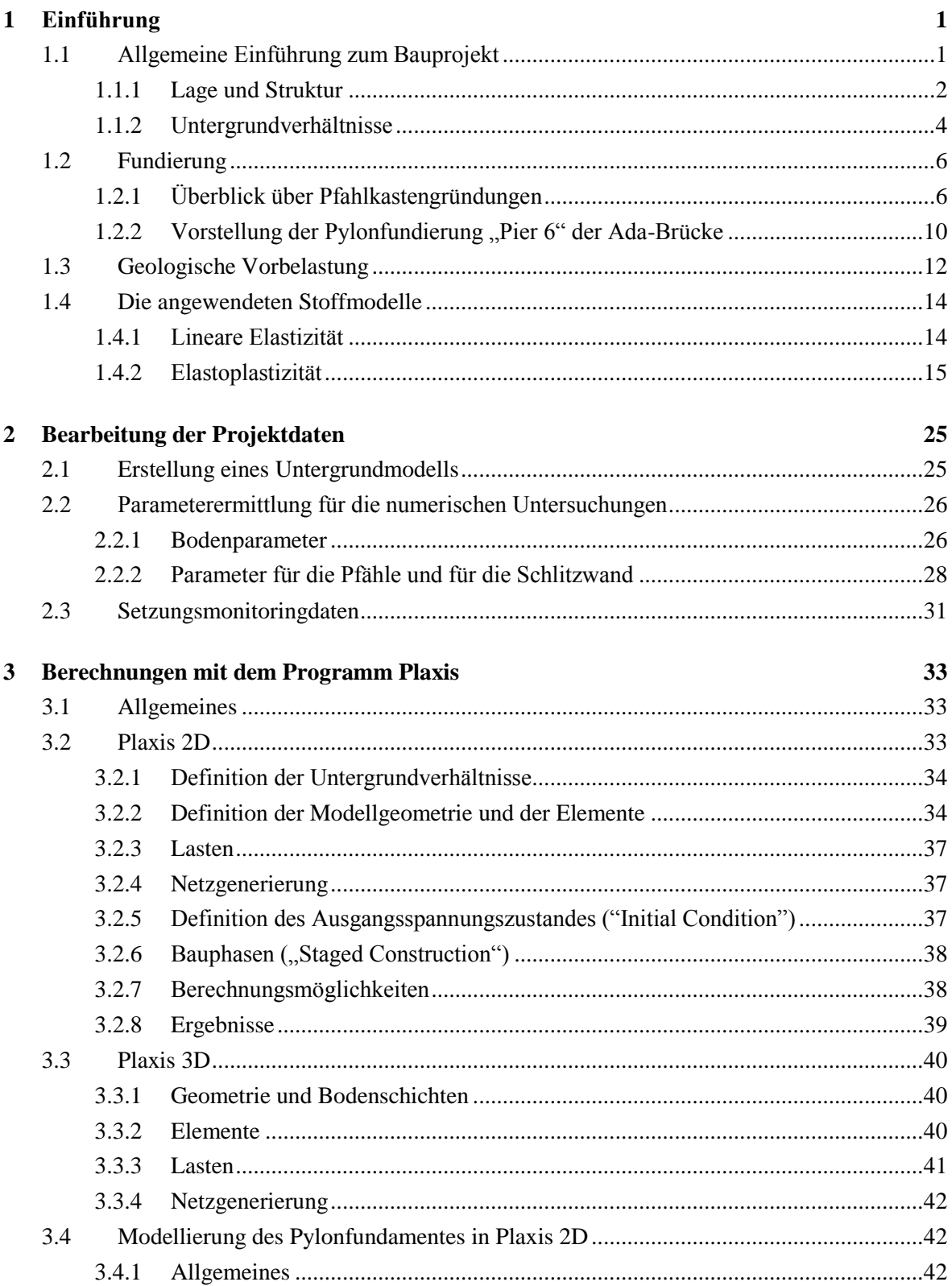

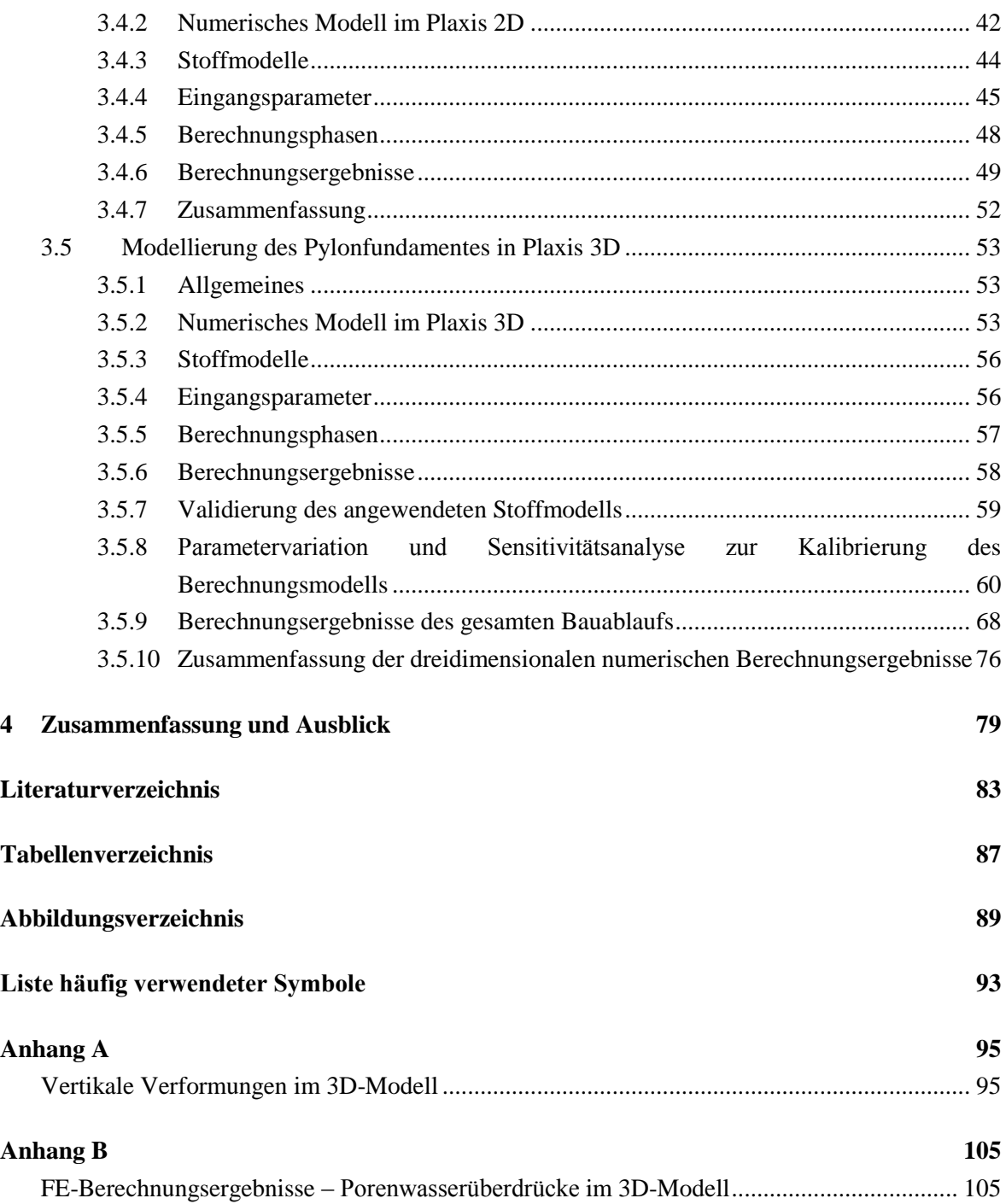

## <span id="page-10-0"></span>**Kapitel 1**

# **Einführung**

### <span id="page-10-1"></span>1.1 **Allgemeine Einführung zum Bauprojekt**

Belgrad, die Hauptstadt von Serbien ist eine der größten Städte in Südosteuropa. Die Stadt befindet sich am Zusammenfluss der Donau und der Save, und ist ein blühendes Wirtschaftszentrum von Serbien. Mit rund 2.000.000 Einwohnern erbringt sie mehr als ein Drittel der Wirtschaftsleistung Serbiens. Die Save trennt den alten Stadtteil Belgrads von dem sich schnell entwickelnden "Neu-Belgrad" (serbisch: Novi Belgrad). Das rasche Wachstum der Stadt führte zu immer größeren Verkehrsproblemen, besonders bei die bereits bestehenden zwei Save-Querungen, deren Kapazität für den wachsenden Verkehrsfluss nicht mehr ausreichend war. Dieses Problem erforderte eine dringende und komplexe Lösung für die Verbesserung der Infrastruktur dieser Umgebung. Aus diesem Grund wurde eine neue Ringstraße, der "Innere Magistrale Halbring" (serbisch: UMP – "unutrašnji magistralni poluprsten") geplant, dessen Hauptbauwerk eine neue Schrägseilbrücke, die sogenannte Ada-Brücke über die Save, ist. Die Ringstraße umfasst dabei einen Teil des Stadtentwicklungsplanes "Masterplan Belgrad bis 2021" [\[19\].](#page-93-0)

<span id="page-10-2"></span>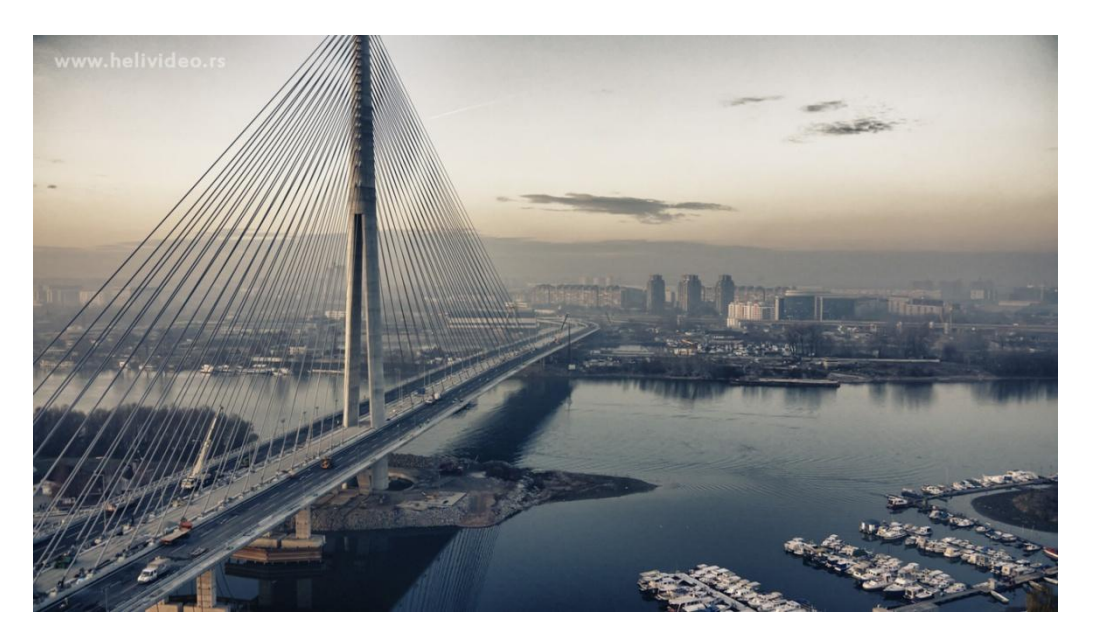

Abbildung 1.1: Die fertiggestellte Ada-Brücke, mit Novi Belgrad im Hintergrund [\[33\].](#page-94-0)

Die Bauarbeiten begannen im April 2009 und nach etwa 32 Monaten Bauzeit wurde die fertiggestellte Brücke am 1. Jänner 2012 dem Verkehr übergeben.

Die neue errichtete Brücke quert die Save an der Spitze der Insel "Ada Ciganlija" und hat insgesamt sowohl sechs Fahrstreifen für KFZ, zwei U-Bahnstrecken, als auch zwei Spuren für Fußgänger und Radfahrer. Sie hat außergewöhnliche Dimensionen und eine ganz besondere Form. Das Hauptmerkmal der insgesamt 964 m langen und 45 m breiten Schrägseilbrücke ist der nadelförmige Pylon der asymmetrischen Tragseilkonstruktion, der auf der äußersten Nordspitze der Insel Ada Ciganlija steht (siehe [Abbildung 1.1\)](#page-10-2).

Im Mittelpunkt dieser Arbeit steht jedoch die innovative Fundierung des Brückenpylons, die als Topfgründung (Kastengründung) ausgeführt wurde.

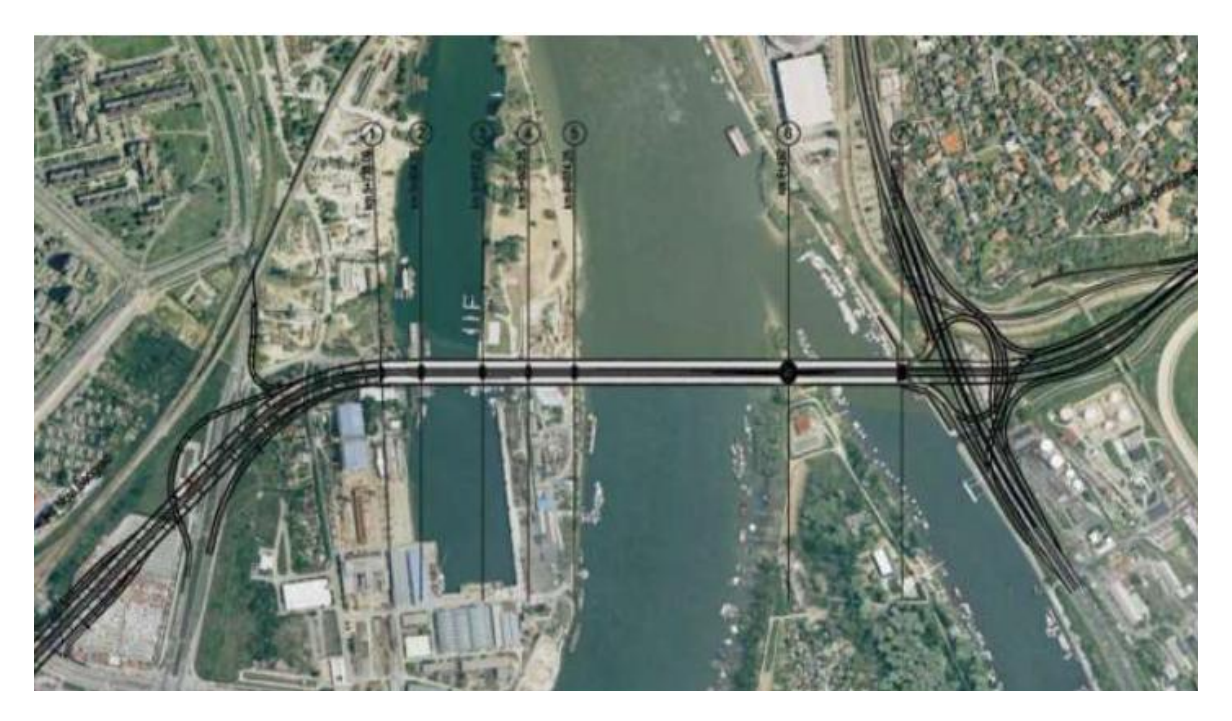

Abbildung 1.2: Lage der Brücke auf einem Orthofoto. Novi Belgrad am linken Ufer, Werft, Save, Spitze der Ada Ciganlija, Čukarički Bucht und Topčider am rechten Ufer [\[19\].](#page-93-0)

#### <span id="page-11-0"></span>**1.1.1 Lage und Struktur**

Die 964 m lange Schrägseilbrücke überspannt als Durchlaufträger sieben Felder, die von den Pfeilern 1 bis 8 gestützt sind, und schließt starr an den Pylon bei der Achse 6 an, der auf der Insel Ada Ciganlija steht (siehe [Abbildung 1.3\)](#page-12-0). Der 200 m hohe, kegelförmige Pylon besitzt einen Radius von 8 m an der Fundamentoberkante und verjüngt sich kontinuierlich bis auf 0,75 m in 200 m Höhe. Der Pylon trägt mit je 40 Schrägseilen das 376 m lange Hauptfeld (Mainspan, siehe [Abbildung 1.3\)](#page-12-0) und das 200 m lange rückwärtige Feld (Backspan, siehe [Abbildung 1.3\)](#page-12-0) der Brücke. Das Hauptfeld ist als leichter Stahlquerschnitt ausgeführt, das rückwärtige Feld besteht aus einem dreizelligen Stahlbetonkasten. Es dient als Ballastfeld für das Hauptfeld, die Seitenkästen dienen der Verankerung der Schrägseile. Der Überbau wurde im Taktschiebverfahren hergestellt und von einer aufgeständerten Feldfabrik über drei temporäre Hilfsstützen Richtung Pylon eingeschoben.

Die Brückendecke ist 45 m breit, besteht aus 2 separaten Fahrstreifen (3 Fahrbahnen mit jeweils 3,50 m Fahrbahnbreite), einer zweigleisige Bahnstrecke (8,50 m), sowie Fahrrad-und Gehwegen (2,50 + 2,50 m). Der typische Querschnitt der Brückenkonstruktion ist in [Abbildung 1.4](#page-12-1) ersichtlich [\[26\]](#page-93-1).

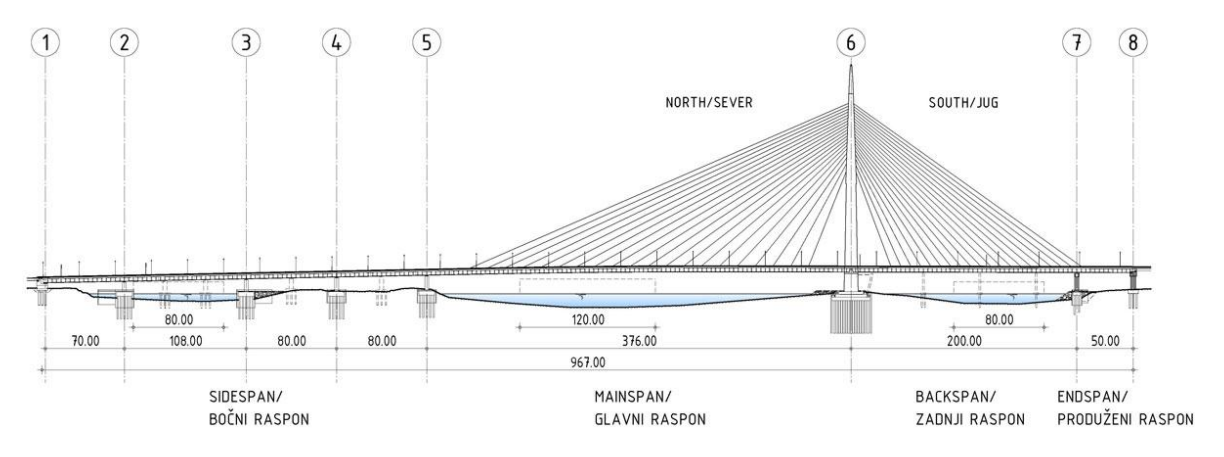

Abbildung 1.3: Längsschnitt der Brückenkonstruktion [\[26\].](#page-93-1)

<span id="page-12-0"></span>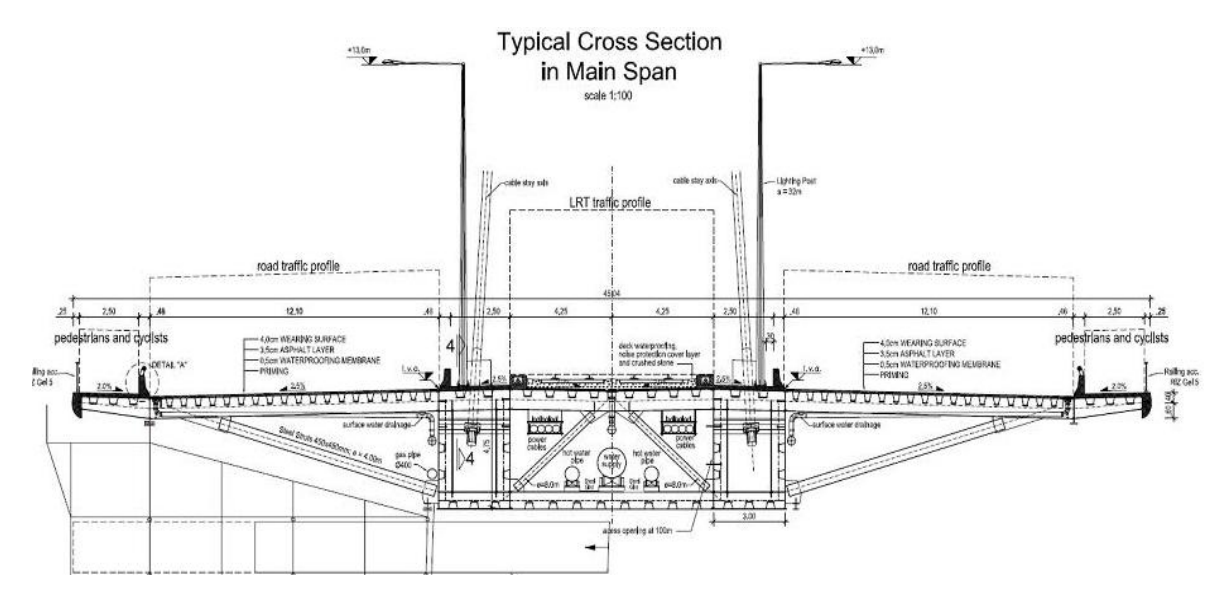

Abbildung 1.4: Typischer Querschnitt der Brückenkonstruktion im Hauptfeld [\[26\].](#page-93-1)

<span id="page-12-1"></span>Die Stützpfeiler in den Achsen 1-5 (linkes Ufer) und 7-8 (rechtes Ufer) sind auf Großbohrpfählen mit Durchmessern zwischen 1,20 und 1,50 m und einer Pfahllänge von 30 bis 40 m gegründet.

Bei der Fundierung des Pylons (Achse 6) wurde eine sogenannte "Topfgründung" gewählt, die eine Kombination von Schlitzwandumschließung und innen liegenden Großbohrpfählen ist. Im Abschnitt 1.2.2 wird die Pylonfundierung ausführlich vorgestellt.

#### <span id="page-13-0"></span>**1.1.2 Untergrundverhältnisse**

Für die Konstruktion der Brücke wurden Aufschlussbohrungen an der Spitze der Insel "Ada Ciganlija" für die Pylongründung (DB-6, DB-7 und DB-8) und am rechten und linken Ufer der Save für die Pfeiler (DB-9 und DB-10 bzw. DB-4 und DB-5) (siehe Abbildung 1.5) durchgeführt.

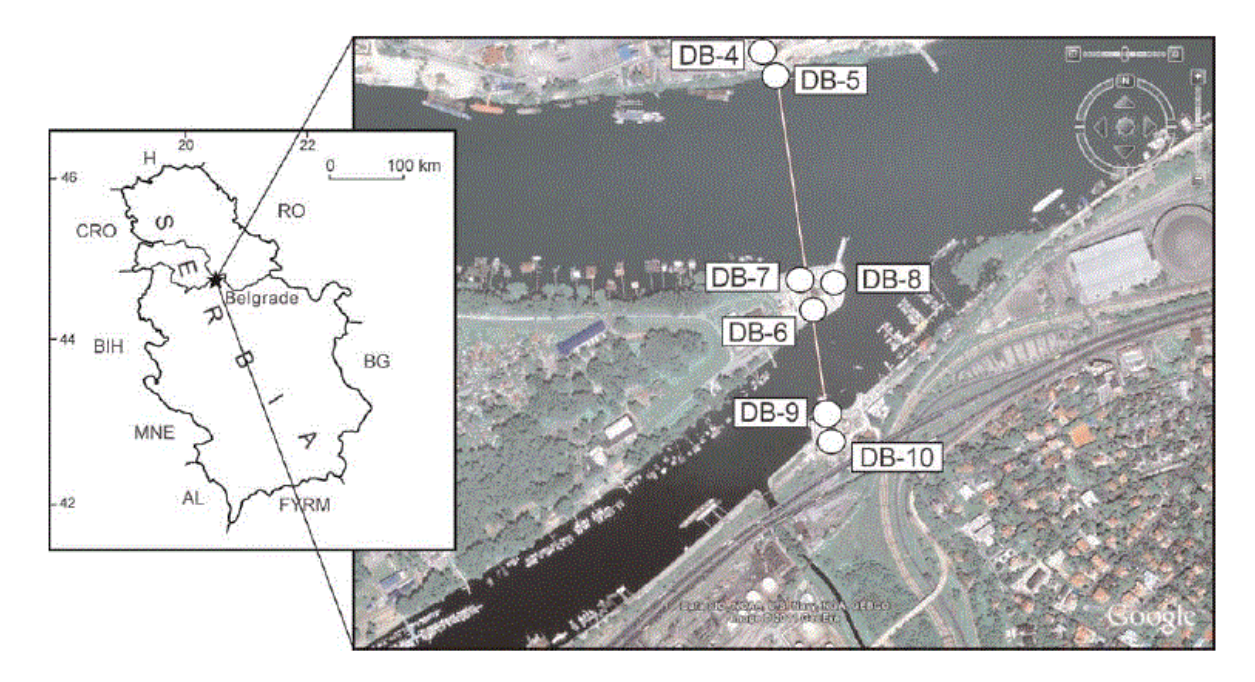

Abbildung 1.5: Die Position der Brücke bei der Insel "Ada Ciganlija" und die Aufschlussbohrungsstellen [\[17\].](#page-93-2)

Die Bohrkernproben aus den Aufschlussbohrungen zeigten eine relativ komplexe geologische Struktur im Untergrund (siehe [Abbildung 1.6\)](#page-14-0). Eine Flyschformation aus dem Oberkreide-Paläogen und mittelmiozäne sarmatische Sedimente wurden in Oberflächennähe aufgeschlossen. Jedoch wurde an der Spitze der Ada Ciganlija die Flyschformation erst unter verschiedenen miozänen und quartären Schichten angetroffen. In der tiefsten Bohrung (DB-6) wurden die Flysch-Ablagerungen in einer Tiefe von 80 m vorgefunden. Am linken Ufer der Save in Novi Belgrad wurden nur obermiozäne pannonische Mergel und pleistozäne und holozäne Ablagerungen aufgeschlossen [\[17\]](#page-93-2)*.*

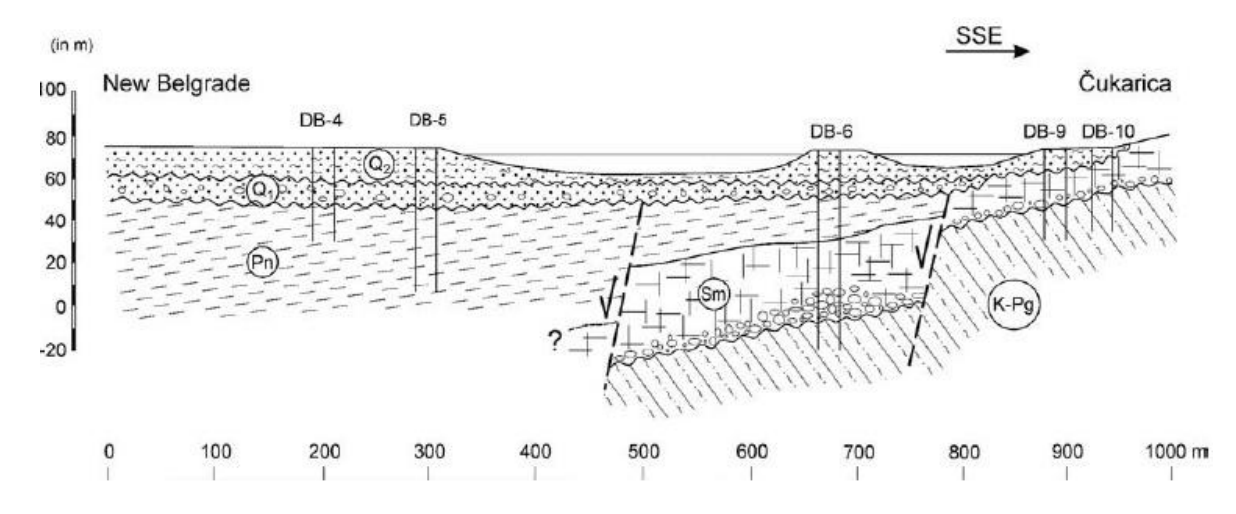

<span id="page-14-0"></span>Abbildung 1.6: Vereinfachter geologischer Längenschnitt entlang der Strecke der neuen Brücke. K-Pg: Oberkreide-Paläogen, Sm: Mittelmiozän-Sarmatium, Pn: Obermiozän-Pannonium, Q<sub>1</sub>: Pleistozän, Q<sub>2</sub>: Holozän [\[17\].](#page-93-2)

In den oberen, fundierungsrelevanten Schichten wurde das folgende Bodenprofil aufgeschlossen (siehe Abbildung 1.7):

- Anschüttungen
- Quartäre Sedimente:
	- Schichtkomplex G-al: Schluffig-sandige Tone mit lehmigen Einschlüssen und Linsen (Anlandungssedimente)
	- Schichtkomplex P-al: Mittel- bis Feinsande (Flussbett)
	- Schichtkomplex S-al: Kiese (fluviatile Sedimente)
- Tertiäre Sedimente:
	- Schichtkomplex M: verwitterte mergelige Tone und Mergel (In den Bohrungen im Bereich der Pfeiler 7 und 8 nicht aufgeschlossen)
	- Schichtkomplex M-K: Kalkstein, Sandstein (Festgestein)
- Grundgestein [\[15\]](#page-93-3)

Bei der Betrachtung der Pylonfundierung spielt die liegende Schicht (Schichtkomplex M), der tertiäre Mergel, eine übergeordnete Rolle gegenüber den anderen Bodenschichten. Diese Mergel sind durch eine extrem massive Textur gekennzeichnet und ihre Farbe variiert zwischen grauweiß und grau, abhängig vom Karbonatgehalt. Sie sind stark überkonsolidiert, steif und beinhalten Ausmuschelungen, sowie eingemischte schwarze Oolithen. Ihre Kompressibilität variiert zwischen schwach- und inkompressibel, und sie sind praktisch undurchlässig. In Bezug auf physikalische und mechanische Eigenschaften, in der Größenordnung von mm-cm, weisen sie ein schwach heterogenes und anisotropes Verhalten auf, wobei sie sich bei einer Betrachtung im größeren (metrischen) Beobachtungsbereich praktisch homogen und isotrop verhalten [\[10\]](#page-92-1)*.*

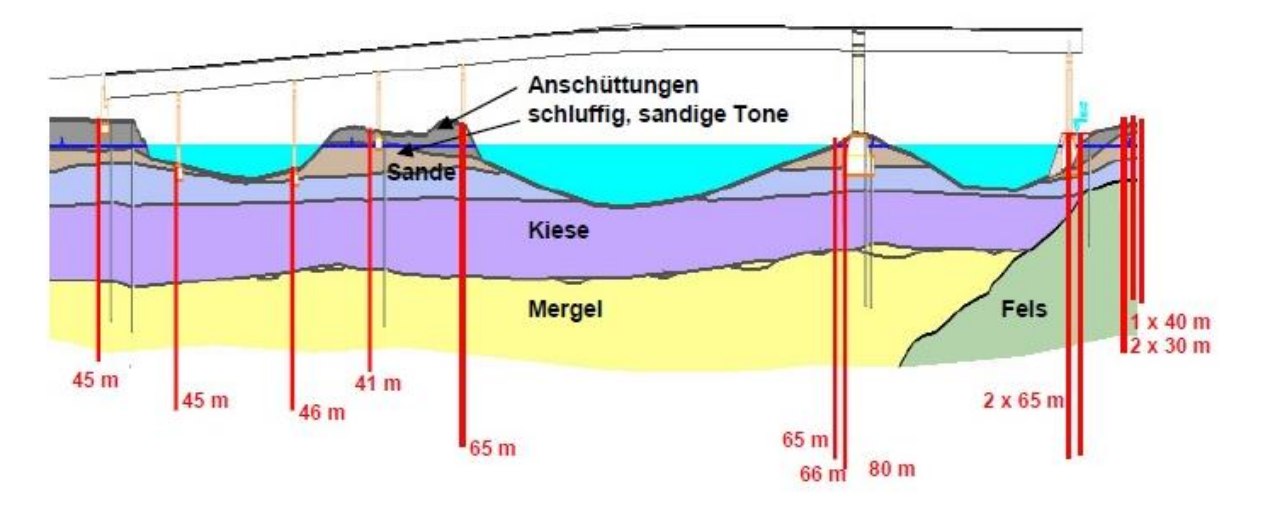

Abbildung 1.7: Geologischer Längenschnitt mit Situierung der Aufschlussbohrungen [\[15\].](#page-93-3)

Beim höchsten Schifffahrtswasserstand (HSW) der Save befindet sich bei der Pylongründung das Grundwasserniveau rund 1,5 m über der Geländeoberfläche, sodass der Untergrund vollständig wassergesättigt ist. Bei Wassertiefständen liegt das Grundwasserniveau in einer Tiefe von rund 2,2 m unter Geländeoberkante [\[15\].](#page-93-3)

### <span id="page-15-0"></span>1.2 **Fundierung**

#### <span id="page-15-1"></span>**1.2.1 Überblick über Pfahlkastengründungen**

Pfahlkastengründungen bestehen aus Pfählen oder Schlitzwandelementen (als Umschließung und Innenwände) sowie dem eingeschlossenen Boden, die einen sogenannten "Topf" bilden, und sich wie ein Verbundkörper verhalten. Dieser Verbundkörper kann verhältnismäßig große horizontale und vertikale Kräfte in den Untergrund ableiten. Deshalb werden sie bei der Fundierung von hoch belasteten Tragwerksteilen bevorzugt, wie dies z.B. bei Brückenpfeilern der Fall ist. Pfahlkastengründungen sind besonders bei stark heterogenen und anisotropen Böden vorteilhaft.

Bei einer Pfahlkastengründung unterscheidet sich das Last-Setzungsverhalten wesentlich von einer klassischen Pfahlgruppe, weil der eingeschlossene Boden aufgrund der Umschließung nicht ausweichen kann und zum Mittragen der Belastung herangezogen wird. In einem Pfahlkasten erhalten die Innenpfähle einen höheren Pfahlfußwiderstand, weil sich ein Silodruck zwischen den Pfählen ausbildet. Infolgedessen sind Setzungen bei einer Pfahlkastengründung kleiner, als bei einer konventionellen Pfahlgruppengründung mit gleicher Anzahl von Pfählen; ihre Erdbebensicherheit ist auch wesentlich größer [\[7\].](#page-92-2)

Pfahlkastengründungen haben aber auch wirtschaftliche Vorteile gegenüber konventionellen Gründungen bestehend aus Pfahlgruppen, da die Lasten sowohl direkt über die Pfahlkopfplatte als auch über Mantelreibung und den Pfahlfußwiderstand der Gründungspfähle in den Baugrund abgetragen werden. Um einen ausreichenden Schubverbund der Gründungselemente und die "Topfwirkung" zu gewährleisten, werden die Pfähle in der Regel tangierend oder überschnitten hergestellt.

#### *1.2 Fundierung 7*

Die Anwendung von Pfahlkastengründungen gegenüber den klassischen Pfahlgruppen ist dennoch nicht weit verbreitet. Ein Grund dafür ist, dass die Verhaltensprognose dieser Fundierungssysteme wesentlich komplexer und nach dem derzeitigen Stand der Technik nur begrenzt möglich ist. Vor allem muss dabei das Zusammenwirken der Pfähle mit dem eingeschlossenen Boden in Abhängigkeit der Fundierungstiefe betrachtet werden [\[16\].](#page-93-4)

Für den Entwurf und die Berechnung von Pfahlkastengründungen haben sich bisher mehrere Hypothesen als geeignet erwiesen:

- Hypothese des elastisch-isotropen Halbraums
- Grenzwertanalysen
- Bettungsmodulverfahren
- Numerische Methode

In weiterer Folge werden die Grundprinzipien der Methoden der Hypothese des elastisch-isotropen Halbraums und der Grenzwertanalysen vorgestellt.

#### **1.2.1.1 Hypothese des elastisch-isotropen Halbraums**

Nach dieser Theorie wird der Untergrund durch ein homogenes, elastisches-isotropes Medium idealisiert. Als Grundlage für die Berechnungen wurden die *Mindlin*'schen Gleichungen für eine Einzelkraft herangezogen [\[16\]](#page-93-4)*.*

Wenn der Kasten eine rechteckige oder polygonale Form besitzt, muss ein äquivalenter Durchmesser gewählt werden. Dieser theoretische Durchmesser muss – abhängig vom Pfahlabstand – etwas kleiner sein, als die Kastenkontur.

Diese vereinfachte Methode hat sich in der Praxis, besonders bei der Berechnung von rechteckförmigen Kastengründungen, bewährt.

Einzelne Elemente innerhalb des eingeschlossenen Bodenkerns reduzieren zwar die Setzungen, jedoch nicht signifikant. Ein weiterer Zweck dieser zusätzlichen Elemente ist die Versteifung des Gründungskastens, um dadurch eine statisch optimale Unterstützung für die Pfahlkopfplatte zu erhalten. Darüber hinaus erhöhen sie die Tragfähigkeit gegen horizontal angreifende Kräfte und Momente, und somit erhöht sich die Erdbebensicherheit auch deutlich.

Innere Wände (bestehend aus tangierenden Pfählen) hingegen haben einen deutlich höheren Einfluss auf das Verformungs- und Tragfähigkeitsverhalten der Pfahlkastengründung. Aus Modellversuchen und In-situ-Messungen wurde ein sogenannter Zellenfaktor *α<sup>c</sup>* abgeleitet, der die Wirkung von Zellen innerhalb eines Pfahlkastens beschreibt (siehe Abbildung 1.8). Der Faktor nimmt üblicherweise einen Wert zwischen  $0.5 \leq \alpha_c \leq 1.0$  a[n \[7\].](#page-92-2)

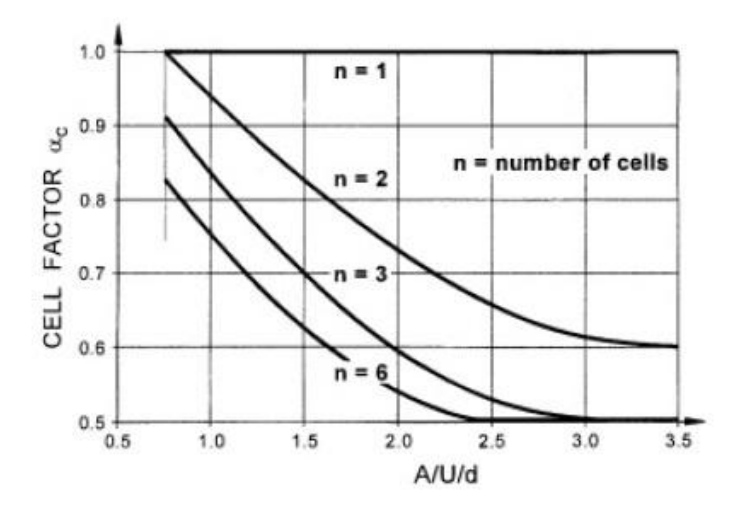

Abbildung 1.8: Zellenfaktor *α<sup>c</sup>* von mehrzelligen Kastengründungen in Abhängigkeit des Verhältnisses *A*/*U*/*d*. Anzahl der Zellen der Kastengründung, n, als Parameter [\[8\].](#page-92-3)

Der Maximalwert von *α<sup>c</sup>* liegt vor, wenn keine Innenpfähle vorhanden sind. Der Minimumwert bezieht sich auf ein mehrzelliges Muster mit relativ kleinen Zellen. In diesem Fall verhält sich die Gründung zunehmend als ein quasi-monolithischer Gründungskörper.

Abbildung 1.8 zeigt, dass der Zellenfaktor vom sogenannten "hydraulischen Radius" *A/U* (Querschnittsfläche/Umfang), vom Pfahldurchmesser *d* und von der Anzahl der Zellen innerhalb der Gründungskasten abhängig ist. Eine relativ größtmögliche Setzungsreduzierungs- und versteifende Wirkung ist mit zwei oder drei Zellen erreichbar [\[8\]](#page-92-3)*.*

#### **1.2.1.2 Grenzwertanalysen**

Für die Beurteilung der Tragfähigkeit von Gründungskästen haben sich die folgenden zwei Methoden als praxistauglich erwiesen:

- Berechnung der Tragfähigkeit eines Einzelpfahles oder Schlitzwandelementes (siehe [Abbildung 1.9\)](#page-18-0)
- Berechnung der Tragfähigkeit und der Setzungen des Gründungskasten als Quasi-Monolith (siehe Abbildung 1.10)

Die Ermittlung der Tragfähigkeit von Einzelelementen liefert nur fiktive Ergebnisse, weil dabei Verbundeffekte vernachlässigt werden. Dadurch werden maximale Pfahl- oder Schlitzwandlasten errechnet. In Wirklichkeit können jedoch die Einzelelemente wegen der monolithischen Wirkung und der starren Verbindung zwischen Pfählen und Kopfplatte nicht versagen. Außerdem zeigen Gründungskästen ein "selbstregulierendes" Tragverhalten, vor allem dann, wenn die Kästen mit inneren Pfahlwänden ausgesteift sind: im Falle einer lokalen Überbelastung des Bodens bei einem Pfahl ist eine Umlagerung der Spannungen möglich [\[8\].](#page-92-3)

#### *1.2 Fundierung 9*

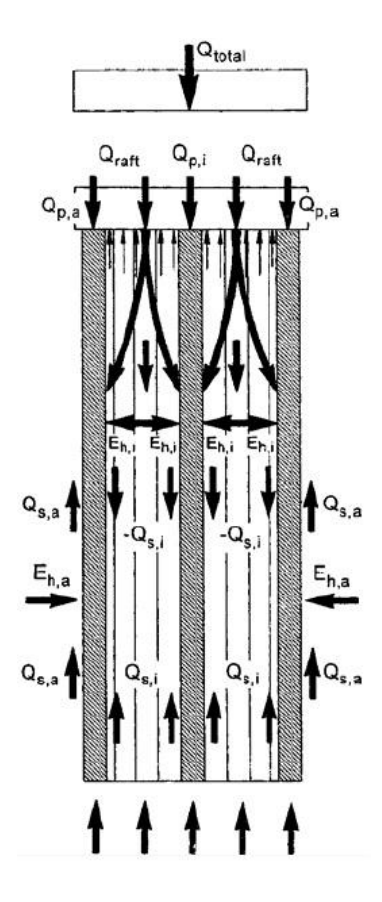

<span id="page-18-0"></span>Abbildung 1.9: Schema der Lastübertragung in einem kastenförmigen Tiefgründungskörper mit inneren Pfählen oder Schlitzwänden unter Berücksichtigung der Tragfähigkeit von Einzelelementen [\[7\].](#page-92-2)

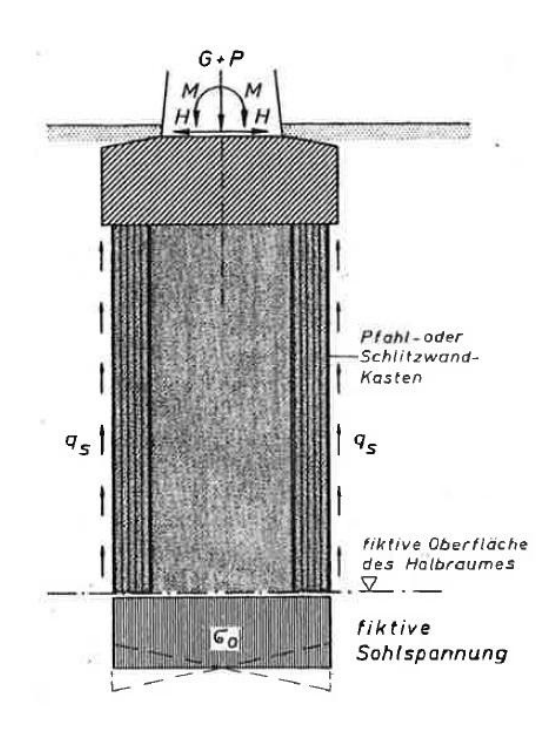

Abbildung 1.10: Idealisiertes Modell für die "Quasi-Monolith"-Theorie [\[16\].](#page-93-4)

Im Gegensatz zur quasi-monolithischen Theorie kann bei dieser Methode die Mantelreibung entlang der Innen- und Außenfläche des Kastens berücksichtigt werden, aber nicht zwischen den Einzelelementen.

Die andere Grenzwerthypothese ist die idealisierte "Monolith-Theorie". In diesem Fall wird davon ausgegangen, dass ein vollständiger Verbundeffekt zwischen den Gründungselemente und dem eingeschlossenen Boden gegeben ist. Allerdings ist eine vollständige Zusammenwirkung nur theoretisch möglich und kommt in der Praxis kaum vor [\[8\].](#page-92-3)

#### **1.2.1.3 Pfahlkastengründungen in der österreichischen Normung**

In Österreich gilt seit Juli 2015 die ÖNORM B 1997-1-3 (2015-07-15): Eurocode 7: Entwurf, Berechnung und Bemessung in der Geotechnik Teil 1-3: Pfahlgründungen [\[22\]](#page-93-5) in der nun erstmals auch Kastengründungen normativ geregelt sind. Diese ÖNORM ist für Entwurf, Berechnung und Bemessung von Pfahlgründungen gemäß ÖNORM EN 1997-1 (Eurocode 7) anzuwenden.

Die Regelungen der ÖNORM B 1997-1-3 gelten für die Nachweise von Pfahlgründungen hinsichtlich der Ableitung von Einwirkungen über Pfähle in den Untergrund, für den Nachweis des Grenzzustandes der Tragfähigkeit und für den Nachweis des Grenzzustandes der Gebrauchstauglichkeit je nach Art, Baustoff und Herstellungsweise der angewendeten Pfähle.

#### <span id="page-19-0"></span>**1.2.2 Vorstellung der Pylonfundierung "Pier 6" der Ada-Brücke**

Bereits in der Angebotsphase des Bauprojekts war es offensichtlich, dass die Gründung des Brückenpylons eine Sonderlösung notwendig macht. Die Abmessungen des Brückentragwerks und die hohe seismische Belastung erforderten die Ableitung von sehr hohen Vertikal-und Horizontalkräften in den Untergrund.

Nach Beurteilung von unterschiedlichen Fundierungskonzepten hat man sich letztendlich für eine Topfgründung österreichischer Prägung entschieden. Bei dieser Topfgründung handelt es sich um eine Kombination aus einer ringförmigen Schlitzwandumschließung mit innen liegenden Großbohrpfählen und aus einer dicken Pfahlkopfplatte [\[15\].](#page-93-3)

Die polygonale, nahezu kreisförmige Schlitzwand dient sowohl zur Lastabtragung, als auch zur gleichzeitigen Baugrubenumschließung ohne weitere Aussteifung aufgrund der Ringwirkung. Innerhalb des Schlitzwandringes wurden die Großbohrpfähle rasterförmig hergestellt. Gegenüber der üblichen Ausführungsweise wurden hier die Pfähle nicht tangierend oder überschnitten hergestellt, sondern aufgelöst mit einem Abstand von 56 bis 136 cm zwischen den Einzelpfählen (siehe Abbildung 1.11).

Die Grunddaten der Topfgründungsteile sind in den folgenden Punkten zusammengefasst:

- Schlitzwand: Dicke 1,0 m; Länge 37,0 m
- Bohrpfähle: 113 Bohrpfähle; Durchmesser 1,5 m; Länge 29,0 m
- Pfahlkopfplatte: unterteilt in 3 Abschnitte, Durchmesser von oben bis unten 25,0 m; 30,0 m bzw. 34,0 m; Gesamtstärke 8,0 m [\[15\].](#page-93-3)

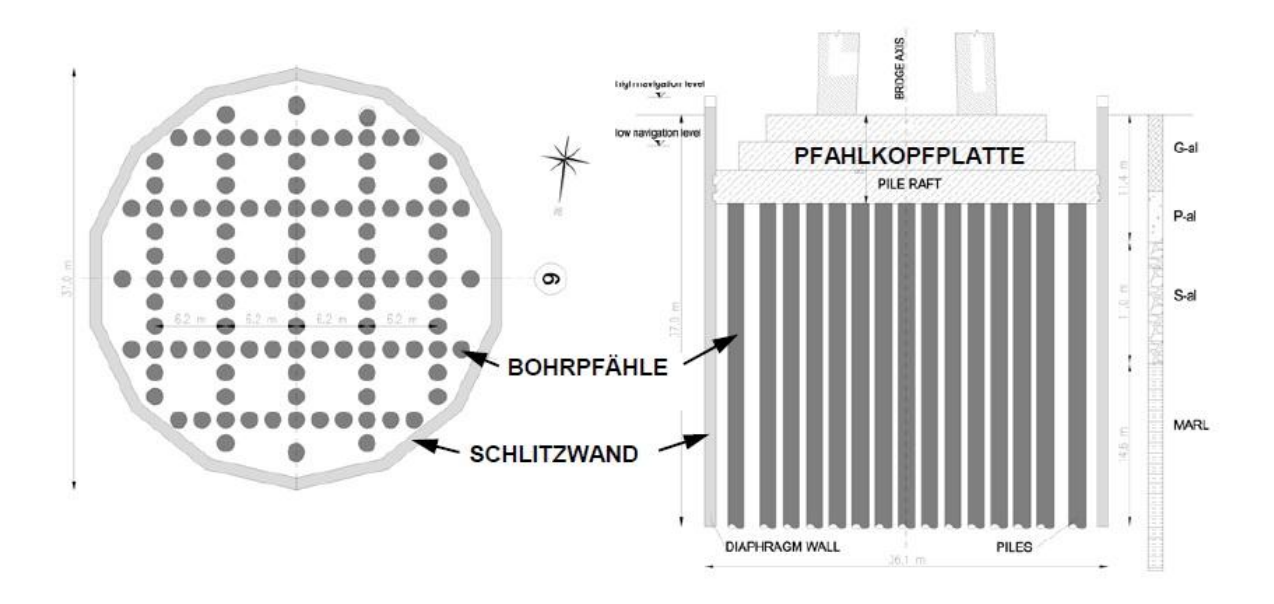

Abbildung 1.11: Schemaskizze der Pylonfundierung [\[15\].](#page-93-3)

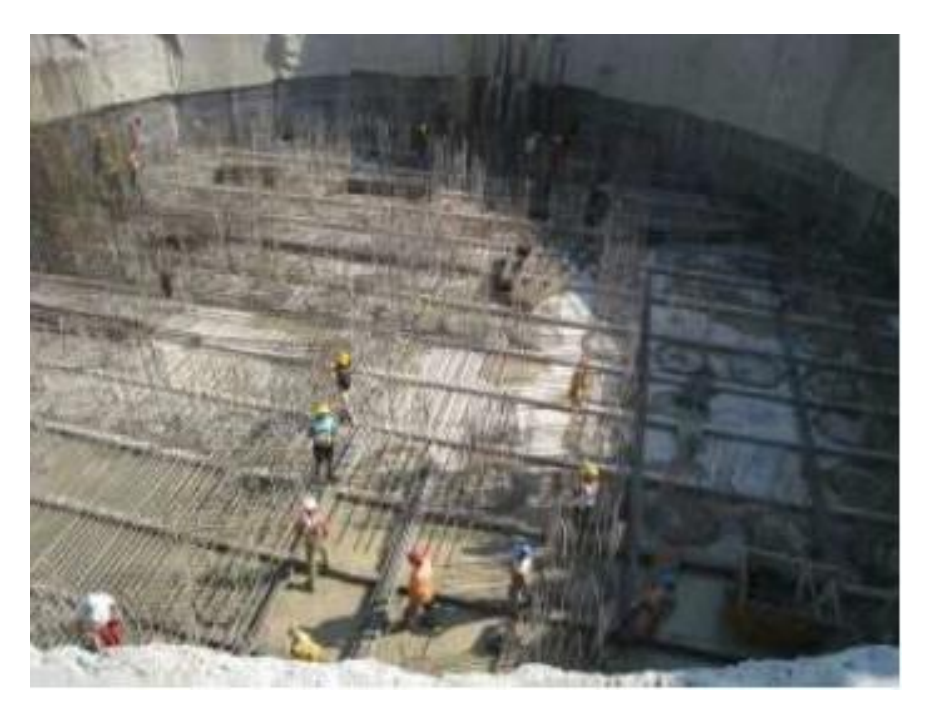

Abbildung 1.12: Herstellung der Pylonfundierung [\[19\].](#page-93-0)

Für die statische Bemessung der Fundierung wurden zwei Grenzwertanalyse-Methoden nach *Brandl* (2003) [\[8\]](#page-92-3) herangezogen (vgl. Abschnitt 1.2.1):

#### **Berechnungsmodell A: Einzelpfähle und Schlitzwand**

Die Berechnung der Tragfähigkeit der Einzelelemente bietet nur fiktive Grenzwerte, weil der Verbundeffekt zwischen Beton und dem eingeschlossenen Boden dabei vernachlässigt wird. Somit werden die maximale Pfahl- und Schlitzwandlasten ermittelt.

Der Nachweis der vertikalen Tragfähigkeit wurde gemäß ÖNORM EN 1997-1 (EC 7) geführt.

Die Mantelreibung wurde entlang der Innen- und Außenseite der Topfgründung (einschließlich der Pfahlreihen), der Pfahlfußwiderstand am Pfahlfuß der Einzelpfähle und am Schlitzwandfuß berücksichtigt.

#### **Berechnungsmodell B: Quasi-Monolith**

Gemäß *Brandl* (2003) [\[8\]](#page-92-3) wurde eine volle Verbindung zwischen Tiefgründungselemente und dem eingeschlossenen Boden angenommen. Dieser monolithische Block umfasst den Außenumfang des Gründungskörpers, und die Mantelreibung kann nur entlang der Außenfläche des Monolithkastens berücksichtigt werden.

Die Monolith-Theorie liefert minimale Pfahl-und Schlitzwandlasten. Allerdings ist ein vollständiges Zusammenwirken nur theoretisch möglich, daher wurden nach *Brandl* (2003) [\[8\]](#page-92-3) relativ hohe Sicherheitsbeiwerte ermittelt. Dementsprechend wurde ein globaler Sicherheitsfaktor von *η =* 3,5 für den Grundbruchnachweis der Fundierung angesetzt und der Nachweis wie bei Flachfundierungen geführt.

Der Pfahlfußwiderstand wurde dabei über die Gesamtfläche des Monoliths wirkend berücksichtigt. Der Pfahlfußwiderstand darf die Überlagerungsspannung multipliziert mit dem Überkonsolidierungsfaktor (OCR) des Mergels nicht überschreiten, um die absolute Setzungen und die Setzungsdifferenzen des Gründungskörpers zu minimieren [\[10\]](#page-92-1)*.*

#### <span id="page-21-0"></span>1.3 **Geologische Vorbelastung**

Überkonsolidierte Böden (kurz: OC, engl. "over-consolidated") sind solche Böden, die früher in der geologischen Vorgeschichte einem wesentlich höheren Überlagerungsdruck ausgesetzt waren, als der aktuell wirksamen Spannung. Diese Böden besitzen noch die Eigenschaften, die dem früheren, viel höheren Überlagerungsdruck entsprechen, d.h. der Boden hat ein "Gedächtnis". Analog dazu bezeichnet man Böden, bei denen der Überlagerungsdruck in der Vorgeschichte nie größer war als heute, als normalkonsolidierte Böden (NC) [\[18\]](#page-93-6)*.*

Das Verhältnis zwischen dem früheren maximalen Überlagerungsdruck (*σ'v,max*) und der aktuellen effektiven Überlagerungsspannung (*σ'v*) wird als Überkonsolidierungsverhältnis OCR ("Over-Consolidation-Ratio") bezeichnet.

$$
OCR = \frac{\sigma'_{v,\text{max}}}{\sigma'_{v}}
$$
 (1.1)

Zur Bestimmung der maximalen geologischen Vorbelastung *σ'v,max* kann der Kompressionsversuch (Ödometerversuch) verwendet werden. Bei Überschreitung der geologischen Vorbelastung tritt eine Änderung im Spannungs-Dehnungs-Verhalten auf.

Die bekannteste Methode zur Ermittlung der geologischen Vorbelastung ist das Verfahren nach *Casagrande*. Bei diesem Verfahren werden ungestörte Proben im Ödometerversuch untersucht, und aus den Ergebnissen der aufgezeichneten Spannungs-Stauchungs-Diagrammen kann die Spannung *σ'v,max* abgeschätzt werden, unter der die Bodenprobe ehemals konsolidiert ist.

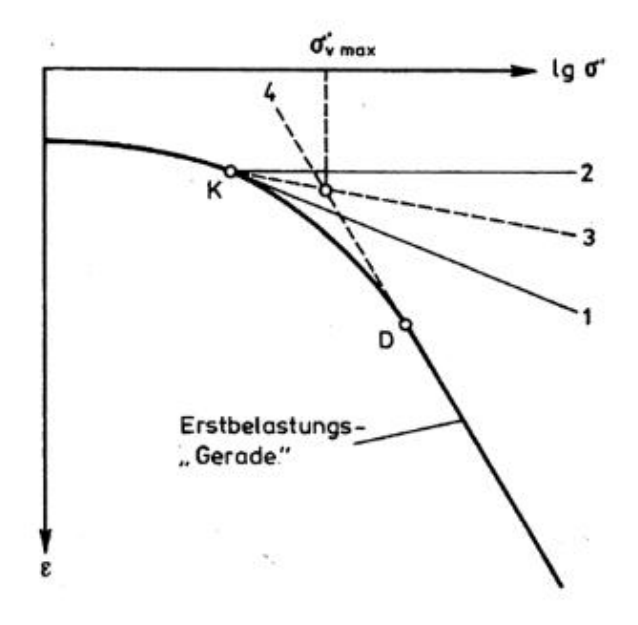

Abbildung 1.13: Ermittlung des Überlagerungsdruckes *σ'v,max* nach *Casagrande* [\[18\].](#page-93-6)

<span id="page-22-0"></span>Zunächst wird die Kompressionsgerade (Gerade Nr. 4 au[f Abbildung 1.13\)](#page-22-0) durch eine ausreichende Anzahl an Versuchspunkten im Bereich großer Spannungen bestimmt und für den Bereich kleiner Spannungen extrapoliert. Am Wiederbelastungsast wird der Punkt (K) mit der größten Krümmung bzw. dem kleinsten Radius bestimmt und eine Tangente (1), sowie eine horizontale Gerade (2) durch den Punkt (K) gelegt. Die Winkelhalbierende zwischen diesen beiden Geraden schneidet die extrapolierte Kompressionsgerade (4), dieser Punkt definiert annähernd die maximale Spannung *σ'v,max*, unter der der Boden ehemals konsolidiert ist.

Wenn beim Ödometerversuch *σ' < σ'v,max* ist, spricht man von einem überkonsolidierten Boden. Überkonsolidationsverhältnisse von OCR *<* 2 gelten aber noch als normalkonsolidiert und von eigentlichen OC-Böden spricht man erst ab OCR > [2 \[1\]](#page-92-4)*.*

Das FE-Programm Plaxis bietet auch eine andere Möglichkeit, um die geologische Vorbelastung anzugeben. Der sogenannte "Pre-Overburden Pressure" (POP) beschreibt die ehemalige geologische Auflast, somit kann die geologische Vorbelastung nach Gleichung [\(1.2\)](#page-22-1) angegeben werden:

<span id="page-22-1"></span>
$$
POP = |\sigma'_{v,\max} - \sigma'_v|
$$
 (1.2)

Ein Vergleich der beiden Alternativen zur Definition der geologischen Vorbelastung im Programm Plaxis zeigt Abbildung 1.14.

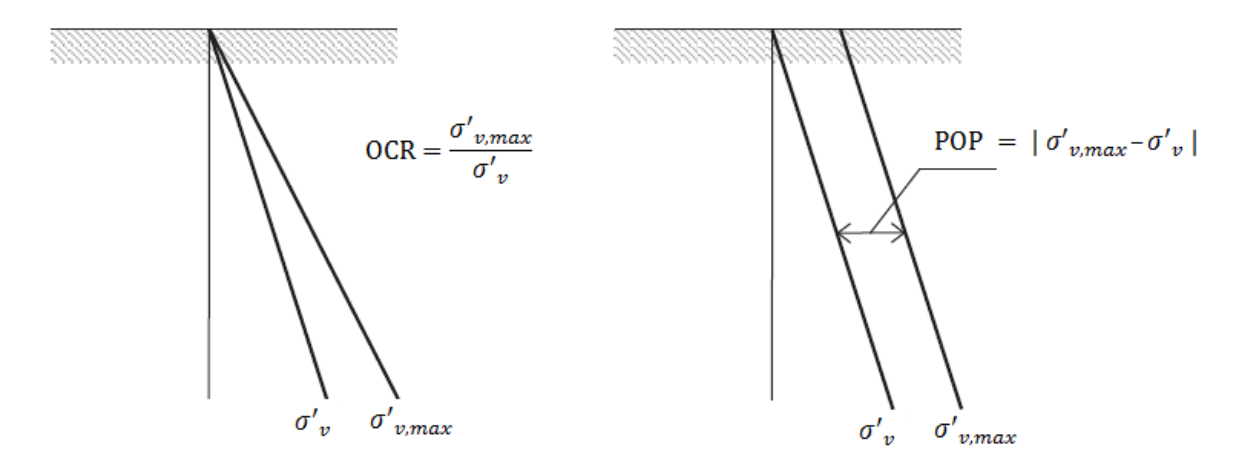

Abbildung 1.14: Abbildung der alternativen Angaben des Überkonsolidierungsgrads im Programm Plaxis nach [\[23\].](#page-93-7)

#### <span id="page-23-0"></span>1.4 **Die angewendeten Stoffmodelle**

Das mechanische Verhalten eines Materials kann durch Stoffmodelle beschrieben werden. Stoffmodelle definieren grundsätzlich das Spannung-Dehnungsverhalten von Materialen.

Bei einem Stoffmodell ist generell die wichtigste Anforderung, dass es das Verhalten des Bodens möglichst realitätsnah abbilden kann.

Da Stoffmodelle in der Regel nicht universell alle Probleme beschreiben können, kommen in der Geotechnik verschiedene Stoffmodelle zur Anwendung. Aufgrund des komplexen Werkstoffverhaltens von Böden wird dieser bei den jeweiligen Stoffmodellen in unterschiedlicher Art und Weise idealisiert. Ein geeignetes Stoffgesetz sollte die wesentlichen Eigenschaften, die für das vorliegende Problem wichtig sind, gezielt erfassen.

#### <span id="page-23-1"></span>**1.4.1 Lineare Elastizität**

Das linear-elastische Modell folgt dem *Hooke*'schen Gesetz der isotropen linearen Elastizität und lässt sich folgendermaßen beschreiben:

$$
\sigma = E \cdot \varepsilon \tag{1.3}
$$

Hierbei steht *E* für den Elastizitätsmodul,  $\sigma$  die Spannung und  $\varepsilon$  die zugehörige Dehnung.

Das Modell enthält zwei elastische Steifigkeitsparameter: den Elastizitätsmodul *E* und die Querdehnzahl *ν*.

Die lineare Elastizität ist die einfachste Möglichkeit zur Beschreibung des Materialverhaltens. Dieses Modell ist aber für die Modellierung des Bodenverhaltens nur sehr begrenzt anwendbar, weil sich Böden i.d.R. nichtlinear verhalten und auch bei geringer Belastung bleibende

Verformungen aufweisen. Die lineare Elastizität wird in der Geotechnik hauptsächlich für die Modellierung einfacher geotechnischen Problemstellungen, für die Abbildung von massiven Bauteilen (z.B. ein Betonfundament) oder von Festgesteinen verwendet. Darüber hinaus findet das Stoffmodell in der Bodendynamik, im Bereich der sehr kleinen Dehnungen, seine Anwendung.

#### <span id="page-24-0"></span>**1.4.2 Elastoplastizität**

In Abhängigkeit vom jeweiligen Spannungszustand und der Vorbelastungsgeschichte ist das Verhalten von Böden unterschiedlich. Mit elastoplastischen Stoffgesetzen kann dieses Verhalten relativ gut beschrieben werden. Diese Gesetze versuchen dabei das Verhalten des beanspruchten Untergrundes möglichst genau zu erfassen.

Das plastische Verhalten eines Bodens bedeutet, dass er sich unter Belastung irreversibel (bleibend) verformt. Die Verformung bleibt – im Gegensatz zur linearen Elastizität – auch nach der Entlastung erhalten.

Ein elastoplastisches Modell besteht im Allgemeinen aus einer Versagensfläche, einem assoziierten oder nicht assoziierten plastischen Potenzial und gegebenenfalls einer Verfestigungsfunktion.

Die Versagensfläche eines elastoplastischen Stoffmodells definiert die Spannungszustände, bei welchen das Material linear elastisch und bei welchen es sich plastisch verhält. Bei linear elastischen Spannungszuständen kann das Material reversible Verformungen aufnehmen. Bei Erreichen eines plastischen Grenzzustandes kommt es zum Versagen und Auftreten von irreversiblen Verformungen.

Das plastische Potenzial beschreibt, wie sich das Material im Versagensfall verhält; d.h. in welcher Art und Weise die irreversiblen Verformungen auftreten.

Die dritte (optionale) Komponente eines elastoplastischen Modells, die Verfestigungsfunktion, legt fest, ob nach dem Versagen des Materials zusätzliche elastische Spannungszustände möglich sind [\[1\]](#page-92-4)*.*

In den weiteren Erläuterungen wird nur auf jene Modelle näher eingegangen, welche u.a. im FE-Programm Plaxis implementiert sind und für die numerische Modellierung des Untergrundes verwendet wurden.

#### **1.4.2.1 Hardening Soil Modell**

Das Hardening Soil (HS) Modell beschreibt ein elastoplastisches Materialverhalten mit doppelter isotroper Materialverfestigung, bei dem die Fließfläche nicht im Hauptspannungsraum fixiert ist, sondern durch plastische Dehnung in ihrer Größe verändert wird. Neben einer kappenförmigen Fließfläche enthält das Modell auch eine Verfestigungsfunktion, d.h., dass bei Erreichen der Fließfläche kein Bruch entsteht, sondern bei Erfüllung des Bruchkriteriums eine weitere Steigerung der Beanspruchung möglich ist.

Es wird zwischen zwei Arten von Verfestigung unterschieden, die Reibungs- und die Kompressionsverfestigung. Die Reibungsverfestigung modelliert irreversible Verformungen infolge deviatorischer Belastung. Die Kompressionsverfestigung wird hingegen verwendet, um irreversible plastische Verformungen infolge Belastung durch nahezu isotrope Kompression zu modellieren.

Das Hardening Soil Modell kann optimal zur numerischen Darstellung von festen bzw. verfestigenden Böden angewendet werden wie z.B. für Sand, Kies, Schluff und überkonsolidierte Tone [\[25\]](#page-93-8)*.*

Alle im Hardening Soil Modell verwendeten Parameter besitzen eine explizite geotechnische Bedeutung und können mit standardisierten Laborversuchen (insbesondere mit Triaxial- und Ödometerversuchen) bestimmt werden.

Der Grenzzustand wird im Modell unter Verwendung der *Mohr-Coulomb*'schen Bruchbedingung mit dem Reibungswinkel *φ*, der Kohäsion *c* und dem Dilatanzwinkel *ψ* beschrieben. Es werden drei verschiedene Eingabesteifigkeiten definiert: die triaxiale Sekantenstefigkeit  $E_{50}^{ref}$ , der triaxiale Entlastungsmodul  $E_{ur}^{ref}$  und der Steifemodul (Ödometermodul)  $E_{oed}^{ref}$ . Der Exponent "ref" bezieht sich auf die Referenzspannung  $p^{ref}$  und wird i.d.R. mit  $p^{ref} = 100$  kPa angesetzt.

Basierend auf dem Kompressionsgesetz nach *Ohde* (1939) [\[21\]](#page-93-9) kann *E50*, die belastungsabhängige Sekantensteifigkeit bei 50% der maximalen Deviatorspannung, folgendermaßen ermittelt werden:

<span id="page-25-0"></span>
$$
E_{50} = E_{50}^{ref} \left( \frac{\sigma_3 + c \cdot \cot \varphi}{p^{ref} + c \cdot \cot \varphi} \right)^m,
$$
\n(1.4)

wobei *E<sup>50</sup> ref* die Referenzsteifigkeit bei der Referenzspannung *p ref* und *m* der Steifigkeitsexponent ist, der die Spannungsabhängigkeit der Steifigkeit beschreibt. Erfahrungsgemäß liegt der Wert von *m* für Sande zwischen 0,4 - 0,7, für Tone im Bereich von 0,8 - 1,0 [\[1\]](#page-92-4)*.*

Analog zur Ermittlung von *E<sup>50</sup>* nach Gleichung [\(1.4\)](#page-25-0) kann die belastungsabhängige Steifigkeit bei Ent- und Wiederbelastung *Eur* und der Steifemodul bei Erstbelastung im Ödometerversuch *Eoed* nach folgenden zwei Gleichungen berechnet werden:

$$
E_{ur} = E_{ur}^{ref} \left( \frac{\sigma_3 + c \cdot \cot \varphi}{p^{ref} + c \cdot \cot \varphi} \right)^m \tag{1.5}
$$

$$
E_{\text{oed}} = E_{\text{oed}}^{\text{ref}} \left( \frac{\sigma_1 + c \cdot \cot \varphi}{p^{\text{ref}} + c \cdot \cot \varphi} \right)^m.
$$
 (1.6)

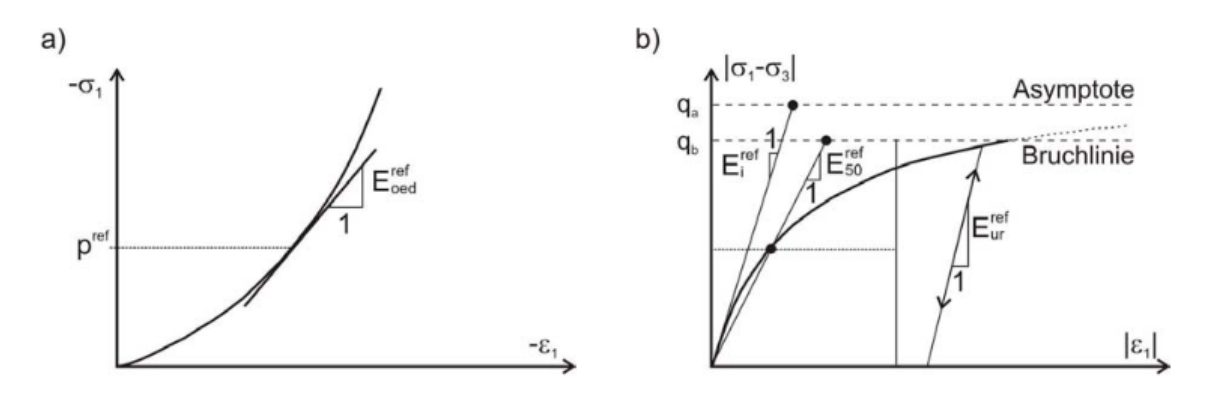

Abbildung 1.15: Definition der maßgebenden Steifigkeiten des Hardening Soil Modells. a) Steifemodul (Ödometermodul) und b) Anfangstangenten-, Sekanten- und Ent- /Wiederbelastungsmodul [\[3\].](#page-92-5)

Als erste Näherung kann ein Verhältnis von  $E_{ur}^{ref} \approx 3$ ,  $E_{50}^{ref}$  und  $E_{oed}^{ref} \approx E_{50}^{ref}$  angenommen werden [\[23\]](#page-93-7)*.*

Die Fließfläche des HS-Modells besteht aus einem "Kegel" und einer "Kappe" (siehe Abbildung 1.16).

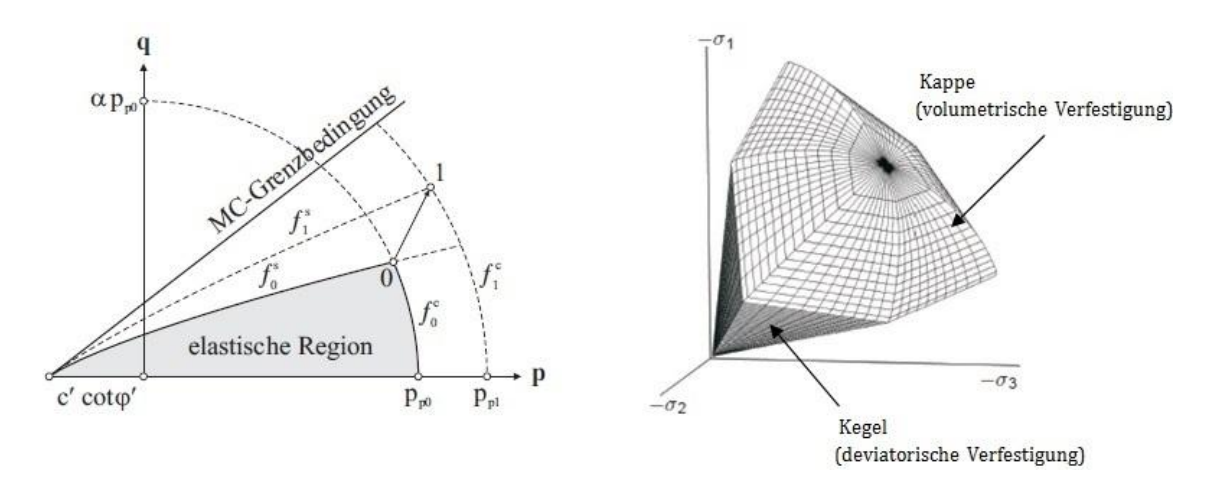

Abbildung 1.16: Fließflächen des Hardening Soil Modells a) in der p-q Ebene [\[32\],](#page-94-1) b) im Hauptspannungsraum (nach [\[23\]\)](#page-93-7).

Die kegelförmige Fließfläche wird größtenteils durch den Referenz-Sekantensteifigkeitsmodul *E<sup>50</sup> ref*, die kappenförmige Fließfläche hingegen durch den Referenz-Steifemodul *Eoed ref* gesteuert [\[24\]](#page-93-10)*.*

[Tabelle 1.1](#page-27-0) fasst die für das Hardening Soil Modell notwendigen Parameter zusammen.

<span id="page-27-0"></span>

| Parameter               | Einheit              | Beschreibung                                                 |
|-------------------------|----------------------|--------------------------------------------------------------|
| $\phi'$                 | $[\circ]$            | effektiver Reibungswinkel                                    |
| c'                      | [kN/m <sup>2</sup> ] | effektive Kohäsion                                           |
| $\psi$                  | $[\circ]$            | Dilatanzwinkel                                               |
| $E_{50}$ <sup>ref</sup> | [kN/m <sup>2</sup> ] | Referenz-Sekantensteifigkeitsmodul bei 50% der Bruchspannung |
| $E_{oed}^{ref}$         | [kN/m <sup>2</sup> ] | Steifemodul bei Erstbelastung (Ödometermodul)                |
| $E_{ur}^{ref}$          | [kN/m <sup>2</sup> ] | Referenzsteifigkeitsmodul bei Ent-und Wiederbelastung        |
| $p^{ref}$               | [kN/m <sup>2</sup> ] | Referenzspannung                                             |
| $K_{0,nc}$              | $[\cdot]$            | Erdruhedruckbeiwert für normalkonsolidierte Böden            |
| $v_{ur}$                | $[\cdot]$            | Querdehnzahl für Ent-und Wiederbelastung                     |
| $\boldsymbol{m}$        | $[\cdot]$            | Steifigkeitsexponent                                         |

Tabelle 1.1.: Parameter des Hardening Soil Modells

#### **1.4.2.2 Hardening Soil Modell with Small Strain Stiffness**

Die Bodensteifigkeit ist sehr stark von der Scherdehnung  $\gamma_s$  abhängig. Mit zyklischen (dynamischen) Bodenuntersuchungen kann gezeigt werden, dass der anfangs sehr hohe Schubmodul mit zunehmender Dehnungsamplitude abnimmt. Bei sehr kleinen Dehnungen verhalten sich Böden also deutlich steifer, als bei großen Dehnungen, wie es auch in Abbildung 1.17 ersichtlich ist. Erst im Bereich von sehr kleinen Dehnungen verhalten sich die Böden quasielastisch. Das nichtlineare Verhalten von Böden im Bereich kleiner Dehnungen wird oft vernachlässigt, was aber bei geotechnischen Berechnungen zu falschen Ergebnissen führen kann [\[6\]](#page-92-6)*.*

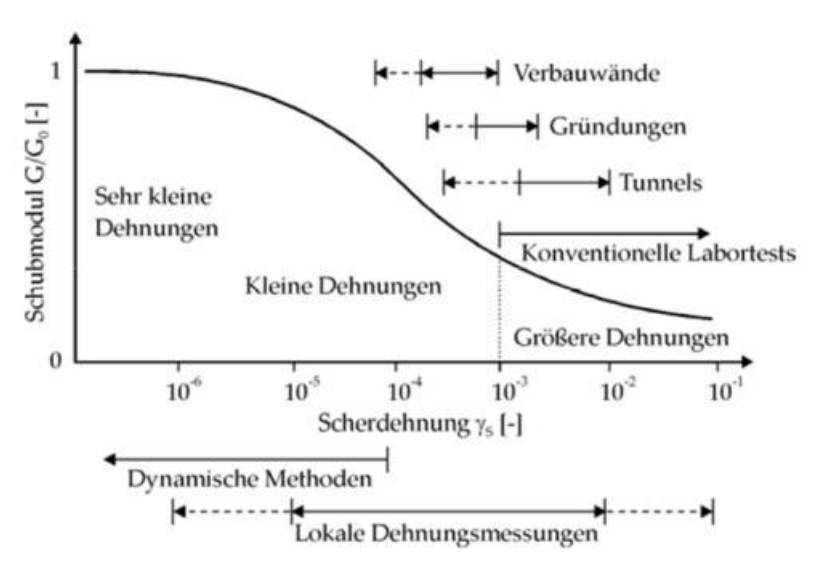

Abbildung 1.17: Typische Abnahme der Steifigkeit mit der Dehnung in logarithmischer Darstellung [\[6\].](#page-92-6)

Das "Hardening Soil Model with Small Strain Stiffness" (kurz: HSS oder HS Small) basiert auf dem Hardening Soil Modell und erweitert dessen Eigenschaften durch die Berücksichtigung der dehnungsabhängigen Steifigkeit von Böden.

Die zusätzliche Information, die für die Formulierung der dehnungsabhängigen Steifigkeit notwendig ist, kann aus den Steifigkeitsreduktionskurven abgeleitet werden. In diesen ist der Schubmodul *G* in Abhängigkeit der logarithmisch aufgetragenen Scherdehnung  $\gamma$  im Bereich von sehr kleinen bis großen Dehnungen dargestellt (siehe [Abbildung 1.18\)](#page-28-0).

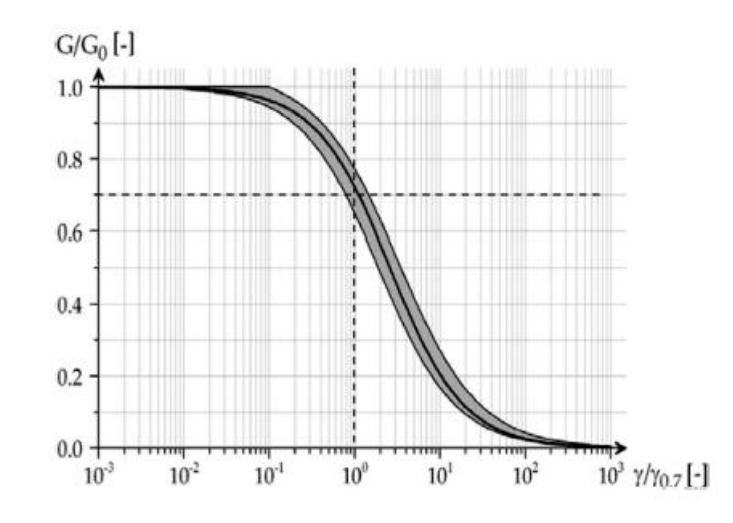

Abbildung 1.18: Reduktion der Sekantensteifigkeit mit der Scherdehnung [\[9\].](#page-92-7)

<span id="page-28-0"></span>Im HSS-Modell ist die Steifigkeitsreduktionskurve mit dem Schubmodul bei sehr kleiner Dehnungen  $G_0$  und der Referenzscherdehnung  $\gamma_{0.7}$  gekennzeichnet, bei der sich der Schubmodul auf 70% verringert (siehe [Abbildung 1.19\)](#page-28-1). Diese zusätzlichen zwei Parameter, *G<sup>0</sup>* und *0,7*, bilden den Unterschied zum zuvor beschriebenen HS-Modell [\[9\].](#page-92-7)

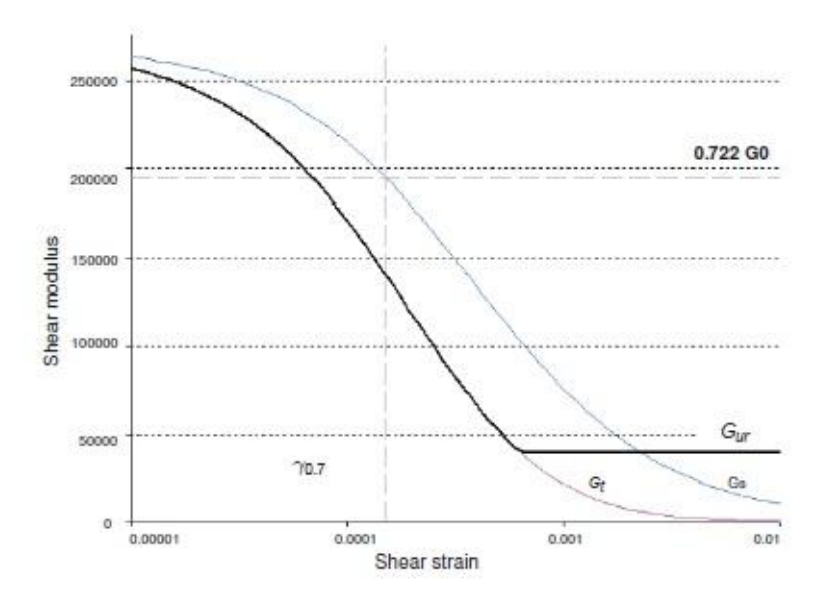

<span id="page-28-1"></span>Abbildung 1.19: Reduktion des elastischen Sekanten- bzw. Tangentenschubmoduls im HSS-Modell. [\[23\].](#page-93-7)

Unter der Annahme, dass sich Böden bei sehr kleinen Dehnungen linear elastisch verhalten, kann der Zusammenhang zwischen dem *Young*'schen Modul *E<sup>0</sup>* und dem Schubmodul *G0* über die Querdehnzahl *ν* wie folgt beschrieben werden:

$$
E_0 = 2 \cdot G_0 \cdot (1 + \nu_{ur}) \tag{1.7}
$$

Der Schubmodul wird von mehreren Parametern beeinflusst, ist aber hauptsächlich von der Porenzahl *e* und der zugehörigen mittleren Spannung *p* abhängig. Die Korrelation zwischen *G0*, *e*  und *p* kann nach *Hardin* (1978) [\[12\]](#page-92-8) wie folgt definiert werden:

$$
G_0 = A \cdot f(e) \cdot OCR^k \left(\frac{p}{p^{ref}}\right)^m,
$$
\n(1.8)

wobei *f* eine zu definierende Funktion der Porenzahl beschreibt, OCR den Überkonsolidierungsgrad des Materials sowie *A*, *k* und *m* Materialkonstanten sind [\[6\]](#page-92-6)*.*

Nach *Benz* (2007) [\[4\]](#page-92-9) wird der Schubmodul *G* höchstens auf den Wert der Steifigkeit für Entlastungs- und Wiederbelastungsvorgänge (*Eur*) reduziert. Ab dieser Dehnung wird die Funktion für die Berücksichtigung von kleinen Dehnungen abgeschaltet und das Stoffmodell wird entsprechend dem Hardening Soil Modell funktionieren. Erst nach einer eventuellen Änderung der Belastungsrichtung wird die Berücksichtigung der dehnungsabhängigen Steifigkeit wieder aktiv.

*Hardin* und *Black* (1969) [\[13\]](#page-92-10) geben eine für unterschiedliche Böden geeignete Abschätzung für den Schubmodul an:

$$
G_0[\text{MPa}] = 33 \cdot \frac{(2.97 - e)^2}{1 + e} \cdot \left(\frac{p}{p^{ref}}\right)^{0.5}
$$
 (1.9)

Aus Gleichung [\(1.9\)](#page-29-0) folgt, dass der Referenzschubmodul für *p ref* = 100 kPa wie folgt berechnet werden kann:

<span id="page-29-0"></span>
$$
G_0^{ref}[\text{MPa}] = 33 \cdot \frac{(2.97 - e)^2}{1 + e}
$$
 (1.10)

*Alpan* (1970) [\[2\]](#page-92-11) hat auf empirischer Grundlage eine Beziehung zwischen der statischen und der dynamischen Steifigkeit hergestellt (siehe Abbildung 1.20). Unter der Voraussetzung, dass der statische Elastizitätsmodul als Sekantenmodul für Ent- und Wiederbelastung (*Eur*) definiert ist, und dass der dynamische Elastizitätsmodul gleich dem Elastizitätsmodul bei sehr kleinen Dehnungen (*E0*) ist, bietet diese Interpretation eine gute Abschätzung. Damit lässt sich der Schubmodul bei kleinen Dehnungen des Bodens ausschließlich auf Grundlage seines Sekantenmoduls für Ent-und Wiederbelastung (*Eur*) abschätzen. Obwohl das Verhältnis von *E0/Eur* bei sehr weichen Tonen 10 überschreiten kann, ist das Verhältnis von *E0*/*Eur* oder *G0*/*Gur* im Hardening Soil Small Modell maximal mit 10 begrenzt [\[23\]](#page-93-7)*.*

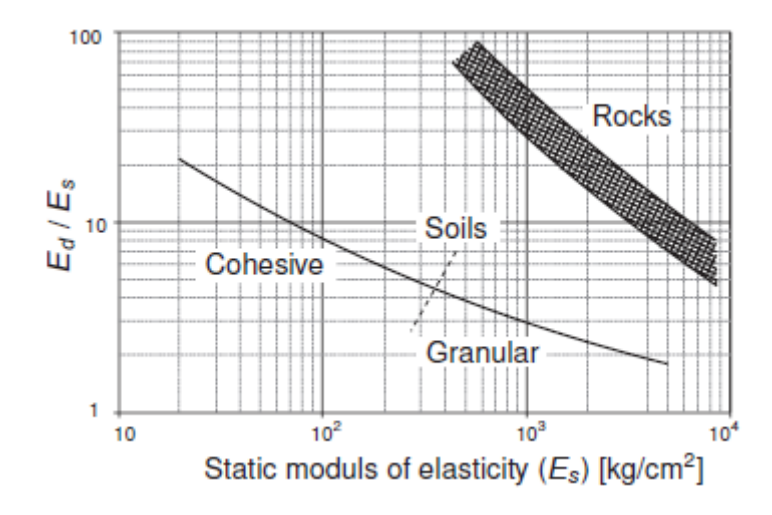

Abbildung 1.20: Korrelation zwischen  $E_0$  ( $E_d = E_0$ ) und  $E_{ur}$  ( $E_s \approx E_{ur}$ ) nach *Alpan* (1970[\) \[23\].](#page-93-7)

Die Interpretation von *Alpan*s (1970) [\[2\]](#page-92-11) Korrelation ist jedoch in der Literatur sehr umstritten. *Benz* und *Vermeer* (2007) [\[5\]](#page-92-12) veröffentlichten eine modifizierte Interpretation von *Alpan*s Korrelation (siehe Abbildung 1.21).

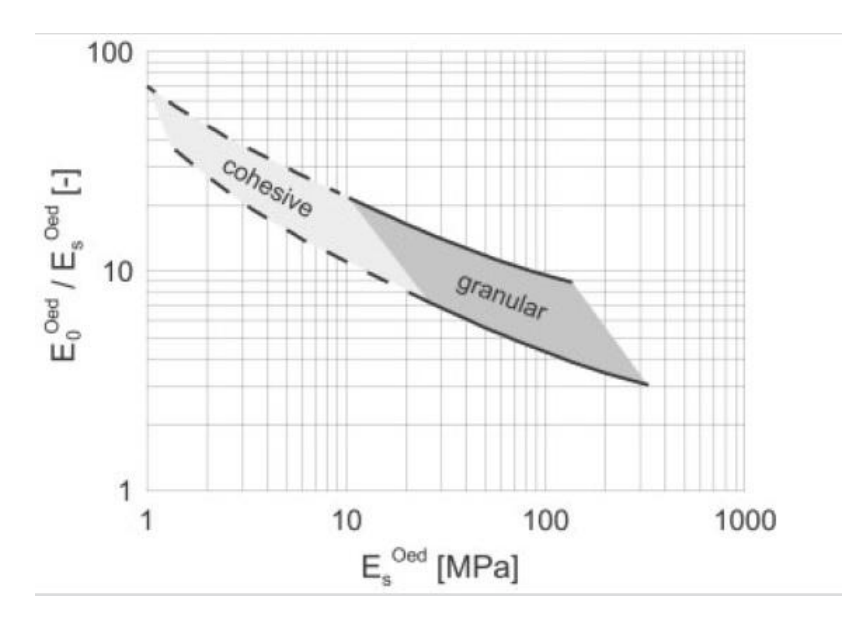

Abbildung 1.21: Korrelation zwischen  $E_0$  und  $E_{ur}$  ( $E_s \approx E_{ur}$ ) nach *Benz* und *Vermeer* [\[5\].](#page-92-12)

Die Scherdehnung *0,7* steht für den Wert, bei dem der Schubmodul *G<sup>0</sup>* auf 70% seines ursprünglichen Wertes abfällt. Bei einer Referenzspannung von *p ref* = 100 kPa nimmt sie i.d.R. einen Wert zwischen  $6·10<sup>-5</sup>$  und  $3·10<sup>-4</sup>$  an [\[6\]](#page-92-6).

Bei bindigen Böden hat die Plastizität einen maßgebenden Einfluss auf die Scherdehnung *0,7. Stokoe et al*. (2004) [\[27\]](#page-93-11) geben folgende Abschätzung für die Scherdehnung an:

$$
\gamma_{0,7} = (\gamma_{0,7})_{ref} + 5 \cdot 10^{-6} I_P (\text{OCR})^{0.3},\tag{1.11}
$$

wobei sich die Referenzscherdehnung *(0,7)ref* auf einen Boden mit dem Plastizitätsindex *I<sup>p</sup>* ≈ 0 bezieht, und etwa 1,0∙10<sup>-4</sup> beträgt [\[6\].](#page-92-6)

Untersuchungen von *Vucetic* und *Dobry* (1991) [\[31\]](#page-94-2) zeigen ebenfalls die Abhängigkeit der Scherdehnung  $\gamma_{0,7}$  von der Plastizitätszahl. Für  $I_p = 0$  liegt  $\gamma_{0,7}$  bei etwa 1,0·10<sup>-4</sup> und steigt bei  $I_p = 50\%$  auf etwa 7,0·10<sup>-4</sup> an (siehe [Abbildung 1.22\)](#page-31-0).

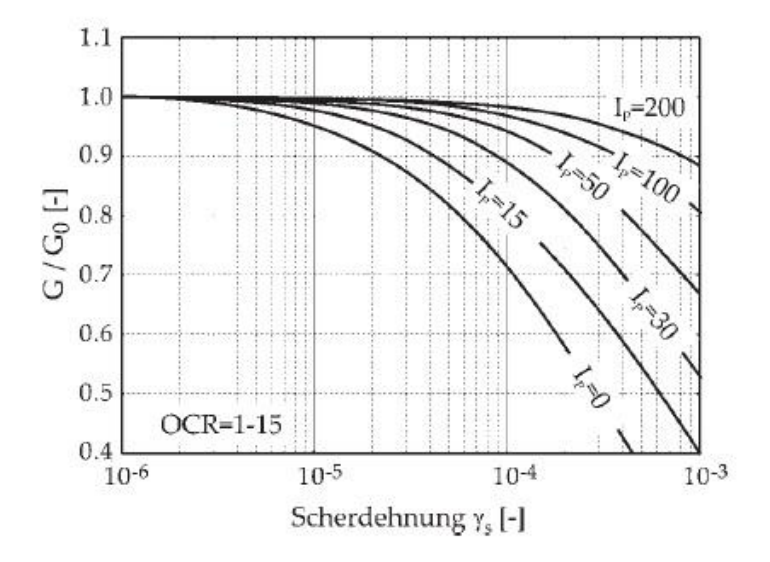

<span id="page-31-0"></span>Abbildung 1.22:Steifigkeitsreduktionskurven in Abhängigkeit von der Plastizitätszahl *I<sup>p</sup>* [\[6\].](#page-92-6)

Die Scherdehnung *0,7* kann abhängig vom Schubmodul (abgeleitet von *Hardin-Drnevich* [\[14\]\)](#page-93-12) nach Gleichung [\(1.12\)](#page-31-1) bestimmt werden:

<span id="page-31-1"></span>
$$
\gamma_{0,7} \approx \frac{1}{9 \cdot G_0} \left[ 2c' \left( 1 + \cos 2\varphi' \right) - \sigma'_1 \left( 1 + K_0 \right) \sin 2\varphi' \right],\tag{1.12}
$$

wobei *K<sup>0</sup>* der Erdruhedruckbeiwert und *σ1'* die effektive Vertikalspannung ist [\[23\]](#page-93-7)*.* Eine Übersicht über die Parameter des HSS Modells gibt Tabelle 1.2.

| Parameter                   | Einheit              | Beschreibung                                                         |
|-----------------------------|----------------------|----------------------------------------------------------------------|
| $\phi'$                     | $[\circ]$            | effektiver Reibungswinkel                                            |
| c'                          | [kN/m <sup>2</sup> ] | effektive Kohäsion                                                   |
| $\psi$                      | $[\circ]$            | Dilatanzwinkel                                                       |
| $E_{50}$ <sup>ref</sup>     | [kN/m <sup>2</sup> ] | Referenz-Sekantensteifigkeitsmodul bei 50% der Bruchspannung         |
| $E_{oed}^{ref}$             | [kN/m <sup>2</sup> ] | Steifemodul bei Erstbelastung (Ödometermodul)                        |
| $E_{ur}^{ref}$              | [kN/m <sup>2</sup> ] | Referenzsteifigkeitsmodul bei Ent-und Wiederbelastung                |
| $p^{ref}$                   | [kN/m <sup>2</sup> ] | Referenzspannung                                                     |
| $K_{0,nc}$                  | $[\cdot]$            | Erdruhedruckbeiwert für normalkonsolidierte Böden                    |
| $v_{ur}$                    | $[\cdot]$            | Querdehnzahl für Ent-und Wiederbelastung                             |
| $\boldsymbol{m}$            | $[\cdot]$            | Steifigkeitsexponent                                                 |
| $G_0^{\text{ref}}$          | [kN/m <sup>2</sup> ] | Referenzschubmodul bei sehr kleinen Dehnungen                        |
| $\gamma_{0,7}^{\qquad ref}$ | $[\cdot]$            | Referenzschubmodul, bei dem der Schubmodul auf 70% von $G_0$ abfällt |

Tabelle 1.2: Parameter des HSS Modells

## <span id="page-34-0"></span>**Kapitel 2**

# **Bearbeitung der Projektdaten**

### <span id="page-34-1"></span>2.1 **Erstellung eines Untergrundmodells**

Die Erstellung des Untergrundmodells erfolgte auf Grundlage vorhandener Projektdaten. [Abbildung 2.1](#page-35-2) zeigt das aufgenommene Bodenprofil sowie die Höhenlage und die Abmessungen des Fundierungskörpers.

Anhand des Geotechnischen Berichtes [\[10\]](#page-92-1) und der Aufschlussbohrungen wurde das folgende Schichtprofil beim Pylon aufgenommen:

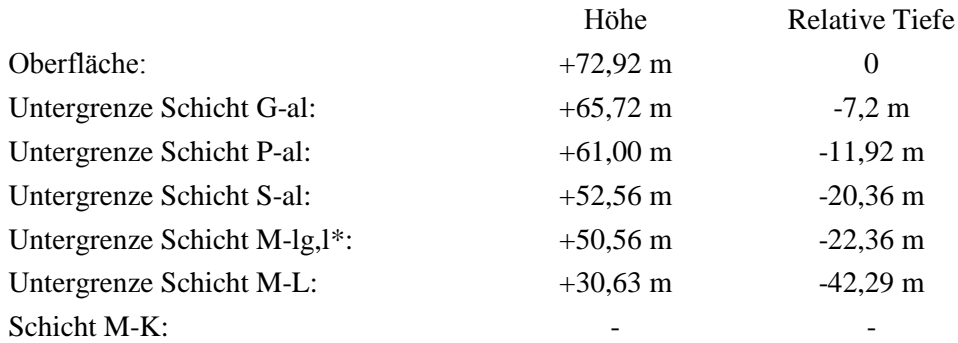

Dem Fundierungsplan wurden die folgenden Parameter entnommen:

- Anzahl der Pfähle: 113 Großbohrpfähle mit einem Durchmesser von 1,5 m
- Pfahllänge: 29,0 m
- Schlitzwand: Dicke: 1,0 m, Länge: 37 m
- Pfahlkopfplatte Teil 1: Durchmesser: 25,0 m, Dicke: 2,5 m
- Pfahlkopfplatte Teil 2: Durchmesser: 30,0 m, Dicke: 2,5 m
- Pfahlkopfplatte Teil 3: Durchmesser: 34,0 m, Dicke: 3,0 m

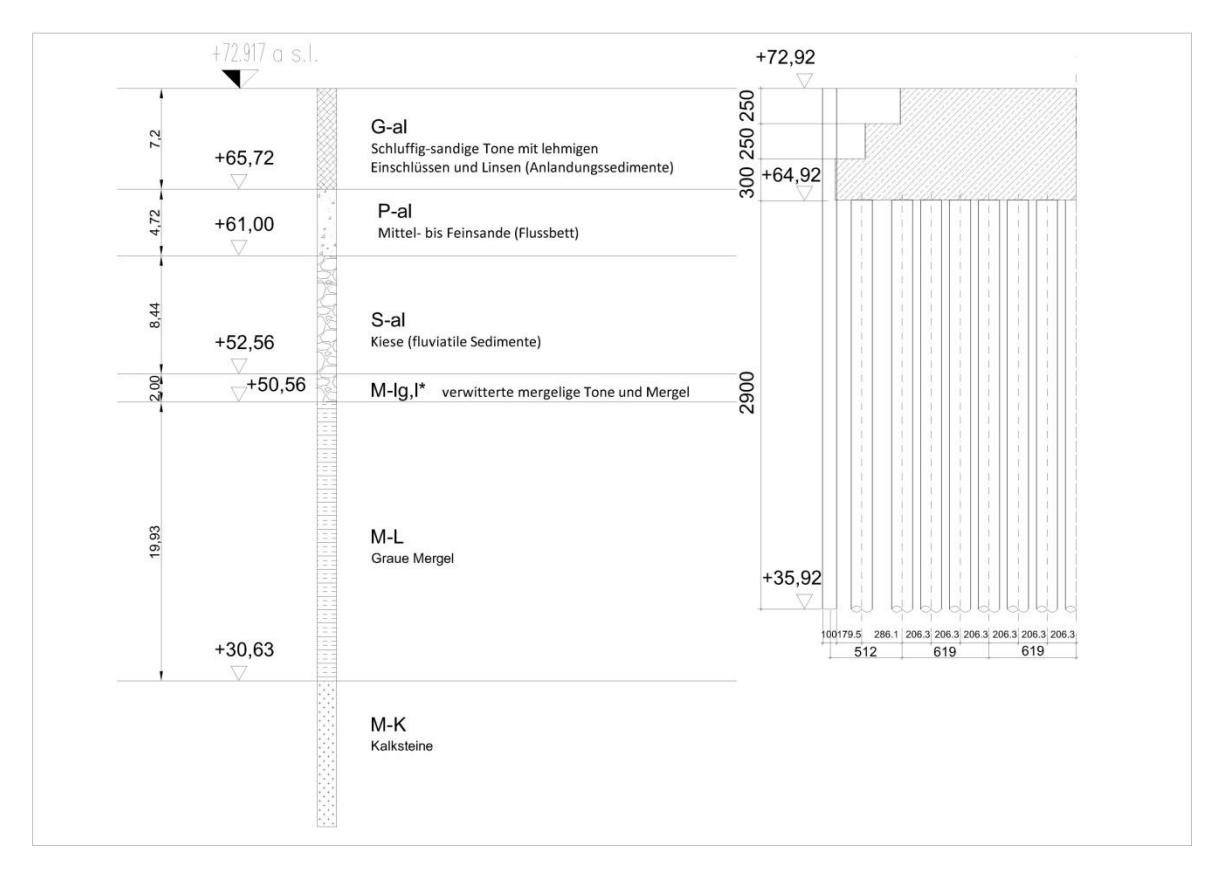

<span id="page-35-2"></span>Abbildung 2.1: Das angenommene Untergrundmodell auf Grundlage vorhandener Projektdaten mit Darstellung des Fundierungskörpers.

### <span id="page-35-0"></span>2.2 **Parameterermittlung für die numerischen Untersuchungen**

#### <span id="page-35-1"></span>**2.2.1 Bodenparameter**

Im Geotechnischen Bericht [\[10\]](#page-92-1) wurden die charakteristischen Bodenparameter aus den Ergebnissen folgender Laboruntersuchungen abgeleitet:

- Laboruntersuchungsergebnisse für die Ausschreibung
- Laboruntersuchungsergebnisse der Universität Belgrad, Fakultät für Bergbau und Geologie
- Laboruntersuchungsergebnisse der Technischen Universität Wien Institut für Geotechnik

[Tabelle 2.1](#page-36-0) und [Tabelle 2.2](#page-37-1) enthalten die im Geotechnischen Bericht [\[10\]](#page-92-1) bekanntgegebenen charakteristischen Bodenparameter, die aus der statistischen Auswertung der Laboruntersuchungsergebnisse und aus empirischen Daten abgeleitet wurden.

Diese charakteristischen Bodenparameter dienen als Grundlage für die Wahl der Eingabeparameter für die numerischen Berechnungen (s. Abschnitt 3.4.4). Für die Ermittlung weiterer Bodenparameter wurden die oben genannte Laboruntersuchungsergebnisse und Literaturstudien herangezogen.
| layer         | description (unified<br>classification (USCS))                      | weight<br>density<br>$\gamma$<br>[kN/m <sup>3</sup> ] | effective<br>weight<br>density<br>$\gamma'$<br>[kN/m <sup>3</sup> ] | saturated<br>weight<br>density<br>Ysat<br>[kN/m <sup>3</sup> ] | effective<br>shear<br>angle<br>$\varphi'$<br>$\Gamma$ | cohesion<br>c<br>$f$ kN/m <sup>2</sup> | oedometer<br>modulus<br>$E_{\text{oed}}$<br>IMN/m <sup>2</sup> | de-<br>formation<br>modulus<br>$E_d$<br>$[MN/m^2]$ |
|---------------|---------------------------------------------------------------------|-------------------------------------------------------|---------------------------------------------------------------------|----------------------------------------------------------------|-------------------------------------------------------|----------------------------------------|----------------------------------------------------------------|----------------------------------------------------|
| $\mathsf{n}$  | Embankment                                                          | 19.5                                                  | 10.0                                                                | 20.0                                                           | 25                                                    | $\mathbf{0}$                           | n.r.                                                           | n.r.                                               |
| $G$ -al       | Silty-sandy clays with<br>mud interbeds and<br>lenses (CL, CH, MH)  | 18.5                                                  | 8.5                                                                 | 18.5                                                           | 25                                                    | $\Omega$                               | $\overline{2}$                                                 | n.r.                                               |
| $P - aI$      | Medium-grained to fine-<br>grained sands - river<br>bed facies (SU) | 18.5                                                  | 9.0                                                                 | 19.0                                                           | 30                                                    | $\Omega$                               | 10                                                             | n.r.                                               |
| $S$ -al       | Gravels - River (fluvial)-<br>lacustrine sediments<br>(GP)          | 22.5                                                  | 12.5                                                                | 22.5                                                           | 35                                                    | $\Omega$                               | 30                                                             | n.f.                                               |
| $M - Ig, I^*$ | Weathered marly clays<br>and marls                                  | 18.0                                                  | 8.5                                                                 | 18.5                                                           | 25                                                    | $\mathbf 0$                            | 25                                                             | n.r.                                               |
| $M-L$         | Grey unaltered marls                                                | 18.5                                                  | 9.0                                                                 | 19.0                                                           | 30                                                    | 20                                     | $60 - 100$                                                     | n.r.                                               |
| M-K           | Limestone<br>(rock monolith)                                        | 22.0                                                  | n.r.                                                                | n.r.                                                           | n.r.                                                  | n.r.                                   | n.r.                                                           | $\geq$ 2000                                        |
| M-ps          | Sandstone<br>(rock monolith)                                        | 25.0                                                  | n.r.                                                                | n.r.                                                           | n.f.                                                  | n.f.                                   | n.r.                                                           | $\geq 8000$                                        |
| ĸ             | Cretaceous sediments                                                | n.r.                                                  | n.r.                                                                | n.r.                                                           | n.r.                                                  | n.r.                                   | n.r.                                                           | n.r.                                               |

Tabelle 2.1: Charakteristische Bodenparameter ("n.r." = Werte nicht für die Bemessung relevant) [\[10\].](#page-92-0)

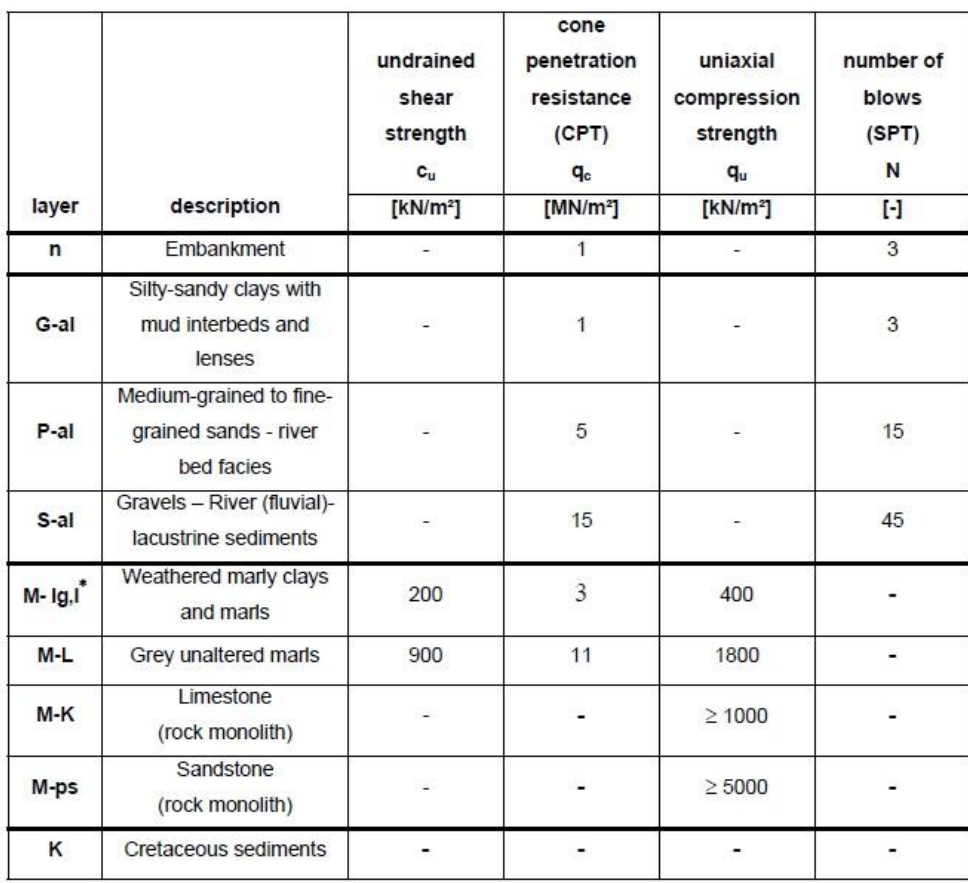

Tabelle 2.2: Charakteristische Bodenparameter für die Ableitung der Mantelreibung und des Pfahlfußwiderstandes nach den entsprechenden Vorschrifte[n \[10\].](#page-92-0)

## <span id="page-37-0"></span>**2.2.2 Parameter für die Pfähle und für die Schlitzwand**

Für die statische und seismische Bemessung wurden im Geotechnischen Bericht [\[10\]](#page-92-0) folgende geotechnische Parameter für die einzelnen Pfeiler ermittelt:

- Mantelreibung
- Pfahlfußwiderstand
- horizontale Bettung
- vertikale Bettung

Für die Pylonfundierung wurden die in [Tabelle 2.3](#page-38-0) angegebenen Parameter für die Mantelreibung und für den Pfahlfußwiderstand verwendet. Diese Werte wurden anhand von Felduntersuchungen und empirischen Methoden ermittelt.

|                                                                    |                                                    | shaft friction $q_{s,k}$ | base resistance pressure q <sub>b.k</sub><br>[kN/m <sup>2</sup> ] |              |              |
|--------------------------------------------------------------------|----------------------------------------------------|--------------------------|-------------------------------------------------------------------|--------------|--------------|
| layer                                                              | description                                        | [ $kN/m2$ ]              | $s/D = 0.02$                                                      | $s/D = 0.03$ | $s/D = 0.05$ |
| Medium-grained to fine-grained<br>P-al<br>sands - river bed facies |                                                    | 40                       | 829<br>D.                                                         |              | ä.           |
| $S$ -al                                                            | Gravels - River (fluvial)-<br>lacustrine sediments | 140                      | ۰                                                                 |              |              |
| $M - Ig, I^*$                                                      | Weathered marly clays and<br>marls                 | 60                       |                                                                   | æ            |              |
| M                                                                  | Grey unaltered marls                               | 80                       | 900                                                               | 1150         | 1600         |
| M-K                                                                | Limestone                                          | 126                      | 1880                                                              |              |              |

<span id="page-38-0"></span>Tabelle 2.3: Charakteristische Werte für Mantelreibung und Pfahlfußwiderstand der Einzelpfähle bei "Pier 6" [\[10\].](#page-92-0)

Für die numerischen Berechnungen wurde ein vereinfachter Ansatz für die Mantelreibung gewählt. Dabei wurde ein durch die Pfahllängen in den einzelnen Schichten gewichtetes Mittel folgendermaßen ermittelt:

$$
q_{\text{mitted}} = \frac{\sum l_i \cdot q_i}{\sum l} = \frac{3,92 \cdot 40 + 8,44 \cdot 140 + 2,0 \cdot 60 + 14,64 \cdot 80}{29,0} = 90,7 \text{ kN/m}^2
$$

Für die numerischen Berechnungen wird ein Mantelreibungswert pro Laufmeter benötigt. Bei einem Pfahldurchmesser von 1,5 m ergibt sich dieser Wert zu:

$$
q_s = U \cdot q_{\text{mitte}} = d \cdot \pi \cdot q_{\text{mitel}} = 1.5 \cdot \pi \cdot 90.7 = 427 \text{ kN/m}
$$

Der Pfahlfußwiderstand wird für die Berechnung als Punktlast ermittelt. Dabei wurde der geringste angegebene Pfahlfußwiderstandswert angesetzt:

$$
q_s = A \cdot q_{b,k} = \frac{d^2 \cdot \pi}{4} \cdot q_{b,k} = \frac{1.5^2 \cdot \pi}{4} \cdot 900 = 1590 \text{ kN}
$$

Um die der Pfahlbemessung zugrunde gelegten Bodenparameter zu überprüfen, wurden vom Bauherrn bei den Pfeilern 5, 6 und 7 insgesamt vier Pfahlprobebemessungen durchgeführt. Die Belastung der einzelnen Probepfähle wurde auf Basis der maximalen Gebrauchslast unter Berücksichtigung eines Sicherheitsfaktors von 2,125 (nach EC7-1, Bemessungssituation 1) festgelegt.

Der Testpfahl Nr. 2 wurde für die Pfeiler bei der Pylongründung getestet. Dieser Testpfahl hatte einen Durchmesser von 1,5 m, eine Länge von 38,1 m und eine maximale Prüflast von 9,6 MN. Entsprechend der Unterkante der geplanten Pfahlkopfplatte wurde bis zu einer Tiefe von 8,0 m ein so genanntes "Mantelreibung-Ausschlussrohr" installiert, um eine Kraftübertragung in diesen Bodenschichten zu verhindern. Bei der maximalen Prüflast wurde eine Setzung von 7,3 mm mit einem plastischen Anteil von 2,7 mm gemessen. Auf die Gesamtsetzungen bezogen, ergab sich ein Setzung-Pfahldurchmesser Verhältnis von *s*/*D* = 0,0049 (sieh[e Abbildung 2.2\)](#page-39-0).

Bei Maximallast trat ein Pfahlfußwiderstand von  $q_b = 122 \text{ kN/m}^2$  auf, was einer Punktlast von 216 kN entspricht. Die mittlere Mantelreibung *q<sup>s</sup>* betrug innerhalb der Sand-, Kies- und Mergelschichten etwa  $q_s$  = 56 kN/m<sup>2</sup> [\[15\].](#page-93-0)

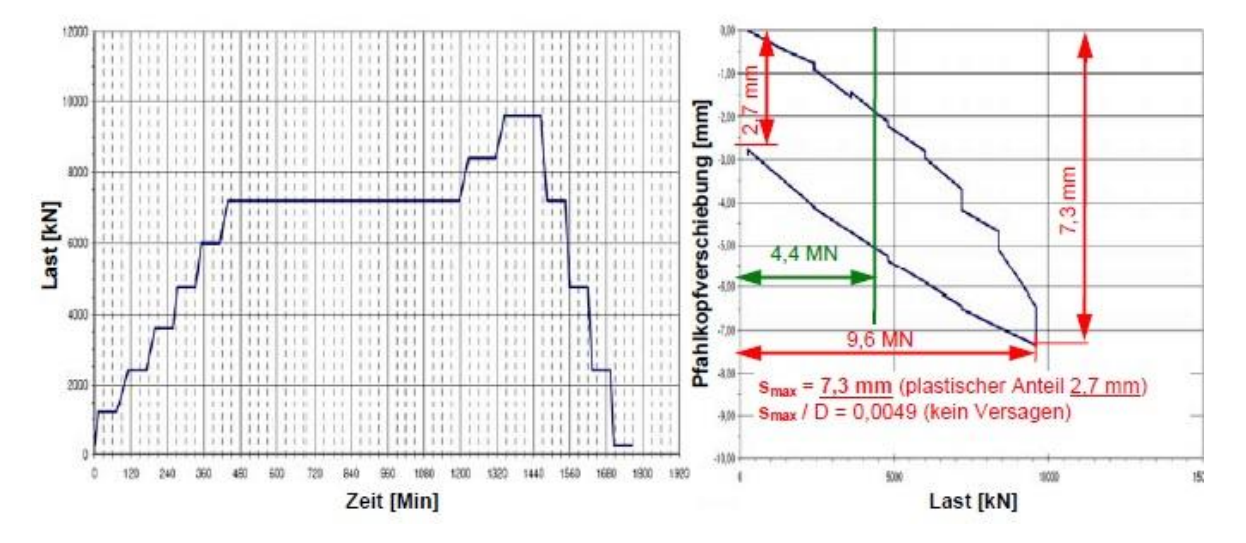

<span id="page-39-0"></span>Abbildung 2.2: Ergebnisse einer Pfahlprobebelastung bei "Pier 6" mit einer max. Prüflast von 9,6 MN. Die max. Gebrauchslast liegt bei 4,4 M[N \[15\].](#page-93-0)

Anhand der Testergebnisse konnte davon ausgegangen werden, dass der Bruchzustand bei der Testlast von 9,6 MN nicht erreicht wurde. Demzufolge ist die Pfahltragfähigkeit entsprechend höher als die aufgebrachte Maximal-Testlast. Somit waren die Testergebnisse besser als zuvor erwartet.

Die Pfahlprobebelastungen zeigten, dass die Gebrauchslasten mit geringen Verformungen und mit ausreichender Sicherheit an den Untergrund abgetragen werden können. Die der Bemessung zugrunde legten Bodenkennwerte konnten damit bestätigt und für die statischen Berechnungen der Pfeilerfundierungen herangezogen werden [\[15\].](#page-93-0)

Bei der Pylonfundierung 6 beträgt die gesamte Gebrauchslast 602.040 kN, in der das Eigengewicht der Pfähle, der Schlitzwände und der Pfahlkopfplatte nicht inkludiert ist.

Für die Setzungsberechnung wurde die Gebrauchslast in 15 Lastbereiche unterteilt. Die maximale Gebrauchslast eines Einzelpfahls betrug 3.684 kN, unter Berücksichtigung der zusätzlichen Last zufolge Eigengewichts 4.390 k[N \[11\]](#page-92-1)*.*

Die gesamte Gebrauchslast von 602.040 kN wurde bei den numerischen Berechnungen als eine verschmierte Gleichlast berücksichtigt. Bei Annahme eines quasi-monolithischen Blockfundaments verteilt sich die Last auf einer Fläche von 1021,9 m<sup>2</sup>, somit ergibt sich eine Flächenlast von 589 kN/m<sup>2</sup>.

Auf der obersten Pfahlkopfplatte mit einem Durchmesser von 25,0 m entspricht dieser Last eine Flächenlast von 1226 kN/m<sup>2</sup>.

## <span id="page-40-1"></span>2.3 **Setzungsmonitoringdaten**

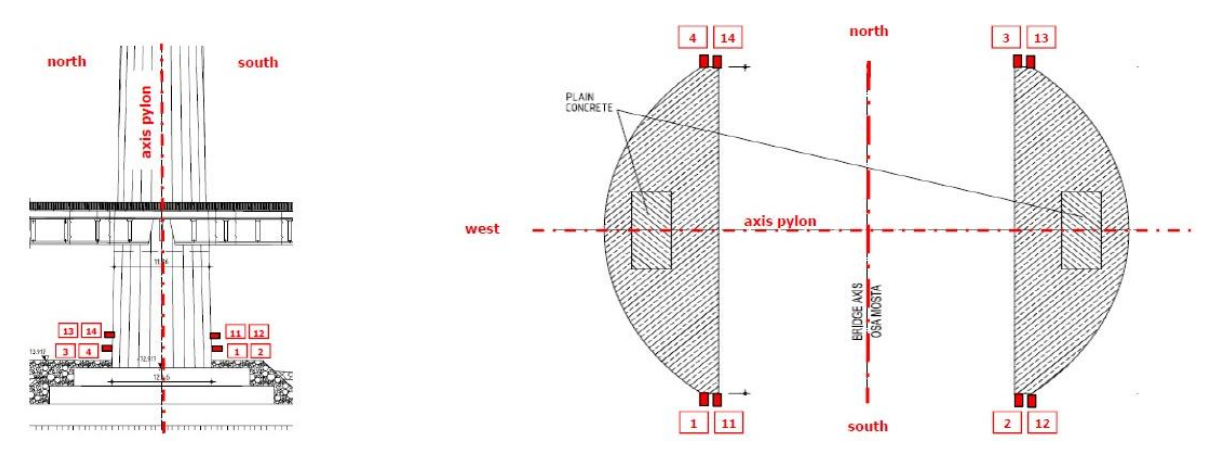

Abbildung 2.3: Lage der Messpunkte beim Setzungsmonitoring [\[20\].](#page-93-1)

<span id="page-40-0"></span>Die Setzungen der Fundierung wurden beim Pylonfuß nach der Fertigstellung des Pylons mit geodätischen Lagemessungen in 8 Messpunkten erfasst (siehe [Abbildung 2.3\)](#page-40-0). Die Nullmessung dieser Punkte wurde am 03.04.2010 durchgeführt. Folglich wurden Messungen in einem zeitlichen Abstand von ca. zwei bis drei Monaten durchgeführt. Die letzte Messung fand am 17.04.2011 statt.

Die gemessenen Zeit-Setzungsverläufe der einzelnen Messpunkte sind in [Abbildung 2.4](#page-41-0) dargestellt. Es wurde bei den numerischen Untersuchungen davon ausgegangen, dass bis zur letzten Messung die Gesamtsetzung aufgetreten ist.

Bei der Betrachtung der Zeit-Setzungsverläufe in [Abbildung 2.4](#page-41-0) ist erkennbar, dass die anfängliche steilere Neigung mit der Zeit abflacht. Eine maximale Setzung von 20 mm wurde in den Messpunkten 1, 2, 4 und 6 gemessen, wobei in den Messpunkten 3, 12 und 13 eine Setzung von 19 mm erfasst wurde. Am Messpunkt 14 wurde die geringste Setzung mit 18 mm gemessen.

Des Weiteren wird deutlich, dass die maximalen Setzungen in den Messpunkten 1, 2, 11, 12 und 14 bereits bei der vorletzten Messung (am 16.01.2011) erreicht wurden, wobei bei den Messpunkten 3, 4 und 13 eine weitere Setzung von etwa 1 mm zwischen den zwei letzten Messungen beobachtet werden konnte.

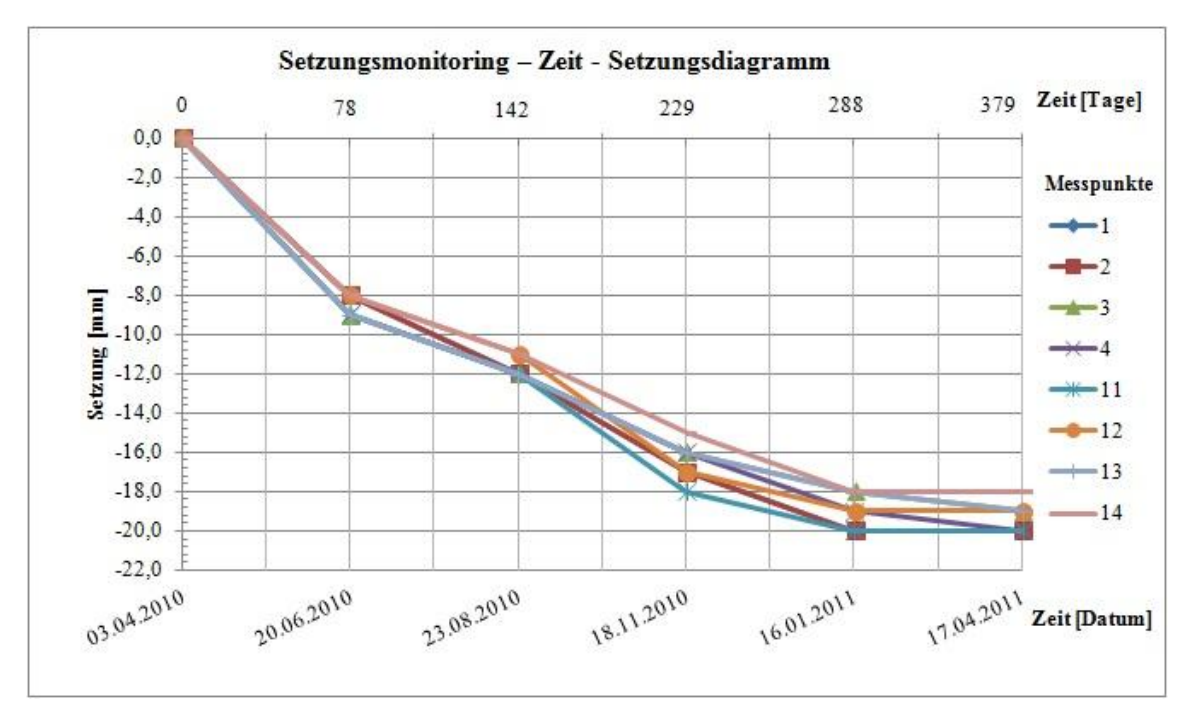

Abbildung 2.4: Zeit-Setzungsverläufe der einzelnen Messpunkte gemäß den Setzungsmonitoringdaten [\[20\].](#page-93-1)

<span id="page-41-0"></span>Zunächst wurden aus allen Messungen Mittelwerte bestimmt. Mit diesen Werten lässt sich ein Gesamtüberblick der Zeit-Setzungslinie zeigen. In [Abbildung 2.5](#page-41-1) ist diese "durchschnittliche" Zeit-Setzungslinie dargestellt. Die numerischen Setzungsberechnungen wurden schließlich mit dieser Linie verglichen.

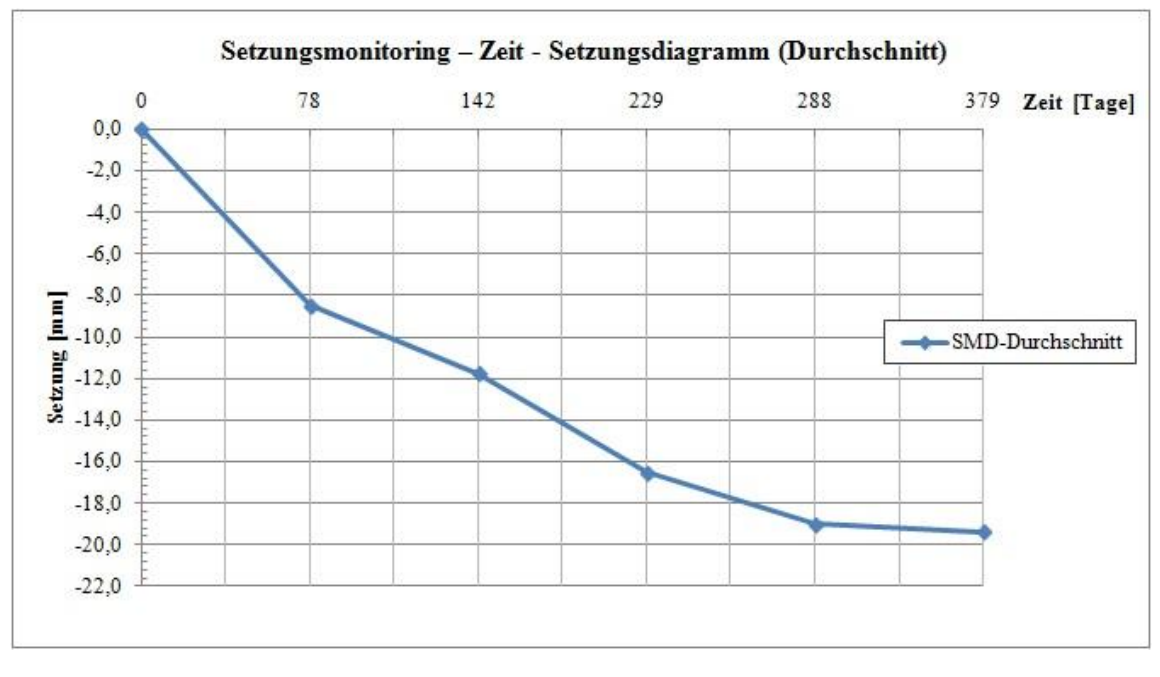

<span id="page-41-1"></span>Abbildung 2.5: Durchschnittliche Zeit-Setzungslinie, abgeleitet von den Setzungsmonitoringdaten (SMD) [\[20\].](#page-93-1)

# **Kapitel 3**

# **Berechnungen mit dem Programm Plaxis**

## 3.1 **Allgemeines**

Die Anwendung numerischer Methoden in der geotechnischen Ingenieurpraxis hat in den letzten Jahren stark zugenommen und gewinnt immer mehr an Bedeutung. Insbesondere für Berechnungen von Gründungskonstruktionen werden sie häufig angewendet. In diesem Kapitel werden die für die innovative Pylongründung der Ada-Brücke entwickelten unterschiedlichen numerischen Rechenmodelle erläutert.

Im Rahmen der vorliegenden Diplomarbeit wurden numerische Berechnungen mit dem Finite-Elemente-Programm Plaxis durchgeführt. Das Angebot der Software inkludiert zwei- und dreidimensionale Modellierungsmöglichkeiten für Böden und für Boden-Tragwerk-Interaktionen. In dem FE-Code von Plaxis sind drei Haupttheorien implementiert: Deformation, Grundwasserströmung und Konsolidation. In dieser Arbeit erfolgte die numerische Berechnung mit den Versionen "Plaxis 2D AE" und "Plaxis 3D". Im folgenden Abschnitt wird das Berechnungsprogramm rudimentär vorgestellt. Zunächst "Plaxis 2D", und darauf aufbauend "Plaxis 3D" [\[23\]](#page-93-2)*.*

## 3.2 **Plaxis 2D**

In Plaxis 2D kann ein Modell im ebenen Verzerrungszustand ("plain strain") oder als radialsymmetrisches Modell ("axisymmetric") dargestellt werden.

Die numerische Berechnung erfolgt in den folgenden wesentlichen Schritten:

- Eingabe der Modellkontur und der Schichtgrenzen
- Definition von Elementen
- Definition von Stoffmodellen und der entsprechenden Parameter
- Definition von Belastungen und Randbedingungen
- Erstellung eines FE-Netzes
- Definition des Ausgangszustandes und der einzelnen Berechnungsschritte
- Durchführung der FE-Berechnung

#### **3.2.1 Definition der Untergrundverhältnisse**

Die Untergrundverhältnisse werden im Programm mit sogenannten Bohrlöchern ("boreholes") eingegeben. Es können dabei die Bodenschichten, die Geländeoberkante und das Grundwasserniveau eingegeben werden. Wenn mehrere Bohrlöcher eingegeben werden, werden die Bodenschichten zwischen den Bohrlöcher interpoliert. Den einzelnen Schichten können nachfolgend Bodeneigenschaften zugeordnet werden.

#### **3.2.2 Definition der Modellgeometrie und der Elemente**

Um Modellgeometrie und Elemente in Plaxis zu erstellen, müssen sie zunächst als Punkte, Linien und Flächen ("clusters") definiert werden. Den einzelnen Elementen werden verschiedene Eigenschaften zugeordnet.

Folglich werden die für diese Arbeit relevanten Elemente in Plaxis 2D vorgestellt.

#### **Bodenelemente (Kontinuumselemente)**

In Plaxis wird ein Kontinuum (Bodenkörper) durch finite Elemente aufgebaut. Plaxis 2D bietet dafür zwei Möglichkeiten, Dreieckselemente mit 6 Knoten und 3 Spannungspunkten bzw. mit 15 Knoten und 12 Spannungspunkten (siehe [Abbildung 3.1\)](#page-43-0). Der Benutzer kann die Ergebnisgenauigkeit durch die Wahl der Anzahl der Elementknoten beeinflussen. Es muss jedoch darauf geachtet werden, dass sich der Berechnungsaufwand mit zunehmender Elementanzahl erhöht.

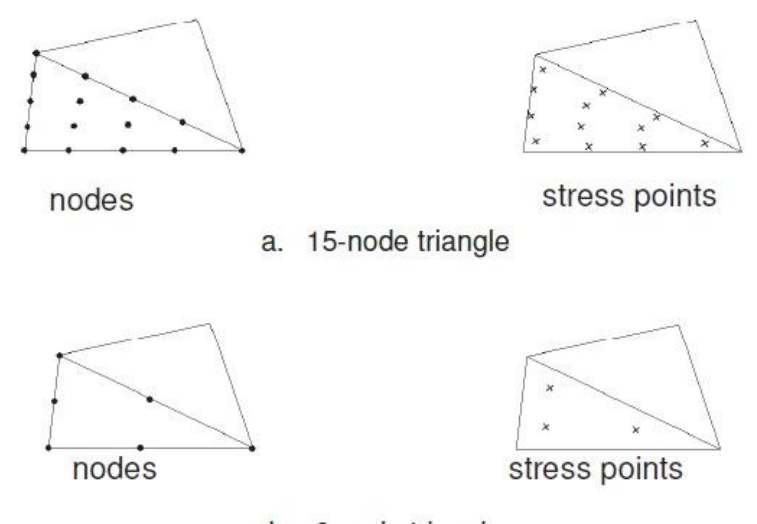

b. 6-node triangle

Abbildung 3.1: Bodenelemente mit 15 (a) bzw. 6 Knoten (b) und die zugehörige Spannungspunkte [\[23\].](#page-93-2)

<span id="page-43-0"></span>Den Elementen werden Stoffmodelle und die entsprechenden modellspezifischen Parameter zugeordnet.

## **Plattenelemente**

Plattenelemente besitzen drei Freiheitsgrade pro Knoten und haben 3 bzw. 5 Knoten, wenn sie mit 6-Knoten-Elementen oder 15-Knoten-Elementen gebildet werden.

In Plaxis ist die *Mindlin*'sche Plattentheorie implementiert, die die Durchbiegung infolge Schub und Biegung berücksichtigt und auch Längenveränderungen infolge von Kräften in Plattenebene beinhaltet.

Die Eingangsparameter sind dabei die axiale Steifigkeit (Dehnsteifigkeit) *EA*, die Biegesteifigkeit *EI*, das Eigengewicht *w* und die Poisson-Zahl *ν*. Den Elementen kann ein elastisches oder elastoplastiches Materialverhalten zugeordnet werden. Letzteres erfordert zwei Grenzparameter für die Berechnung eines plastischen Verhaltens, die maximal aufnehmbare Axiallast und das maximale Biegemoment.

## **Interface-Elemente**

Interface-Elemente ("Verbindungselemente") werden für die numerische Darstellung der Interaktion zwischen zwei unterschiedlich steifen Körpern verwendet. In FE-Berechnungen ist nur ein Verschiebungswert pro Knoten möglich. Wenn zwei Elemente mit unterschiedlichen Steifigkeitseigenschaften denselben Knoten besitzen, kann diesem Knoten nur ein Verschiebungswert, abhängig von den Steifigkeiten der betroffenen Elemente, zugeordnet werden. Dieses Problem wurde von Plaxis durch die Einführung des Interface-Elements gelöst, das zwei Knoten pro Spannungspunkt besitzt und eine Relativverschiebung zwischen den einzelnen Elementen ermöglicht. In [Abbildung 3.2](#page-44-0) sind zwei Interface-Elemente mit den entsprechenden Volumenelementen dargestellt.

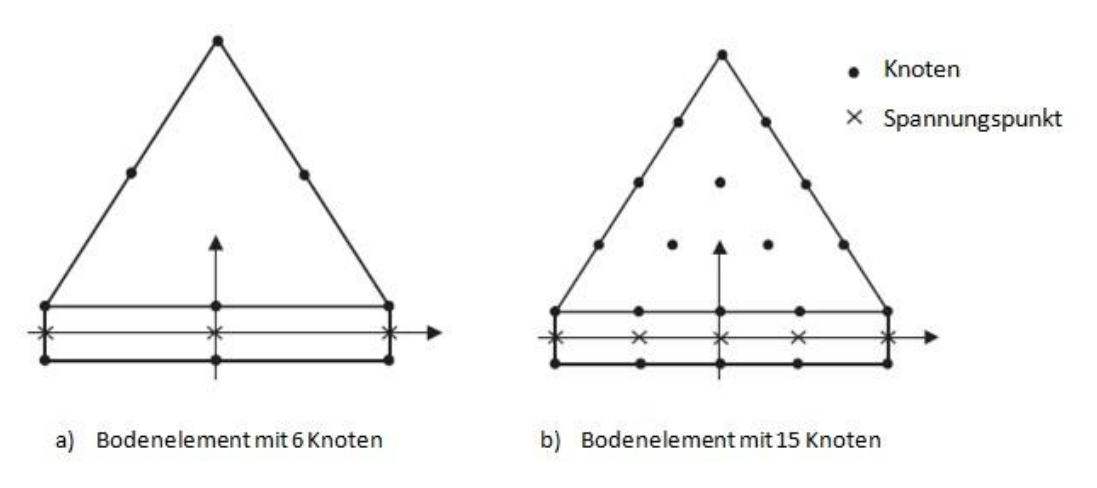

<span id="page-44-0"></span>Abbildung 3.2: Verteilung von Knoten und Spannungspunkten in Interface-Elementen und deren Verbindung mit Bodenelementen [\[23\].](#page-93-2)

Das Interface-Element lässt sich mit einem elastoplastischen Modell beschreiben, wobei das *Coulomb*'sche Kriterium angewendet wird. Die Eigenschaften der Elemente sind von den definierten Bodeneigenschaften abhängig. Der Benutzer kann die mögliche Kraftübertragung im Interface-Element durch den Scherfestigkeits-Reduktionsfaktor ("strength reduction factor") *R*<sub>inter</sub> bestimmen.

$$
c_i = R_{\text{inter}} \cdot c_{\text{soil}} \tag{3.1}
$$

$$
\tan \varphi_i = R_{\text{inter}} \cdot \tan \varphi_{\text{soil}}.\tag{3.2}
$$

Dabei ist  $c_i$  die Kohäsion und  $\varphi_i$  der Reibungswinkel im Interface-Element. Definitionsgemäß nimmt der Scherfestigkeits-Reduktionsfaktor *Rinter* i.d.R einen Wert von 2/3 an. Der Wert von *Rinter* liegt zwischen 0,7 - 0,8 bei kohäsiven Böden, und hat einen Wert von ca. 0,9 bei nicht-kohäsiven Böden.

Bei der Modellierung von steifen Elementen können in den Ecken unrealistisch große Spannungsspitzen auftreten. Dies kann mit einer Verlängerung der Interface-Elemente vermieden werden (siehe [Abbildung 3.3\)](#page-45-0).

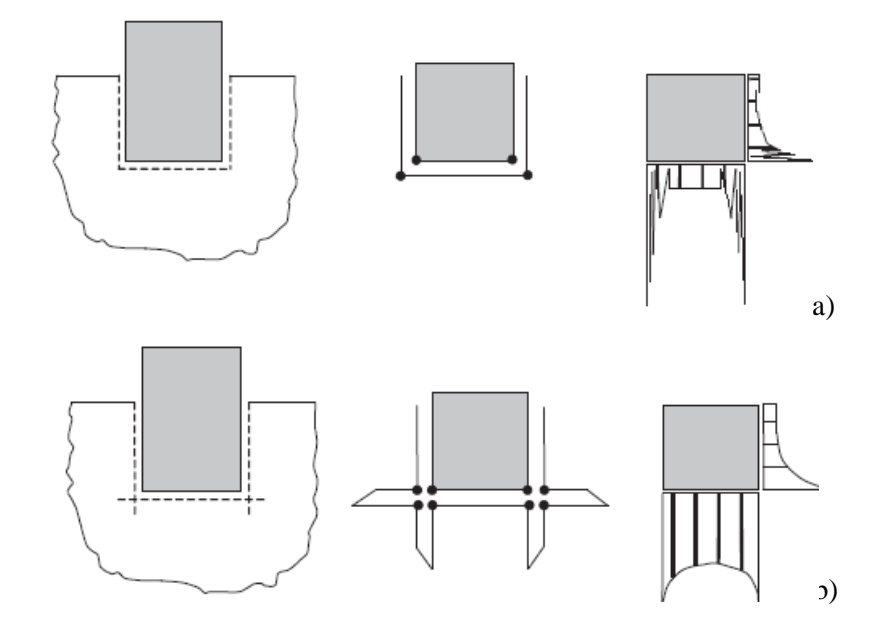

<span id="page-45-0"></span>Abbildung 3.3: a) unrealistisch große Spannungsspitzen in Ecken von steifen Elementen, b) Verbesserung der Spannungsverteilung durch Verlängerung der Interface-Elemente [\[23\].](#page-93-2)

## **Eingebettete Balkenelemente ("Embedded beam rows")**

Eingebettete Balkenelemente sind ein vereinfachter Ansatz zur Modellierung von Pfahlreihen oder Ankern in einem 2D-Modell. Da Spannungszustand und Verformungsverlauf bei Pfählen dreidimensional sind, ist es unmöglich, Pfähle in einem 2D-Modell realistisch zu modellieren.

Die Idee hinter dem 2D-eingebetteten Balken ist, dass der Pfahl (oder Nagel), modelliert als ein *Mindlin*'sches Balkenelement, nicht ein Teil des 2D-Netzes ist, sondern auf dem Netz liegt, während das darunter liegende Bodenelement kontinuierlich ist. Die Verbindung zwischen dem Balkenelement und dem darunter liegenden, kontinuierlichem Bodenelement wird dann über ein spezielles Element in der dritten Dimension (Interface-Element, siehe [Abbildung 3.4\)](#page-46-0) hergestellt. Am Balkenelement werden dann die Spannungen und Verformungen der Pfahlreihe dargestellt.

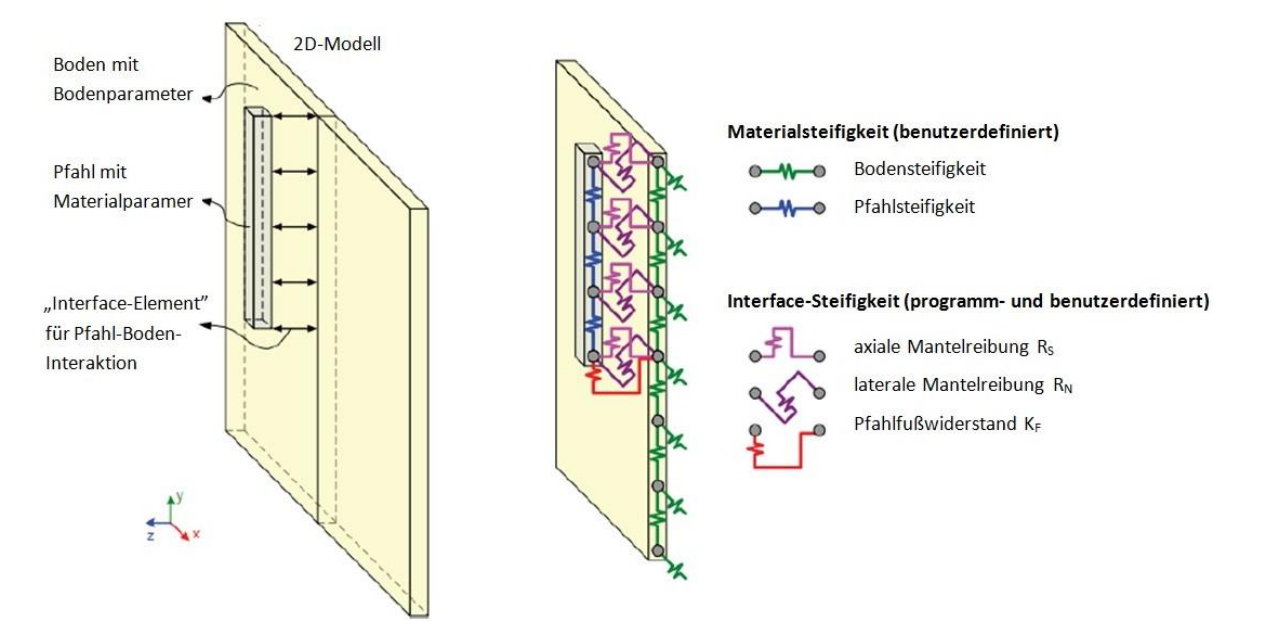

<span id="page-46-0"></span>Abbildung 3.4: Schematische Darstellung der eingebetteten Balken nach [\[23\].](#page-93-2)

## **3.2.3 Lasten**

In der 2D-Version von Plaxis können zwei Belastungsarten definiert werden, Streckenlasten und Punktlasten, die beide sowohl vertikal als auch horizontal wirken können. Da das Modell zweidimensional ist, wirkt die Punktlast in der Realität als Linienlast in z-Richtung mit der Dimension N/m. Aus diesem Grund hat eine Streckenlast mit einer "Stärke" von 1 m in z-Richtung eine Dimension von N/m<sup>2</sup>. Wenn jedoch ein radialsymmetrisches Modell angewendet wird, hat die Punktlast die Dimension N/rad und eine Linienlast die Dimension N/m/rad.

## **3.2.4 Netzgenerierung**

Die Netzgenerierung dient der Einteilung des Modellbereiches in Dreieckselemente. In Plaxis ist ein automatischer Netzgenerator implementiert, der ein unstrukturiertes Netz mit den gewählten Elementen (6- oder 15-Knoten-Elemente) generiert.

Der Benutzer kann zwischen fünf verschiedenen globalen Netzfeinheiten wählen, wobei das Netz zusätzlich auch lokal noch verfeinert werden kann. Dies bietet den Vorteil, um in Bereichen, in denen große Spannungen zu erwarten sind, das Netz je nach Bedarf noch verfeinern zu können, um genauere Ergebnisse an diesen Stellen zu erhalten. Daher ist es nicht notwendig, über das gesamte Modell ein feines Netz zu generieren.

## **3.2.5 Definition des Ausgangsspannungszustandes ("Initial Condition")**

Vor Durchführung der Berechnungsschritte in Plaxis muss der Ausgangszustand des Modells festgelegt werden. Dies inkludiert die Definition des Ausgangsspannungszustandes und des initialen Wasserdrucks im Boden.

#### **Wasserdruck**

In Plaxis kann der Wasserdruck auf zwei Arten generiert werden: entweder direkt durch die Eingabe des Grundwasserniveaus oder durch die Definition einer stationären Grundwasserströmung. Die Grundwasserberechnung erfolgt auf Basis der Durchlässigkeit des Bodens unter Berücksichtigung der definierten Randbedingungen.

#### **Effektive Spannungen**

Der Ausgangsspannungszustand ist durch die vertikalen und horizontalen Spannungen definiert. Die vertikalen Spannungen werden dabei durch das Eigengewicht des Bodens oder durch die eventuellen äußeren Belastungen verursacht. Die horizontale Spannung wird mit Hilfe des Erdruhedruckbeiwertes *K<sup>0</sup>* aus der vertikalen Spannung berechnet. Plaxis berechnet diese Spannungen in allen Spannungspunkten für den Ausgangszustand. Der Standardwert von *K<sup>0</sup>* (in Plaxis als  $K_0^{nc}$  bezeichnet) wird nach der Formel von *Jáky* mit

$$
K_0 = 1 - \sin \varphi \tag{3.3}
$$

berechnet, oder kann durch den Benutzer definiert werden. Bei den Stoffmodellen Hardening Soil und Hardening Soil Small kann der Einfluss der geologischen Vorbelastung auf den Ausgangsspannungszustand folgendermaßen berücksichtigt werden (OCR- bzw. POP-Wert, vgl. Abschnitt 1.3):

$$
K_0^{nc} \text{POP} - \frac{v_{ur}}{1 - v_{ur}} \text{POP}
$$
  

$$
K_0 = K_0^{nc} \text{OCR} - \frac{v_{ur}}{1 - v_{ur}} (\text{OCR} - 1) + \frac{K_0^{nc} \text{POP} - \frac{v_{ur}}{1 - v_{ur}} \text{POP}}
$$
 (3.4)

#### **3.2.6 Bauphasen** ("Staged Construction")

Um einzelne Bauphasen zu simulieren, kann der Berechnungsprozess in Plaxis auch in die entsprechenden Phasen unterteilt werden. Dadurch kann die Änderung des Spannungszustandes im Untergrund zufolge der einzelnen Bauphasen richtig berücksichtigt bzw. Standsicherheitsanalysen für bestimmte Bauzustände durchgeführt werden.

Die "nullte" Berechnungsphase ("Initial Phase") ist immer für die Bestimmung des Ausgangsspannungszustandes ("Initial Condition") vorgesehen. Danach ist es möglich, weitere Phasen hinzufügen, in denen Tragwerkselemente, Lasten und Bodenflächen entsprechend dem Bauablauf nacheinander aktiviert oder deaktiviert werden können. Des Weiteren ist es auch möglich, Materialeigenschaften und Grundwasserbedingungen zu ändern.

## **3.2.7 Berechnungsmöglichkeiten**

Es stehen in Plaxis drei Berechnungsmöglichkeiten zur Verfügung: plastische Berechnung, Konsolidationsberechnung und Sicherheitsnachweis. Zusätzlich ist es auch möglich, große Verformungen zu berücksichtigen und auch dynamische Berechnungen mit einem externen Modul durchzuführen. Die verschiedenen Berechnungsmöglichkeiten werden im Folgenden vorgestellt.

## **Plastische Berechnung**

Plastische Berechnungen sind für elastoplastische Verformungsberechnungen geeignet. Bei einer plastischen Berechnung wird die zeitabhängige Veränderung des Porenwasserdrucks nicht berücksichtigt, daher ist die Methode für die Analyse von Vorgängen, bei denen die zeitabhängige Änderung des Porenwasserdrucks eine wichtige Rolle spielt, grundsätzlich nicht geeignet.

Eine plastische Berechnung hat jedoch den Vorteil, dass die Berechnungen rasch ausgeführt werden können. Daher kann diese Berechnungsmethode für bestimmte Bauzustände oder für Setzungsberechnungen in Böden mit hoher Durchlässigkeit vorteilhaft gegenüber anderen Methoden sein.

## **Konsolidationsberechnung**

Ein wassergesättigter Boden muss entwässert werden, damit zufolge einer Belastung Verformungen (Setzungen) auftreten können (aufgrund der Inkompressibilität des Wassers). Dieser Vorgang wird als Konsolidation bezeichnet. In Böden mit geringer Durchlässigkeit ist die Konsolidierung ein zeitaufwendiger Prozess und bei zahlreichen Simulationsberechnungen spielt die Zeitabhängigkeit von Setzungen eine zentrale Rolle. Um diese berechnen zu können, beinhaltet Plaxis die Konsolidationsberechnung. Diese Art der Berechnung ist besonders für die Analyse von zeitabhängigen Verformungen in wassergesättigten und gering durchlässigen Böden geeignet.

## **Sicherheitsnachweis (φ-c-Reduktion)**

Für den Sicherheitsnachweis (d.h. Berechnung eines Sicherheitsfaktors) hat Plaxis eine Berechnungsmöglichkeit, die sogenannte  $\varphi$ -c-Reduktion im Programm implementiert. Diese ist eine plastische Berechnung, bei der die Scherfestigkeitsparameter tan  $\varphi$  und *c* nach der *Fellenius*-Regel so lange reduziert werden, bis das Versagen des Gesamtsystems eintritt.

## **3.2.8 Ergebnisse**

Wenn die Berechnungen abgeschlossen sind, bietet Plaxis dem Benutzer verschiedene Darstellungsmöglichkeiten der Spannungen oder Verformungen an. Diese können in zwei unterschiedlichen externen Modulen aufgerufen werden, dem Ausgabe- ("Output") und Kurven-("Curves") Modul. Im Ausgabemodul können die Spannungs- und Verformungsverteilungen durch Konturlinien, Pfeile oder Farbenverläufe dargestellt werden. Die Daten von Spannungen und Verformungen sind auch tabellarisch zusammengefasst verfügbar. Im Kurvenmodul stehen dem Benutzer Tabellen zur Darstellung des Verlaufes bestimmter Verschiebungen und Spannungen für die vom Benutzer gewählten Spannungspunkte oder Knoten zur Verfügung. Diese Punkte können in Abhängigkeit von der Zeit oder der Berechnungsphase auch in Form von Kurven dargestellt werden.

## 3.3 **Plaxis 3D**

Plaxis 3D ist geeignet für numerische Simulationen in drei Dimensionen. Der Aufbau des Programms und der Ablauf der Berechnungen sind grundsätzlich identisch zu jenen in Plaxis 2D. In diesem Abschnitt wird auf die wesentlichen Unterschiede zwischen Plaxis 2D und Plaxis 3D eingegangen.

## **3.3.1 Geometrie und Bodenschichten**

Die Modellkontur und die Bodenschichten können ähnlich wie in Plaxis 2D durch Bohrlöcher eingegeben werden, hierbei muss jedoch auch die zusätzliche dritte Dimension berücksichtigt werden.

## **3.3.2 Elemente**

Die Elemente von Plaxis 2D sind auch in 3D vorhanden. Diese sind jedoch hinsichtlich der Anzahl der Knoten, Spannungspunkte und Freiheitsgrade aufgrund der zusätzlichen Dimension modifiziert. In diesem Abschnitt wird nur auf die in dieser Arbeit relevanten Elemente näher eingegangen.

## **Bodenelemente (Kontinuumselemente)**

Die Standard-Bodenelemente in Plaxis 3D sind 10-Knoten-Tetraederelemente (siehe [Abbildung](#page-49-0)  [3.5\)](#page-49-0).

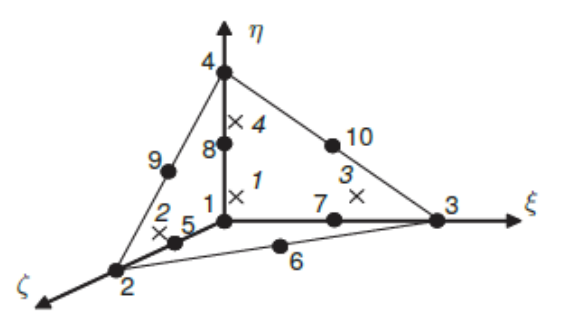

Abbildung 3.5: Bodenelemente in Plaxis 3D (10-Knoten-Tetraederelement[\) \[23\].](#page-93-2)

## <span id="page-49-0"></span>**Eingebettete Pfähle ("Embedded Piles")**

Eingebettete Pfähle sind Balkenelemente mit einem speziellen Verbindungselement ("Interface-Element") für die Modellierung der Boden-Tragwerk-Interaktion. Diese Pfähle können in beliebige Richtungen angeordnet werden und damit ist das Programm auch für die Modellierung von geneigten Pfählen gut geeignet. Die Eingabedaten der eingebetteten Pfähle sind die Pfahlsteifigkeit, das Eigengewicht, der Pfahlquerschnitt und der Scherfestigkeits-Reduktionsfaktor *Rinter*, der in Pfahlmantelwiderstand und Pfahlfußwiderstand unterteilt ist. Ein weiteres Merkmal des Elementes ist die Möglichkeit, die Auflagerbedingungen für den Pfahlkopf bestimmen zu können.

Obwohl der Durchmesser *d*, die Wichte γ und die Steifigkeit *E* dem eingebetteten Pfahlelement zugeordnet sind, wird es als Linienelement im FE-Modell betrachtet. Der Durchmesser *d* im Materialdatensatz entspricht dem tatsächlichen Pfahldurchmesser, und definiert damit einen elastischen Bereich rund um das Linienelement, in dem daher kein Versagen eines Bodenelementes auftreten kann. Ein maximaler Pfahlfußwiderstand (*Fmax*) wird durch nichtlineare Federelemente am Pfahlfuß der eingebetteten Pfähle definiert. Für die Definition des Pfahlmantelwiderstandes stehen drei verschiedene Möglichkeiten zur Verfügung: Die erste und einfachste Möglichkeit ist die lineare Verteilung, bei der eine konstante oder lineare Verteilung für den Widerstand definiert wird. Die zweite Möglichkeit ist die sogenannte multilineare Verteilung, welche ermöglicht, unterschiedliche Werte für die Mantelreibung in bestimmten Tiefen zu definieren. Dies ist zum Beispiel notwendig, wenn unterschiedliche Bodenschichten und daher unterschiedliche Mantelreibungswerte entlang des Pfahls vorhanden sind. Die dritte Möglichkeit ist die schichtabhängige Eingabe, bei der das Verhalten des Interface-Elements mit den Festigkeitsparametern der Bodenschichten und den Normalspannungen entlang des Interfaces zusammenhängen. Wenn eine schichtabhängige Eingabe erfolgt, verhalten sich die eingebetteten Interface-Elemente ähnlich wie "normale" Interface-Elemente, die bei der Modellierung von Pfählen als Volumenelemente angewendet werden. Es ist daher bei der schichtabhängigen Eingabe die Definition eines Scherfestigkeit-Reduktionsfaktors *Rinter* anstatt der Mantelreibungswerte erforderlich. [Abbildung 3.6](#page-50-0) zeigt das Konzept des eingebetteten Pfahls [\[28\]](#page-93-3)*.*

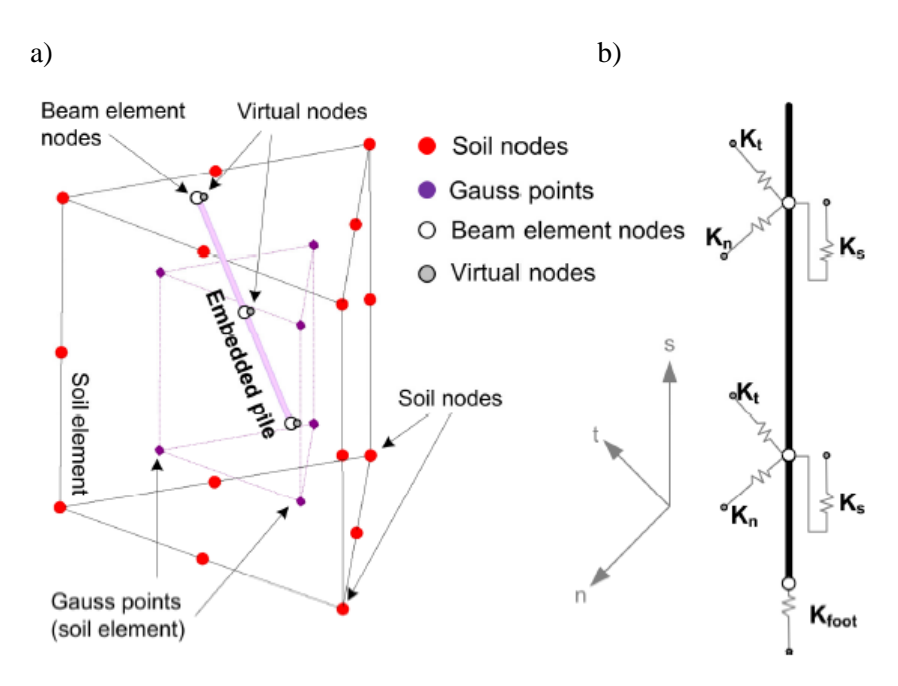

<span id="page-50-0"></span>Abbildung 3.6: Konzept der eingebetteten Pfähle. a) Schematische Darstellung, b) Steifigkeiten der Interface-Elemente [\[28\].](#page-93-3)

#### **3.3.3 Lasten**

In Plaxis 3D sind die Lasten – im Gegensatz zu Plaxis 2D – ohne Vereinfachung angesetzt, d.h. es stehen Punktlasten, Linienlasten und Flächenlasten zur Verfügung, die in beliebige Richtungen angesetzt werden können.

#### **3.3.4 Netzgenerierung**

Der allgemeine Ablauf der FE-Netzgenerierung in Plaxis 3D erfolgt ähnlich wie die zweidimensionale Netzgenerierung in Plaxis 2D. Wie bereits erwähnt, wird bei der Netzgenerierung der Modellbereich in Tetraederelemente aufgeteilt.

Der Aufwand der Berechnungen wird entscheidend von der Anzahl der Elemente beeinflusst. Daher wird empfohlen, die Netzfeinheit so zu wählen, dass ein geeignetes Verhältnis zwischen aussagekräftigen Ergebnissen und dem zur Netzfeinheit stark in Relation stehenden Rechenaufwand erfolgt.

## 3.4 **Modellierung des Pylonfundamentes in Plaxis 2D**

## **3.4.1 Allgemeines**

Im ersten Schritt wurden Voruntersuchungen an einem möglichst einfachen Modell in Plaxis 2D durchgeführt. Bei der numerischen Modellierung von komplexen geotechnischen Konstruktionen muss das zusammenhängende System vereinfacht idealisiert werden. Trotz der Vereinfachungen müssen die wesentlichen Eigenschaften und Prozesse im System realitätsnah abgebildet werden.

Bei der vorliegenden Pylongründung musste das System deutlich vereinfacht werden, damit es in Plaxis 2D abgebildet werden kann. Obwohl es möglich ist, mit Plaxis 2D Pfähle und Schlitzwände zu modellieren, würde bei einer zweidimensionalen Modellierung die Abbildung eines komplexen Tragwerks, wie die vorliegende Pylonfundierung, zu unrealistischen Ergebnissen führen. Daher fiel in diesem Fall die Entscheidung auf ein "quasi-monolithisches" Berechnungsmodell, bei dem das ganze Fundierungssystem, die Stahlbeton-Kopfplatten, die Schlitzwände, die Pfähle und der eingeschlossene Boden mit einem Ersatzkörper (als ein zylindrisches Blockfundament) diskretisiert wurde (vgl. Kapitel 1.2). Dies entspricht den Voraussetzungen nach *Brandl* (2003) [\[8\],](#page-92-2) dass bei Fundierungskasten der eingeschlossene Boden an der Lastabtragung mitwirkt, und dadurch der gesamte Gründungskasten als Monolith wirkt.

## **3.4.2 Numerisches Modell im Plaxis 2D**

In [Abbildung 3.7](#page-52-0) ist das zweidimensionale Berechnungsmodell mit dem geologischen Schichtaufbau grafisch dargestellt.

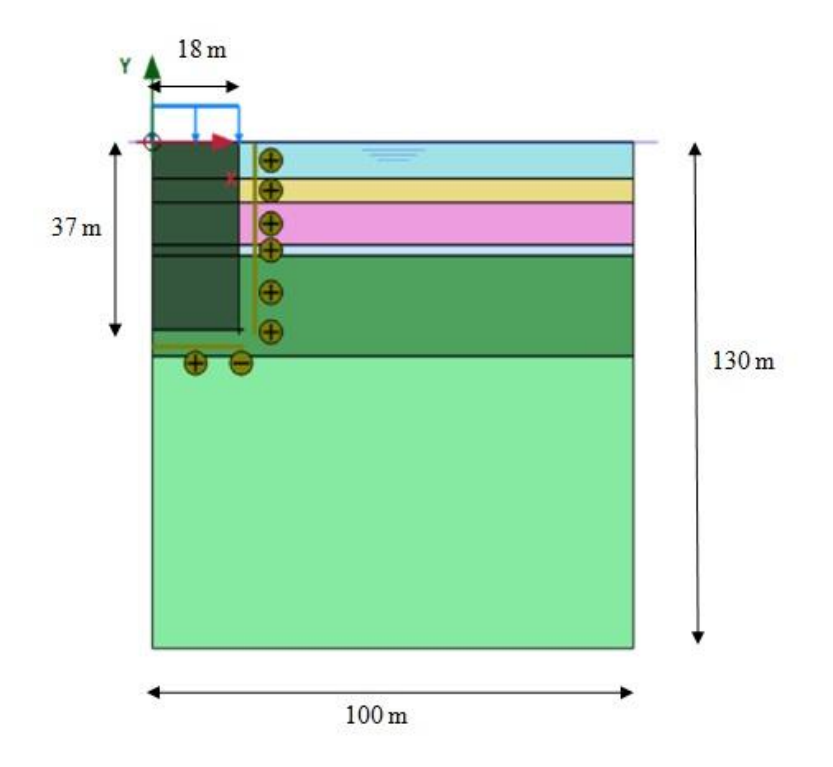

Abbildung 3.7: Radialsymmetrisches Berechnungsmodell in Plaxis 2D.

<span id="page-52-0"></span>Wie bereits in Abschnitt 3.2 vorgestellt, kann die Geometrie in Plaxis 2D entweder als ein ebenes Modell ("plain strain") oder als radialsymmetrisches Modell ("axisymmetric") dargestellt werden. Ein ebenes Modell wird bevorzugt, wenn die Struktur und die Belastungen in z-Richtung "unendlich" lang ausgedehnt sind. Das radialsymmetrische Modell wird hingegen dann angewendet, wenn die Struktur (beinahe) kreisförmig ist und die Belastungen rund um eine zentrische Achse gleich sind. Das bedeutet, dass vorausgesetzt werden kann, dass die Verformungen und die Spannungen in radialer Richtung identisch sind [\[23\]](#page-93-2)*.* Da die Topfgründung des Pylons eine zylindrische Form besitzt, wurde sie als radialsymmetrisches Modell in Plaxis 2D dargestellt.

Die Bodenschichten wurden entsprechend dem im Abschnitt 2.1 beschriebenen Untergrundmodell eingegeben [\(Abbildung 3.8\)](#page-53-0). Das Grundwasserniveau wurde bei der Geländeoberkante angesetzt. Die Modellgrenzen (die Breite und Tiefe des Modells) wurden so festgelegt, dass sich keine maßgebenden Spannungen und Verformungen an den Modellgrenzen ausbilden und dadurch realitätsnahe Ergebnisse liefern.

| <b>RD</b> Modify soil layers                                                |                                                              |                                         | $\mathbf{x}$<br>o<br>$\sim$ |
|-----------------------------------------------------------------------------|--------------------------------------------------------------|-----------------------------------------|-----------------------------|
| <b>Borehole_1</b><br>$\overline{\mathbf{t}}$<br>0,000<br>x<br>0,000<br>Head | Add<br>Linsert<br>Soil layers<br>Water<br>Initial conditions | <b>Delete</b><br>Field data             |                             |
|                                                                             | Layers                                                       | <b>Borehole_1</b>                       |                             |
|                                                                             | #<br>Material                                                | <b>Bottom</b><br>Top                    |                             |
| $-0,000$                                                                    | Silty-sandy clay G-al<br>$\mathbf{1}$                        | 0,000<br>$-7,200$                       |                             |
|                                                                             | Sand P-al<br>$\overline{2}$                                  | $-11,92$<br>$-7,200$                    |                             |
|                                                                             | Gravel S-al<br>з                                             | $-20,36$<br>$-11,92$                    |                             |
| $-20,00$                                                                    | Weathered marly clay M-lg, I*<br>$\overline{4}$              | $-22,36$<br>$-20,36$                    |                             |
|                                                                             | Grey unaltered marl M<br>5                                   | $-42,29$<br>$-22,36$                    |                             |
| $-40,00-$                                                                   | Limestone M-K<br>6                                           | $-100,0$<br>$-42,29$                    |                             |
| $-60,00-$<br>$-80,00-$<br>$-100,0$                                          |                                                              |                                         |                             |
|                                                                             |                                                              | <b>ED</b> Boreholes<br><b>Materials</b> | ŌΚ                          |

Abbildung 3.8: Definition der Untergrundverhältnisse im Plaxis 2D.

<span id="page-53-0"></span>Für das radialsymmetrische FE-Modell wurde ein vereinfachter Lastansatz gewählt. Obwohl in Wirklichkeit die Belastung von der Pylongründung auf die Kopfplattenfläche nicht gleich verteilt ist, kann die Belastung näherungsweise als gleichmäßig wirkend angesetzt werden. Dazu wurde die Gesamtlast von 602.040 kN auf die Blocküberfläche von 1021,9 m<sup>2</sup> bezogen, und somit mit einer Gleichlast von 589 kN/ $m^2$  im Programm definiert (vgl. Abschnitt [2.2.2\)](#page-37-0).

Wie bereits erwähnt, wurde die Fundierung als zylindrischer Ersatzkörper – bei einem radialsymmetrischen Modell bedeutet das eine Darstellung als rechteckförmige Fläche – mit einem Radius von 18,0 m und einer Höhe von 37,0 m modelliert (siehe [Abbildung 3.7\)](#page-52-0).

Bei der Berechnung eines Modells, dem die Monolith-Theorie zugrunde liegt, muss die Baugrund-Tragwerk-Interaktion berücksichtigt werden. Dazu wurden die Kontaktflächen zwischen dem Ersatzkörper und dem Boden durch Interface-Elemente modelliert. Um unrealistische Spannungsspitzen bei den steifen Ecken des Ersatzkörpers zu vermeiden, wurden die Interface-Elemente über der Kontaktfläche hinaus verlängert (vgl. Abschnitt 3.3.2).

## **3.4.3 Stoffmodelle**

Der Ersatzkörper und die unterste Kalksteinschicht wurden mit einem linear-elastischen Modell abgebildet. Die obere Flusssedimentschichten und die verwitterte Mergelschicht wurden mit dem Hardening Soil Modell modelliert. Das Materialverhalten des grauen Mergels, in den die Fundierung einbindet, wurde ebenfalls mit dem Hardening Soil Small Modell abgebildet. Die verwendeten Stoffmodelle sind in

<span id="page-53-1"></span>[Tabelle 3.1](#page-53-1) zusammengefasst.

| Bodenschicht/Kontinuumselement          | Stoffmodell          |
|-----------------------------------------|----------------------|
| Schluffig-sandige Tone (G-al)           | Hardening Soil       |
| Mittel-bis Feinsande (P-al)             | Hardening Soil       |
| Kiese $(S-a)$                           | Hardening Soil       |
| verwitterte mergelige Tone $(M-lg,l^*)$ | Hardening Soil       |
| graue Mergel (M-L)                      | Hardening Soil Small |
| Kalkstein (M-K)                         | Lineare Elastizität  |

Tabelle 3.1: Verwendete Stoffmodelle im numerischen Modell

## <span id="page-54-0"></span>**3.4.4 Eingangsparameter**

Für die verwendeten Stoffmodelle wurden die Materialparameter zur Beschreibung des komplexen Spannungs-Dehnungsverhalten aus den vorhandenen Projektunterlagen und Laboruntersuchungsergebnissen übernommen (vgl. [Kapitel 2\)](#page-34-0) und anhand von Literaturstudien gewählt (vgl. Abschnitt 1.4).

#### **Bodenwichten und Scherparameter**

Für die Berechnung wurden die charakteristischen Werte der Bodenwichten und der Scherparameter aus dem Geotechnischen Bericht [\[10\]](#page-92-0) übernommen (vgl. Abschnitt [2.2.1\)](#page-35-0). Die Parameter sind in Tabelle 3.2 zusammengefasst.

| <b>Bodenschicht</b>                         | γ                    | $\gamma_{\text sat}$ | $\phi$    | $\psi$         | $\mathcal{C}$        |
|---------------------------------------------|----------------------|----------------------|-----------|----------------|----------------------|
|                                             | [kN/m <sup>3</sup> ] | [kN/m <sup>3</sup> ] | $[\circ]$ | $[\circ]$      | [kN/m <sup>2</sup> ] |
| Schluffig-sandige<br>Tone (G-al)            | 18,5                 | 18,5                 | 25,0      | $\overline{0}$ | $\theta$             |
| Mittel-bis Feinsande<br>$(P-al)$            | 18,5                 | 19,0                 | 30,0      | $\theta$       | $\theta$             |
| Kiese (S-al)                                | 22,5                 | 22,5                 | 35,0      | 5              | $\Omega$             |
| verwitterte mergelige<br>Tone $(M-lg, l^*)$ | 18,0                 | 18,5                 | 25,0      | $\theta$       | $\theta$             |
| graue Mergel (M-L)                          | 18,5                 | 19,0                 | 30,0      | $\theta$       | 20                   |
| Kalkstein (M-K)                             | 22,0                 |                      |           |                |                      |

Tabelle 3.2: Charakteristische Werte der Bodenwichten und der Scherparameter

## **Steifigkeitsparameter**

Die Werte für den Steifemodul *Eoed* der einzelnen Schichten wurden ebenso aus dem Geotechnischen Bericht [\[10\]](#page-92-0) übernommen. Für den grauen Mergel war jedoch ein größerer Wertebereich für den Steifemodul angegeben. Aus diesem Grund wurde ein mittlerer Wert von 80 MN/m<sup>2</sup> gewählt, bei einer Referenzspannung von *pref* = 100 kPa. Der Steifemodul des Kalksteins wurde mit 500 MN/m<sup>2</sup> festgelegt.

Die Referenz-Sekantensteifigkeit *E<sup>50</sup> ref* wurde bei allen Schichten dem Referenz-Steifemodul *Eoed ref* gleichgesetzt und für die Entlastungssteifigkeit *Eur, ref* wurde nach Erfahrungswerten der dreifache Referenz-Steifemodul *Eoed ref* angesetzt.

Der Steifigkeitsexponent *m* wurde für die grobkörnigen Bodenschichten entsprechend dem Standardwert von *m* = 0,5 gewählt. Für die Mergelschichten wurde anhand der Literaturstudie ein Wert von  $m = 0.8$  angesetzt (vgl. Abschnitt 1.4.2.1).

Die verwendeten Steifigkeitsparameter sind i[n Tabelle 3.3](#page-55-0) zusammengefasst.

| <b>Bodenschicht</b>                         | $E_{50}$ <sup>ref</sup> | $E_{oed}^{ref}$      | $E_{ur}$ <sup>ref</sup> | $\boldsymbol{m}$ | $v_{ur}$  |
|---------------------------------------------|-------------------------|----------------------|-------------------------|------------------|-----------|
|                                             | [MN/m <sup>2</sup> ]    | [MN/m <sup>2</sup> ] | [MN/m <sup>2</sup> ]    | $[\cdot]$        | $[\cdot]$ |
| Schluffig-sandige<br>Tone (G-al)            | $\mathfrak{D}$          | $\overline{2}$       | 6                       | 0,5              | 0,2       |
| Mittel-bis Feinsande<br>$(P-al)$            | 10                      | 10                   | 30                      | 0,5              | 0,2       |
| Kiese (S-al)                                | 30                      | 30                   | 90                      | 0,5              | 0,2       |
| verwitterte mergelige<br>Tone $(M-lg, l^*)$ | 25                      | 25                   | 75                      | 0,8              | 0,2       |
| graue Mergel (M-L)                          | 80                      | 80                   | 240                     | 0,8              | 0,2       |
| Kalkstein (M-K)                             |                         | 500                  |                         |                  |           |

<span id="page-55-0"></span>Tabelle 3.3: Angewendete Steifigkeitsparameter

#### **Eingabeparameter des Ersatzkörpers**

Der Quasi-Monolith-Ersatzkörper wurde als undurchlässiger Kontinuumskörper modelliert und mit einem linear elastischen Stoffmodell abgebildet. Daher lässt er sich durch die Wichte  $\gamma$ , den Elastizitätsmodul *E* und die Querdehnzahl v beschreiben. Unter der Annahme einer Betongüte von C40/50, unter Berücksichtigung des jeweiligen Boden- und Betonanteils und deren Festigkeitsparameter im Ersatzkörper wurden auf der sicheren Seite liegend eine Wichte von  $\gamma = 20 \text{ kN/m}^3$ , ein Elastizitätsmodul von  $E = 11.000 \text{ MN/m}^2$  und eine Querdehnzahl von  $v = 0.2$ angenommen.

Tabelle 3.4: Eingabeparameter des Quasi-Monolith Ersatzkörpers

| Kontinuumselement                 |                      | E                    |     |
|-----------------------------------|----------------------|----------------------|-----|
|                                   | [kN/m <sup>3</sup> ] | [MN/m <sup>2</sup> ] | l-l |
| Ersatzkörper (Beton-Boden, "C-S") | 20,0                 | 11000                | 0.2 |

## **Dränverhalten**

Sämtliche Bodenschichten wurden mit dräniertem Materialverhalten beschrieben.

#### **Berücksichtigung der geologischen Vorbelastung**

Die angewendeten Stoffmodelle ermöglichen es, bei der Generierung des Ausgangsspannungszustandes die geologische Vorbelastung zu berücksichtigen. Die Vorbelastung wurde im numerischen Modell in Form von POP-Werten angesetzt (vgl. Abschnitt 1.3).

In den Laboruntersuchungen wurden für die Mergelschichten M-lg,l\* und M-L sowohl OCR, als auch POP-Werte ermittelt. Anhand der Laboruntersuchungsergebnisse wurde für beide Mergelschichten ein mittlerer POP-Wert von 1000 kN/m<sup>2</sup> angesetzt.

#### **Wasserdurchlässigkeit**

Im Rahmen der Laboruntersuchungen wurde auch die Wasserdurchlässigkeit untersucht und für die oberen, grobkörnigen Bodenschichten Durchlässigkeitsbeiwerte *k* bestimmt. Für die weiteren Bodenschichten wurden die Wasserdurchlässigkeitsbeiwerte auf Grundlage von Literaturstudien gewählt. In der Kalkschicht war die Parameterwahl besonders schwierig, weil keine Angaben über der Porosität dieses Bodens zur Verfügung standen.

Es sei jedoch angemerkt, dass bei der numerischen Modellierung der Fundierung die Wasserdurchlässigkeitsbeiwerte des grauen Mergels (Schichtkomplex M-L) eine maßgebende Rolle spielen, da die Pylonfundierung in diese Schicht eingebunden ist. Die Durchlässigkeitsbeiwerte anderer Schichten spielen demzufolge bei der Setzungsberechnung eine untergeordnete Rolle. In Tabelle 3.5 sind die verwendeten Wasserdurchlässigkeitsparameter zusammengefasst. Bei der Parameterwahl wurde vereinfachend eine isotrope Durchlässigkeit angenommen  $(k_x = k_y)$ .

| <b>Bodenschicht</b>                      | $\boldsymbol{k}$    |
|------------------------------------------|---------------------|
|                                          | $\lceil m/s \rceil$ |
| Schluffig-sandige Tone (G-al)            | $3,0.10^{-10}$      |
| Mittel-bis Feinsande (P-al)              | $1,2.10^{-10}$      |
| Kiese (S-al)                             | $8,7.10^{-4}$       |
| verwitterte mergelige Tone $(M-lg, l^*)$ | $10^{-8}$           |
| graue Mergel (M-L)                       | $10^{-8}$           |
| Kalkstein (M-K)                          | $10^{-8}$           |

Tabelle 3.5: Wasserdurchlässigkeitsparameter der einzelnen Schichten

#### **HSS Parameter**

Zur Berücksichtigung der dehnungsabhängigen Steifigkeit im Stoffmodell Hardening Soil with Small Strain Stiffness (HSS) erfolgte die Ermittlung der beiden zusätzlichen Materialparameter,  $G_0^{\text{ref}}$  und  $\gamma_{0,7}^{\text{ref}}$  auf empirischer Grundlage.

Der Schubmodul *G<sup>0</sup>* für den grauen Mergel wurde nach *Alpan* (1970) [\[2\]](#page-92-3) unter Berücksichtigung des Zusammenhangs zwischen elastischer Anfangstangentensteifigkeit *E<sup>0</sup>* und Schubmodul bei kleinen Dehnungen *G<sup>0</sup>* nach der folgenden Gleichung bestimmt:

<span id="page-57-0"></span>
$$
G_0 = \frac{E_0}{2(1 + v_{ur})}
$$
\n(3.5)

In *Alpan* (1970) [\[2\]](#page-92-3) und *Benz* und *Vermeer* (2007) [\[5\]](#page-92-4) sind hierzu für den aus Triaxialversuchen ermittelten Ent-/ Wiederbelastungsmodul *Eur* Verhältniswerte *E0/Eur* angegeben (vgl. Abschnitt 1.4.2.2). Anhand von *Benz* und *Vermeer*s (2007) [\[5\]](#page-92-4) Diagramm wurde ein mittlerer Verhältniswert von *E0/Eur* = 4,0 gewählt und somit ein Wert für den Referenz-Schubmodul bei kleinen Dehnungen nach Gleichung [\(3.5\)](#page-57-0) folgendermaßen ermittelt:

$$
G_0^{ref} = \frac{4 \cdot E_{ur}}{2(1 + v_{ur})} = 400 \text{MPa}
$$

Die Referenzscherdehnung wurde näherungsweise nach dem Ansatz von *Hardin-Drnevich* (1972) [\[14\]](#page-93-4) ermittelt; siehe Gleichung [\(1.12\).](#page-31-0)

$$
\gamma_{0,7} = \frac{1}{9 \cdot G_0} \left[ 2c'(1 + \cos 2\varphi') - \sigma_1' (1 + K_0) \sin 2\varphi' \right] = 5,3 \cdot 10^{-5}
$$

#### **3.4.5 Berechnungsphasen**

Da im 2D-Modell das komplexe Gründungsystem mit einem Quasi-Monolith-Ersatzkörper modelliert wurde, konnten die einzelnen Bauphasen der Pylongründung nicht berücksichtigt werden. Die folgenden Berechnungsphasen wurden bei der Modellierung definiert:

- Phase 0: Ausgangs-Spannungszustand "Initial Phase"  $(K_0$ -Methode)
- Phase 1: Aktivierung des Gründungskörpers und Belastung (Konsolidationsberechnung mit  $t = 240$  Tage)
- Phase 2: Konsolidationsberechnung (Ende des Konsolidationsberechnung, wenn der Porenwasserüberdruck bis  $p < 1.0 \text{ kN/m}^2$  abgebaut wurde)

## <span id="page-58-1"></span>**3.4.6 Berechnungsergebnisse**

Nachfolgend werden die Ergebnisse der numerischen Untersuchungen dargestellt. Die FE-Berechnungen wurden hinsichtlich der Vertikalverformungen des Gründungkörpers ausgewertet und den Ergebnissen der Setzungsmonitoringdaten gegenübergestellt.

Zur Veranschaulichung des Verformungsverhaltens des Gründungkörpers ist das verformte FE-Netz nach der letzten Berechnungsphase (Konsolidation) in [Abbildung 3.9](#page-58-0) dargestellt.

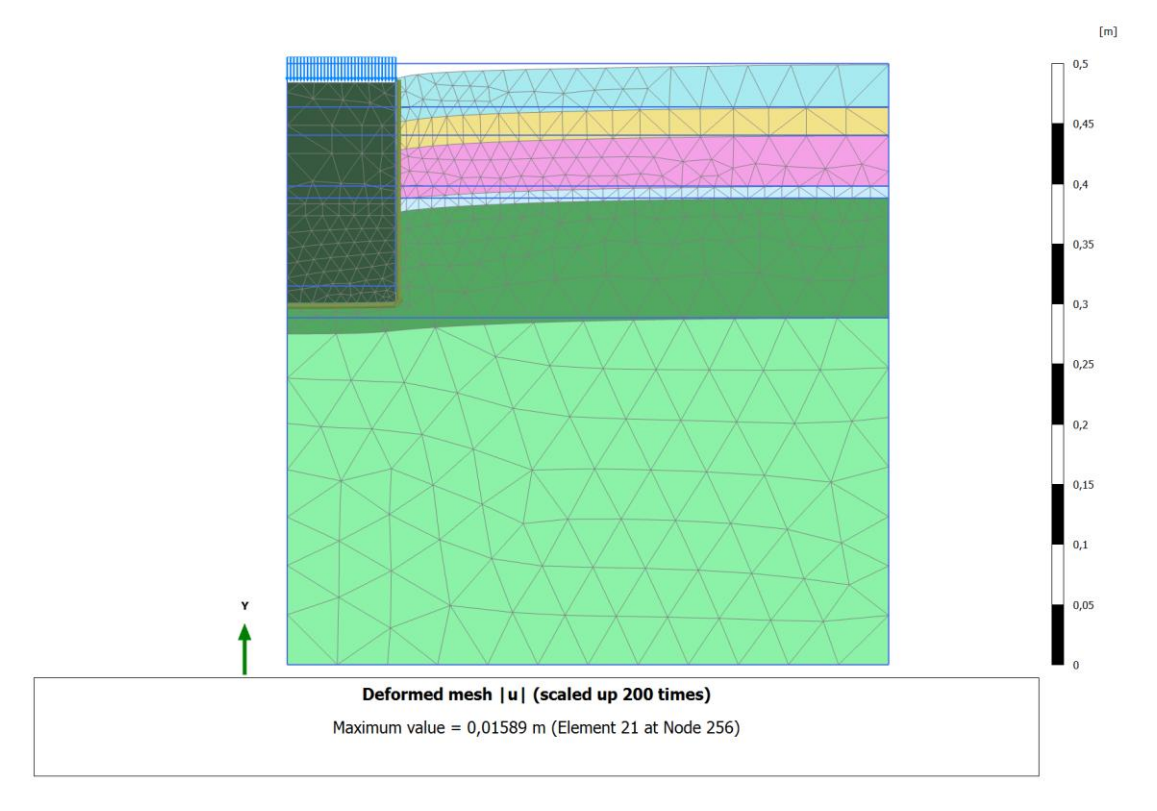

<span id="page-58-0"></span>Abbildung 3.9: Das verformte FE-Netz des Berechnungsmodells in Plaxis 2D nach Phase 2.

In [Abbildung 3.10](#page-59-0) sind die Vertikalverformungen mit Farbverlauf sowie in [Abbildung 3.11](#page-59-1) mit Isolinien dargestellt. Aus beiden Darstellungen ist klar ersichtlich, dass der als Quasi-Monolith modellierte Gründungskörper sich erwartungsgemäß als steifer Block bewegt, wobei die größten Setzungen im oberen Drittel des Ersatzkörpers auftreten. Die errechnete Maximalsetzung beträgt 15,9 mm, wohingegen der Mittelwert der Maximalsetzungen laut Monitoringdaten 19,0 mm beträgt (vgl. Abschnitt [2.3\)](#page-40-1).

Im Untergrundbereich rund um den Gründungskörper in Richtung der Modellgrenzen klingen die Setzungen sowohl in vertikaler als auch in horizontaler Richtung deutlich ab und erreichen bei den definierten Grenzen beinahe eine Setzung von 0 mm. Die Modellgröße hat somit keinen maßgebenden Einfluss auf die Berechnungsergebnisse.

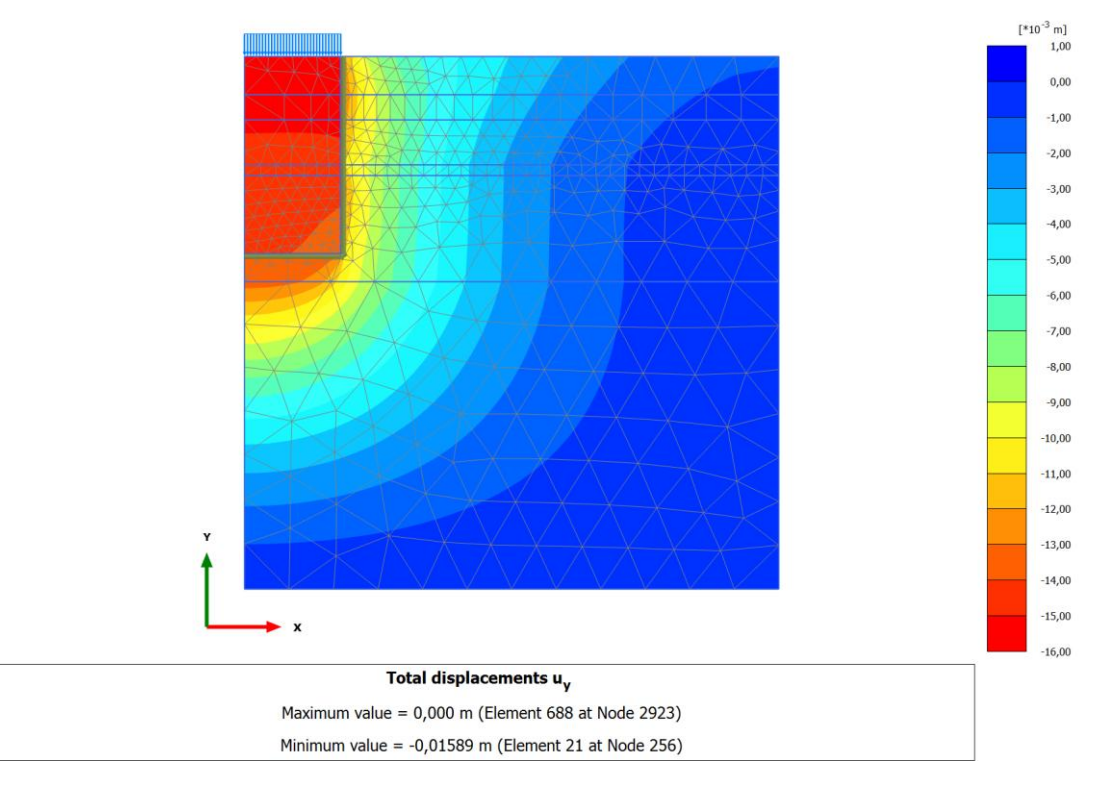

Abbildung 3.10: Darstellung der in Plaxis 2D errechneten Vertikalverformungen mit Farbverlauf.

<span id="page-59-0"></span>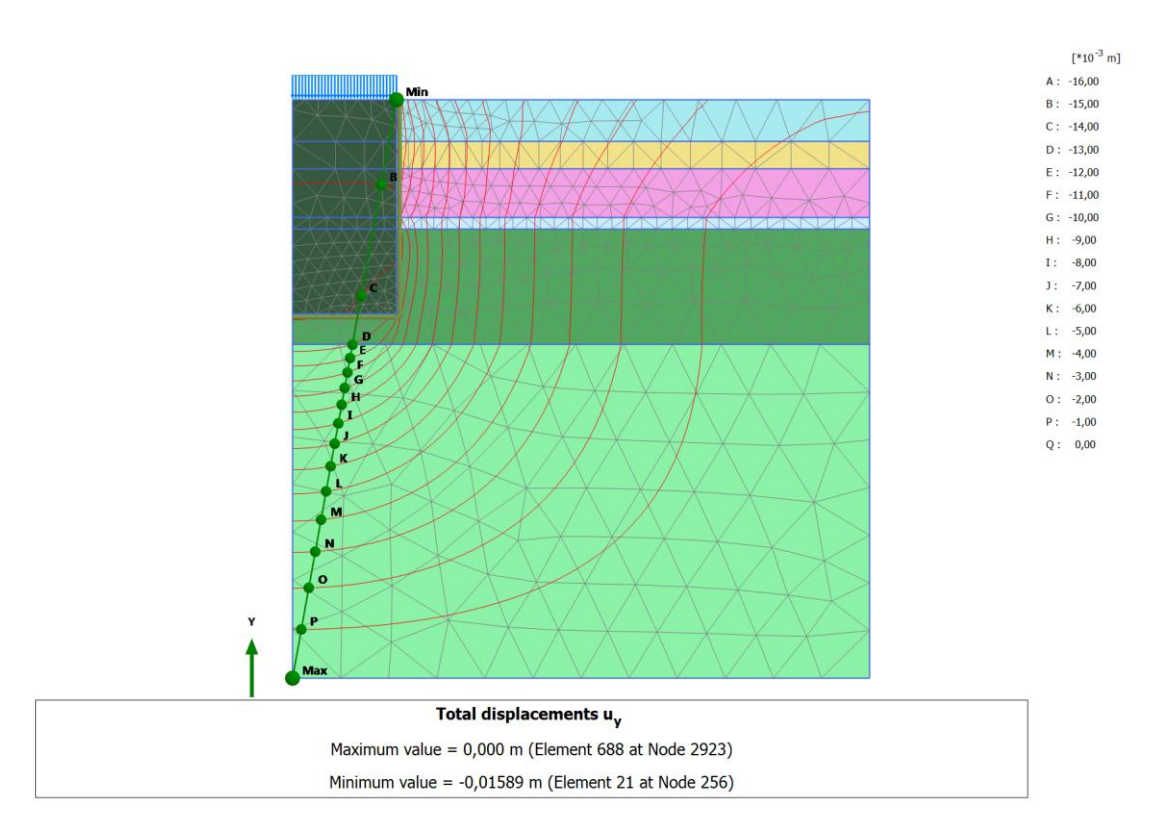

<span id="page-59-1"></span>Abbildung 3.11: Darstellung der in Plaxis 2D errechneten Vertikalverformungen mit Isolinien.

In [Abbildung 3.12](#page-60-0) sind die berechneten vertikalen Verformungen den Ergebnissen der Setzungsmonitoringdaten (SMD) gegenübergestellt. Für die Auswertung wurden die Setzungen im Mittelpunkt der Oberkante des Gründungkörpers als Referenzwert herangezogen.

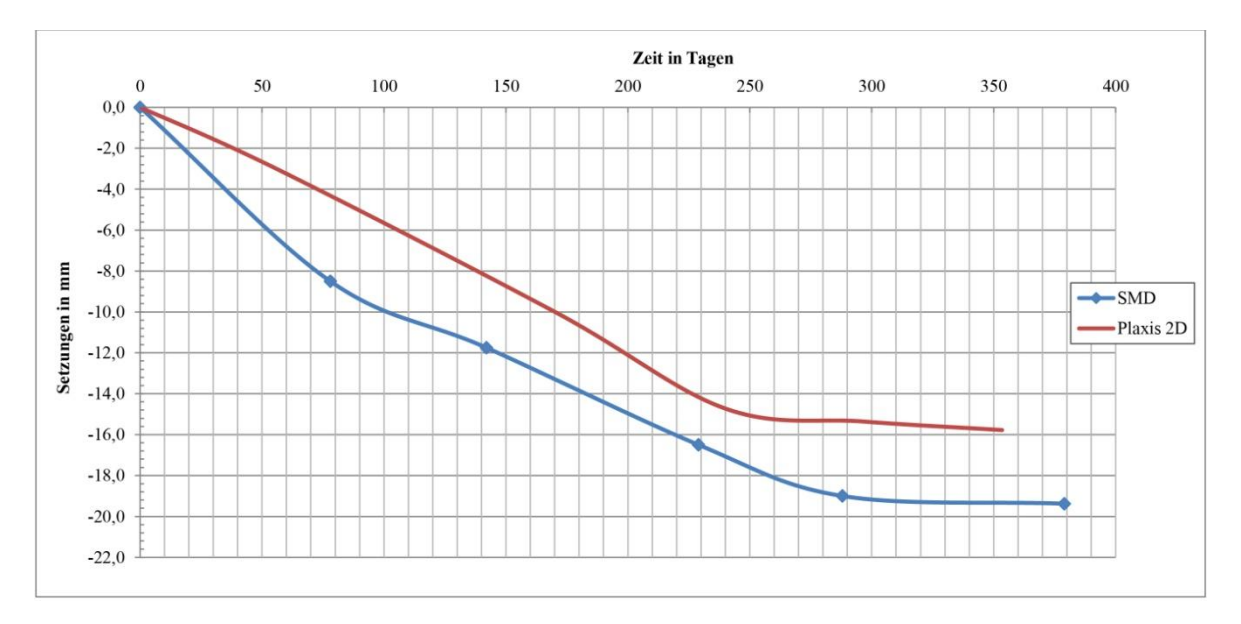

<span id="page-60-0"></span>Abbildung 3.12: Vergleich Setzungsmonitoringdaten (SMD) – FE-Berechnungen mit Plaxis 2D.

Die FE-Berechnungen weisen zwar geringere Verformungen als die Messungen auf, allerdings ist der Verlauf der Verformungskurve über die Zeit ähnlich. Am Ende der Konsolidation zeigen die Berechnungsergebnisse gegenüber den gemessenen Werten um etwa 3,1 mm geringere Setzungen. Aus dem Kurvenverlauf ist auch erkennbar, dass die Konsolidation in der FE -Berechnung in der Anfangsphase schneller erfolgt, wobei sich in der späteren Phase die Berechnungsergebnisse den Messdaten annähern. Zu Beginn der Konsolidation beträgt im berechneten Modell die Differenz der Setzungswerte etwa 2,2 mm. Allgemein lässt sich feststellen, dass die Berechnungsergebnisse die Setzungsmonitoringdaten über den gesamten Setzungsverlauf mit einem Mittelwert von etwa 3 mm unterschätzen.

## **3.4.7 Zusammenfassung**

Die Ergebnisse der FE-Berechnungen mit Plaxis 2D haben gezeigt, dass ein vereinfachtes Modell grundsätzlich eine gute Näherung für das Verformungsverhalten eines komplexen Gründungskörpers liefern kann. Obwohl die Berechnungsergebnisse die gemessenen Setzungen mit etwa 16% unterschätzen, zeigen die berechneten Verformungen infolge der Lasten der Brückentragwerkskonstruktion eine gute Übereinstimmung mit den Setzungsmonitoringdaten.

Für eine erste Abschätzung der zu erwartenden Maximalsetzungen liefert das vereinfachte Modell ausreichend genaue Ergebnisse.

Jedoch ist das Spannungs-Verformungsverhalten infolge der einzelnen Bauphasen bei einer Berechnung mit höheren Anforderungen nicht vernachlässigbar. Daher wurde das Gründungssystem in Form eines komplexen dreidimensionalen Berechnungsmodells unter Berücksichtigung der einzelnen Bauphasen entwickelt.

## 3.5 **Modellierung des Pylonfundamentes in Plaxis 3D**

## **3.5.1 Allgemeines**

Im Falle eines komplexen Gründungssystems muss das System deutlich vereinfacht werden, damit es als zweidimensionales System modelliert werden kann. Ein vereinfachtes System kann zwar in vielen Fällen zu einer guten Abschätzung der zu erwartenden Verformungen führen, es hängt aber wesentlich von der Komplexität des Systems ab, ob ein 2D-Modell trotz der Vereinfachung realitätsnahe Ergebnisse liefert.

In Abschnitt 3.4 hat sich bereits gezeigt, dass die Ergebnisse des vereinfachten 2D-Modells das Verformungsverhalten der Pylonfundierung realitätsnah abbilden. Eine ausführliche Prognose über das Verhalten des Systems kann das 2D-Modell jedoch nicht geben.

Aus diesem Grund wurde ein neues Berechnungsmodell mit der Hilfe des dreidimensionalen FE-Programms Plaxis 3D entwickelt. In diesem Fall wurde das Modell ohne geometrische Vereinfachungen erstellt. Im Gegensatz zur Eingabe in Plaxis 2D, bei dem das Gründungssystem mit einem Ersatzkörper (Quasi-Monolith) modelliert worden ist, werden nun die die einzelnen Tragwerksteile gesondert im Modell definiert.

## **3.5.2 Numerisches Modell im Plaxis 3D**

[Abbildung 3.13](#page-62-0) zeigt die Geometrie des 3D-FE-Modells, das Netz, die Randbedingungen sowie die Baugrundverhältnisse.

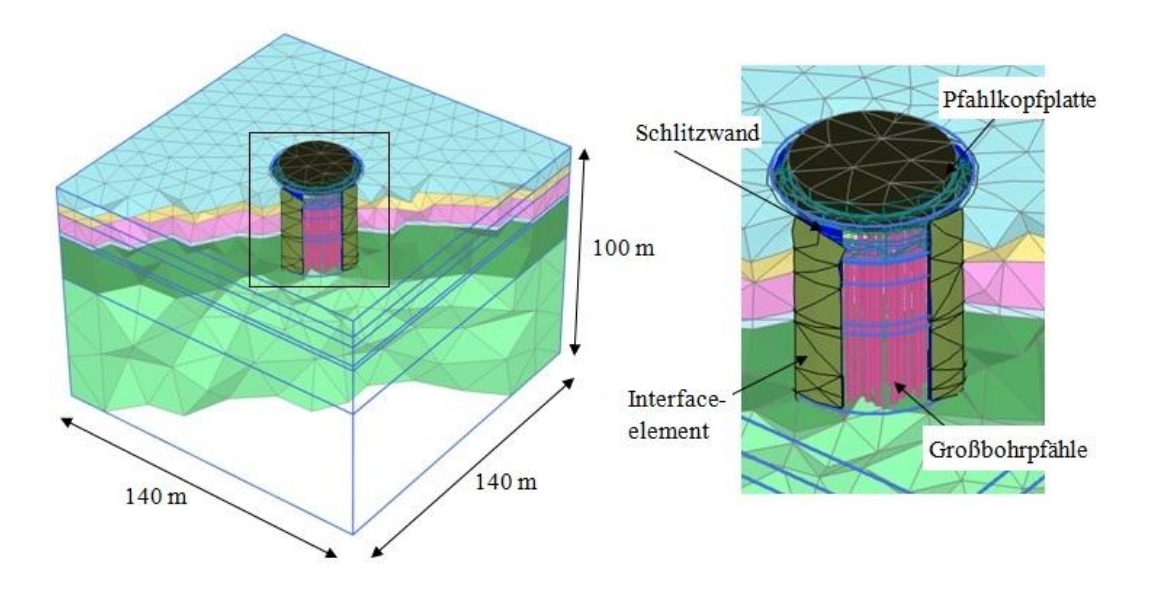

<span id="page-62-0"></span>Abbildung 3.13: a) Berechnungsmodell im Plaxis 3D, b) Teilansicht des Fundierungssystems

Die Bodenschichten und das Grundwasserniveau wurden gleich wie beim 2D-Modell angenommen (vgl. Abschnitt 3.4.2). Die Modellgrenzen wurden wiederum soweit vergrößert, dass sich keine maßgebenden Spannungen und Verformungen an den Modellgrenzen ausbilden und dadurch realitätsnahe Ergebnisse liefert.

Die Tragwerkselemente wurden mit verschiedenen Modellelementen diskretisiert. Diese Elemente wurden so gewählt, dass das Tragsystem möglichst realitätsnah abgebildet wird. Bei der Modellierung wurden sowohl Struktur-, als auch Kontinuumselemente verwendet. Die in drei Abschnitte unterteilte Pfahlkopfplatte wurde mit Kontinuumselementen modelliert, wobei die Abmessungen der Pfahlkopfplatten sich aus den Maßen des Originalsystems ergeben. Zwei Pfahlkopfplattenteile besitzen eine Dicke von 2,5 m und einen Durchmesser von 25,0 m bzw. 30,0 m, und der dritte Pfahlkopfplattenteil hat eine Dicke von 3,0 m und einen Durchmesser von 34,0 m (siehe [Abbildung 3.14\)](#page-63-0).

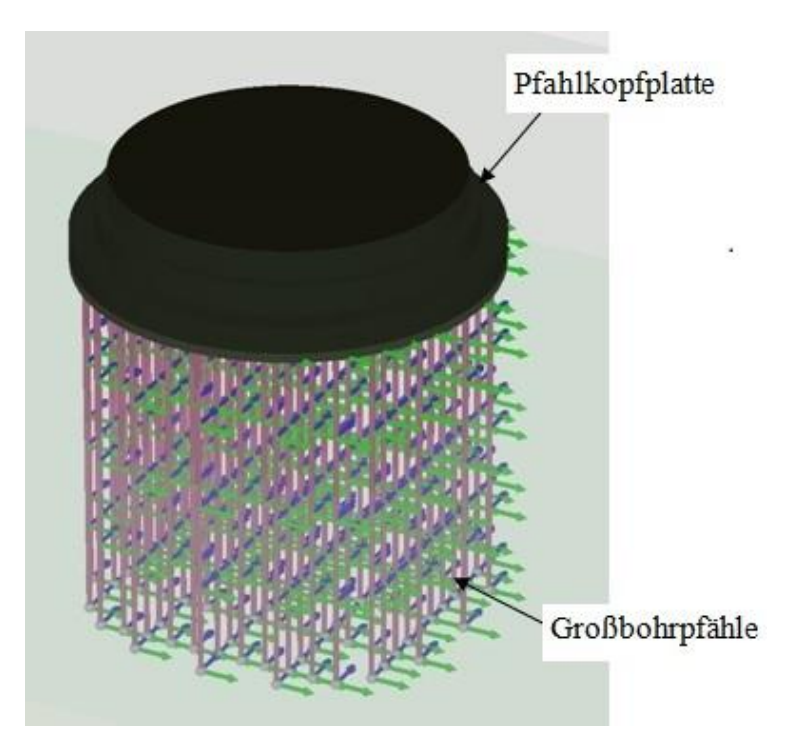

Abbildung 3.14: Teilansicht des Fundierungssystems – Pfahlkopfplatte und Pfähle.

<span id="page-63-0"></span>Die polygonale, nahezu ringförmige Schlitzwand wurde mit einem ebenso ringförmigen Plattenelement modelliert. Das Plattenelement hat eine Dicke von 1,0 m, eine Höhe von 37,0 m und einen Kreisdurchmesser von 35,0 m. Um die Boden-Tragwerk-Interaktion zu modellieren, wurden zwischen der Schlitzwand und dem angrenzenden Boden im Geometriemodell Interface-Elemente eingefügt (siehe [Abbildung](#page-64-0) 3.15). Die Interface-Elemente wurden über das Ende der Schlitzwand hinaus verlängert, um unrealistische Spannungsspitzen zu vermeiden (vgl. [Abbildung](#page-45-0)  [3.3\)](#page-45-0).

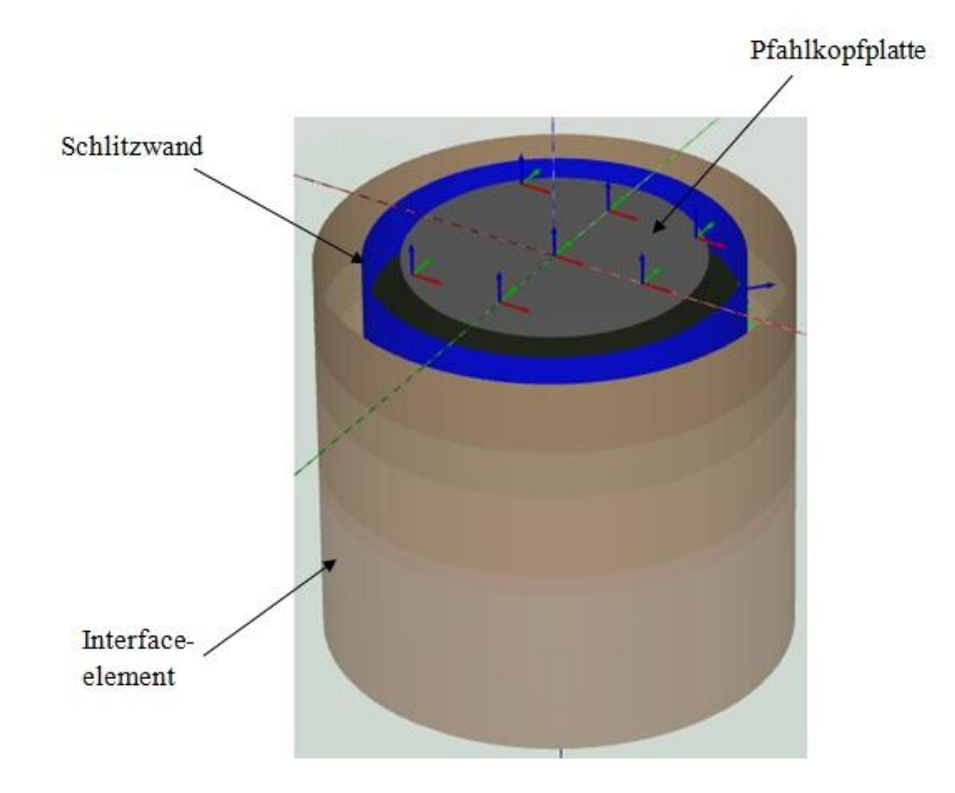

<span id="page-64-0"></span>Abbildung 3.15: Teilansicht des Fundierungssystems – Pfahlkopfplatte, Schlitzwand und Interface-Element.

Die Großbohrpfähle wurden mit eingebetteten Pfahlelementen ("embedded pile elements") modelliert, die an der Pfahlkopfplatte eingespannt sind. Der Pfahlraster im Modell folgt genau dem Raster des Originalsystems (sieh[e Abbildung 3.14](#page-63-0) un[d Abbildung 3.16\)](#page-64-1).

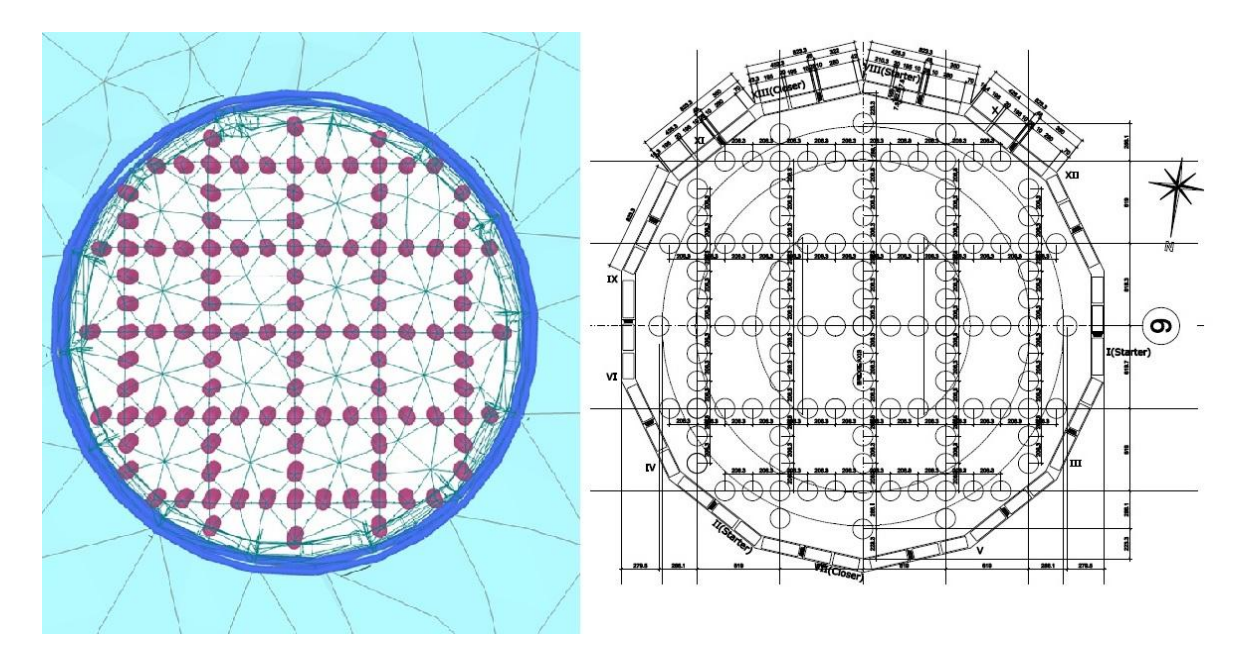

<span id="page-64-1"></span>Abbildung 3.16: Raster der Großbohrpfähle (Grundriss) a) im FE-Modell, b) in den Planunterlagen.

Obwohl in der Realität die Belastung der Pylongründung auf die Kopfplattenfläche nicht über die gesamte Fläche gleich ist, wurde näherungsweise – zur Vereinfachung der Berechnung – die Belastung als gleichmäßig verteilt angenommen.

Die Gebrauchslast auf die Pfahlkopfplatte wurde aus den Planunterlagen übernommen (vgl Abschnitt [2.2\)](#page-35-1). Um den Einfluss der Belastung besser zu simulieren, wurde die gesamte Belastung in zwei Abschnitte unterteilt und in zwei nacheinander folgenden Bauphasen angesetzt (siehe Abschnitt [3.5.5\)](#page-66-0).

## **3.5.3 Stoffmodelle**

Die Stoffmodelle für die einzelnen Bodenschichten wurden wie im Abschnitt 3.4.3 für das 2D-Modell gewählt. Die Pfahlkopfplatte wurde weiterhin mit Kontinuumselementen abgebildet und diesen linear-elastisches Materialverhalten zugeordnet.

#### <span id="page-65-0"></span>**3.5.4 Eingangsparameter**

#### **3.5.4.1 Materialparameter für Böden**

Für das Referenzmodell der 3D-Modellierung wurden dieselben Bodenparameter verwendet wie für das vereinfachte 2D-Modell (siehe Abschnitt [3.4.4\)](#page-54-0). In weiterer Folge wurden jedoch Sensitivitätsanalysen durchgeführt, bei denen bestimmte Bodenparameter so optimiert wurden, damit das Modell das tatsächliche Verhalten des realen Tragwerkssystems möglichst gut simuliert.

#### **3.5.4.2 Materialparameter für Strukturelemente**

Da keine genauen Angaben über die Betongüte der Tragwerkselemente vorlagen, wurde angenommen, dass die Pfahlkopfplatte und die Großbohrpfähle eine Betongüte von C40/50 besitzen. Demzufolge wurde bei beiden Tragwerksteilen der Elastizitätsmodul mit  $E = 35.000 \text{ MN/m}^2$  gewählt. Für den Schlitzwandbeton wurde ein geringerer Elastizitätsmodul von  $E = 30.000$  MN/m<sup>2</sup> angesetzt.

Die Wichte des Betons wurde wie üblich mit  $\gamma = 25$  kN/m<sup>3</sup> angenommen. Die Wichte der Großbohrpfähle wurde entsprechend den Empfehlungen in Literaturquellen abgemindert, d.h. ein mittlerer Wert der Bodenwichte ( $\gamma = 20 \text{ kN/m}^3$ ) wurde vom üblichen Wert der Betonwichte ( $\gamma$  = 25 kN/m<sup>3</sup>) abgezogen, und somit wurden die Pfähle mit  $\gamma$  = 5 kN/m<sup>3</sup> berücksichtigt.

Die Bohrpfähle als eingebettete Pfahlelemente werden noch mit drei weiteren Parametern beschrieben, nämlich durch zwei Werte für die Mantelreibung (bei Pfahlober- und -unterkante) und dem Pfahlfußwiderstand. Im Geotechnischen Bericht [\[10\]](#page-92-0) wurden charakteristische Werte für diese Parameter zusammengefasst. Von den angegebenen Mantelreibungswerten für die einzelnen Schichten wurde ein Mittelwert ermittelt und als Näherung dieser Wert als konstante Mantelreibung (*Ttop,max* = *Tbottom,max*) an den Pfählen angesetzt. Der Pfahlfußwiderstand *Fmax* wurde ebenso auf Basis des Geotechnischen Berichts [10] ermittelt (siehe Abschnitt [2.2.2\)](#page-37-0).

Die Interface-Elemente wurden mit einem Verhalten zwischen ideal glatt und völlig rau eingegeben. Diese Eigenschaft wird durch den *Rinter*-Wert bestimmt. Hierbei wird die Scherfestigkeit des angrenzenden Bodens im Interface-Element mit dem Faktor *Rinter* angepasst.

Unabhängig von der Bodenschicht wurde in den Berechnungen ein Scherfestigkeits-Reduktionsfaktor von *Rinter* = 0,8 angesetzt.

Die Materialparameter der Strukturelemente sind in Tabelle 3.6 und die der Kontinuumselemente in Tabelle 3.7 zusammengestellt.

| Strukturelemente | d   | $\gamma$   | E                    | ν   | $R_{inter}$ | $\boldsymbol{\mu}$ top, max | $\boldsymbol{I}$ bottom, max | $F_{max}$ |
|------------------|-----|------------|----------------------|-----|-------------|-----------------------------|------------------------------|-----------|
|                  | [m] | $[kN/m^3]$ | [MN/m <sup>2</sup> ] | [-] | $[\cdot]$   | [kN/m]                      | [kN/m]                       | [kN]      |
| Schlitzwand      | 1,0 | 25,0       | 30000                | 0,2 | 0,8         |                             |                              |           |
| Bohrpfähle       | 1,5 | 5,0        | 35000                | -   |             | 400                         | 400                          | 1600      |

Tabelle 3.6: Materialparameter der Strukturelemente

Tabelle 3.7: Materialparameter der Kontinuumselemente

| Kontinuumselement |                      |                      | 11    |
|-------------------|----------------------|----------------------|-------|
|                   | [kN/m <sup>3</sup> ] | [MN/m <sup>2</sup> ] | l - I |
| <b>Beton</b>      | 25,0                 | 35000                | 0.2   |

#### <span id="page-66-0"></span>**3.5.5 Berechnungsphasen**

In Plaxis 3D können die einzelnen Tragwerkteile getrennt abgebildet werden. Dies ermöglicht auch, die einzelnen Bauphasen genauer zu modellieren. Diese wurden durch einzelne Berechnungsphasen berücksichtigt.

Daten über den genauen Bauablauf standen nicht zur Verfügung, daher wurde die Dauer der einzelnen Bauphasen möglichst genau abgeschätzt.

Die folgenden Berechnungsphasen wurden bei der Modellierung in Plaxis 3D definiert:

- Phase 0: Ausgangsspannungszustand "Initial Phase"  $(K_0$ -Methode)
- Phase 1: Aktivierung der Schlitzwand (Konsolidationsberechnung mit *t* = 20 Tage)
- Phase 2: Aushub für die Pfahlkopfplatte (Konsolidationsberechnung mit *t* = 20 Tage)
- Phase 3: Aktivierung der Pfähle (Konsolidationsberechnung mit *t* = 30 Tage)
- Phase 4: Aktivierung der Pfahlkopfplatte (Konsolidationsberechnung mit *t* = 10 Tage)
- Phase 5: Aktivierung der ersten Hälfte der Last (Konsolidationsberechnung mit  $t = 120$  Tage)
- Phase 6: Aktivierung der zweiten Hälfte der Last (Konsolidationsberechnung mit  $t = 120$  Tage)
- Phase 7: Konsolidation (Abbruch der Berechnungsphase, wenn der Porenwasserüberdruck bis  $p < 1.0 \text{ kN/m}^2$  abgebaut wurde)

#### **3.5.6 Berechnungsergebnisse**

Nachfolgend werden ausgewählte Ergebnisse der dreidimensionalen numerischen Untersuchungen gezeigt. Die FE-Berechnungen wurden in erster Linie hinsichtlich der Vertikalverformungen des Gründungskörpers ausgewertet und den Ergebnissen der Setzungsmonitoringdaten gegenübergestellt.

Um einen Vergleich mit den Setzungsmonitoringdaten führen zu können, wurden bei den numerischen Berechnungen die Verformungen infolge der Errichtung der Fundierung (abgeschlossen mit Phase 4) vor Beginn der Phase 5 auf null gesetzt. Ab dieser Phase werden die Lasten aus dem Brückenbau vom Fundament aufgenommen.

In der ersten Analyse wurde ein Modell mit den ursprünglichen Materialeigenschaften, wie im Abschnitt [3.5.4](#page-65-0) beschrieben, benutzt. Dieses Modell wird in den folgenden Abschnitten als Referenzmodell bezeichnet.

#### **3.5.6.1 Verformungen nach der Fertigstellung der Fundierung**

Zunächst werden die Verformungen betrachtet, die erst nach Fertigstellung der Fundierung aufgetreten sind. Wie bereits erwähnt, kann aufgrund der eingeschränkten Anzahl an vorhandenen Messdaten ein Vergleich zwischen Daten und Numerik nur in diesen Phasen geführt werden.

Die Setzungsergebnisse aus der Berechnung wurden mit den Setzungsmonitoringdaten (SMD) verglichen (vgl. Abschnitt [2.3\)](#page-40-1). Ähnlich wie bei der Auswertung der Ergebnisse der 2D-Berechnungen wurden nur die Verformungen im Mittelpunkt der Oberfläche der Pfahlkopfplatte betrachtet.

In [Abbildung 3.17](#page-67-0) ist der Vergleich des Referenzmodells in den Berechnungsphasen 5 bis 7 mit den Setzungsmonitoringdaten in Abhängigkeit von der Zeit dargestellt.

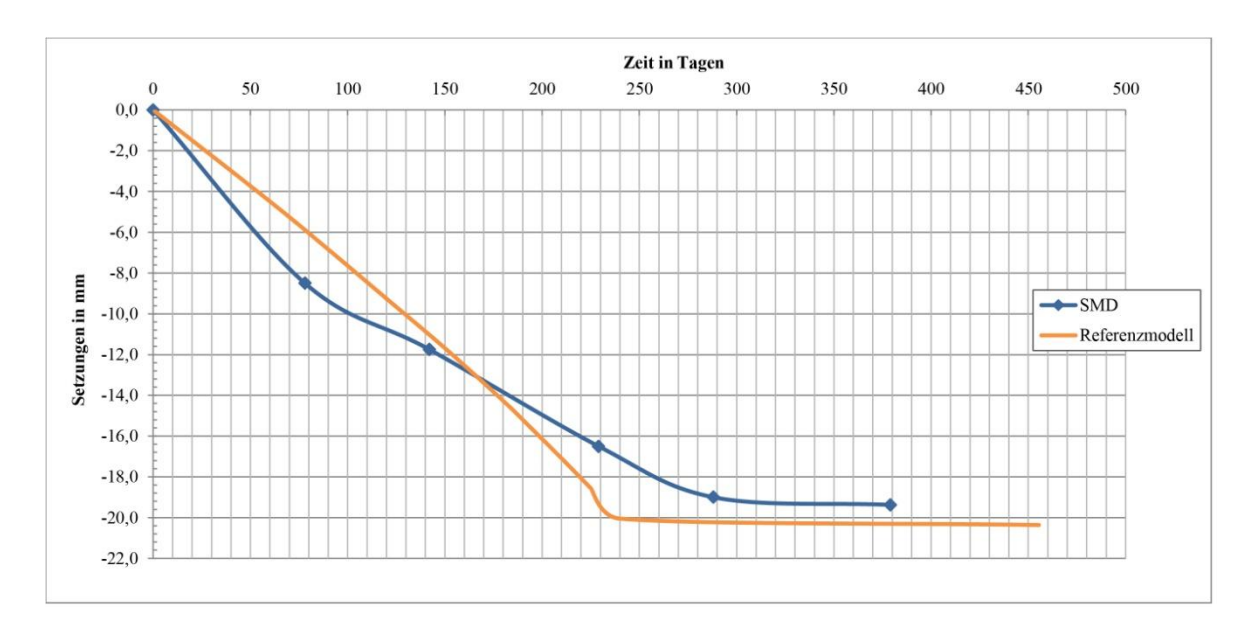

<span id="page-67-0"></span>Abbildung 3.17: Vergleich der Setzungsergebnisse des Referenz-Berechnungsmodells und der Setzungsmonitoringdaten (SMD).

Wie aus [Abbildung 3.17](#page-67-0) ersichtlich ist, konnte unter Verwendung der Referenzdaten das Verformungsverhalten mit ausreichender Genauigkeit modelliert werden, wobei im Verformungsverlauf in den vergleichbaren Phasen eine Abweichung, sowohl hinsichtlich Maximalverformung als auch hinsichtlich des zeitlichen Verlaufes der Verformungen, zu erkennen ist. Die berechnete Zeit-Setzungskurve zeigt am Anfang der Belastung eine geringere Setzungsgeschwindigkeit als bei den Setzungsmonitoringdaten. Diese nimmt aber mit der Zeit zu und die berechnete Maximalverformung übersteigt die gemessene Maximalverformung um etwa 1,0 mm.

Der Anspruch an eine Übereinstimmung der FE-Berechnung mit den Messergebnissen kann bei den vorliegenden komplexen Randbedingungen nicht erfüllt werden. Dennoch wurde in einem der folgenden Abschnitte durch eine Sensitivitätsanalyse eine Optimierung der Berechnungsergebnisse erzielt.

#### **3.5.7 Validierung des angewendeten Stoffmodells**

Bei der Voruntersuchung mit dem vereinfachten 2D-Berechnungsmodell in Abschnitt [3.4.6](#page-58-1) wurde gezeigt, dass die Abbildung der grauen Mergelschicht mit dem HSS-Stoffmodell realitätsnahe Verformungsergebnisse liefert.

Beim dreidimensionalen Berechnungsmodell wurden zu Vergleichszwecken auch Berechnungen durchgeführt, bei denen der graue Mergel (Schichtkomplex M-L) nicht mit dem HSS-Stoffmodell sondern mit dem Hardening Soil-Stoffmodell dargestellt modelliert wurde.

In [Abbildung 3.18](#page-68-0) werden die mit unterschiedlichen Stoffmodellen berechneten Setzungsergebnisse mit den Setzungsmonitoringdaten verglichen.

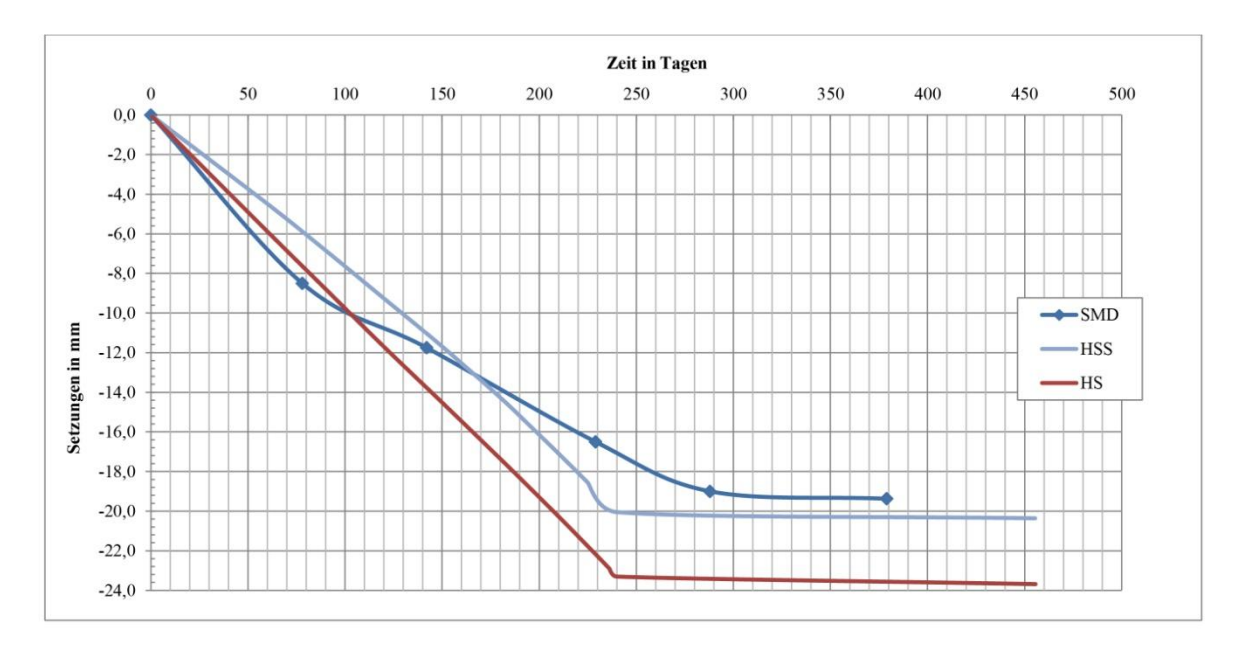

<span id="page-68-0"></span>Abbildung 3.18: Anwendung verschiedener Stoffmodelle. SMD: Setzungsmonitoringdaten, HSS: Berechnungsmodell mit dem Hardening Soil Small-Modell für den grauen Mergel, HS: Berechnungsmodell mit dem Hardening Soil-Modell für den grauen Mergel.

Vergleicht man den Zeit-Setzungsverlauf der beiden Berechnungsmodelle mit unterschiedlichen Stoffmodellen mit den Setzungsmonitoringdaten (SMD), ist zu erkennen, dass das Hardening Soil Modell am Anfang der Belastung die Setzungsmonitoringdaten genauer annähert, aber danach die Setzungen mit der Zeit stark zunehmen und die errechneten Setzungen am Ende der Konsolidation die gemessene Setzungen um etwa 20% übersteigen. Die Berechnung mit dem HS Small Modell zeigt hingegen am Anfang eine geringere Setzungsgeschwindigkeit als die gemessene, die aber mit der Zeit zunimmt und Ergebnisse für die Maximalsetzungen liefert, die sehr nahe an den gemessenen Setzungswerten liegen.

Mit dem Hardening Soil Modell kann die Grenztiefe nicht bestimmt werden, sie ist von den gewählten Abmessungen des Modells abhängig. Der Grund für die größeren Verformungen mit dem Hardening Soil Modell kann also darauf zurückgeführt werden, dass die untere Abgrenzung des Modells eher zu groß gewählt worden ist.

Die Berücksichtigung der dehnungsabhängigen Steifigkeit beim HSS-Modell reduziert hingegen den Einfluss der Größenwahl der Modellgrenzen auf die Berechnung, was zur Folge hat, dass die Grenztiefe für die Setzungsberechnung automatisch bestimmt wird. Dadurch klingen die vertikalen Dehnungen mit zunehmender Tiefe schneller ab als bei der Vernachlässigung des Bereichs kleiner Dehnungen, und somit liefert das HSS-Modell eine bessere Übereinstimmung mit den realen Verhältnissen. Daher ist dieses Modell für die numerische Darstellung der grauen Mergelschicht (Schichtkomplex M-L) sehr gut geeignet.

# **3.5.8 Parametervariation und Sensitivitätsanalyse zur Kalibrierung des Berechnungsmodells**

Um den Einfluss verschiedener Eingangsparameter auf die Ergebnisse zu untersuchen, wurden Sensitivitätsanalysen durchgeführt. Dabei wurden jene Eingangsparameter gewählt, die erwartungsgemäß einen maßgebenden Einfluss auf die Berechnungsergebnisse haben bzw. Parameter, die mit größeren Unsicherheit primär mit empirischen Formeln ermittelt wurden. Es wurden folgende Parameter für eine Sensitivitätsanalyse ausgewählt:

- HS-Steifigkeitsparameter  $E_{\text{oed}}$ ,  $E_{\text{50}}$  und  $E_{\text{ur}}$ , und HSS-Parameter  $G_0$  und  $\gamma_{0.7}$
- geologische Vorbelastung als zusätzliche Spannung an der Geländeoberkante (POP)
- Durchlässigkeitsbeiwert *k*
- Mantelreibung der Pfähle und der Schlitzwand, *T* und *Rinter*.

Folglich soll gezeigt werden, wie sich die Variation der o.g. Parameter auf die Berechnungsergebnisse auswirkt. Die Parameter wurden innerhalb einer realistischen Wertspanne geändert, vorwiegend gemäß den in der Literatur angeführten Versuchsergebnissen bzw. Empfehlungen.

Anhand der Ergebnisse dieser Sensitivitätsanalyse wurde das Referenzmodell optimiert, d.h. das vollständige Modell wurde so kalibriert, dass die Zeit-Setzungs-Verläufe der Setzungsmonitoringdaten und des numerischen Berechnungsmodells möglichst gut übereinstimmen.

#### **3.5.8.1 Einfluss der Steifigkeit**

Vorerst wurde der Einfluss der Steifigkeit auf das Setzungsverhalten untersucht. Im Geotechnischen Bericht [\[10\]](#page-92-0) wurde für den Steifemodul *Eoed* des grauen Mergels eine Wertspanne von 60 bis 100 MN/m<sup>2</sup> angegeben. Aus diesem Grund wurde die Annahme getroffen, für die Berechnungen einen Steifemodul von  $80 \text{ MN/m}^2$  zu verwenden. Im Rahmen der Sensitivitätsanalyse ist zu untersuchen, welchen Einfluss die Erhöhung bzw. die Verringerung der Steifigkeit auf den Zeit-Setzungsverlauf hat. Mit der Änderung des Steifemoduls *Eoed* wurden auch die Steifigkeitsparameter *E<sup>50</sup>* und *Eur* sowie die HSS-Parameter *G<sup>0</sup>* und *0,7* entsprechend geändert.

Bei der Untersuchung des Einflusses der Steifigkeit wurden daher die untere (Untersuchungsvariante A) und die obere Grenze der Wertspanne (Untersuchungsvariante B) für den Steifemodul *Eoed* der grauen Mergelschicht angesetzt. Dies bedeutet folgende Änderungen bei den Eingangsparametern (vgl. Abschnitt [3.4.4\)](#page-54-0):

#### • Untersuchungsvariante "A":

$$
E_{oed} = 60 \text{ MN/m}^2
$$
  
\n
$$
E_{oed} \approx E_{50} = 60 \text{ MN/m}^2
$$
  
\n
$$
E_{ur} \approx 3 \cdot E_{50} = 180 \text{ MN/m}^2
$$
  
\n
$$
E_{ur} = 180 \text{ MN/m}^2 \rightarrow E_0 / E_{ur} = 5.0 \text{ (nach Abbildung 1.21)}
$$
  
\n
$$
G_0^{ref} = \frac{5 \cdot E_{ur}}{2(1 + v_{ur})} = 375 \text{ MN/m}^2 \text{ (nach Gleichung (3.5))}
$$
  
\n
$$
\gamma_{0.7} = \frac{1}{9 \cdot G_0} \left[ 2c'(1 + \cos 2\varphi') - \sigma_1' (1 + K_0) \sin 2\varphi' \right] = 6 \cdot 10^{-5} \text{ (nach Gleichung (1.12))}
$$
  
\n• **Untersuchungsvariante** "B":

$$
E_{oed} = 100 \text{ MN/m}^2
$$
  
\n
$$
E_{oed} \approx E_{50} = 100 \text{ MN/m}^2
$$
  
\n
$$
E_{ur} \approx 3 \cdot E_{50} = 300 \text{ MN/m}^2
$$
  
\n
$$
E_{ur} = 300 \text{ MN/m}^2 \rightarrow E_0/E_{ur} = 3,2 \text{ (nach Abbildung 1.21)}
$$
  
\n
$$
G_0^{ref} = \frac{3,2 \cdot E_{ur}}{2(1 + \nu_{ur})} = 400 \text{ MN/m}^2 \text{ (nach Gleichung (3.5))}
$$
  
\n
$$
\gamma_{0.7} = \frac{1}{9 \cdot G_0} [2c'(1 + \cos 2\varphi') - \sigma_1'(1 + K_0)\sin 2\varphi'] = 5,3 \cdot 10^{-5} \text{ (nach Gleichung (1.12))}
$$

Die erhaltenen Werte der Steifigkeitsparameter für die Untersuchungsvarianten sind in [Tabelle 3.8](#page-71-0) zusammengefasst.

| Untersuchungsvarianten | $E_{oed}^{ref}$      | $E_{50}$ <sup>ref</sup> | $E_{ur}^{ref}$       | $G_0^{\text{ref}}$   | $\gamma_{0,7}$ ref     |
|------------------------|----------------------|-------------------------|----------------------|----------------------|------------------------|
|                        | [MN/m <sup>2</sup> ] | [MN/m <sup>2</sup> ]    | [MN/m <sup>2</sup> ] | [MN/m <sup>2</sup> ] | $\left[ \cdot \right]$ |
| Referenzmodell         | 80                   | 80                      | 240                  | 400                  | $5,3.10^{-5}$          |
| Modellyariante A       | 60                   | 60                      | 240                  | 375                  | $6.0 \cdot 10^{-5}$    |
| Modellyariante B       | 100                  | 100                     | 300                  | 400                  | $5,3.10^{-5}$          |

<span id="page-71-0"></span>Tabelle 3.8: Steifigkeitsparameter des grauen Mergels bei Untersuchung des Einflusses der Steifigkeit auf das Zeit-Setzungsverhalten.

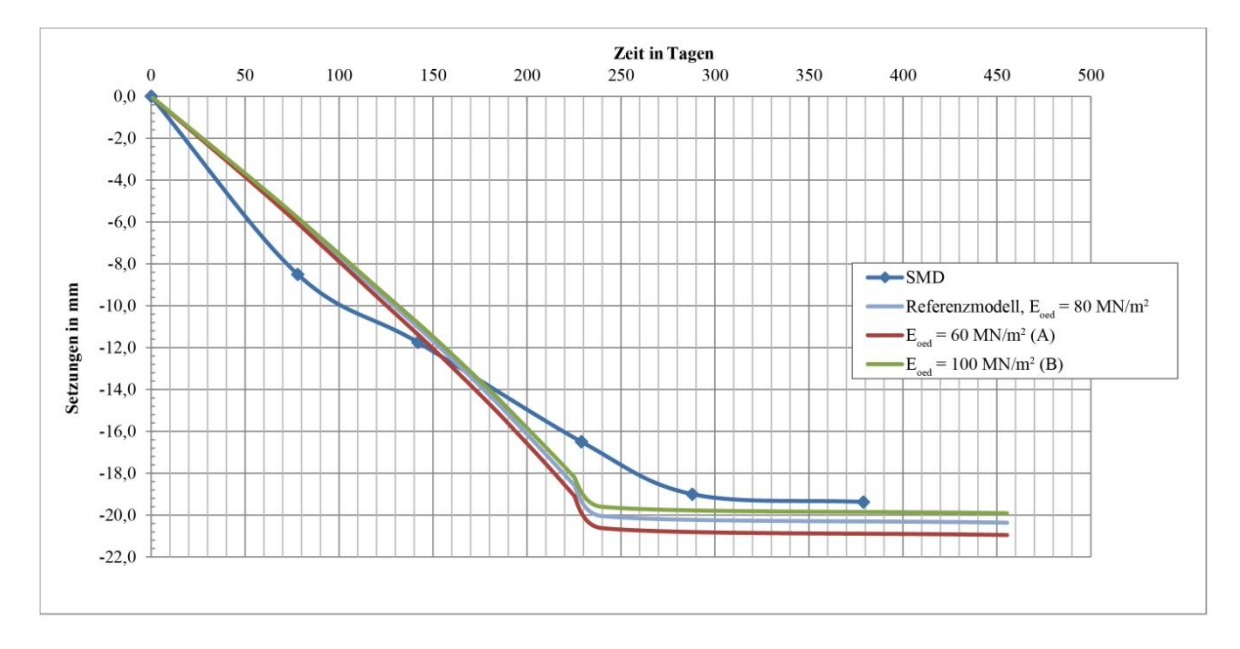

<span id="page-71-1"></span>Abbildung 3.19: Einfluss der Steifigkeit auf die Setzungsverläufe. SMD: Setzungsmonitoringdaten (blau), Referenzmodell (hellblau), Untersuchungsvariante "A" (rot), Untersuchungsvariante "B" (grün).

Die den jeweiligen Untersuchungsvarianten zugehörigen Zeit-Setzungsverläufe sind in [Abbildung](#page-71-1)  [3.19](#page-71-1) dargestellt. Bei einer Verringerung des Steifemoduls auf 60 MN/m<sup>2</sup> ergeben sich etwa 1 mm größere Setzungen, als beim Referenzmodell mit dem Steifemodul *Eoed* = 80 MN/m<sup>2</sup> , wobei bei einer Erhöhung auf 100 MN/m<sup>2</sup> beim Zeit-Setzungsversverhalten kaum ein Unterschied zu beobachten ist.

Dabei muss aber angemerkt werden, dass die Erhöhung bzw. Abminderung des Steifemoduls  $E_{\text{oed}}$  bei den HSS-Parametern  $G_0$  und  $\gamma_{0,7}$  zu beinahe denselben Werten geführt hat, wie beim Referenzmodell selbst (siehe [Tabelle 3.8\)](#page-71-0). Somit kann daraus geschlossen werden, dass die Änderung der HSS-Parameter einen größeren Einfluss auf die Setzungen haben als die HS-Steifigkeitsparameter.

Da die HSS-Parameter anhand empirischer Zusammenhänge gewählt wurden und diese unabhängig von den HS-Parametern sind, wurde im nächsten Schritt auch der Einfluss der HSS-Werte auf das Zeit-Setzungsverhalten untersucht.
Beim Referenzmodell wurde der *G0*-Wert nach *Benz* und *Vermeer* (2007) [\[5\]](#page-92-0) gewählt (vgl. Abschnitt [3.4.4\)](#page-54-0). Nach *Alpan* (1970) [\[2\]](#page-92-1) ergibt sich gemäß Gleichung [\(3.5\)](#page-57-0) eine Schubsteifigkeit bei sehr kleinen Dehnungen von *G<sup>0</sup>* = 250 MN/m<sup>2</sup> . *Benz* und *Vermeer* (2007) [\[5\]](#page-92-0) gibt eine größere Spanne für die möglichen *G0*-Werte an. Aus diesem Grund wurden die in [Tabelle 3.9](#page-72-0) angeführten Varianten untersucht. Die zugehörige *0,7–*Werte wurden nach Gleichung [\(1.12\)](#page-31-0) ermittelt.

| Untersuchungsvarianten | ${G_0}^{ref}$        | $\gamma_{0,7}$ |
|------------------------|----------------------|----------------|
|                        | [MN/m <sup>2</sup> ] | $[\cdot]$      |
| Referenzmodell         | 400                  | $5,3.10^{-5}$  |
| Modellyariante 1       | 250                  | $8,4.10^{-5}$  |
| Modellyariante 2       | 330                  | $6,4.10^{-5}$  |
| Modellyariante 3       | 500                  | $4,2.10^{-5}$  |

<span id="page-72-0"></span>Tabelle 3.9: Untersuchungsvarianten bei Änderung der HSS-Parameter *G<sup>0</sup> ref* und *0,7* im grauen Mergel

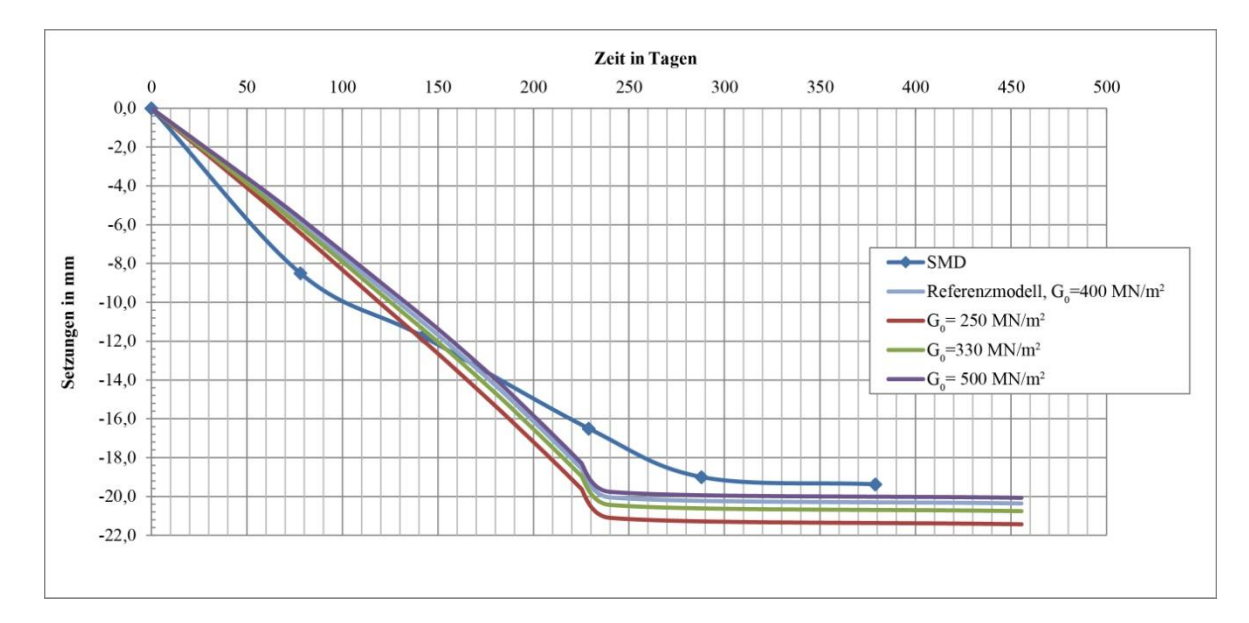

<span id="page-72-1"></span>Abbildung 3.20: Einfluss der HSS-Parameter (*G<sup>0</sup>* und *0,7*) auf die Zeit-Setzungsverläufe. SMD: Setzungsmonitoringdaten, *G0*: Schubmodul bei sehr kleinen Dehnungen.

Wie in [Abbildung 3.20](#page-72-1) ersichtlich, führt die Änderung der Steifigkeit bei sehr kleinen Dehnungen im Allgemeinen zu einer geringfügigen Änderung der Zeit-Setzungsverläufe. Bei einer Verringerung des  $G_0$ -Wertes um ca. 37% ( $G_0 = 250$  MN/m<sup>2</sup>) wurden die errechneten maximalen Setzungen um etwa 5% größer, bei einer Vergrößerung um 25% ( $G_0 = 500$  MN/m<sup>2</sup>) waren sie um etwa 1,5% geringer als beim Referenzmodell.

Bei der Änderung des  $G_0$ -Wertes wurden die zugehörigen  $\gamma_{0,7}$ -Werte nach Gleichung [\(1.12\)](#page-31-0) ermittelt und dementsprechend geändert. Diese Werte ergaben sich aber niedriger als die in der Literatur angegebene Wertspanne für überkonsolidierte Mergel und Tone (vgl. Abschnitt [1.4.2.2\)](#page-27-0). Aus diesem Grund wurden auch Modellvarianten berechnet, in welchen die Auswirkung der Änderung ausschließlich der *0,7–*Werte untersucht wurden. Dabei wurden die in [Tabelle 3.10](#page-73-0) angeführten Modellvarianten untersucht.

| Untersuchungsvarianten | $\gamma_{0,7}$    |
|------------------------|-------------------|
|                        | $\lceil - \rceil$ |
| Referenzmodell         | $5,3.10^{-5}$     |
| Modellyariante 1       | $1.10^{-4}$       |
| Modellyariante 2       | $2.10^{-4}$       |
| Modellyariante 3       | $3.10^{-4}$       |

<span id="page-73-0"></span>Tabelle 3.10: Untersuchungsvarianten bei Änderung des HSS-Parameters *0,7* im grauen Mergel

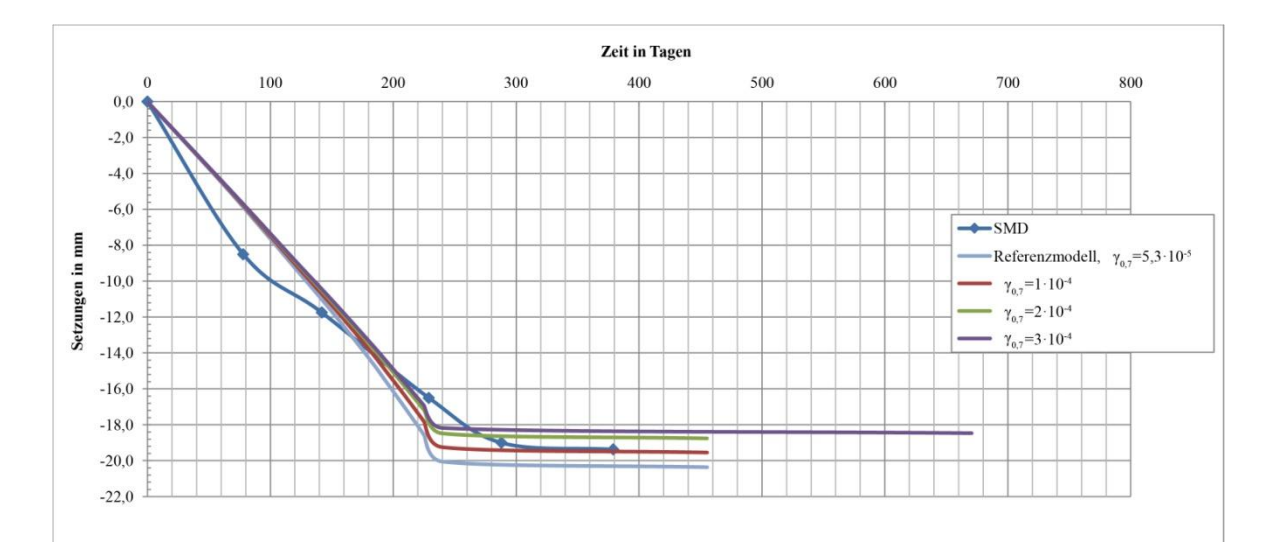

<span id="page-73-1"></span>Abbildung 3.21: Einfluss des HSS-Parameters *0,7* auf die Zeit-Setzungsverläufe. SMD: Setzungsmonitoringdaten, *0,7*: Scherdehnung, bei der *G<sup>0</sup>* auf 70% abnimmt.

Wie im Diagramm in [Abbildung 3.21](#page-73-1) ersichtlich ist, hat die Änderung des *0,7 –*Wertes einen größeren Einfluss auf die Ergebnisse als die Änderung des *G0*-Wertes.

Die Erhöhung des  $\gamma_{0,7}$ -Wertes führt zu einer Verringerung der Maximalsetzungen, und bei  $\gamma_{0.7} = 1.0 \cdot 10^{-4}$  zeigen die Ergebnisse eine sehr gute Übereinstimmung mit den Setzungsmonitoringdaten. Bei  $\gamma_{0,7} = 2,0 \cdot 10^{-4}$  werden die Setzungsmonitoringdaten mit etwa 0,5 mm unterschätzt. Bei  $\gamma_{0,7} = 3.0 \cdot 10^{-4}$  ist die Verringerung der gerechneten Setzungen im Vergleich zum  $\gamma_{0,7} = 2,0.10^{-4}$  kaum sichtbar.

Da das Modell mit  $\gamma_{0}$ <sub>7</sub> = 1,0⋅10<sup>-4</sup> die beste Übereinstimmung mit den Setzungsmonitoringsdaten liefert, wurde dieser Wert für das Referenzmodell bei den Sensitivitätsanalysen weiterer Parameter übernommen.

#### **3.5.8.2 Einfluss der geologischen Vorbelastung**

Die geologische Vorbelastung hat generell einen maßgebenden Einfluss auf das Setzungsverhalten von Bauwerken. In den FE-Modellen wurde die geologische Vorbelastung durch den POP-Wert ("Pre-Overburden-Pressure") als zusätzliche Spannung an der Geländeoberkante angegeben. Dies bedeutet, dass für den elastischen Bereich innerhalb des Vorbelastungsspannungszustands der Wiederbelastungsmodul *Eur* verwendet wird. Der Erstbelastungsmodul *E<sup>50</sup>* wird nur für diejenigen Spannungszustände wirksam, die über dem Vorbelastungsspannungszustand liegen [\[29\]](#page-93-0)*.* Bei der Untersuchung des Einflusses der Vorbelastung wurde der POP-Wert in den Mergelschichten soweit geändert, bis er eine gut erkennbare Wirkung auf die Setzungsergebnisse zeigte.

Im ersten Schritt wurde der im Vorhinein ermittelte Referenzwert (POP =  $1000 \text{ kN/m}^2$ ) auf die Hälfte reduziert. Dies verursachte im Modell eine um etwa 13% größere Maximalsetzung im Vergleich zum Referenzmodell (siehe [Abbildung 3.22\)](#page-74-0), was kein signifikanter Unterschied ist. Folglich wurde der POP-Wert auf 20% des Maximalwertes, d.i. 200 kN/m², reduziert. Eine derartige Abminderung zeigt eine sehr gut erkennbare Setzungserhöhung. Die maximale Setzung ergibt sich in diesem Fall zu 25,5 mm, was im Vergleich zu den Referenzdaten einem Unterschied von etwa 31% entspricht.

In einem weiteren Schritt wurde der POP-Wert in 200 kN/m<sup>2</sup>-Sprüngen erhöht. Mit dieser Erhöhung wurden erwartungsgemäß geringere Setzungen in der Berechnung erreicht. Aus dem Diagramm in [Abbildung 3.22](#page-74-0) ist auch ersichtlich, dass, je höher der POP-Wert angesetzt wurde, die Änderung der Setzungen zwischen zwei Erhöhungsschritten einen immer kleineren Wert annahm.

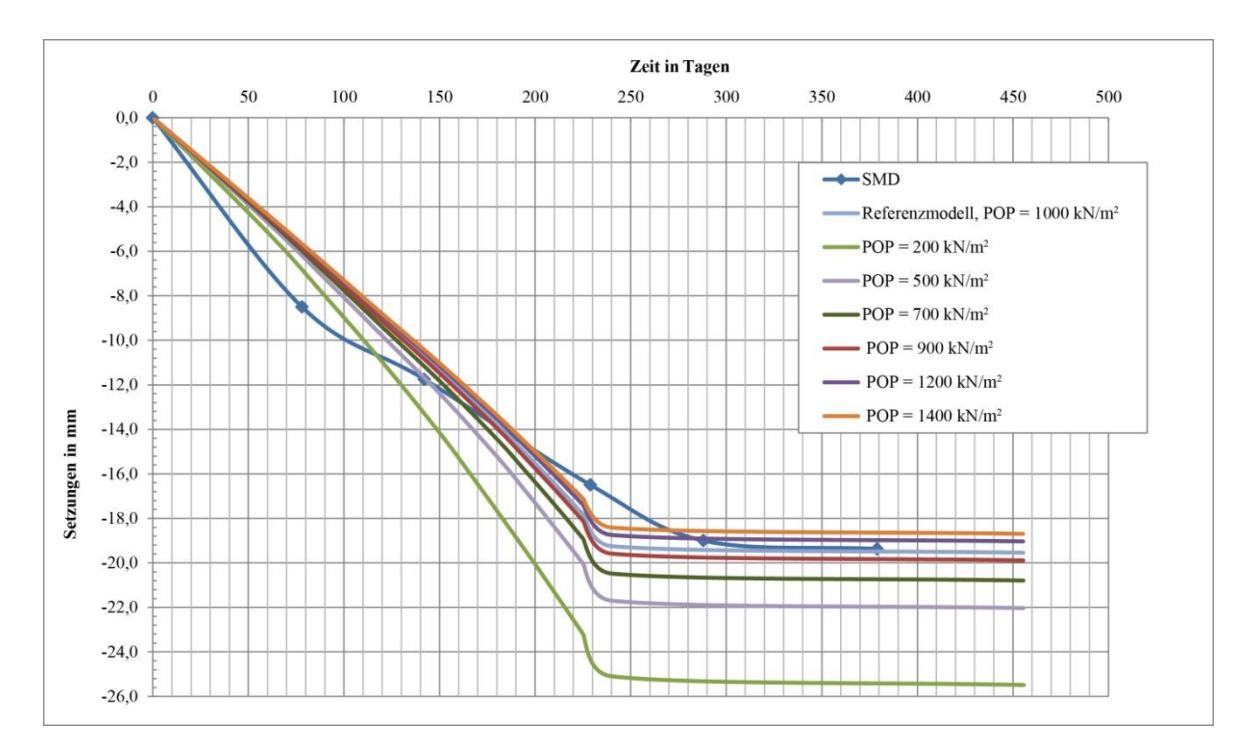

<span id="page-74-0"></span>Abbildung 3.22: Einfluss der geologischen Vorbelastung auf die Zeit-Setzungsverläufe. SMD: Setzungsmonitoringdaten, POP: "Pre-Overburden-Pressure".

Im Diagramm ist auch zu erkennen, dass infolge der Veränderung des POP-Wertes sich nur die Maximalsetzungen ändern und der Verlauf der Setzungen quasi unverändert bleibt. Somit konnte der durch das Setzungsmonitoring erfasste Setzungsverlauf nicht besser angenähert werden. Da die maximale Setzung im Referenzmodell mit POP =  $1000 \text{ kN/m}^2$  bereits eine gute Übereinstimmung mit den Maximalsetzung der Setzungsmonitoringdaten lieferte, wurde der POP-Wert im Referenzdatensatz nicht geändert.

#### **3.5.8.3 Einfluss der Durchlässigkeit**

Bei dieser Untersuchung wurden die Durchlässigkeitsbeiwerte der Mergel- und Kalksteinschichten (Schichtkomplexe M-lg,l\*, M-L und M-K) um eine Zehnerpotenz niedriger bzw. höher gesetzt, um deren Auswirkungen auf den Zeit-Setzungsverlauf zu untersuchen.

Wie in [Abbildung 3.23](#page-75-0) erkennbar ist, verursacht die Änderung der Durchlässigkeitsbeiwerte erwartungsgemäß eine deutliche Änderung der Zeit-Setzungsverläufe, vor allem in der Konsolidierungszeit.

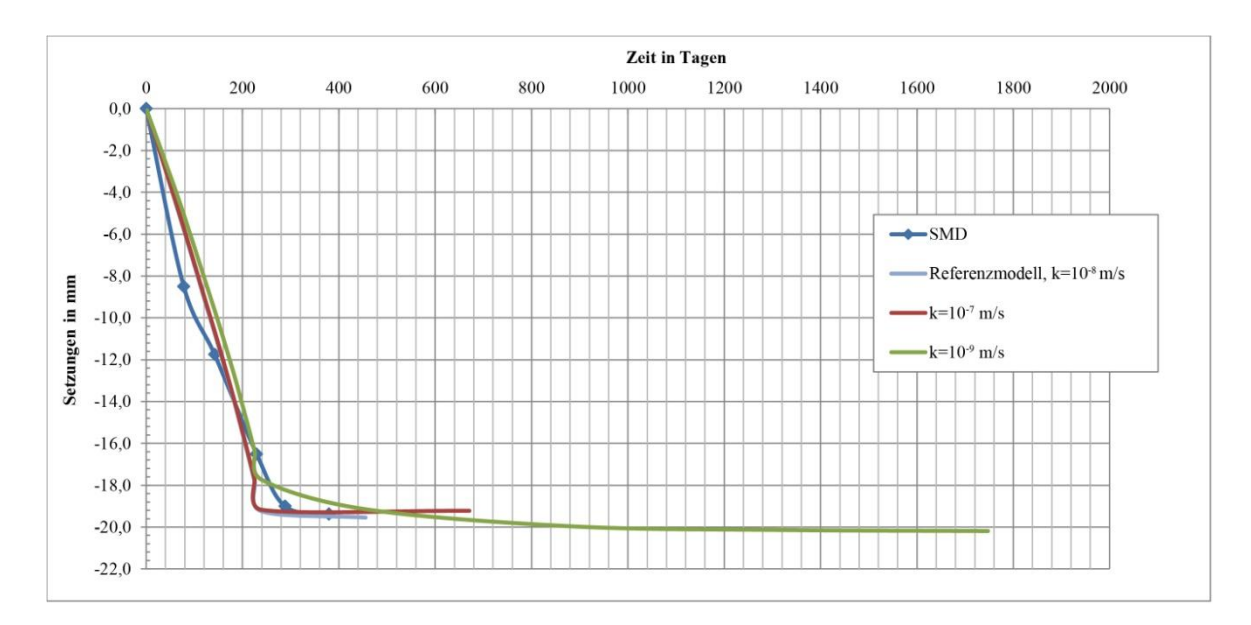

<span id="page-75-0"></span>Abbildung 3.23: Einfluss der Durchlässigkeitsbeiwerte auf die Setzungsverläufe – 1. SMD: Setzungsmonitoringdaten, *k*: Durchlässigkeitsbeiwert.

Infolge der Erhöhung der Durchlässigkeit um eine Zehnerpotenz ( $k_x = k_y = 10^{-7}$  m/s) sind im Vergleich zum Referenzmodell beim Verlauf der Setzungen bzw. bei den Setzungsergebnissen keine deutlichen Unterschiede erkennbar.

Die Abminderung der Durchlässigkeit um eine Zehnerpotenz ( $k_x = k_y = 10^{-9}$  m/s) verursacht hingegen beim Verlauf der Setzung erkennbare Unterschiede. Die Setzungen am Ende des Konsolidierungsvorganges sind aber auch bei dieser Modellvariante nahezu gleich groß wie beim Referenzmodell.

Um die Unterschiede zwischen den Setzungsverläufen besser erkennbar zu machen, wird in [Abbildung 3.24](#page-76-0) ein Ausschnitt vom gesamten Setzungsverlauf dargestellt.

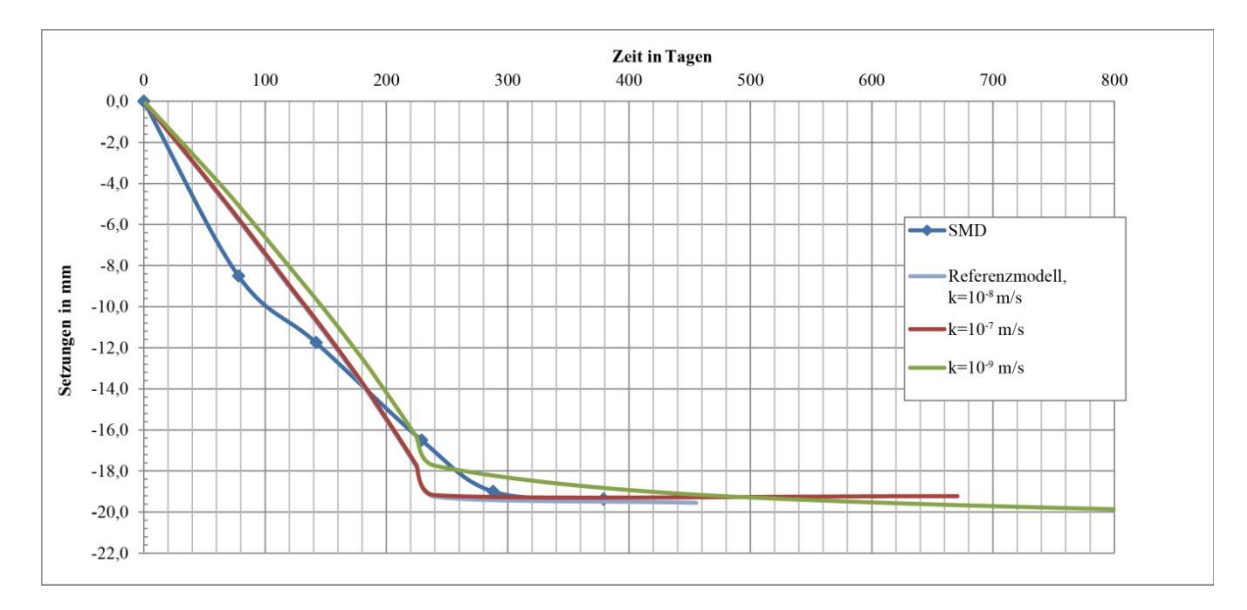

<span id="page-76-0"></span>Abbildung 3.24: Einfluss der Durchlässigkeitsbeiwerte auf die Setzungsverläufe – 2. SMD: Setzungsmonitoringdaten, *k*: Durchlässigkeitsbeiwert.

Obwohl mit der Verringerung der Durchlässigkeit eine Änderung im Zeit-Setzungsverlauf erreicht wurde, lieferte diese Änderung keine bessere Übereinstimmung mit den Setzungsmonitoringdaten. Daher wurde der Referenzdatensatz hinsichtlich der Durchlässigkeitsbeiwerte nicht geändert.

### **3.5.8.4 Einfluss der Mantelreibung**

Beim betrachteten komplexen Gründungssystem ist die Mantelreibung für die Pfähle (*T*) und die Mantelreibung für die Schlitzwand definiert. Die Mantelreibung für die Schlitzwand ist im 3D-FE-Modell durch den Scherfestigkeits-Reduktionsfaktor *Rinter* definiert. Bei der Untersuchung des Einflusses der Mantelreibung wurde sowohl die Mantelreibung der Pfähle als auch die Scherfestigkeits-Reduktionsfaktor in der gleichen Größenordnung geändert.

Als erster Schritt wurde die Mantelreibung um 25% verringert. Dies bedeutet bei den Pfählen eine Mantelreibung von *T* = 300 kN/m und bei der Schlitzwand eine Abminderung des Scherfestigkeits-Reduktionsfaktor auf *Rinter* = 0,6. Diese Reduktion verursacht erwartungsgemäß eine größere Setzungsgeschwindigkeit bzw. Maximalsetzungen und hat auch einen beschleunigenden Einfluss auf die Konsolidierungszeit. Die Setzung der Gründung wird dabei um 1,2 mm größer als beim Referenzmodell. Eine weitere Abminderung der Mantelreibung auf 50% der Referenzwerte verursacht eine noch deutlichere Änderung im Setzungsverlauf. Mit einer Verringerung auf *T* = 200 kN/m und *Rinter* = 0,4 wurde die Setzungsgeschwindigkeit noch größer, und damit erhöhten sich die Setzungen am Ende der Konsolidierung auch deutlich. Im Vergleich zum Referenzmodell weist diese Variante eine um etwa 5,5 mm größere Maximalsetzung auf (siehe [Abbildung 3.25\)](#page-77-0).

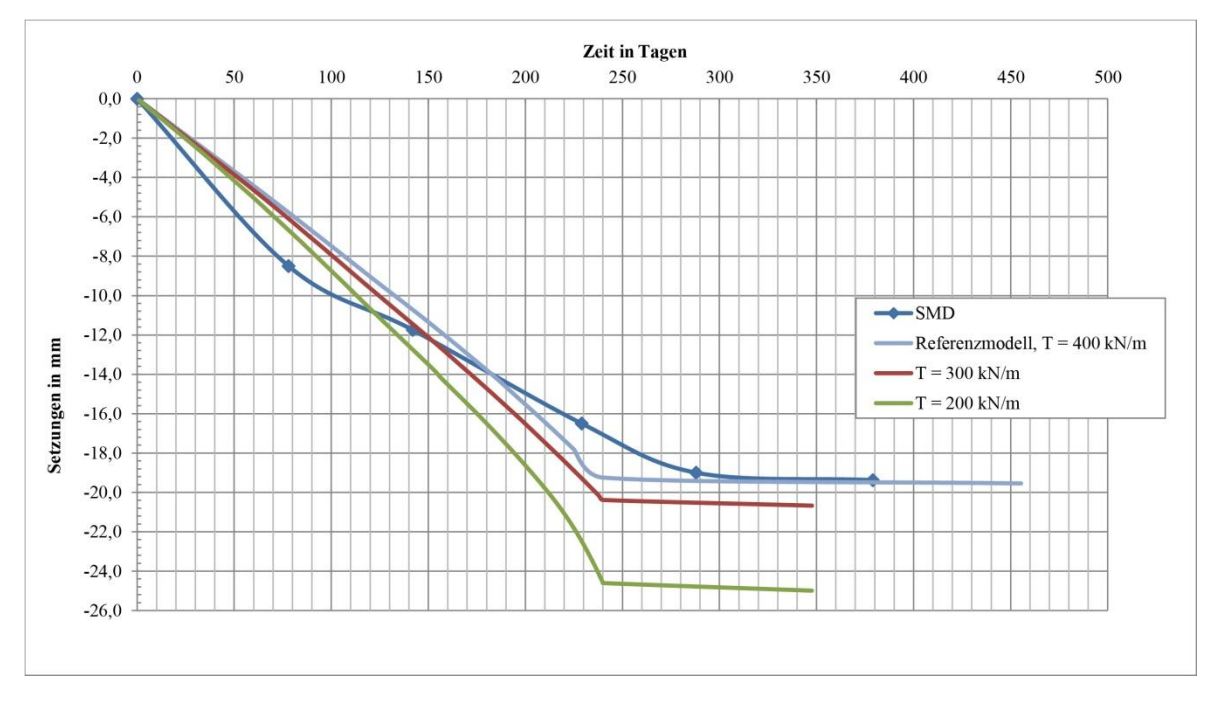

<span id="page-77-0"></span>Abbildung 3.25: Einfluss der Mantelreibung auf die Setzungsverläufe. SMD: Setzungsmonitoringdaten, *T*: Mantelreibung der Pfähle.

### **3.5.9 Berechnungsergebnisse des gesamten Bauablaufs**

In den folgenden Abschnitten werden die Berechnungsergebnisse aus dem optimierten Referenzmodell für den gesamten Bauablauf vorgestellt und diskutiert.

#### **3.5.9.1 Vertikale Verformungen**

In [Abbildung 3.26](#page-78-0) sind die vertikalen Verformungen während des gesamten Bauablaufs in Abhängigkeit von der Zeit dargestellt. In der Grafik sind die einzelne Bauphasen markiert (vgl. Abschnitt [3.5.5\)](#page-66-0), um die Auswirkung der einzelnen Laststufen besser interpretieren zu können. Zur vereinfachten Darstellung der Ergebnisse werden wiederum die Vertikalverformungen im Mittelpunkt der Pfahlkopfplatte dargestellt. In den Phasen vor der Errichtung der Pfahlkopfplatte wurde die Bewegung eines entsprechenden Punktes im FE-Netz betrachtet.

Zur besseren Veranschaulichung des Verformungsverhaltens des gesamten Gründungkörpers und des umfassenden Baugrunds werden in den weiteren Abbildungen [\(Abbildung 3.27](#page-79-0)[-Abbildung](#page-80-0)  [3.30\)](#page-80-0) auch die relativen Vertikalverschiebungen in den relevanten Bauphasen dargestellt.

Im Anhang wird die räumliche Verteilung der Vertikalverformungen in allen Berechnungsphasen dargestellt.

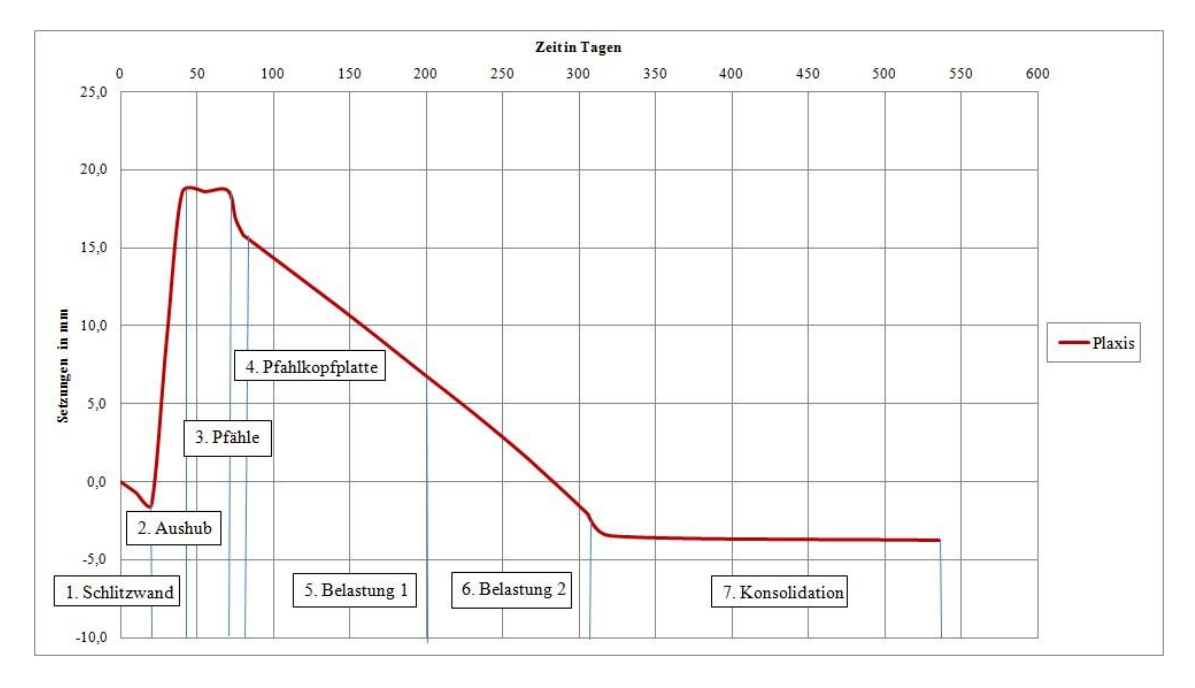

<span id="page-78-0"></span>Abbildung 3.26: Verformungsgeschichte – Vertikale Verformungen in Abhängigkeit von der Zeit.

Das Zeit-Setzungsdiagramm in [Abbildung 3.26](#page-78-0) liefert einen ausreichend realitätsnahen Verformungsverlauf. Anhand der Kurve ist ersichtlich, dass die erste Phase, der Herstellung der Schlitzwand, eine geringe Setzung (etwa 1,4 mm) im Baugrund verursacht. Darauf folgt der Aushub für die Pfahlkopfplatte, während dem eine Hebung von etwa 20 mm zu beobachten ist (siehe auch [Abbildung 3.27\)](#page-79-0). Die nächste Bauphase, die Herstellung der Pfähle, verursacht erwartungsgemäß keine nennenswerten Verformungen. Die darauf folgende Bauphase, das Betonieren Pfahlkopfplatte, führt zu weiteren, aber geringen gleichmäßigen Setzungen von 2 mm (siehe [Abbildung 3.29\)](#page-80-1).

Nach der Herstellung der Pfahlkopfplatte (was gleichzeitig die Fertigstellung der Fundierung bedeutet) wurden die Lasten der Brückentragwerkskonstruktion auf die Gründung aufgebracht. Das Zeit-Setzungsverhalten in diesen Phasen wurde bereits in den vorigen Abschnitten ausführlich diskutiert. Allgemein lässt sich sagen, dass die Gründung infolge der Belastungsphasen eine beinahe linear zunehmende Setzung von etwa 19,0 mm erfährt (ungefähr 9,0 mm bzw. 10,0 mm je Belastungsphase, siehe [Abbildung 3.30\)](#page-80-0), und eine weitere Setzung von etwa 0,5 mm erfolgt infolge der Konsolidation, die sich aus der Fertigstellung der Brückenkonstruktion ergibt.

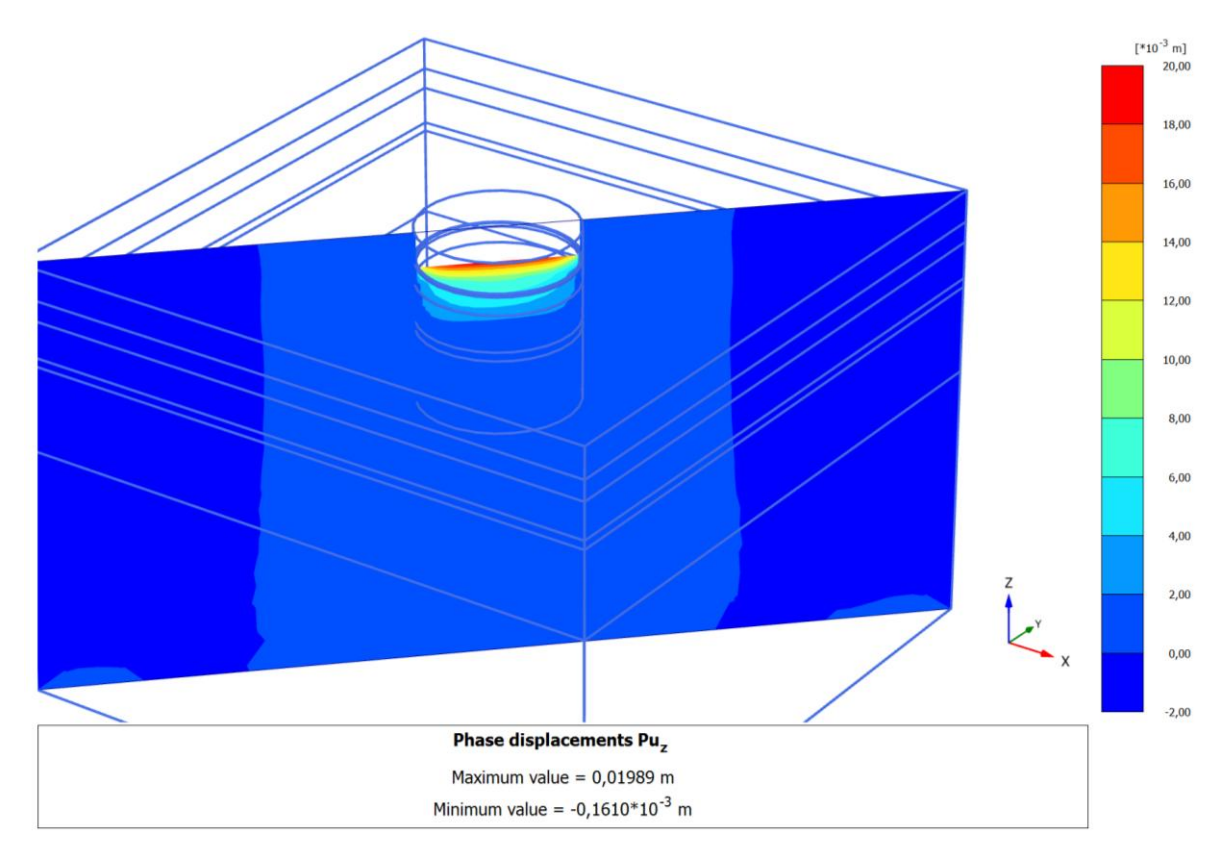

Abbildung 3.27: Vertikale Verformungen in Phase 2 – Aushub.

<span id="page-79-0"></span>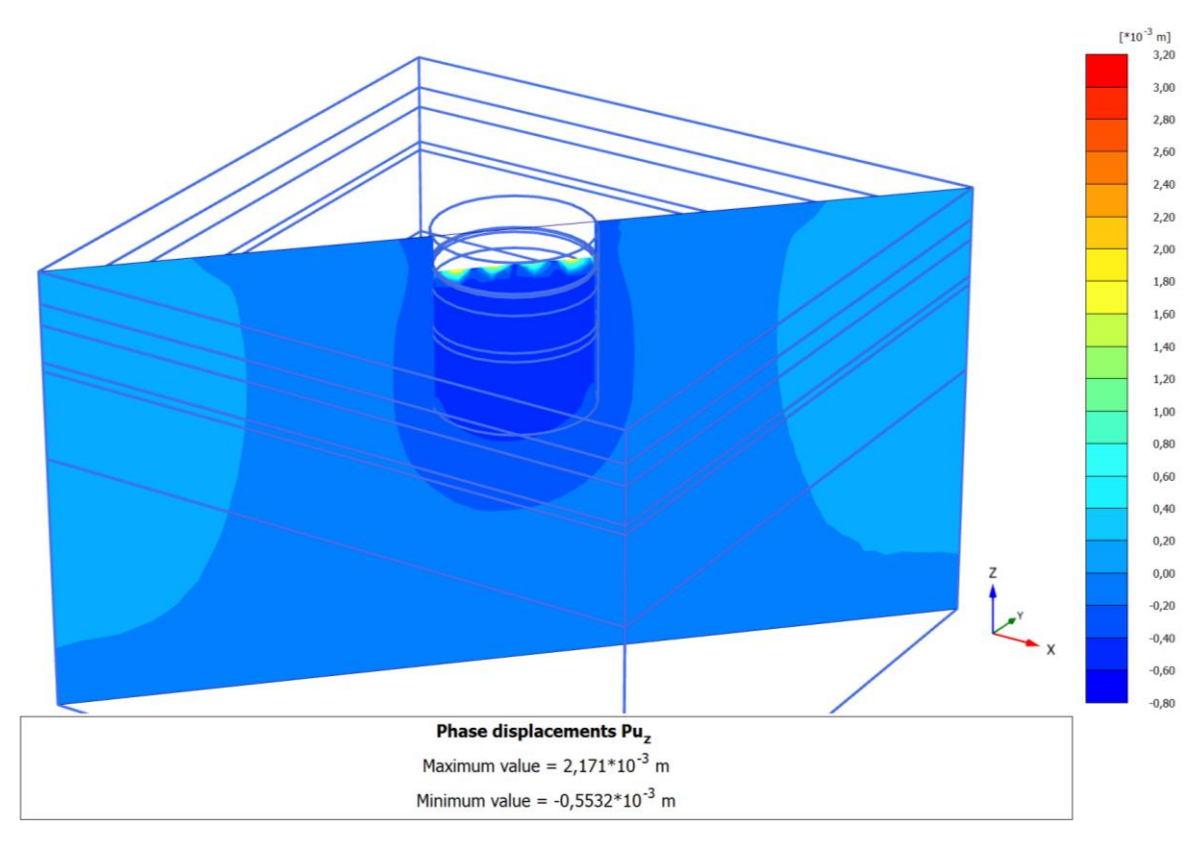

<span id="page-79-1"></span>Abbildung 3.28: Vertikale Verformungen in Phase 3 – Pfahlherstellung.

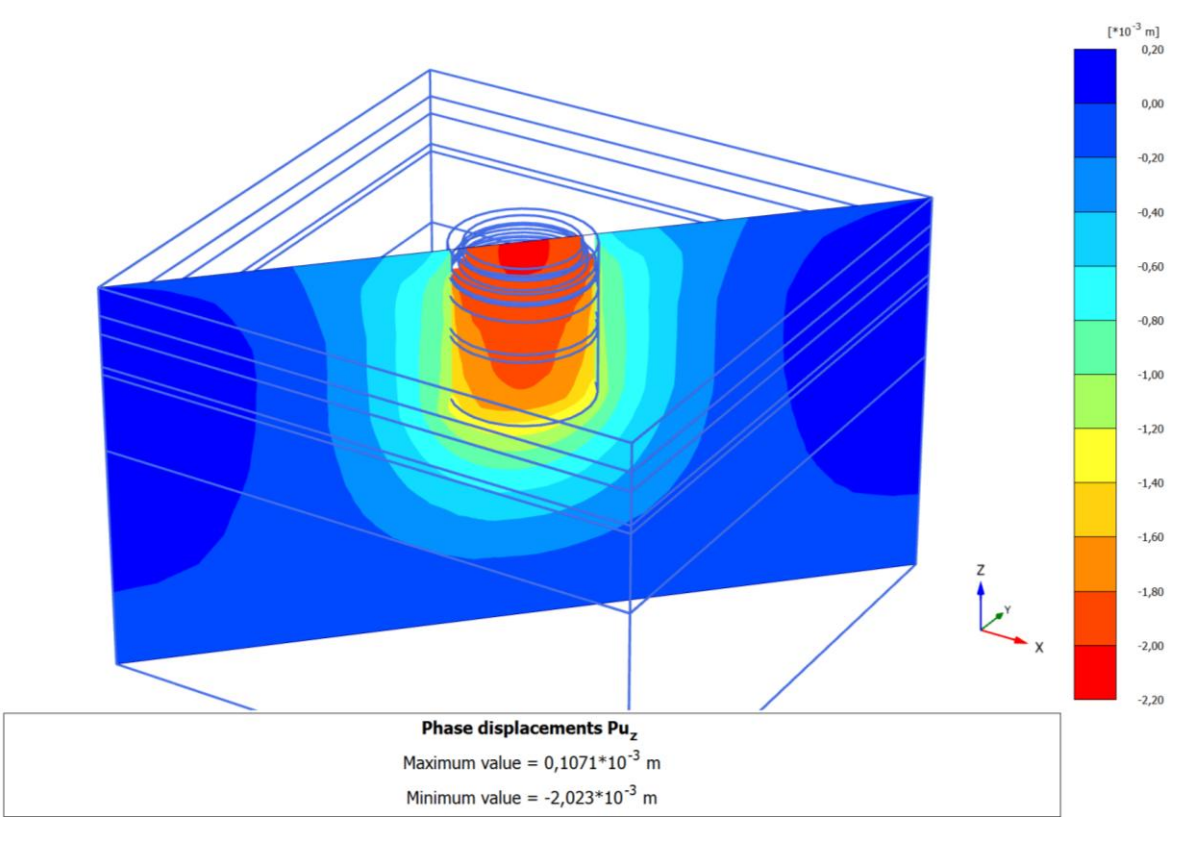

Abbildung 3.29: Vertikale Verformungen in Phase 4 – Pfahlkopfplattenherstellung.

<span id="page-80-1"></span>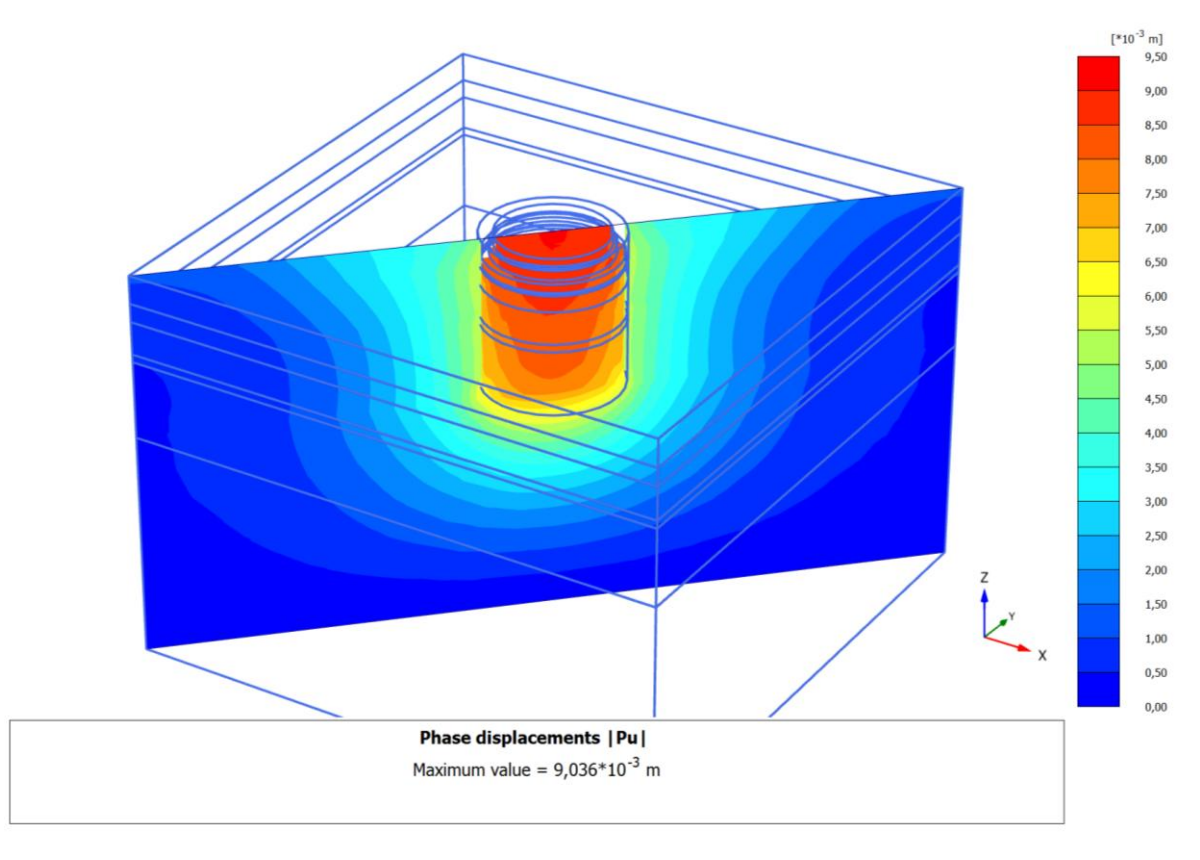

<span id="page-80-0"></span>Abbildung 3.30: Vertikale Verformungen in Phase 5 – Belastungsphase 1.

[Abbildung 3.31](#page-81-0) veranschaulicht die Gesamtverformungen am Ende des Konsolidierungsvorgangs. Das hier dargestellte Verformungsbild stimmt sehr gut mit dem Verformungsbild der 2D-Berechnungen überein (siehe [Abbildung 3.12\)](#page-60-0). Diese Übereinstimmung lässt darauf schließen, dass die angenommene Monolith-Wirkung des komplexen Gründungkörpers in der 2D-Berechnung auch bei getrennter Darstellung der einzelnen Tragwerksteile (3D-Modell) gut erkennbar ist. Damit können die Annahmen bei der vereinfachten 2D-Modellierung durch einen Ersatzkörper verifiziert werden.

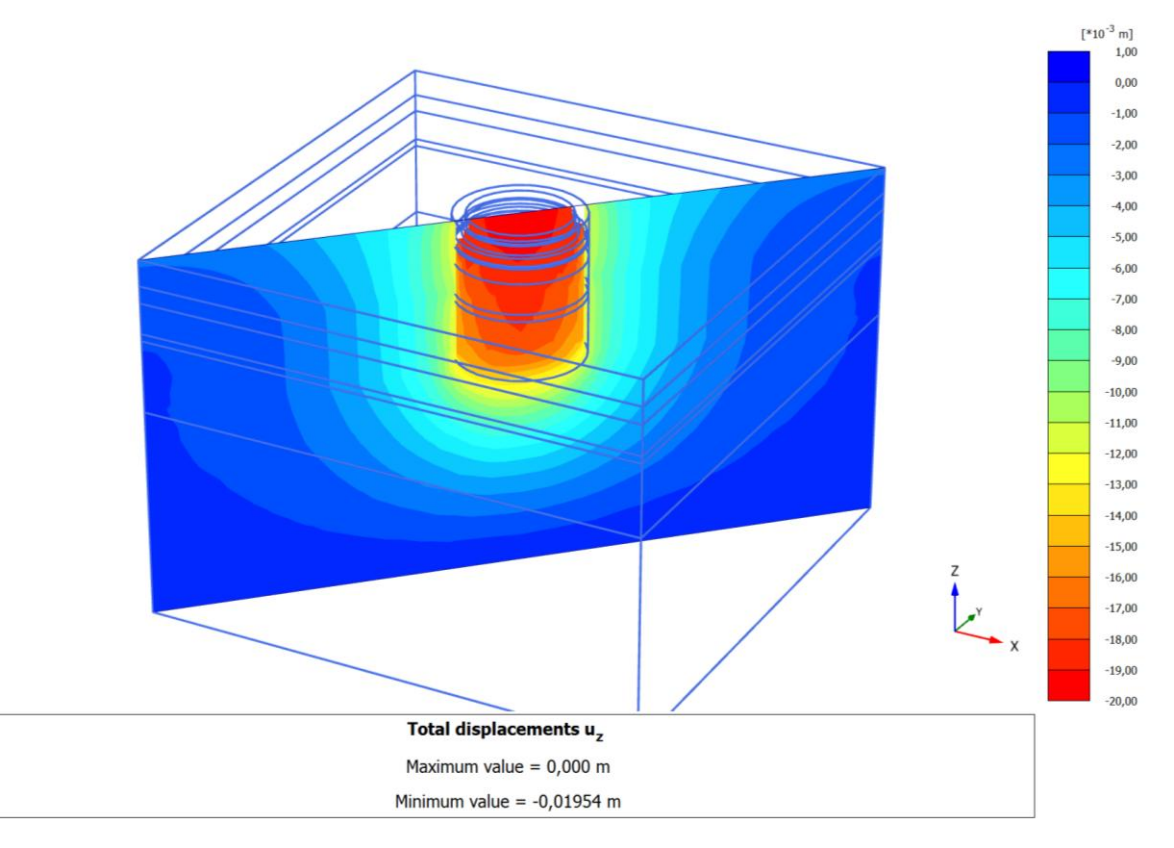

<span id="page-81-0"></span>Abbildung 3.31: Gesamtverformungsbild am Ende des Konsolidierungsvorgangs.

#### **3.5.9.2 Entwicklung des Porenwasserüberdrucks während des Bauablaufs**

Infolge zusätzlicher Spannungen aus den durch den Baufortschritt aufgebrachten Lasten entstehen Porenwasserüberdrücke im gesättigten Untergrund. Porenwasserüberdrücke werden, vor allem bei bindigen Böden mit geringer Durchlässigkeit zeitverzögert abgebaut. Im Falle einer Entlastung können jedoch auch Porenwasserunterdrücke entstehen.

Alle Berechnungsphasen wurden in Plaxis mit einer Konsolidationsanalyse durchgeführt, d.h. die Berechnungen werden so geführt, dass sich der Boden bereits während der Bauphasen konsolidieren kann, was dem tatsächlichen Verhalten gut entspricht.

Im Plaxis wird Porenwasserüberdruck mit *pexcess* gekennzeichnet. Druckspannungen werden im Programm mit einem negativen Vorzeichen dargestellt, wobei auch positive Werte (Saugspannungen) möglich sind. [Abbildung 3.32](#page-82-0) zeigt die Änderung der Porenwasserüberdrücke während des gesamten Bauablaufs 1,0 m unter der Fundamentunterkante.

Zur Veranschaulichung der Verteilung des Porenwasserüberdrucks im Boden werden diese anschließend in ausgewählten Phasen auch grafisch dargestellt. Die Darstellung erfolgt im maßgebenden Querschnitt (Fundamentmitte).

Im Anhang wird die räumliche Verteilung des Porenwasserüberdrucks in allen Berechnungsphasen dargestellt.

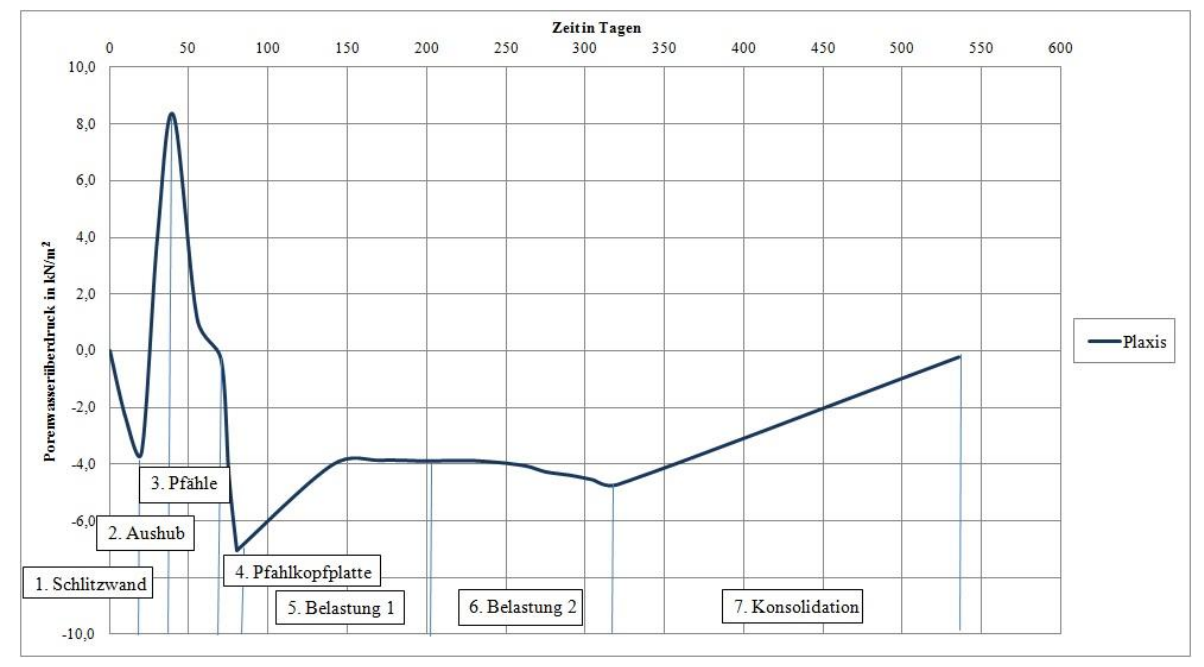

<span id="page-82-0"></span>Abbildung 3.32: Entwicklung des Porenwasserüberdrucks im Untergrund während des gesamten Bauablaufs. Vorzeichenregel: (-) = Druckspannung, (+) = Saugspannung.

Während der Schlitzwandherstellung ist ein geringfügiger Anstieg des Porenwasserdrucks auf etwa  $-3.6$  kN/m<sup>2</sup> ersichtlich. In der nächsten Bauphase nimmt mit fortschreitendem Aushub der Porenwasserüberdruck unter der Gründungssohle rasch ab, und infolge der Entlastung entstehen Saugspannungen von etwa +8,3 kN/m<sup>2</sup>, die sich bei der Pfahlherstellung wieder abbauen. Bei der Betonierung der Pfahlkopfplatte steigt der Porenwasserüberdruck relativ rasch an, bis er einen Wert von etwa -7,0 kN/ $m^2$  erreicht.

Betrachtet man die Verteilung des Porenwasserdrucks in dieser Phase im Querschnitt (siehe [Abbildung 3.33\)](#page-83-0), ist erkennbar, dass die größten Porenwasserüberdrücke unterhalb des Gründungskörpers in den gering durchlässigen Mergel- und Kalksteinschichten auftreten.

Dies ist unter anderen auch auf die "Monolith-Wirkung", zurückzuführen. Die Lasten werden dabei vom eingeschlossenen Bodenbereich auf den darunter liegenden, sehr gering durchlässigen Bodenschichten übertragen, wodurch die größten Porenwasserüberdrücke in diesem Bereich entstehen.

In der ersten Belastungsphase nimmt der Porenwasserüberdruck bis -4,0 kN/ $m<sup>2</sup>$  zu und bleibt quasi konstant. Ab ungefähr der Mitte der zweiten Belastungsphase steigt der Porenwasserüberdruck geringfügig auf -4,7 kN/ $m^2$  an (vgl. [Abbildung 3.34\)](#page-83-1). In der darauf folgenden Konsolidationsphase werden die Porenwasserüberdrücke vollständig abgebaut. Dieser Zustand ist in [Abbildung 3.35](#page-84-0) dargestellt. In der numerischen Berechnung erfolgt der Abbau der Porenwasserüberdrücke nach etwa 215 Tagen.

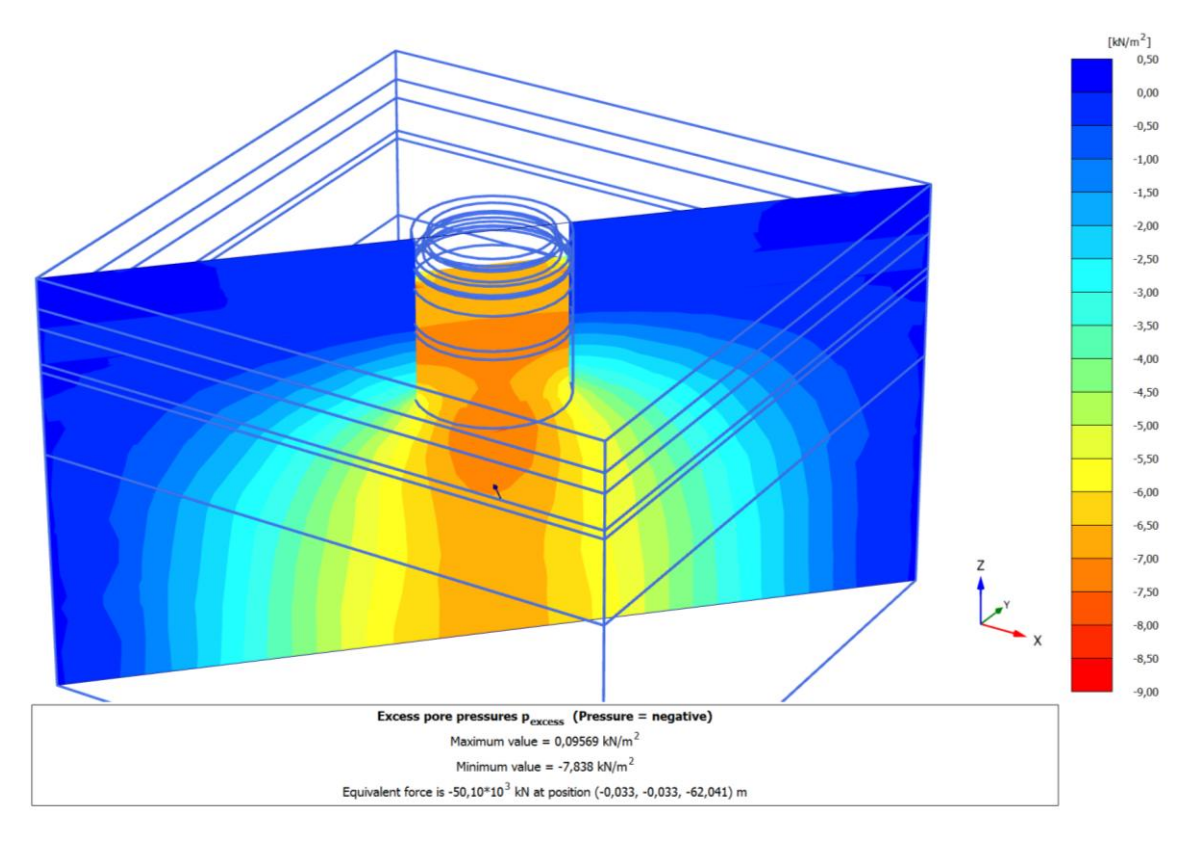

Abbildung 3.33: Porenwasserüberdrücke in Phase 4 – Betonieren der Pfahlkopfplatte.

<span id="page-83-0"></span>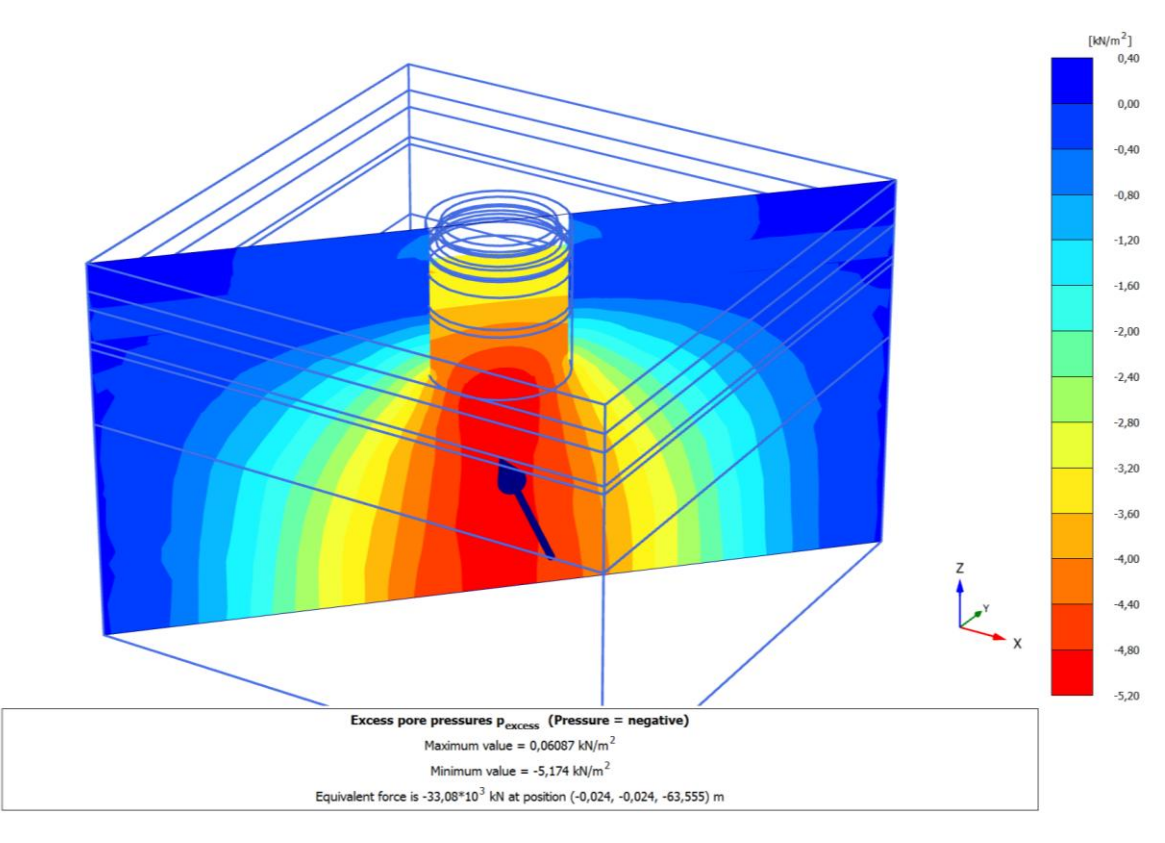

<span id="page-83-1"></span>Abbildung 3.34: Porenwasserüberdrücke in Phase 4 – Belastungsphase 2.

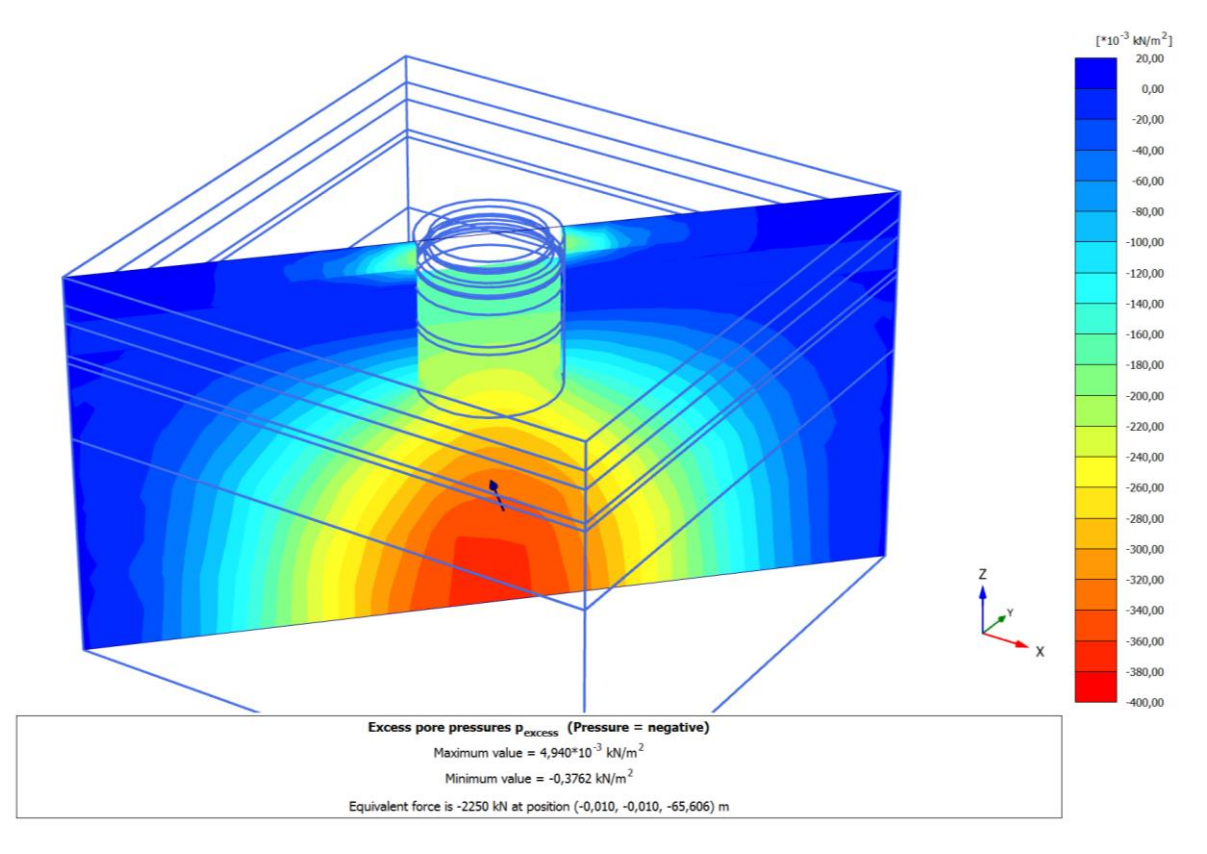

Abbildung 3.35: Porenwasserüberdrücke in Phase 7 – Konsolidation.

### <span id="page-84-0"></span>**3.5.9.3 Spannungsverhältnisse**

Nachfolgend werden die Spannungsverhältnisse im Gründungskörper betrachtet. In [Abbildung 3.36](#page-85-0) ist die Richtung der effektiven Hauptspannungen nach der zweiten Belastungsphase dargestellt. Bei dieser Darstellung veranschaulichen die Kreuzsymbole die Hauptspannungsrichtungen ( $\sigma_i$ <sup>'</sup>,  $\sigma_2$ <sup>'</sup> und  $\sigma_3$ <sup>'</sup>).

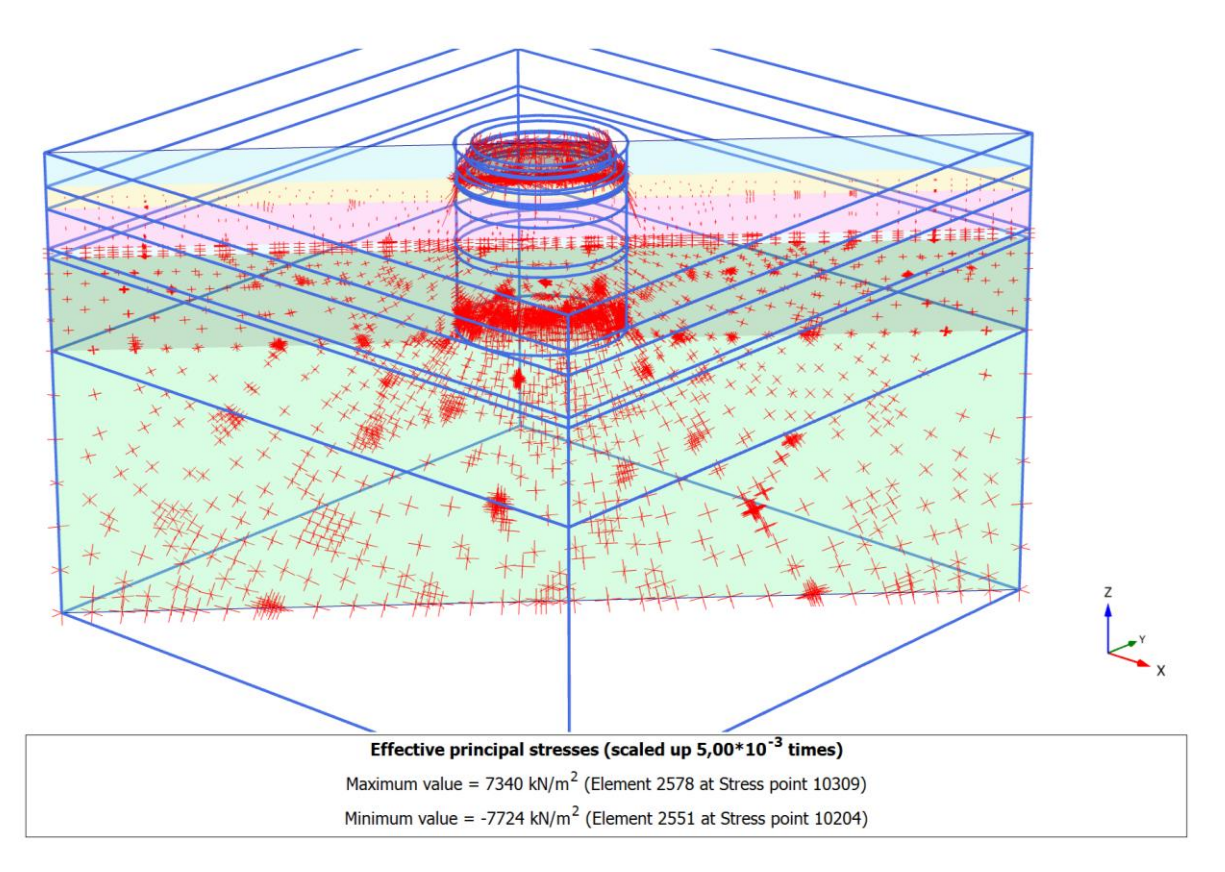

<span id="page-85-0"></span>Abbildung 3.36: Darstellung der Orientierung der Hauptspannungen – Belastungsphase 2.

In [Abbildung 3.36](#page-85-0) ist gut erkennbar, dass die Hauptspannungen in den oberen Schichten und innerhalb des Gründungssystems nahezu vertikal bzw. horizontal orientiert sind. Betrachtet man die Spannungsrichtungen außerhalb des Gründungkörpers, ist erkennbar, dass in der Mergel- und in der darunter liegenden Kalksteinschicht die Hauptspannungsrichtungen verdreht sind. Die Ausrichtung und die Größe der Hauptspannungen veranschaulichen die Einleitung der Spannungen in die Mergel- und Kalksteinschicht unter der Schlitzwandunterkante. Dieses Verhalten ist wiederum auf die bereits vorgestellten "Monolith-Wirkung" zurückzuführen. Dieses Phänomen zeigt auch mit der Porenwasserüberdruckentwicklung in [Abbildung 3.34](#page-83-1) eine gute Übereinstimmung.

### **3.5.10 Zusammenfassung der dreidimensionalen numerischen Berechnungsergebnisse**

Die dargestellten numerischen Ergebnisse in diesem Kapitel haben gezeigt, dass die Abbildung eines komplexen Gründungssystems mit der Hilfe des dreidimensionalen FE-Programmes Plaxis 3D ausreichend genaue Ergebnisse liefert.

Der Aufbau des Rechenmodells, die Abbildung der Tragwerksteile und die Wahl der Stoffmodelle und deren Eingabeparameter erforderten jedoch zahlreiche Überlegungen anhand von Laboruntersuchungsergebnisse sowie umfangreicher Literaturstudien.

Die Anwendung der höherwertigen Stoffmodellen Hardening Soil und Hardening Soil Small führte zu einem hinreichend genauen Verformungsbild. Es hat sich gezeigt, dass das Setzungsverhalten der Fundierung im überkonsolidierten Mergel mit dem HSS-Modell sehr gut wiedergegeben werden kann. Die anschließende Parametervariation und Sensitivitätsanalyse ergab eine optimale Annäherung an die Setzungsmonitoringdaten. Es konnte auch festgestellt werden, dass die Änderung der HSS-Parameter, *G<sup>0</sup>* und *0,7* zwar einen geringen Einfluss auf die Verformungen hat, aber dennoch konnte damit der Referenz-Parametersatz durch die Anpassung des  $\gamma_{0,7}$ -Wertes optimiert werden.

Die Berücksichtigung der geologischen Vorbelastung als zusätzliche Spannung an der Geländeoberkante durch den POP-Wert ("Pre-Overburden-Pressure") und die zugehörige Parametervariation haben gezeigt, dass die geologische Vorbelastung eine maßgebliche Auswirkung auf die Größe der Setzungen hat. Die Sensitivitätsanalyse hat jedoch gezeigt, dass eine geringe Über- oder Unterschätzung der Vorbelastungsspannung dennoch zu einer vertretbar genauen Setzungsprognose führt, wobei die Vernachlässigung dieses Wertes zu einer deutlichen Überschätzung der Setzungen führt.

Bei der dreidimensionalen Betrachtung der Topfgründung hat sich die Anwendung der Kombination von speziellen Strukturelementen des Programms Plaxis 3D als plausibel erwiesen. Die Anwendung der sogenannten eingebetteten Pfähle ("embedded piles") für die Großbohrpfähle sowie Plattenelemente mit gekoppelten Interface-Elemente für die Schlitzwand und deren Mantelreibung hat die Boden-Tragwerk-Interaktion hinreichend gut abgebildet und damit eine gute Annäherung der Monolith-Theorie geliefert. Die Eingabeparameter dieser Tragwerkselemente, besonders die Mantelreibung, erfordern besonderes Augenmerk, da diese das Verformungsverhalten des Systems deutlich beeinflussen können.

Die dreidimensionale Abbildung des Gründungskörpers hat es auch ermöglicht, die einzelnen Bauphasen realitätsnah zu simulieren, und damit das Last-Setzungsverhalten des Systems sowie die Porenwasserüberdruckentwicklung während des gesamten Bauvorgangs berechnen und darstellen zu können.

Aufgrund der begrenzten Anzahl von Messergebnissen konnte das 3D-Modell erst beschränkt kalibriert werden. Die auf der baupraktischen Erfahrung des Verfassers basierende Beurteilung dieser Ergebnisse hat die Abbildung der Bauphasen in dieser Form als ausreichend empfunden, und damit die Anwendbarkeit des dreidimensionalen FE-Modells für die umfassende Modellierung eines komplexen Gründungssystems gerechtfertigt.

## **Kapitel 4**

## **Zusammenfassung und Ausblick**

Die vorliegende Diplomarbeit liefert einen Beitrag zur Analyse des Setzungsverhaltens der außergewöhnlichen Pylonfundierung der Ada-Brücke über die Save in Belgrad, Serbien. Hierzu wurden numerische Berechnungen durchgeführt und mit Messergebnissen verglichen.

In der Einleitung wurden die Baugrundverhältnisse vorgestellt, dazu gehörte auch die Beschreibung des grundlegenden Tragverhaltens von komplexen Pfahlkastengründungen, die Erklärung des Begriffs der geologischen Vorbelastung sowie die Vorstellung der angewendeten Stoffmodelle. Dabei wurde auf höherwertige elastoplastischer Stoffmodelle, "Hardening Soil" und "Hardening Soil with Small Strain Stiffness", ausführlich eingegangen. Es wurden die zur Verfügung stehenden Projektdaten zusammengefasst und ausgewertet. Anhand dieser Daten wurden grundlegende Entscheidungen zwecks der nachfolgenden Berechnungen getroffen.

Im Hauptteil der Arbeit wurden numerische Berechnungen mittels FE-Programmen von Plaxis durchgeführt. Neben der ausführlichen Erklärung der angewendeten Programme wurde vorerst die Erstellung eines einfachen radialsymmetrischen Modells erläutert. Dieses Modell wurde zu Voruntersuchungszwecken mittels Plaxis 2D erstellt. Anschließend wurde ein komplexes dreidimensionales Modell mit Plaxis 3D entwickelt.

Bei beiden Modellierungsansätzen gliederte sich die Erstellung des numerischen Modells in vier Abschnitte: der Erstellung des geometrischen Modells, der Ermittlung der Eingangsparameter, der Implementierung der Laststufen, sowie der Berechnung und Auswertung der Ergebnisse.

Die Materialdatensätze für die Eingangsparameter stammten von Bodenkennwerten, die aus Laborversuchen abgeleiteten wurden und Berechnungen, die auf empirischen Methoden beruhten. Weitere Werte wurden auf der Grundlage umfangreicher Literaturstudien gewählt.

Ein besonderes Augenmerk lag dabei auf der Wahl der angewendeten Stoffmodelle. Eine grundlegende Fragestellung dieser Arbeit war die Überprüfung, ob die realitätsnahe Abbildung des überkonsolidierten Mergels mit dem Hardening Soil Small-Modell möglich ist. Es wurde gezeigt, dass durch die Anwendung des HSS-Modells die dehnungsabhängige Steifigkeit im überkonsolidierten Mergel sowie die erhöhte Steifigkeit bei kleinen Dehnungen hinreichend genau berücksichtigt werden kann.

Bei der Voruntersuchung mittels eines 2D-Berechnungsmodells konnte gezeigt werden, dass die Annahme des quasi-monolithischen Tragverhaltens von Pfahlkastengründungen auch mit einem deutlich vereinfachten Berechnungsmodell wiedergegeben werden kann. Durch die Auswertung der Setzungsergebnisse und deren Vergleich mit den Messergebnissen hat das Modell eine hinreichende Genauigkeit für eine Voruntersuchung ergeben.

Den Schwerpunkt dieser Arbeit bildete die Entwicklung eines komplexen dreidimensionalen FE-Modells. Dabei wurden die bei dem radialsymmetrischen Modell gewählten Materialparameter verwendet und weitere Festlegungen für die Eingangsparameter der Tragwerksteile getroffen.

Die Ergebnisse der dreidimensionalen numerischen Berechnungen lieferten erwartungsgemäß genauere Ergebnisse als das radialsymmetrische Modell. Im Vergleich mit den Messergebnissen wurde eine sehr gute Übereinstimmung erreicht.

Die Setzungsmonitoringdaten dienten als Grundlage für eine Sensitivitätsanalyse. Obwohl durch die im Vorhinein abgeleiteten Werte bzw. getroffenen Festlegungen bereits eine ausreichend gute Ergebnisgenauigkeit erreicht wurde, konnten im Rahmen dieser Sensitivitätsanalyse die Eingangsparameter optimiert werden. Wie bereits erwähnt, zeigt die Anwendung des HSS-Modells einen deutlichen Einfluss auf das Setzungsverhalten des Modells; die Eingangsparameter des HSS-Modells selbst haben allerdings einen geringeren Einfluss auf das Setzungsverhalten. Dennoch konnten die Referenzparameter durch die Änderung dieser Parameter mit Hilfe der Sensitivitätsanalyse optimiert werden.

In der Analyse hat sich gezeigt, dass die Angabe der geologischen Vorbelastung durch den sogenannten "Pre-Overburden-Pressure" (POP) einen grundlegenden Einfluss auf das Setzungsverhaltens hat, und dass die Vernachlässigung der geologischen Vorbelastung bei den Berechnungen zu einer deutlichen Überschätzung der Setzungen führt.

Die Abbildung der Großbohrpfähle durch das "Embedded pile"-Modell hat sich als plausibel erwiesen. Die Sensitivitätsanalyse hat ergeben, dass deren Eingangsparameter beim Setzungsverhalten dieses Modells ebenfalls eine wesentliche Rolle spielen.

Mit den durchgeführten Berechnungen konnte die Annahme über das Tragverhalten von Pfahlkastengründungen nach *Brandl* (2013) nachgewiesen werden.

Eine weitere Fragestellung dieser Arbeit war, ob die in der Ingenieurpraxis noch nicht so weit verbreitete dreidimensionale FE-Modellierung bei der Abbildung eines solchen komplexen Gründungssystems sinnvoll ist. Die Ergebnisse dieser Arbeit zeigen ganz klar, dass die Verwendung eines 3D-Modells gegenüber einem 2D-Modell jedenfalls zu bevorzugen ist, wobei beide Modellierungsansätze ihre Vor-und Nachteile haben. Das vereinfachte radialsymmetrische Modell unterschätzte zwar die Setzungen geringfügig, bildete aber das Setzungsverhalten mit hinreichender Genauigkeit ab. Allerdings konnte das Modell wegen der starken Vereinfachungen im Zuge der Abbildung des Systems nicht die entsprechend hohe Ergebnisgenauigkeit liefern. Durch das 3D-Modell wurde hingegen eine sehr gute Genauigkeit erreicht, wobei demgegenüber der Zeitaufwand für die Modellierung sowie die exzessiven Rechenzeiten stehen. Es sollte daher immer projektspezifisch über die Notwendigkeit einer solchen aufwendigen 3D-Modellierung entschieden werden. Aus diesen Überlegungen folgt, dass in der Praxis bei verschiedenen Genauigkeitsanforderungen beide Modellierungsansätze sinnvoll sein können.

Um die Aussagekraft der Schlussfolgerungen dieser Arbeit zu überprüfen, und auch im Sinne eines Ausblicks für weitere Forschungsarbeiten, sollten weitere Vergleichsberechnungen mit 2Dund 3D FE-Programme für andere komplexe Gründungssysteme geführt werden, für die entsprechende Messdaten von realen Projekten vorliegen.

Darüber hinaus sollte die Plausibilität von höherwertiger Stoffmodelle mit Berücksichtigung der erhöhten Steifigkeit bei kleinen Dehnungen in überkonsolidierten Böden auch bei anderen geotechnischen Problemen, z.B. bei Tunneln oder bei Baugruben, validiert werden. Dazu ist eine Parameterermittlung anhand eines gezielten Laboruntersuchungsprogramms für das anzuwendende Stoffmodell empfehlenswert.

## **Literaturverzeichnis**

- [1] Adam, D. (2016): Vorlesungsunterlagen Grundbau und Bodenmechanik, Institut für Geotechnik. Technische Universität Wien, 2016.
- <span id="page-92-1"></span>[2] Alpan, I. (1970): The geotechnical properties of soils. Earth-Science Reviews, Vol. 6, pp. 5–49.
- [3] Becker, P.(2009): Zeit- [und spannungspfadabhängiges Verformungsverhalten bei](http://www.baufachinformation.de/literatur.jsp?dis=2010099016875)  [Baugruben in weichen Böden.](http://www.baufachinformation.de/literatur.jsp?dis=2010099016875) Universität Kassel, Schriftenreihe Geotechnik, H. 22, Kassel.
- [4] Benz, T. (2007): Small-strain stiffness of soils and its numerical consequences. Phd, Institut für Geotechnik, Universität Stuttgart.
- <span id="page-92-0"></span>[5] Benz, T., Vermeer, P.A. (2007): Zuschrift zum Beitrag "Über die Korrelation der odometrischen und der "dynamischen" Steifigkeit nichtbindiger Böden" von T. Wichtmann und Th. Triantafyllidis (Bautechnik 83, No. 7, 2006). Bautechnik, Vol. 84 (5), pp. 361– 364.
- [6] Benz, T.; Schwab, R.; Vermeer, P.A. (2007): Zur Berücksichtigung des Bereichs kleiner Dehnungen in geotechnischen Berechnungen. Bautechnik, Jg. 84, Nr. 11, pp. 749-761. Berlin.
- [7] Brandl, H. (2005): Settlement-Minimizing pile and diaphragm wall foundations for high rise buildings and bridges. Geotechnics in urban areas, Bratislava, June 27- 28, 2005.
- [8] Brandl, H. (2003): Box-shaped foundations of bored and auger piles (or diaphragm walls). Proceedings of the 4th International Geotechnical Seminar on Deep Foundations on Bored and Auger Piles. Millpress Rotterdam. Ghent.
- [9] Brinkgreve, R.B.J; Kappert M.H.; Bonnier P.G. (2007): Hysteretic damping in a smallstrain stiffness model. Numerical models in Geomechanics. Taylor&Francis Group, London.
- [10] Geotechnik Adam ZT GmbH (2009): Geotechnical Interpretive Report for the Bridge over the River Sava – Piers 1 to 7. Revision B. April 30, 2009. Nicht veröffentlicht.
- [11] Geotechnik Adam ZT GmbH (2009): Settlement Report for the Bridge over the River Sava – Piers 1 to 8. July 29, 2009. Nicht veröffentlicht.
- [12] Hardin, B.O. (1978): The Nature of Stress-Strain Behavior of Soils. Vol. I, pp.3-90, Proc. ASCE Spec. Conf. on Earthq. Eng. Soil Dyn., Pasadena, California.
- [13] Hardin, B.O.; Black, W.L. (1969): "Vibration Modulus of Normally Consolidated Clay; Closure." J. of the Soil Mechanics and Foundations Div. ASCE, 95(SM6), 1531–1537.
- [14] Hardin, B.O.; Drnevich, V.P. (1972): Shear modulus and damping in soils: design equations and curves. Journal of the Soil Mechanics and Foundations Division, Vol. 98 (SM7), pp 667–692.
- [15] Hinterplattner,B.; Markiewicz, R; Adam, D.; Schweighofer, B. (2011): Sava Bridge Belgrad – Eine innovative Pylonfundierung für eine spektakuläre Schrägseilbrücke. In: Tagungsbeiträge / 5. Österreichische Geotechniktagung 3. und 4. Februar 2011, Österreichischer Ingenieur- und Architekten-Verein (ÖIAV), pp. 47-58, Wien.
- [16] Hofmann, R. (2001): Trag- und Setzungsverhalten von Pfahlkästen. Doktorarbeit, Technische Universität Wien.
- [17] Knežević, S; Rundić, L.; Ganić, M. (2012): The subsurface geology along the route of the new bridgeat Ada Ciganlija Island (Belgrade, Serbia). In: Annales Geologiques de la peninsule Balkanique, 73, 9-19. Belgrad, December 2012.
- [18] Lang H.-J., Huder J. Amann, P. (2002): Bodenmechanik und Grundbau Das Verhalten von Böden und die wichtigsten grundbaulichen Konzepte, Springer-Verlag Berlin.
- [19] Markelj, V. (2011): Design and Construction of Sava Bridge in Belgrade. In: Conference of Macedonian Association of Structural Engineers (MASE). Struga, September 2011.
- [20] Ogranak Sava Most (2011): Settlement monitoring Control measurement (benchmarks/pylon). Project: Sava Bridge Belgrade.17.04.2011. Nicht veröffentlicht.
- [21] Ohde, J. (1939): Zur Theorie der Druckverteilung im Baugrund. Der Bauingenieur, Vol. 20, pp. 451-459.
- [22] ÖNORM B 1997-1-3 (2015): Eurocode 7: Entwurf, Berechnung und Bemessung in der Geotechnik Teil 1-3: Pfahlgründungen. Ausgabe: 2015-07-15.
- [23] Plaxis Handbuch (2016): Material Models Manual, Reference Manual.
- [24] Schanz, T.; Vermeer, P.; Bonnier, P. (1999): Formulation and verification of the Hardening Soil model. In: Beyond 2000 in Computational Geotechnics. Balkema, Rotterdam.
- [25] Schanz, T. (1998): Zur Modellierung des mechanischen Verhaltens von granularen Reibungsmaterialien. Institut für Geotechnik, Universität Stuttgart, Heft 45. Stuttgart.
- [26] Stipanic, B., Mandic, R. (2011): Structural concept and seismic assessment of new cable stayed bridge in Belgrade. In: Proceedings of the Istanbul Bridge Conference, August 11- 13 2011, Istanbul, Türkei.
- [27] Stokoe, K. H.; II, Darendeli, M. B.; Gilbert, R. B., Menq, F.-Y.,; Choi,W.-K. (2004):. Development of a new family of normalized modulus reduction and material damping curves.Proc., NSF/PEER Int. Workshop on Uncertainties in Nonlinear Soil Properties and their Impact on Modeling Dynamic Soil Response, Univ. of California at Berkeley. Berkeley, California.
- [28] Tschuchnigg, F; Schweiger, H.F. (2013): Comparison of deep foundation systems using 3D finite element analysis employing different modeling techniques. Geotechnical Engineering Journal of the SEAGS & AGSSEA, Vol. 44 (3), pp. 40-46.
- <span id="page-93-0"></span>[29] Tschuchnigg, F; Schweiger, H.F. (2013): Setzungsprognose für den Donau-City-Tower mittels 3D FE-Analyse. Mitteilungshefte der Gruppe Ge otechnik Graz, Heft 49, Beiträge

zum 28. Christian Veder Kolloquium, Tiefgründungskonzepte, Vom Mikropfahl zum Großbohrpfahl, pp. 181-193. , Graz , 4. und 5. April 2013.

- [30] Vucetic, M. (1994): Cyclic threshold shear strains in soils". Journal of Geotechnical Engineering, ASCE, vol.120, no. 12, pp. 2208-2228.
- [31] Vucetic, M.; Dobry, R. (1991): Effect of soil plasticity on cyclic response. Journal of Geotechnical Engineering (ASCE) . Vol. 117, No. 1, pp. 89-117.
- [32] Wehnert, M. (2006): Ein Beitrag zur drainierten und undrainierten Analyse in der Geotechnik. Dissertation, Mitteilung Nr. 53 des Instituts für Geotechnik der Universität Stuttgart. Stuttgart.
- [33] www.helivideo.rs

ÖNORM B 1997-1-3 (2015-07-15): Eurocode 7: Entwurf, Berechnung und Bemessung in der Geotechnik Teil 1-3: Pfahlgründungen.

# **Tabellenverzeichnis**

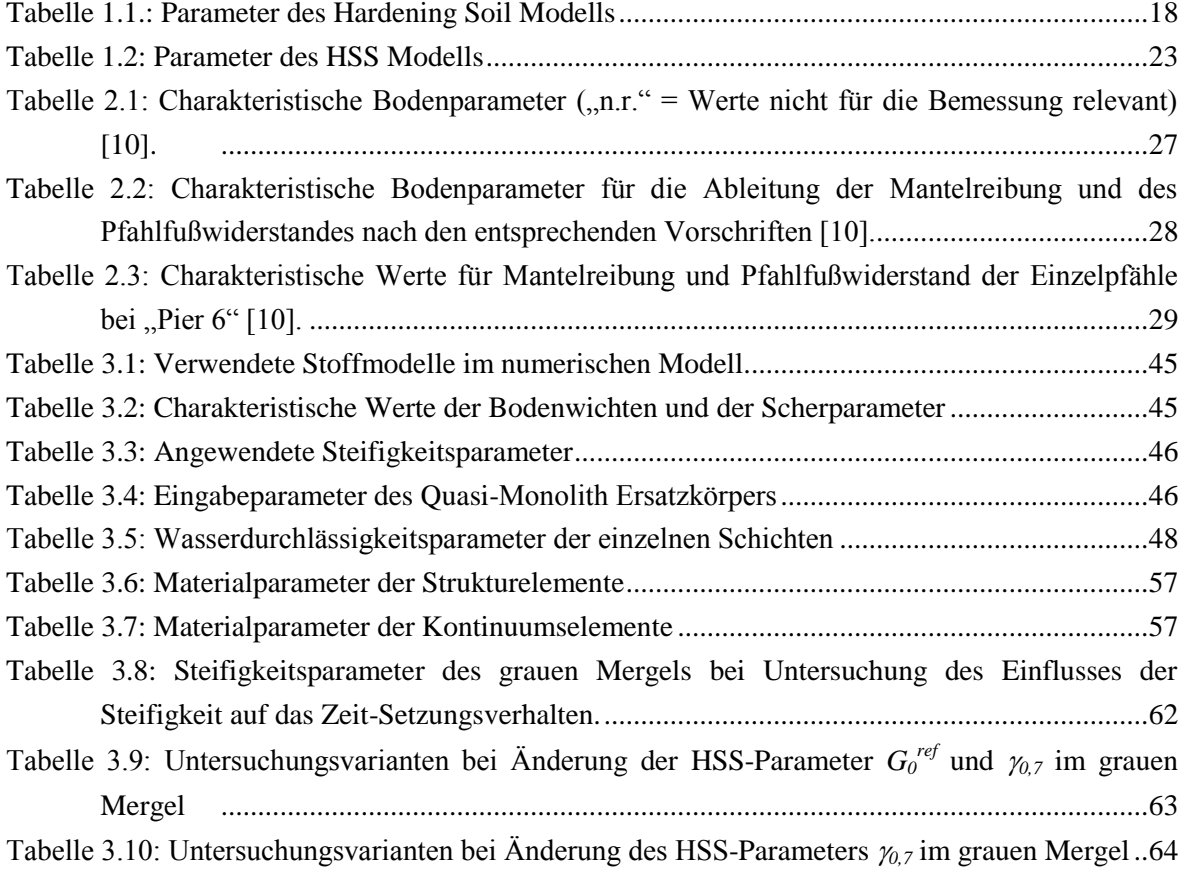

# **Abbildungsverzeichnis**

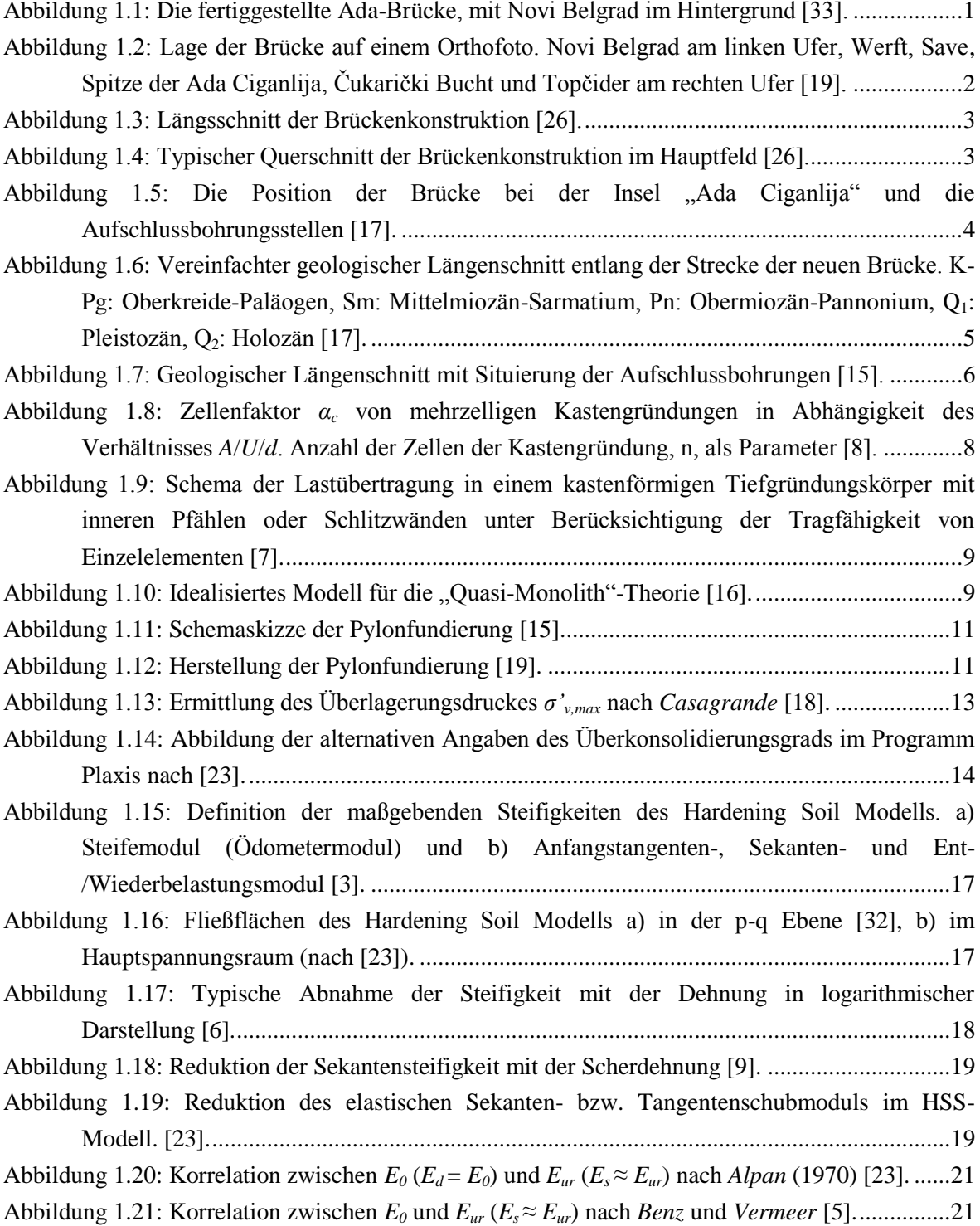

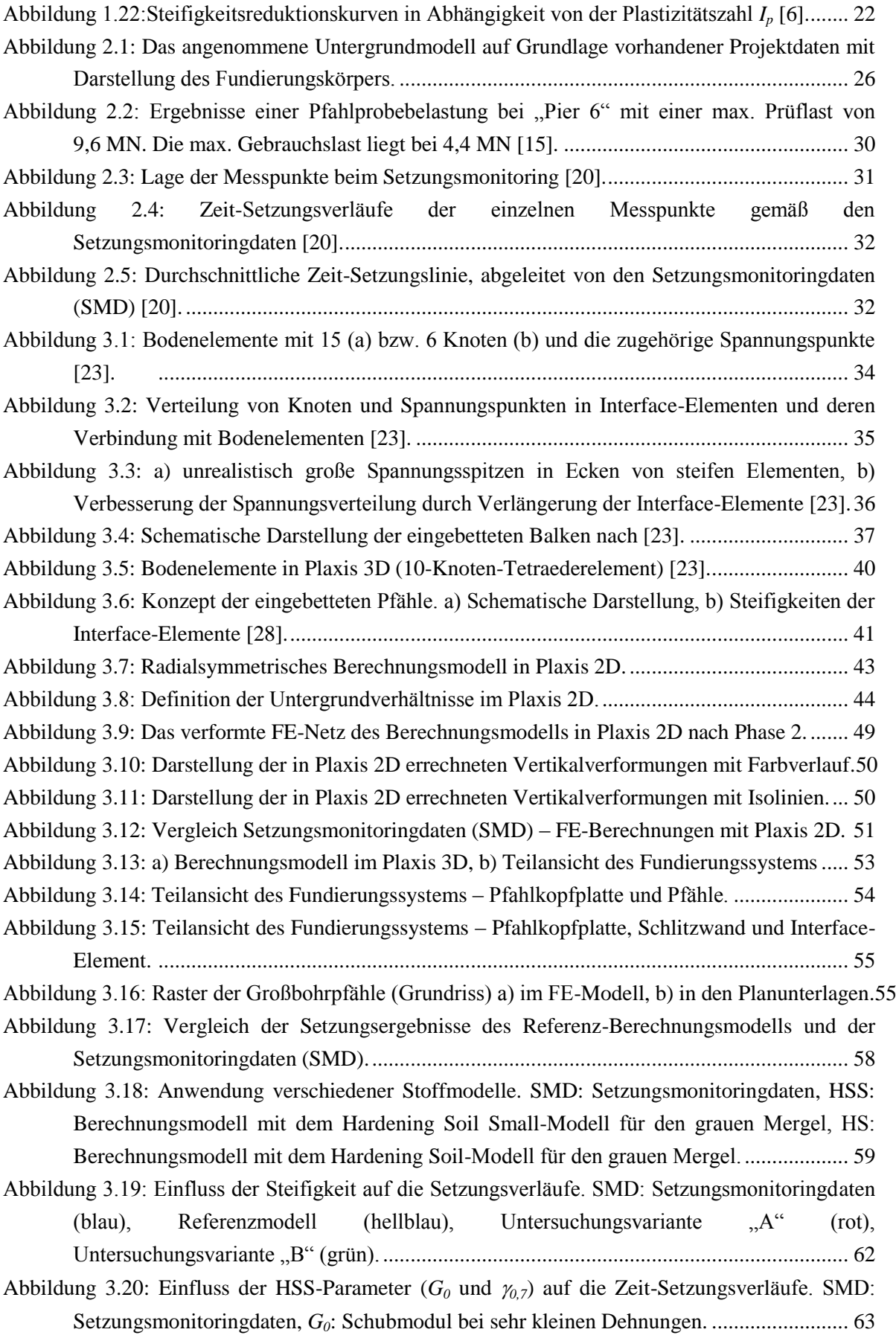

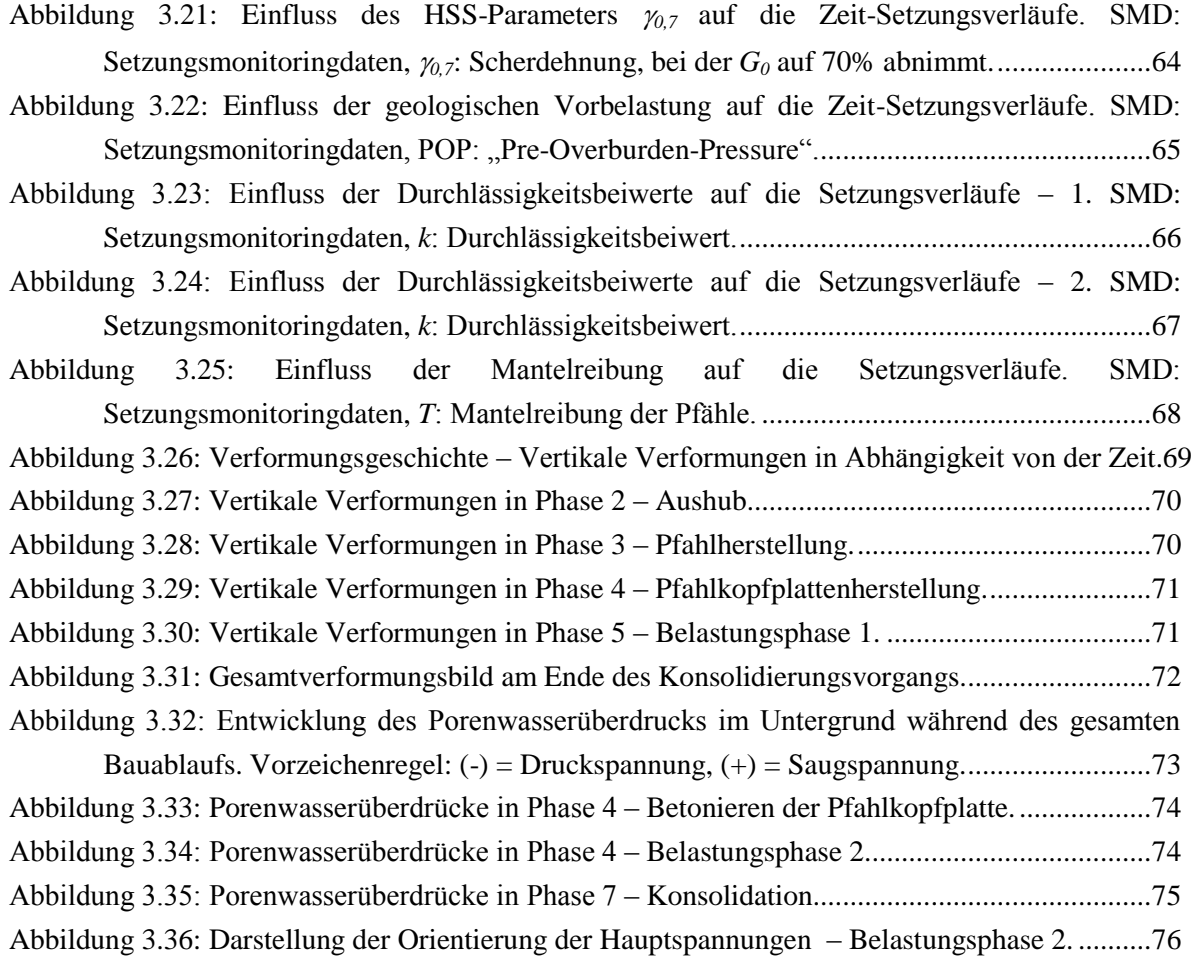

# **Liste häufig verwendeter Symbole**

### **Abkürzungen und weitere Symbole**

SMD Setzungsmonitoringdaten

### **Griechische Buchstaben**

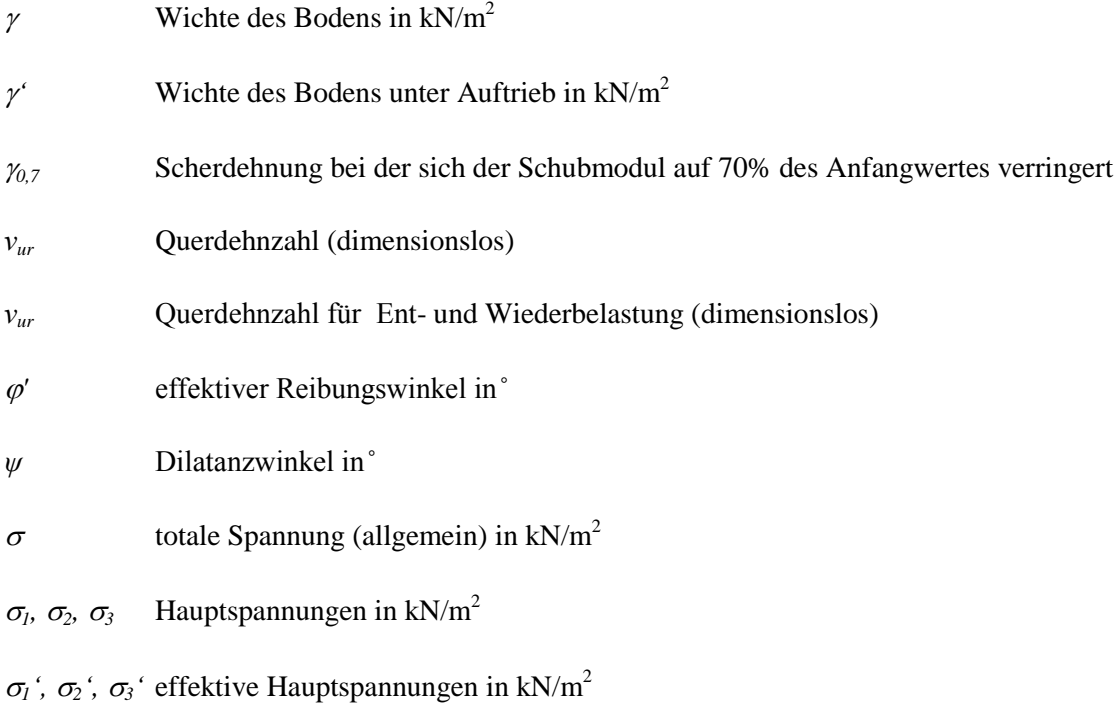

### **Lateinische Kleinbuchstaben**

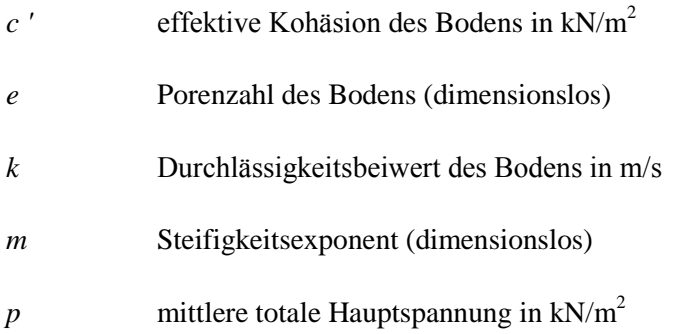

*pexcess* Porenwasserüberdruck in Böden in Plaxis in kN/m<sup>2</sup>

 $p^{ref}$ Referenzspannung in kN/m<sup>2</sup>

### **Lateinische Großbuchstaben**

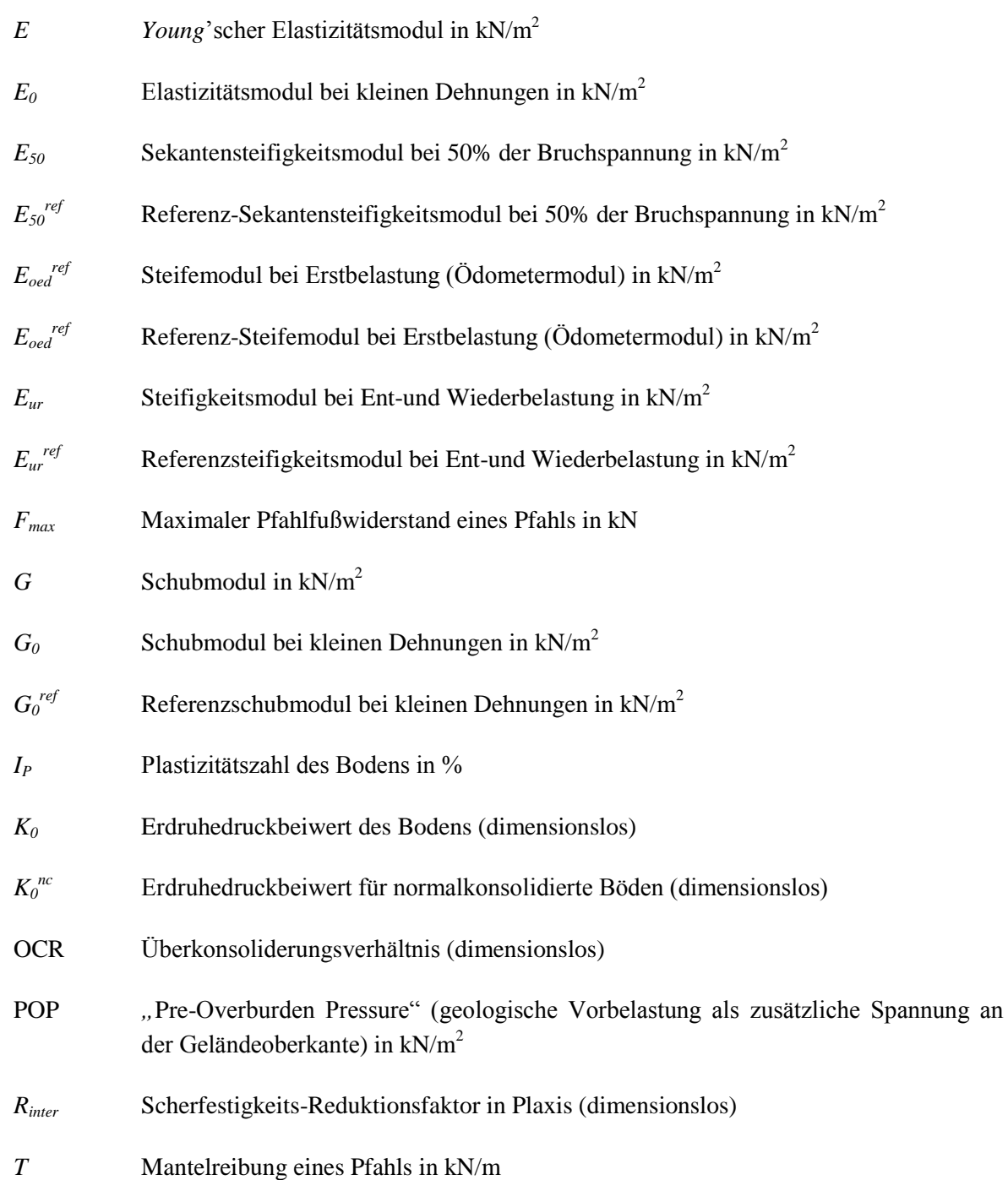

## **Anhang A**

## **Vertikale Verformungen im 3D-Modell**

### **Relative Vertikalverformungen in den einzelnen Berechnungsphasen**

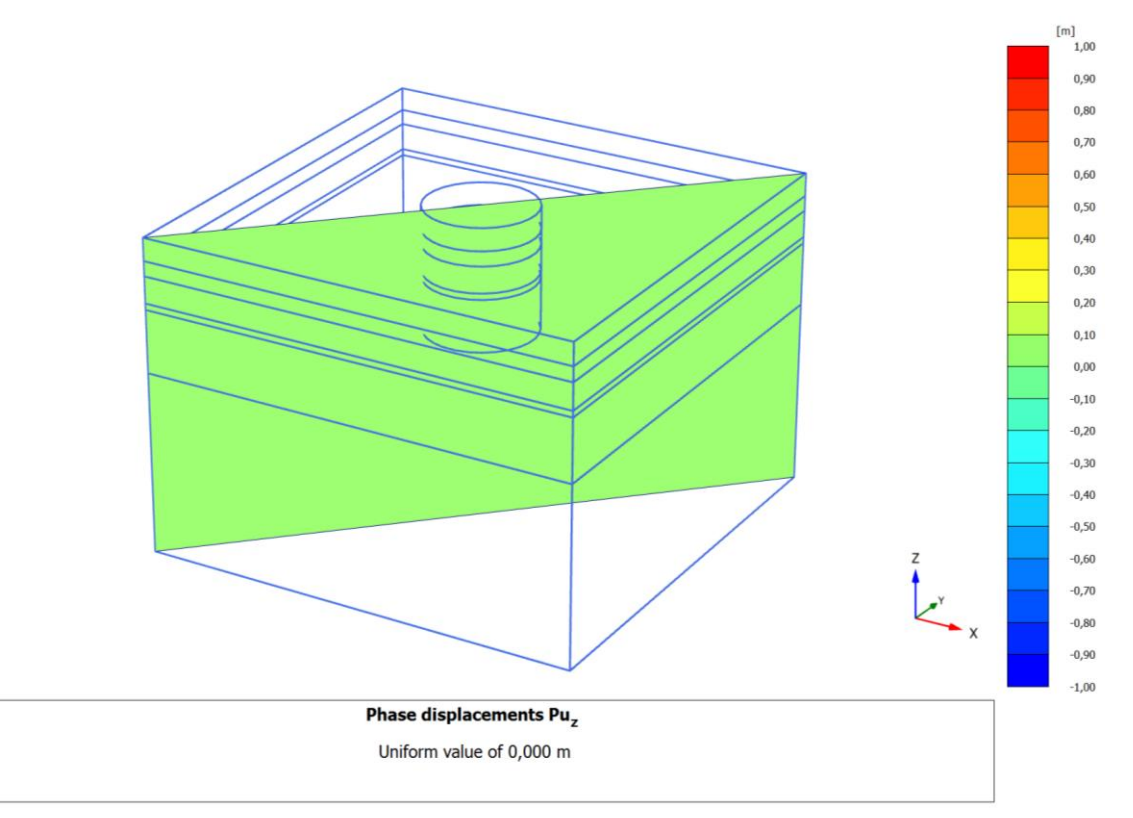

Phase 0: Ausgangszustand

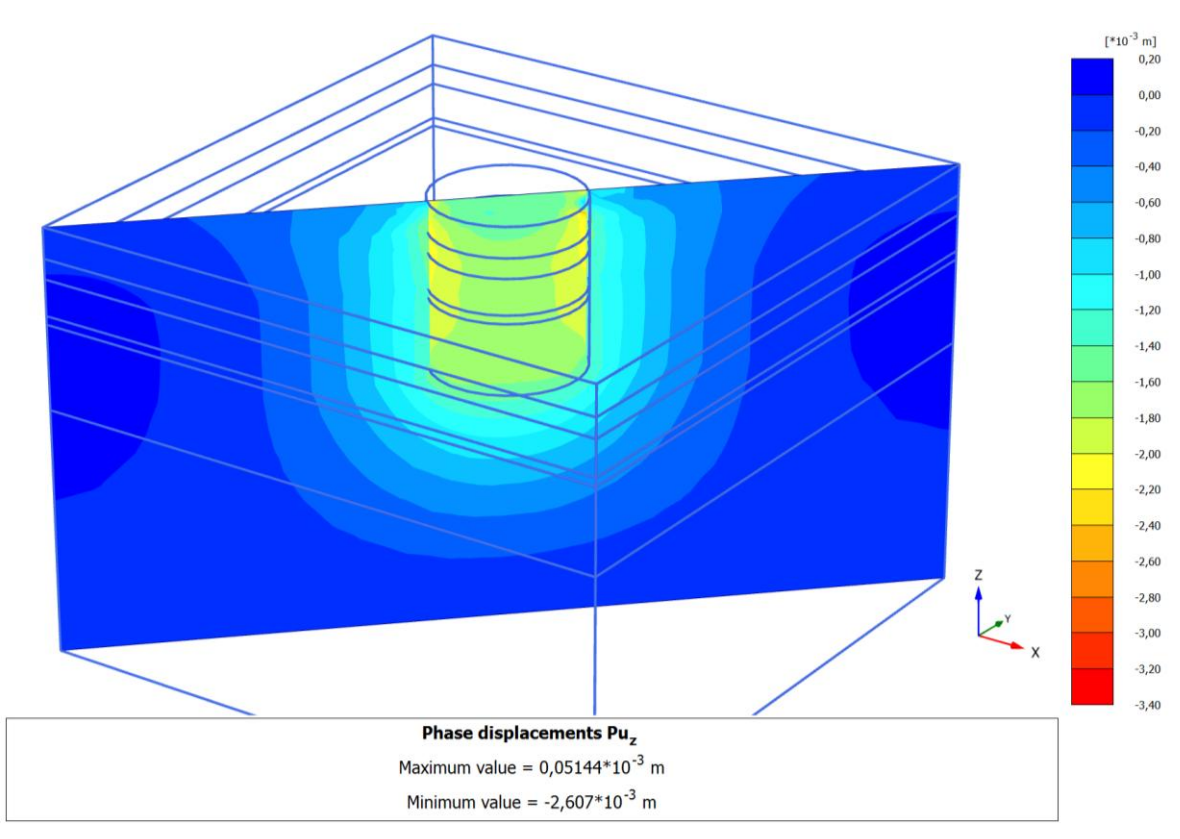

Phase 1: Herstellung der Schlitzwand

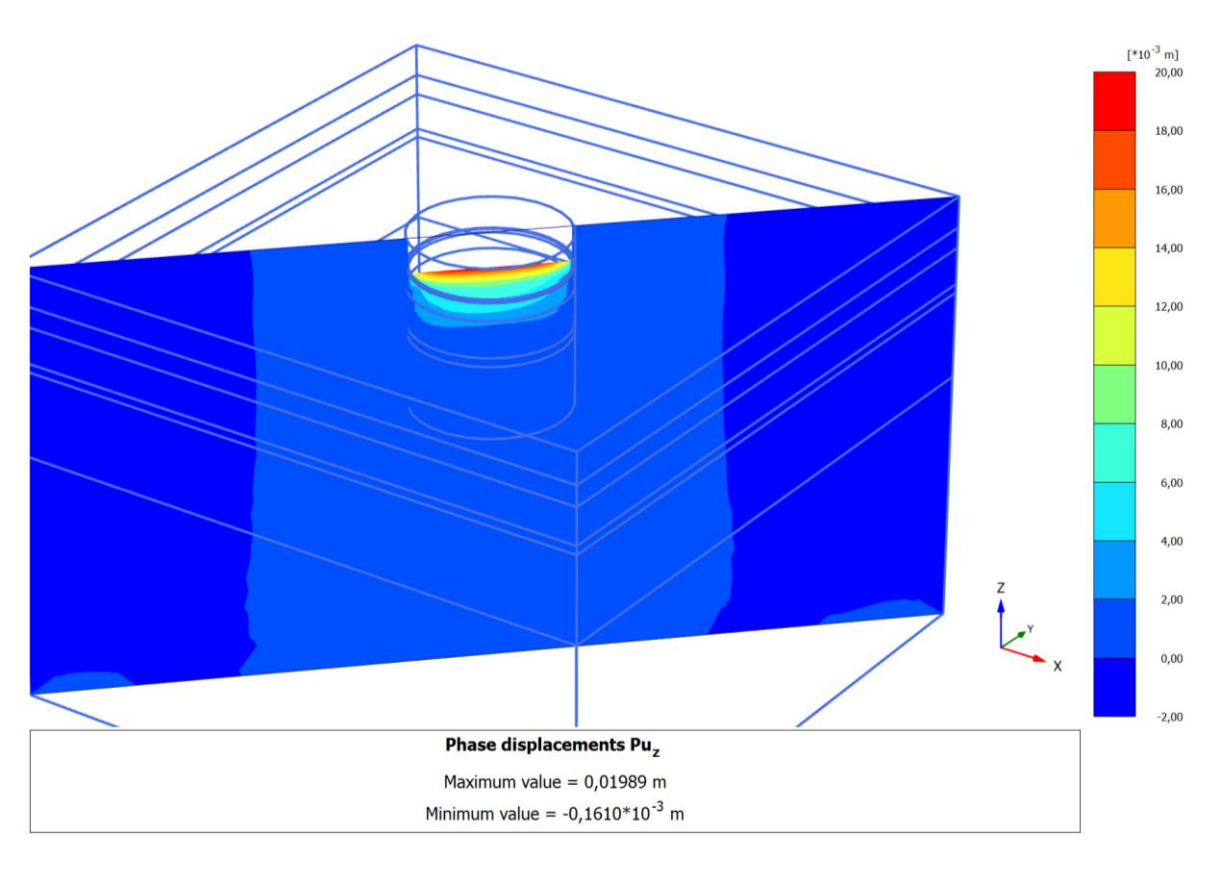

Phase 2: Aushub

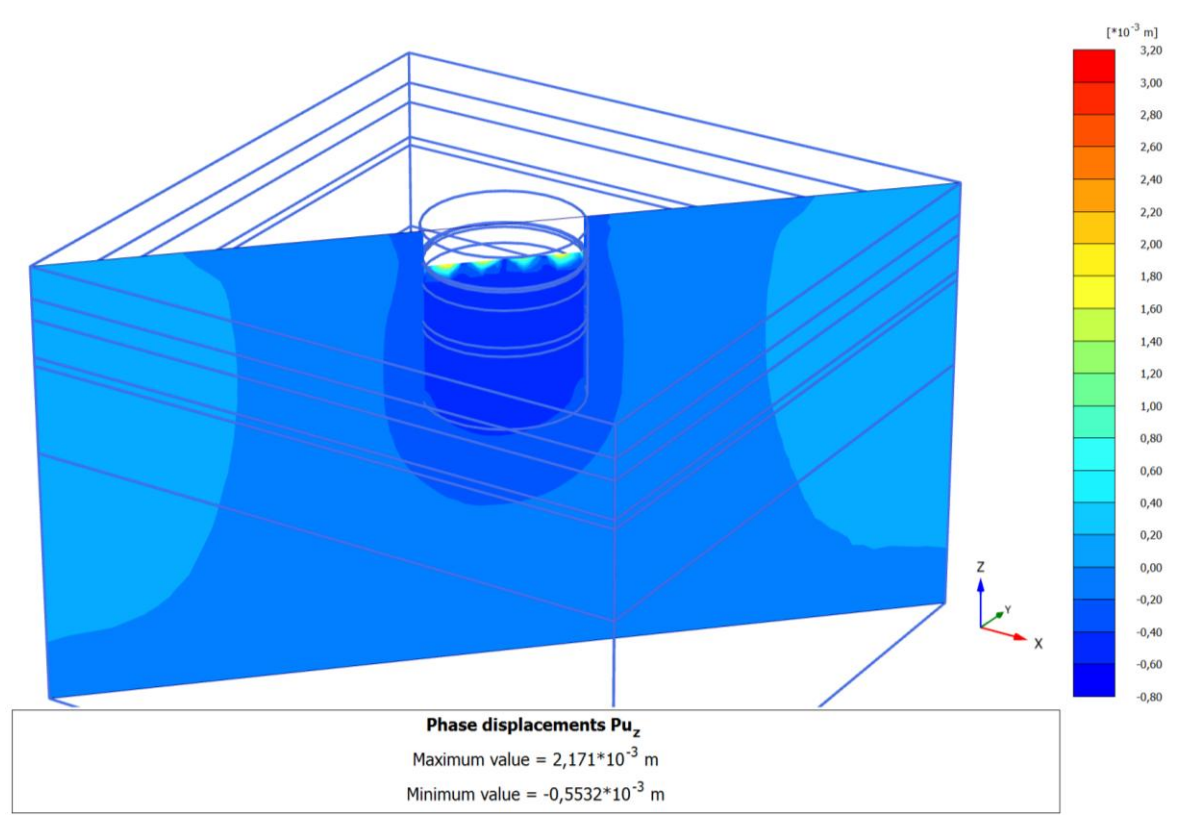

Phase 3: Pfahlherstellung

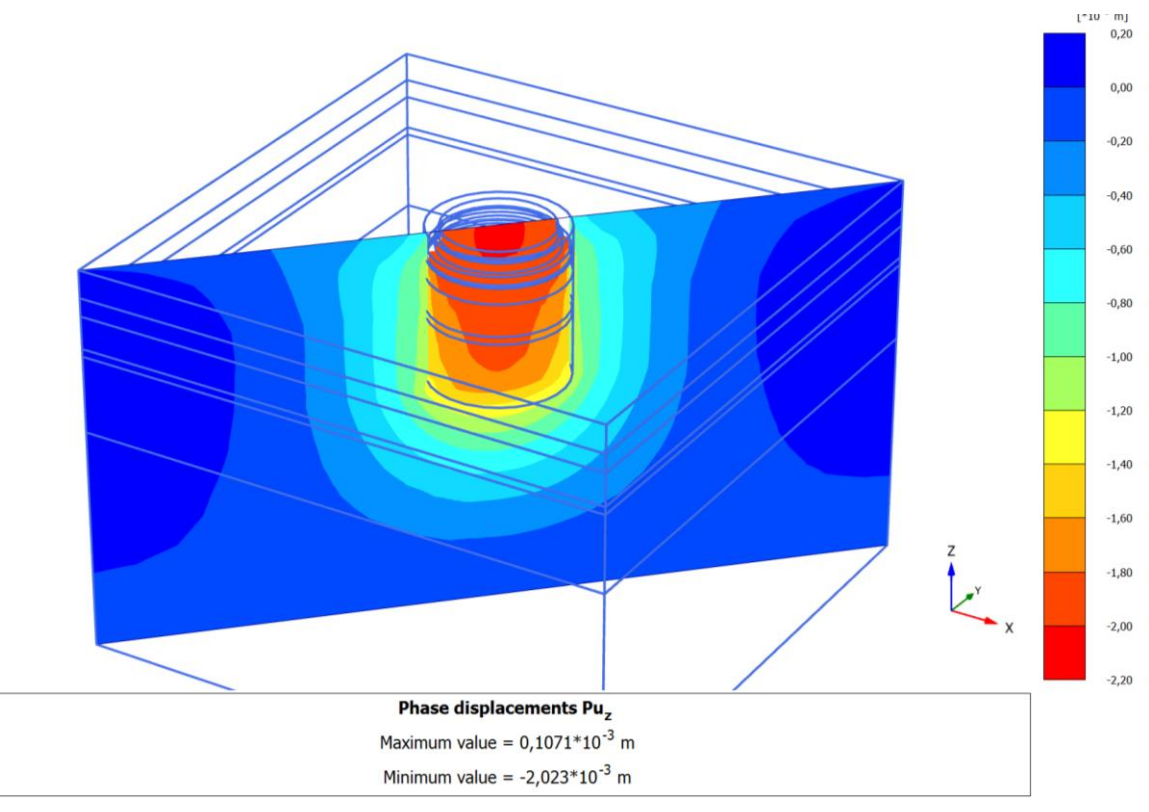

Phase 4: Pfahlkopfplattenherstellung

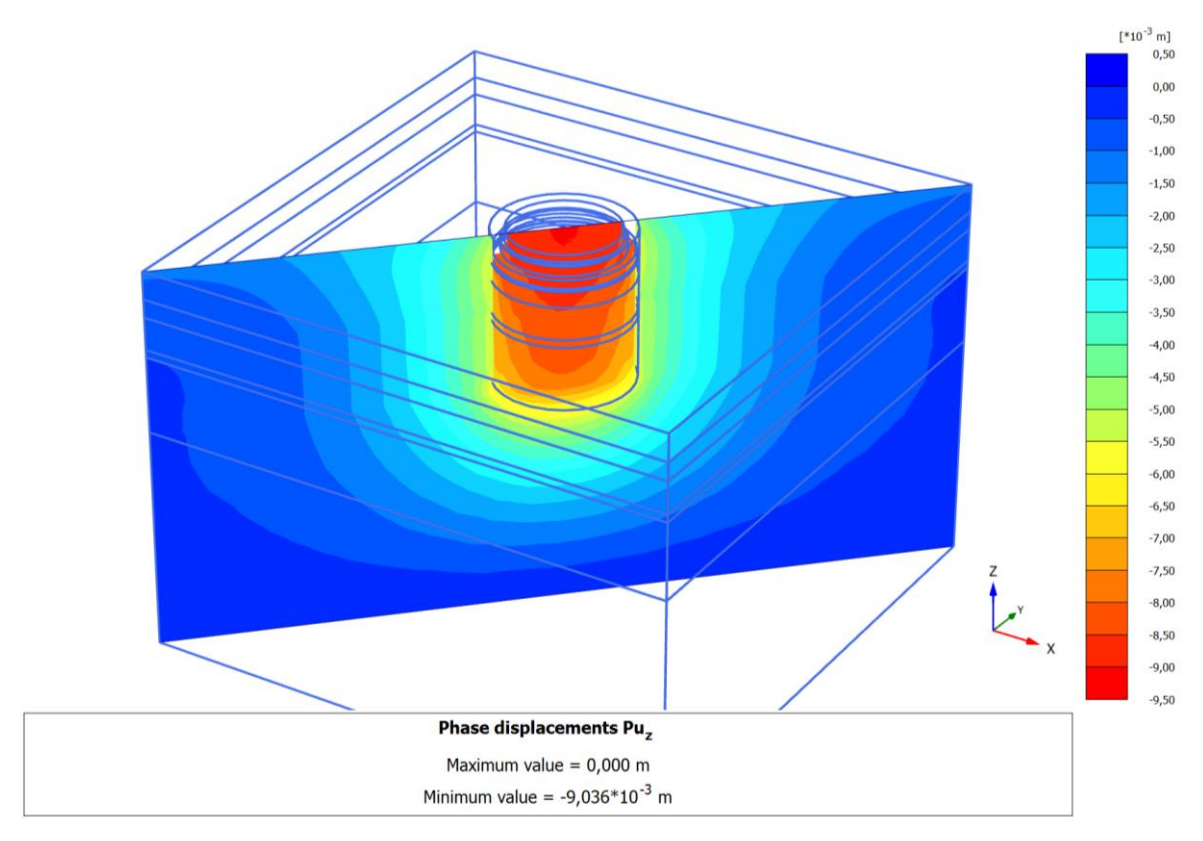

Phase 5: Belastung 1

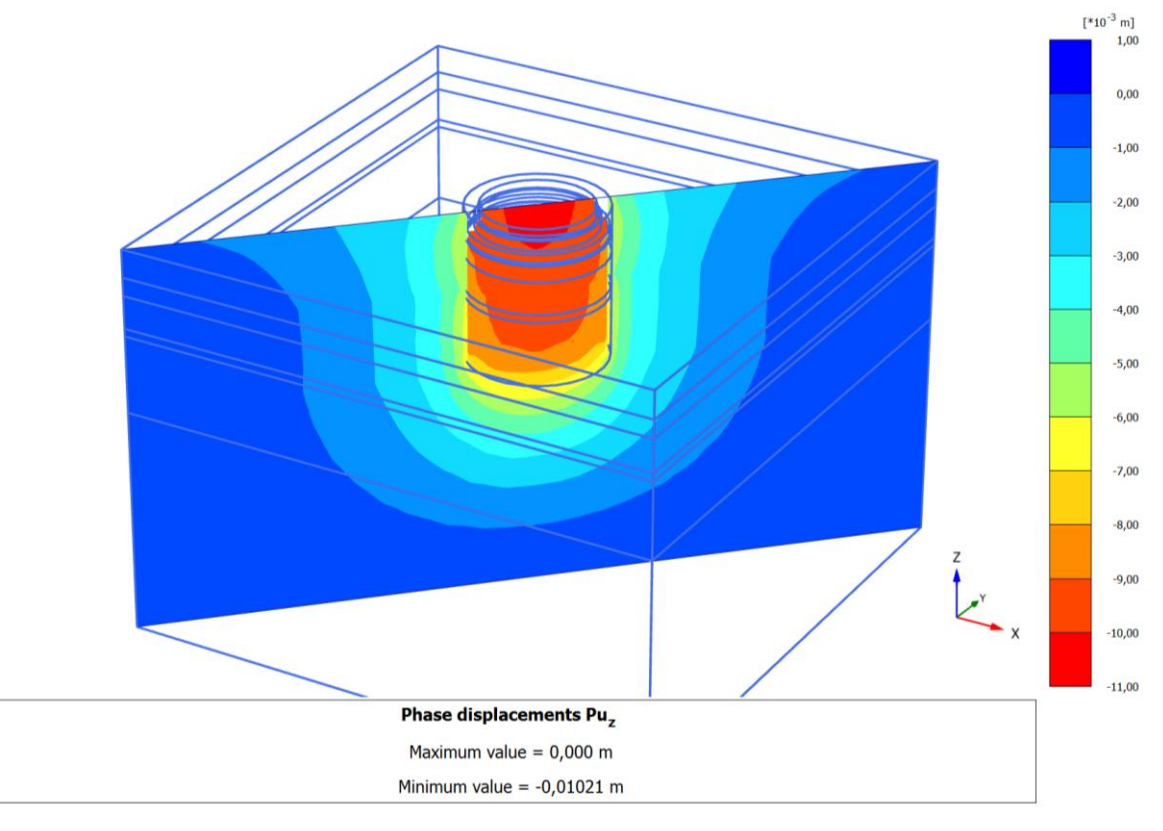

Phase 6: Belastung 2
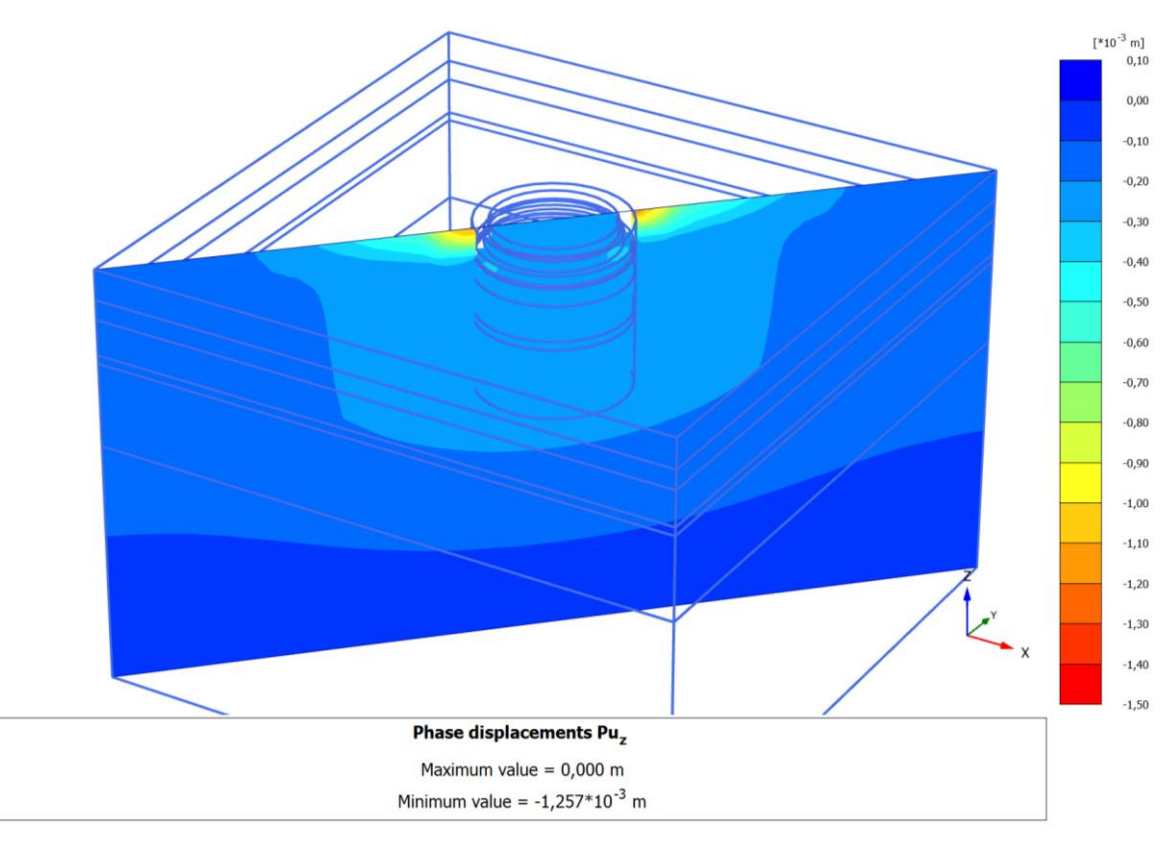

Phase 7: Konsolidation

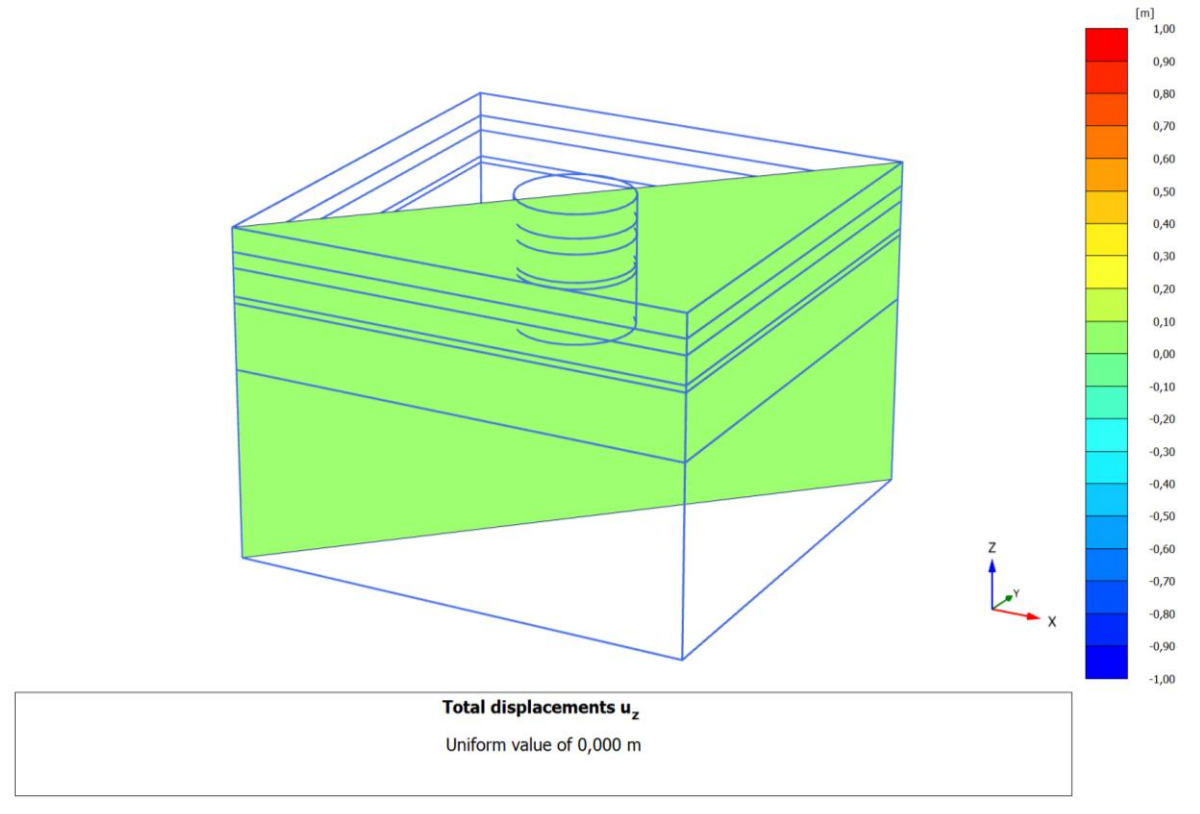

## **Gesamtvertikalverformungen in den einzelnen Berechnungsphasen**

Phase 0: Ausgangszustand

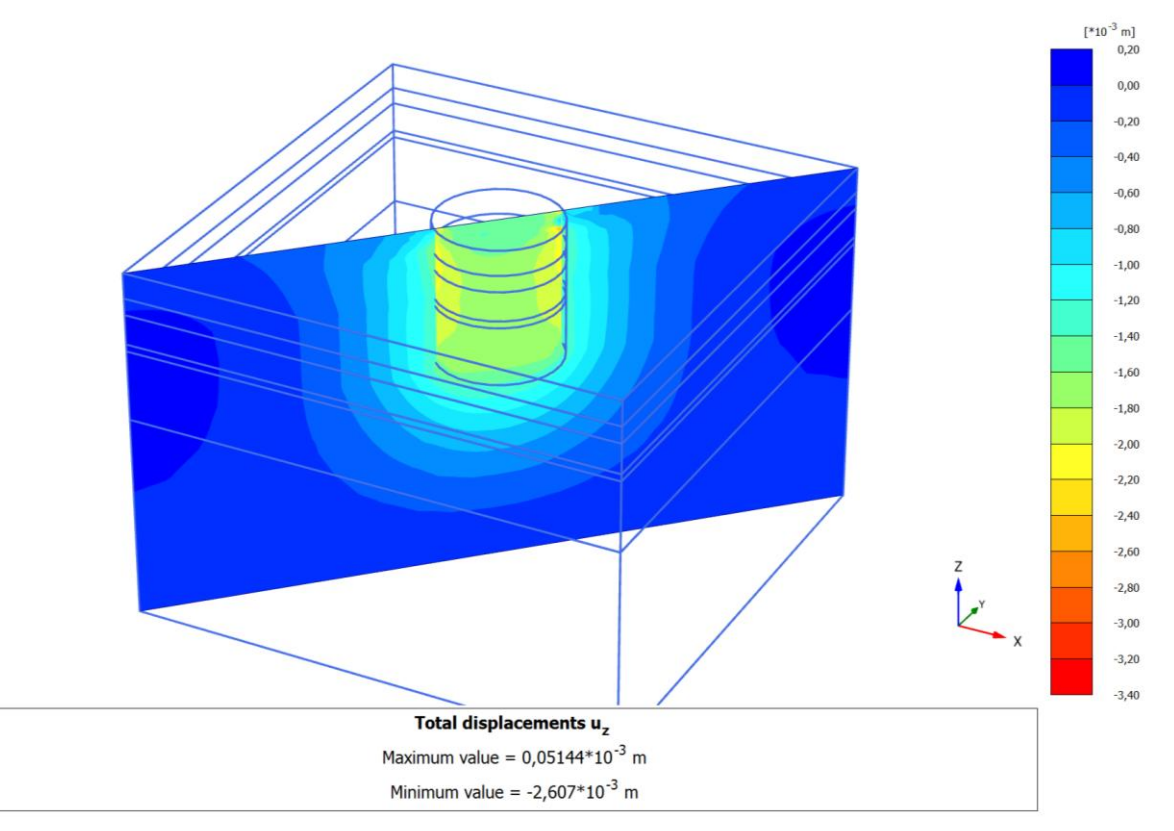

Phase 1: Herstellung der Schlitzwand

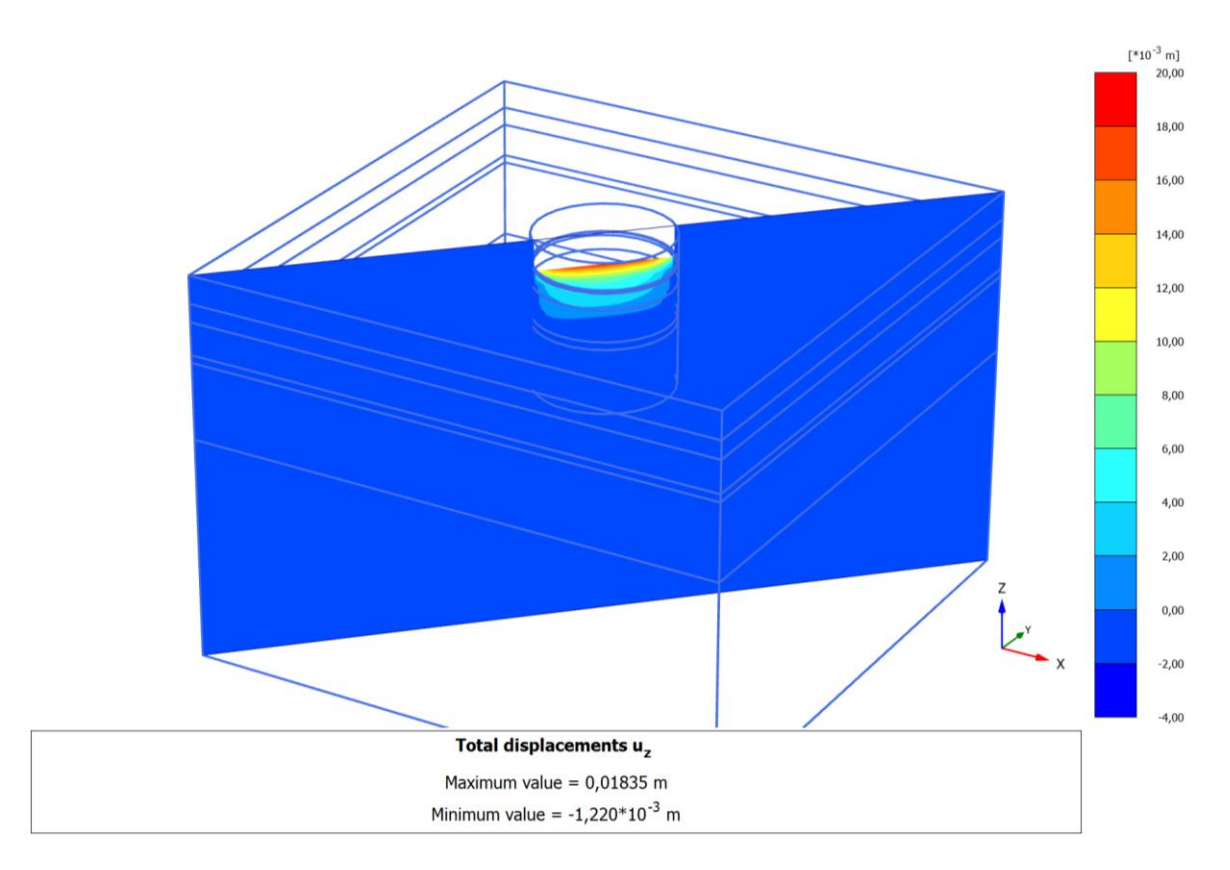

Phase 2: Aushub

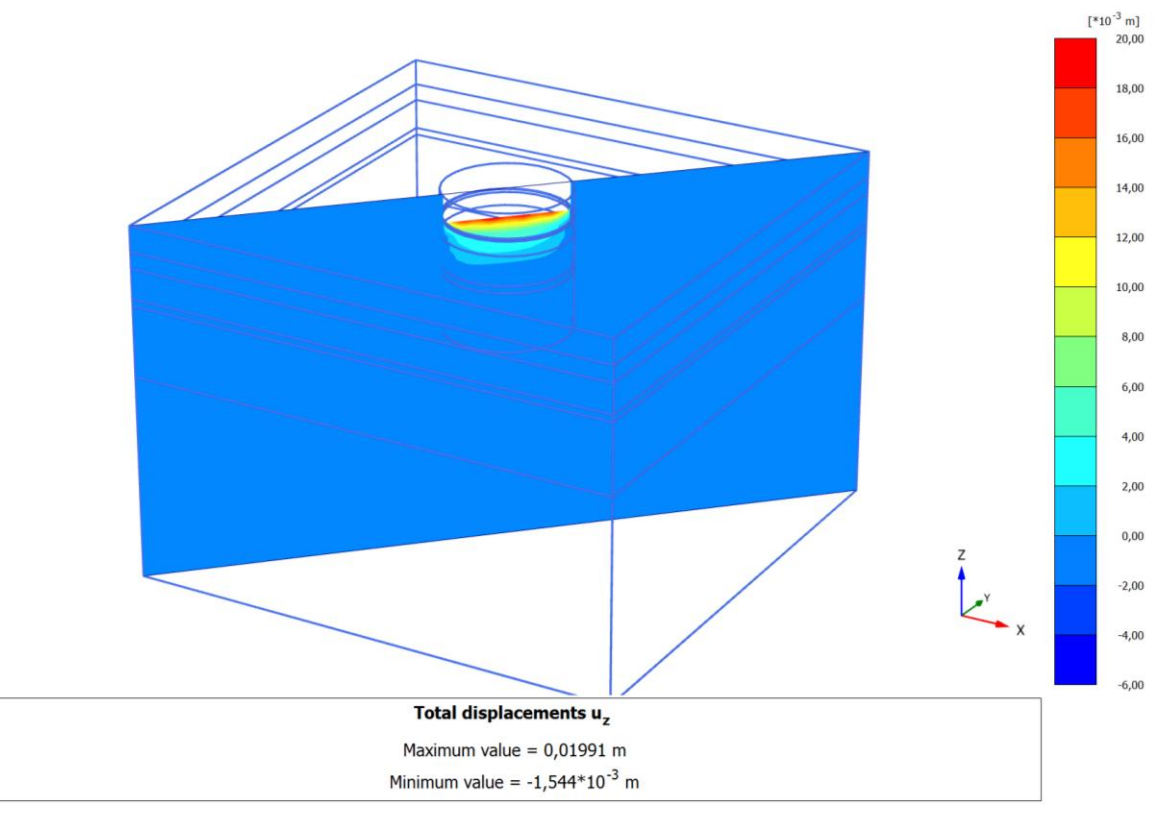

Phase 3: Pfahlherstellung

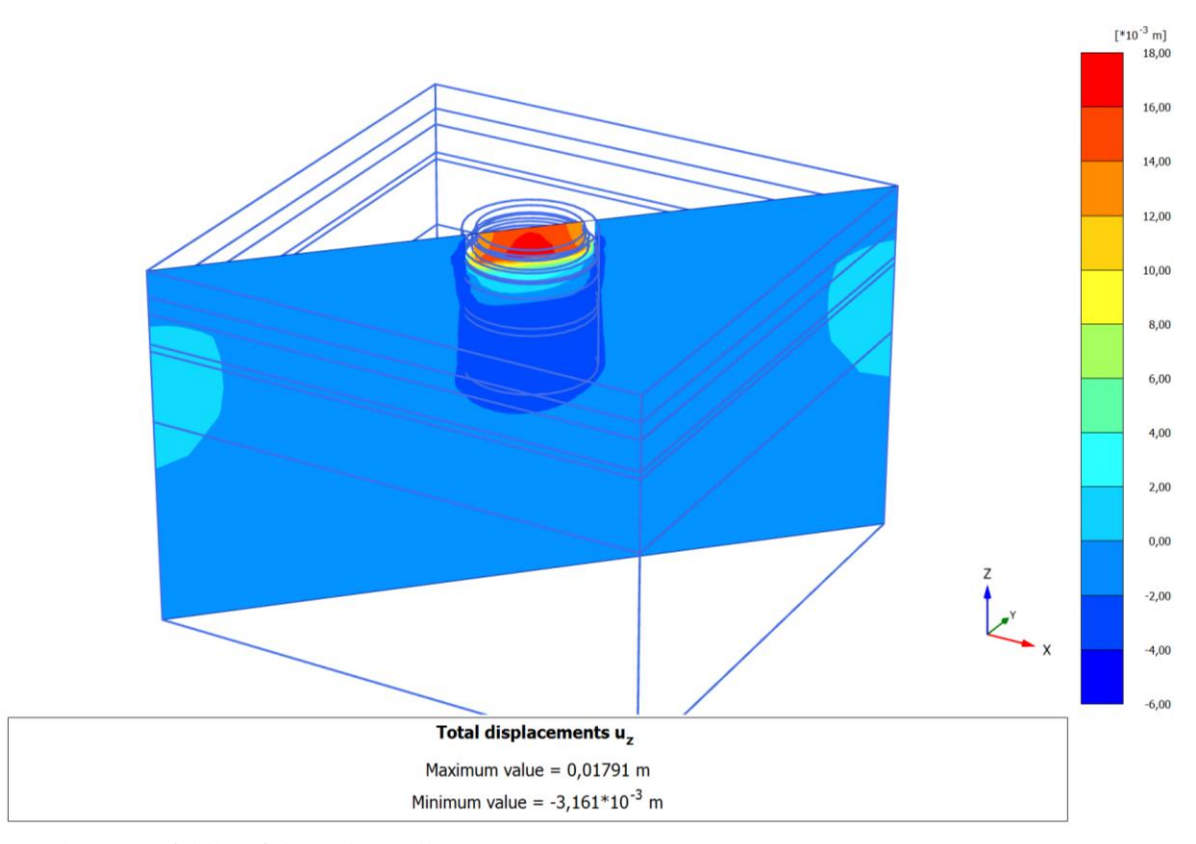

Phase 4: Pfahlkopfplattenherstellung

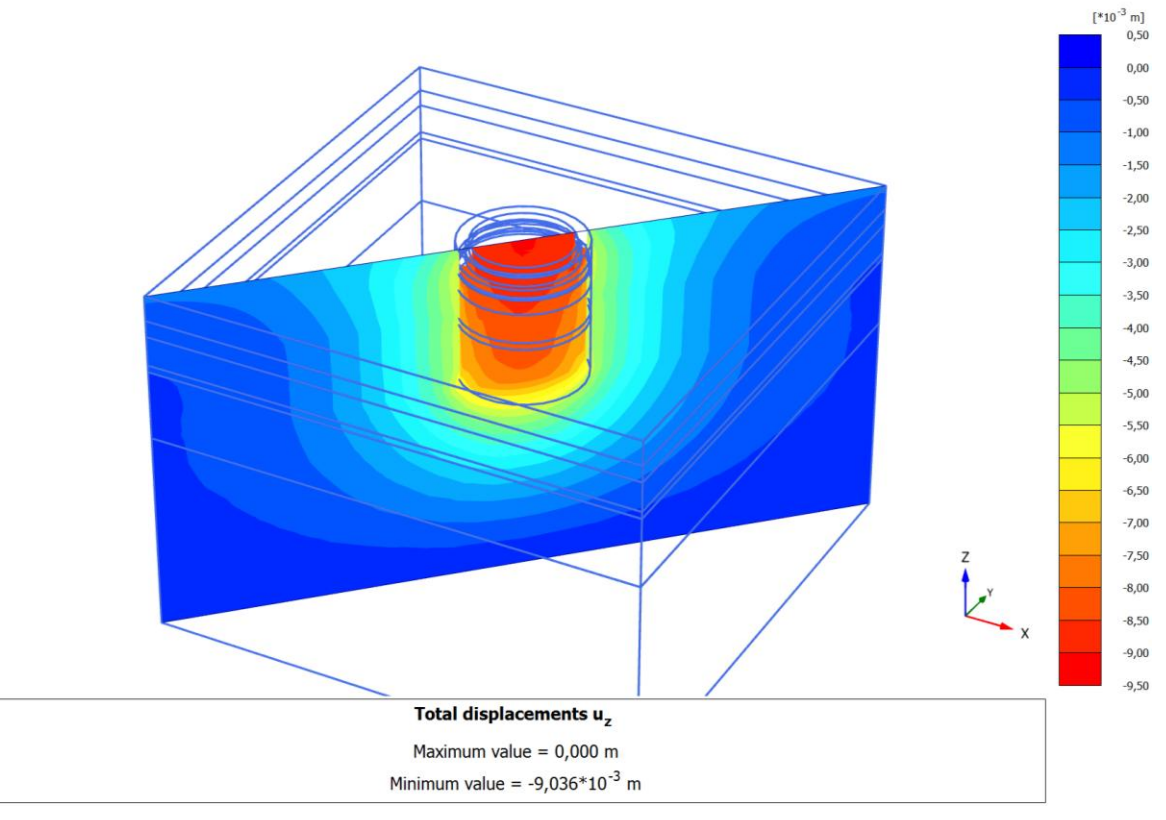

Phase 5: Belastung 1

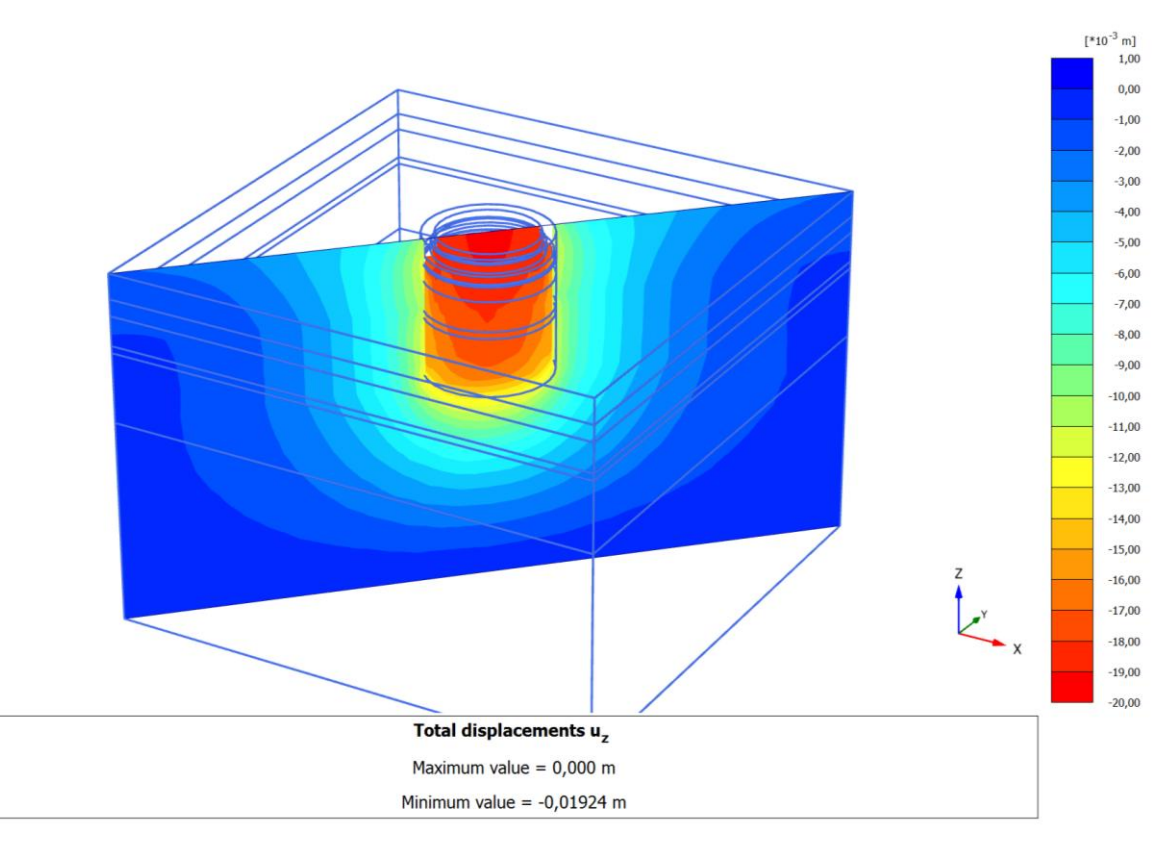

Phase 6: Belastung 2

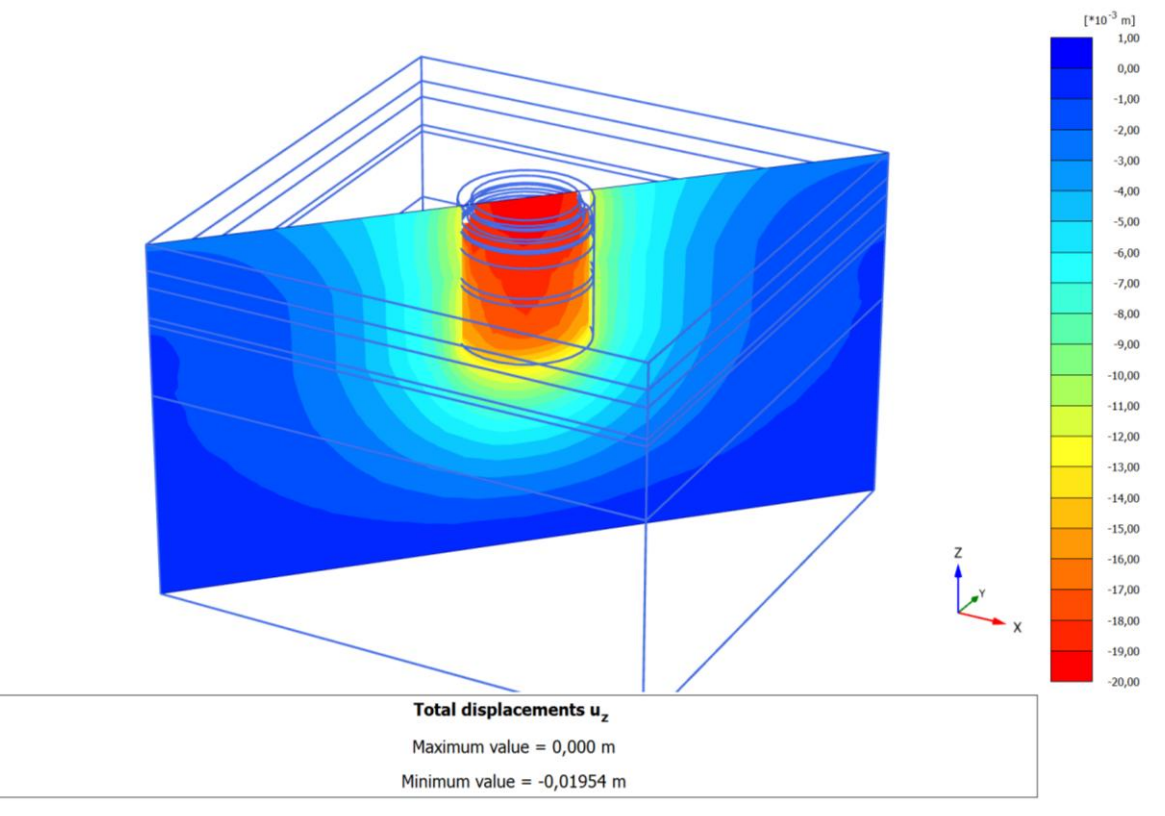

Phase 7: Konsolidation

## **Anhang B**

## **FE-Berechnungsergebnisse – Porenwasserüberdrücke im 3D-Modell**

**Porenwasserüberdrücke in den einzelnen Berechnungsphasen**

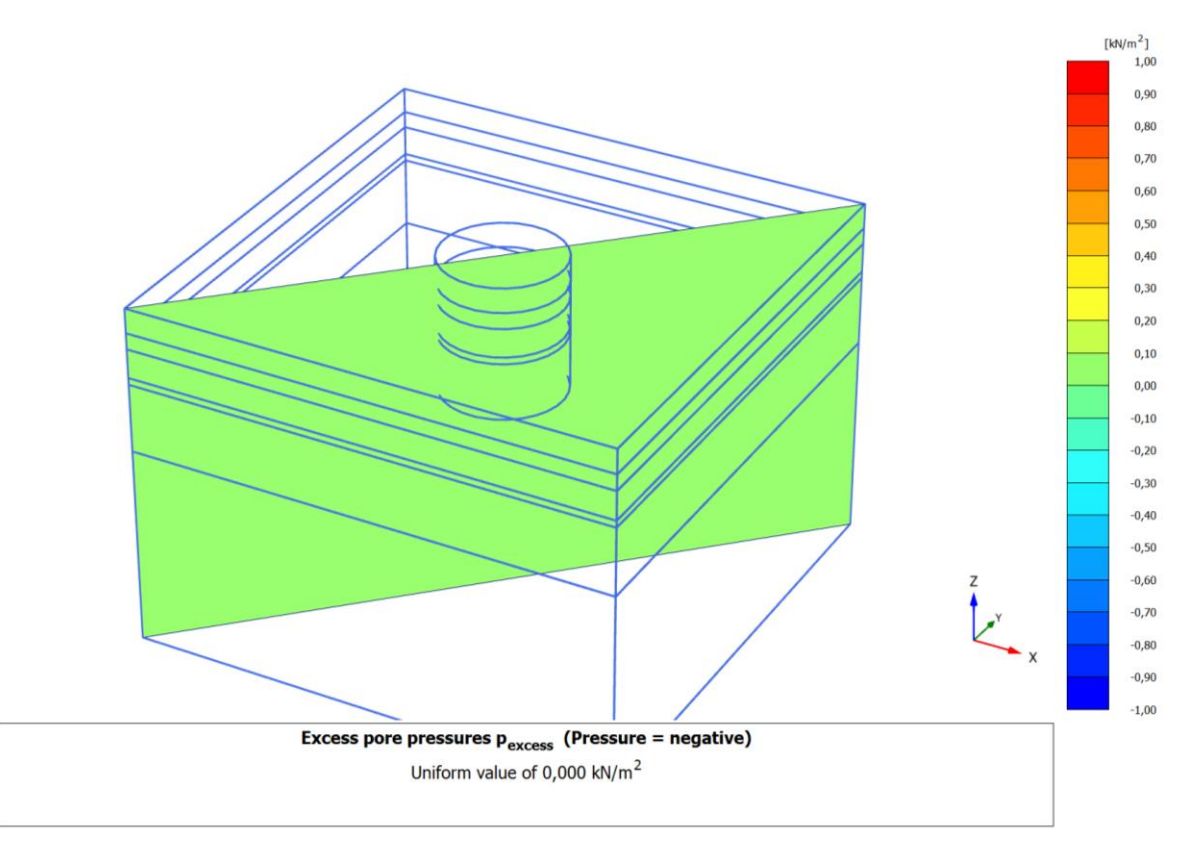

Phase 0: Ausgangszustand

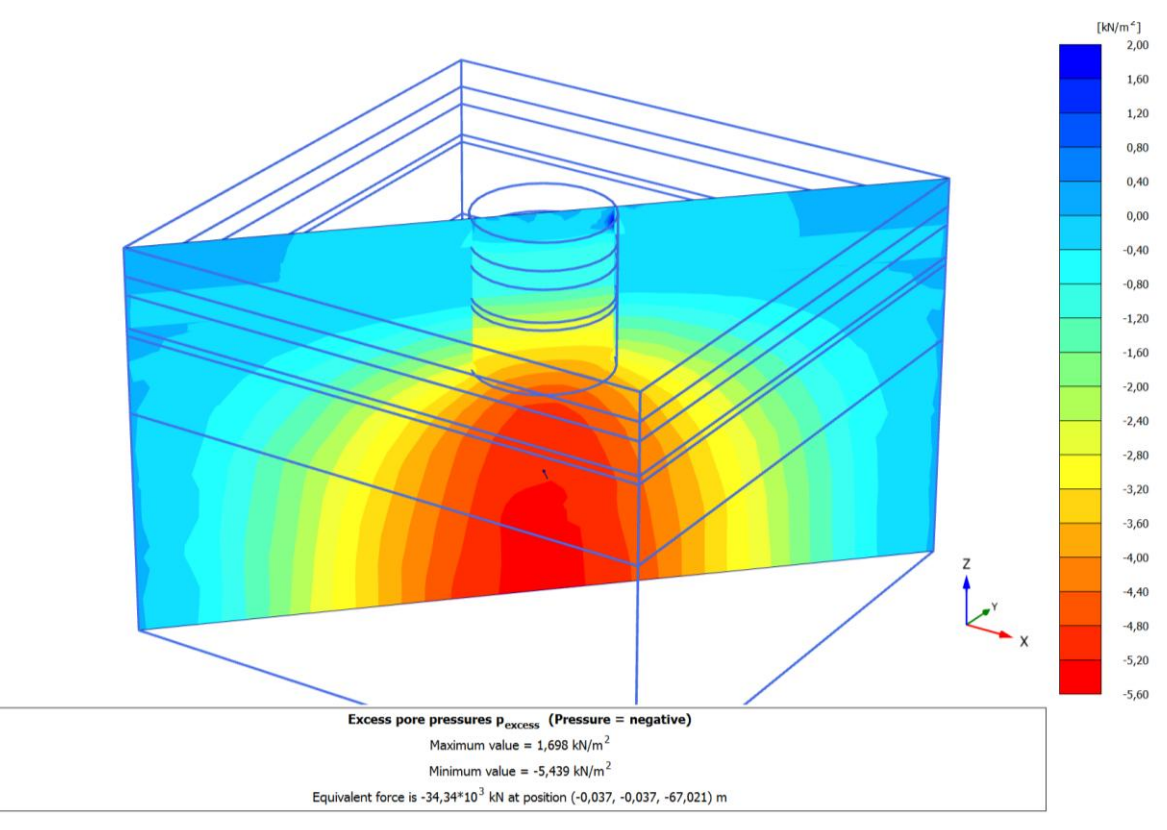

Phase 1: Herstellung der Schlitzwand

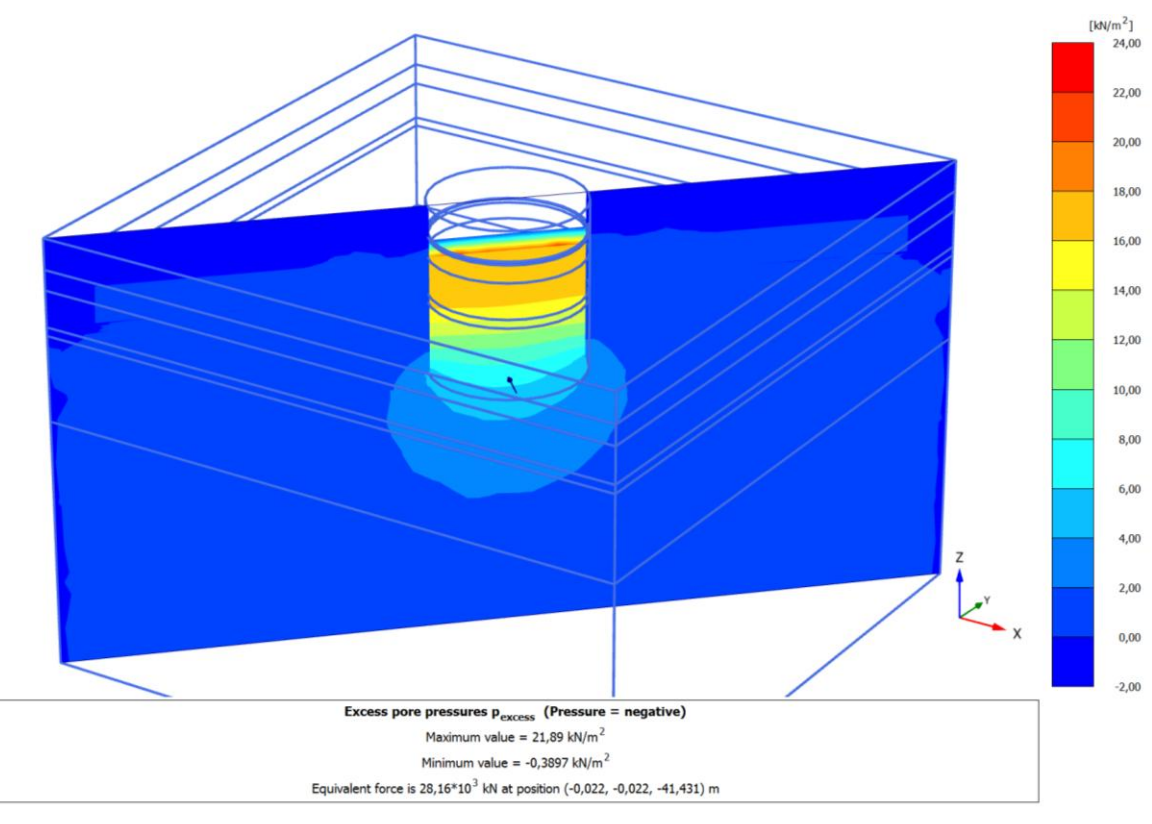

Phase 2: Aushub

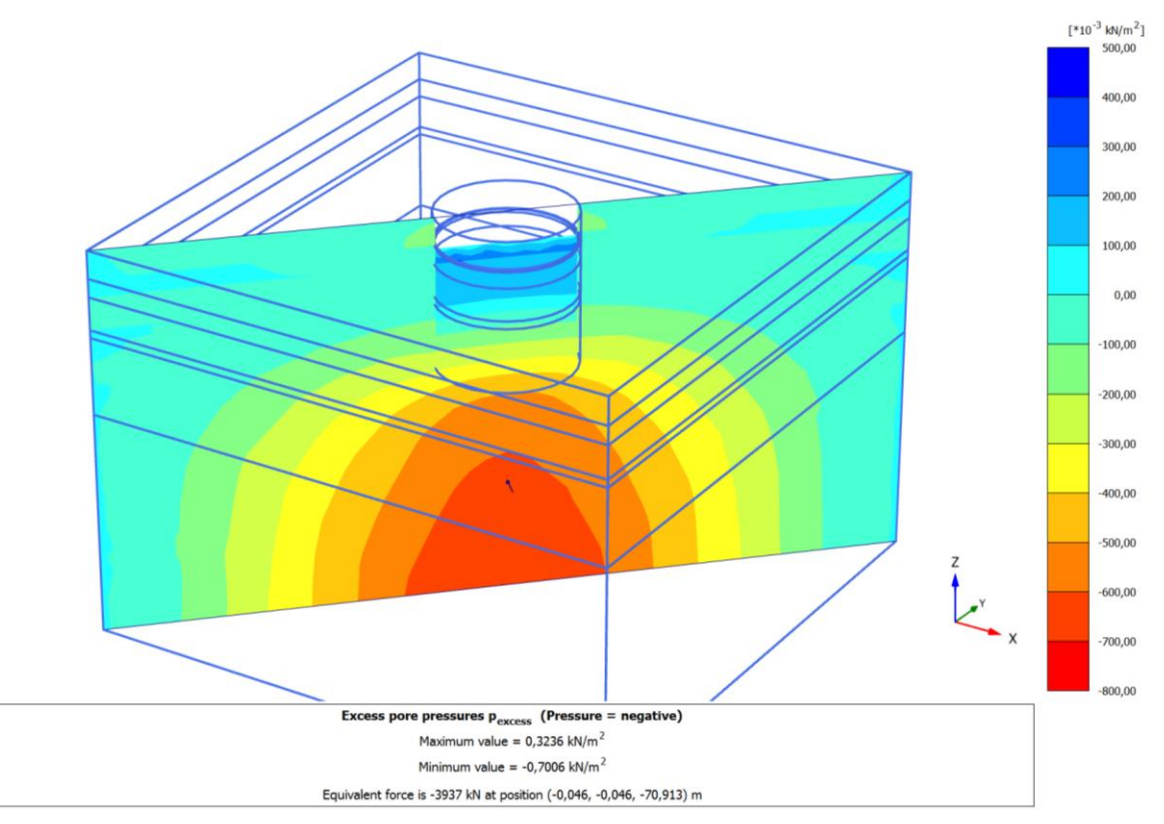

Phase 3: Pfahlherstellung

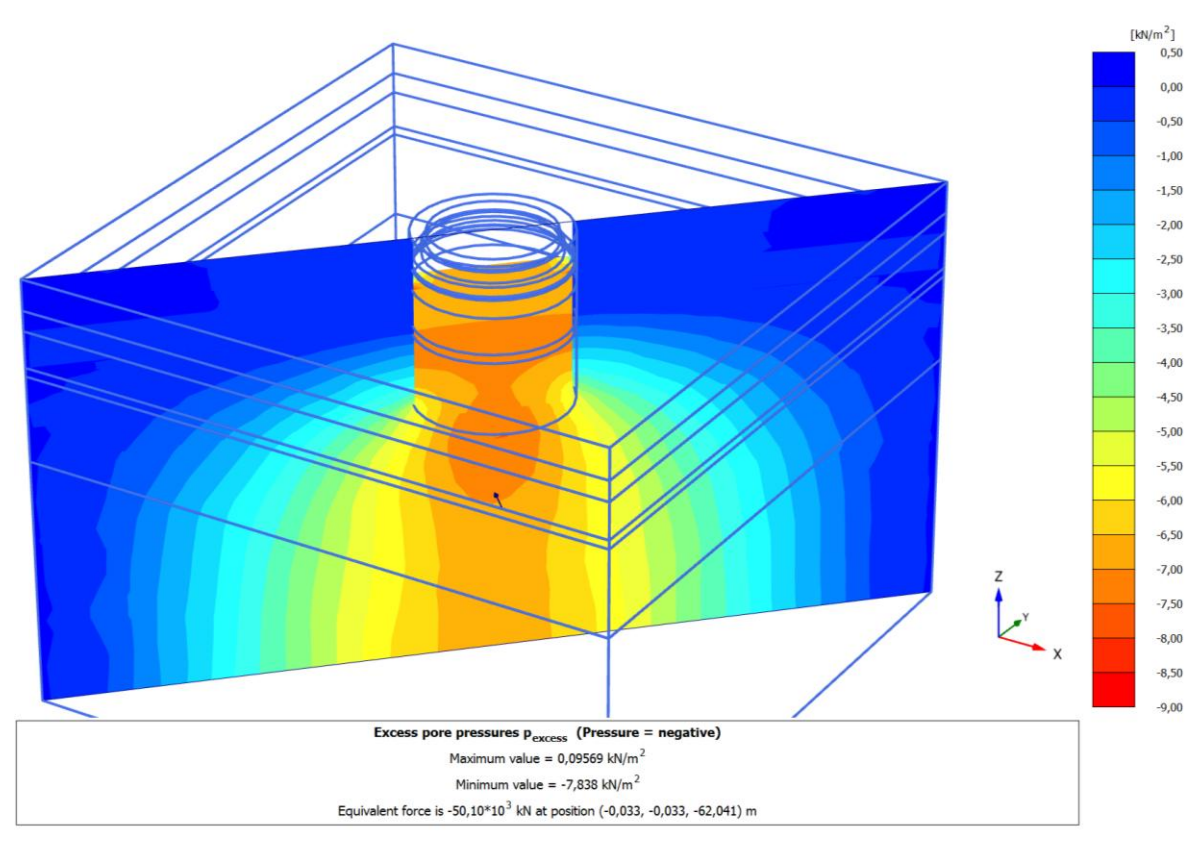

Phase 4: Pfahlkopfplattenherstellung

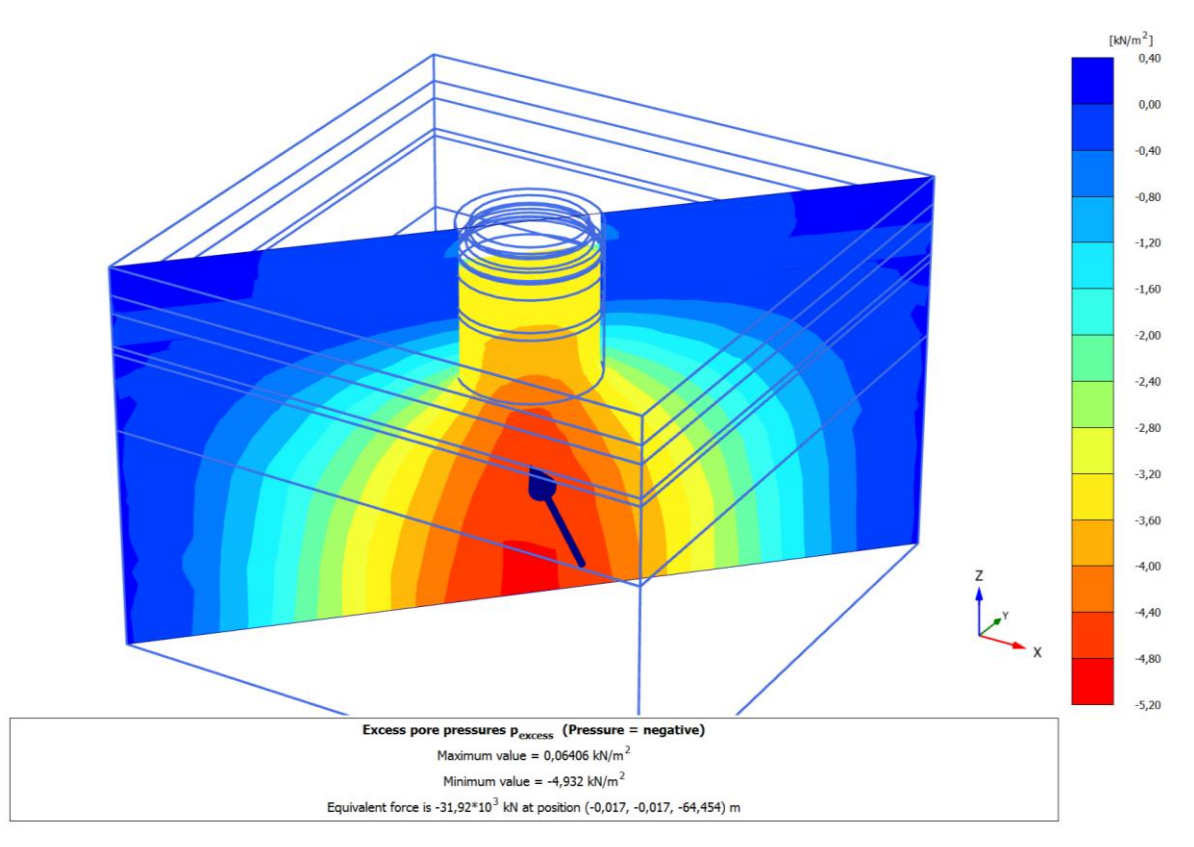

Phase 5: Belastung 1

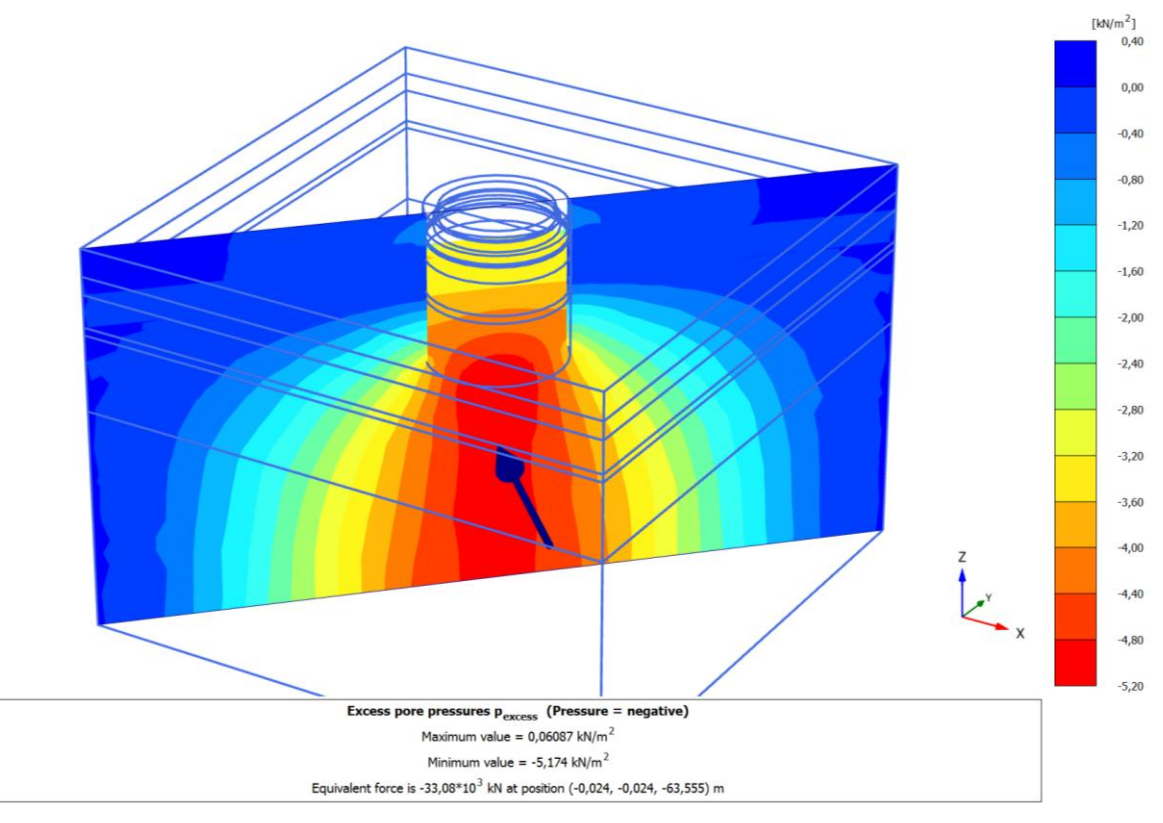

Phase 6: Belastung 2

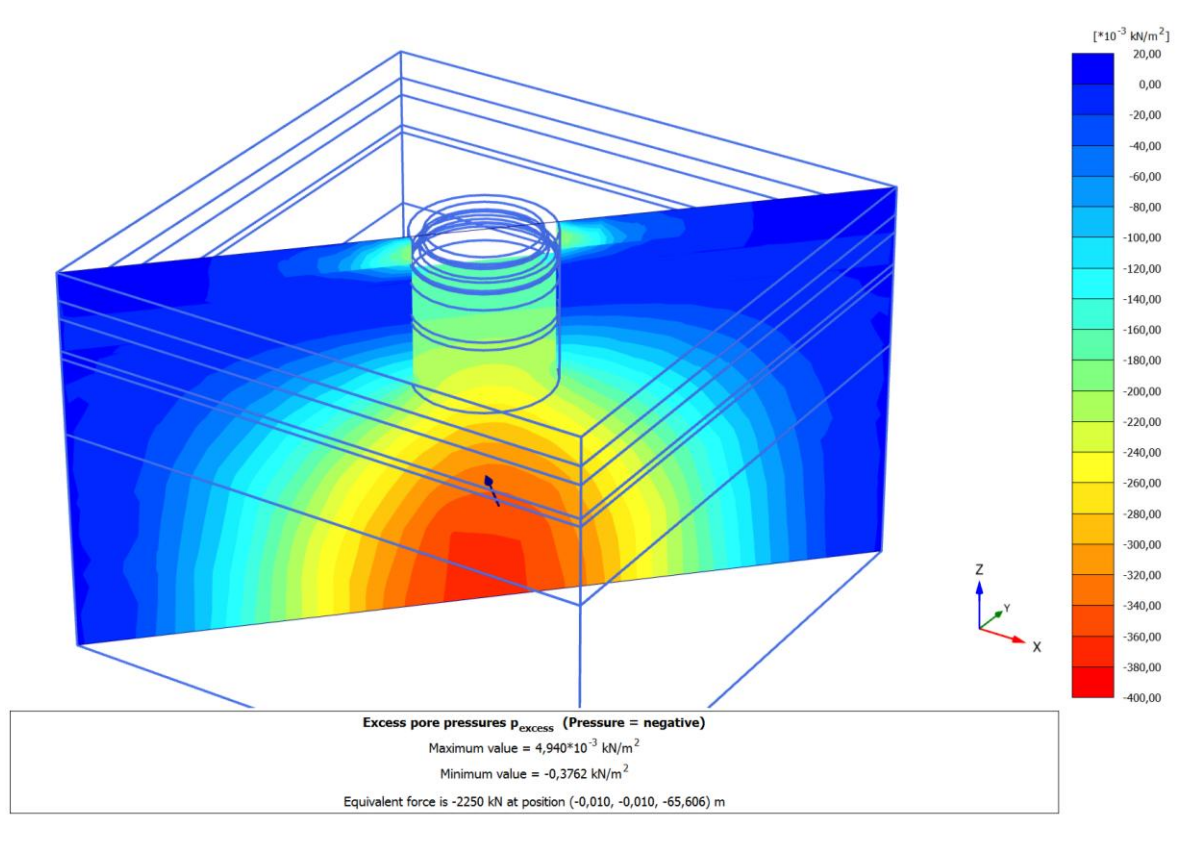

Phase 7: Konsolidation